OPTIMIZACIÓN DE LAS HERRAMIENTAS TECNOLÓGICAS PARA PROCESOS DE DISEÑO Y CONSTRUCCIÓN.

# LAURA TATIANA DÁVILA PLATA NICOLAS GÓMEZ ANGARITA RENÉ ORLANDO MARTÍNEZ CUERVO NANCY PARRA PEÑA

# ASESOR: JUAN PABLO LLINÁS ORTÍZ

UNIVERSIDAD PILOTO DE COLOMBIA FACULTAD CIENCIAS SOCIALES Y EMPRESARIALES ESPECIALIZACIÓN EN GERENCIA DE PROYECTOS BOGOTÁ D.C 2021

OPTIMIZACIÓN DE LAS HERRAMIENTAS TECNOLÓGICAS PARA PROCESOS DE DISEÑO Y CONSTRUCCIÓN.

# LAURA TATIANA DÁVILA PLATA NICOLAS GÓMEZ ANGARITA RENÉ ORLANDO MARTÍNEZ CUERVO NANCY PARRA PEÑA

# TRABAJO DE GRADO PARA OBTENER EL TÍTULO DE ESPECIALISTA EN GERENCIA DE PROYECTOS

# ASESOR: JUAN PABLO LLINÁS ORTÍZ

UNIVERSIDAD PILOTO DE COLOMBIA FACULTAD CEINCIAS SOCIALES Y EMPRESARIALES ESPECIALIZACIÓN EN GERENCIA DE PROYECTOS BOGOTÁ D.C 2021

# **Dedicatoria**

<span id="page-2-0"></span>A nuestras familias y amigos que tuvieron la paciencia y la empatía al tratar con nuestro esfuerzo y así mismo la comprensión al no tener todo el tiempo al que están acostumbrados que compartamos, sin ese apoyo no hubiéramos culminado esta etapa, así que este logro es en conjunto. Gracias a todos.

# **Agradecimientos**

<span id="page-3-0"></span>Agradecemos a todas las personas que nos dieron impulso para poder iniciar y culminar este proyecto, sin duda cada uno de sus aportes fue indispensable para lograr condensar todo en este trabajo que entregamos, teniendo certeza que será de utilidad a otras generaciones.

A nuestros profesores que a lo largo de la especialización nos apoyaron y nos brindaron sus consejos, guía, conocimiento, experiencia y paciencia para surtir todas las fases de aprendizaje establecidos y culminar el proceso de manera exitosa.

A los propios compañeros de proyecto, con quienes fuimos solidarios en todo momento para lograr los objetivos que teníamos como estudiantes y llegar a este punto de formación profesional tan deseado.

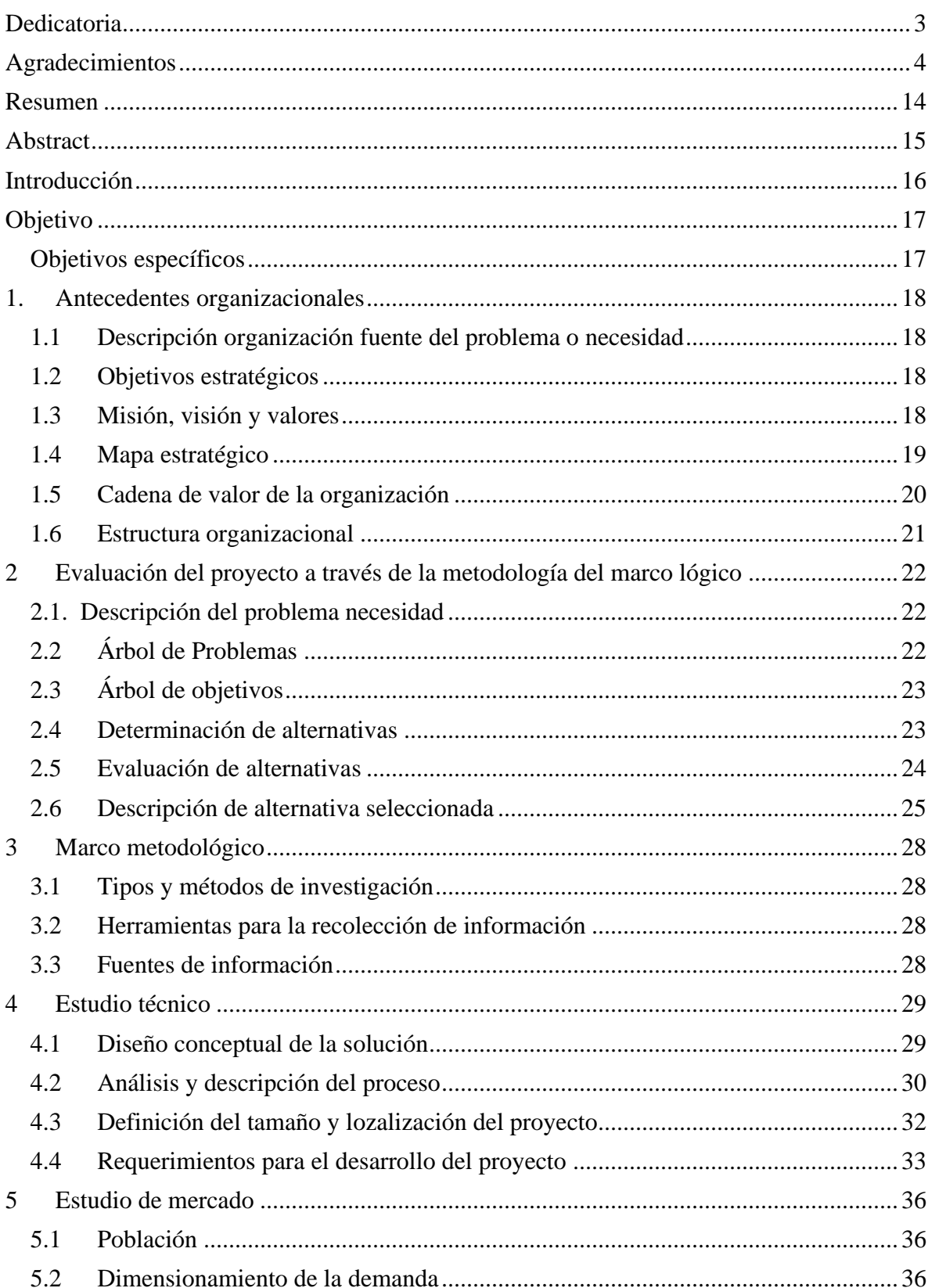

# Tabla de contenido

# IMPLEMENTAR LA TECNOLOGÍA BIM EN DISEÑO Y CONSTRUCCIÓN 6

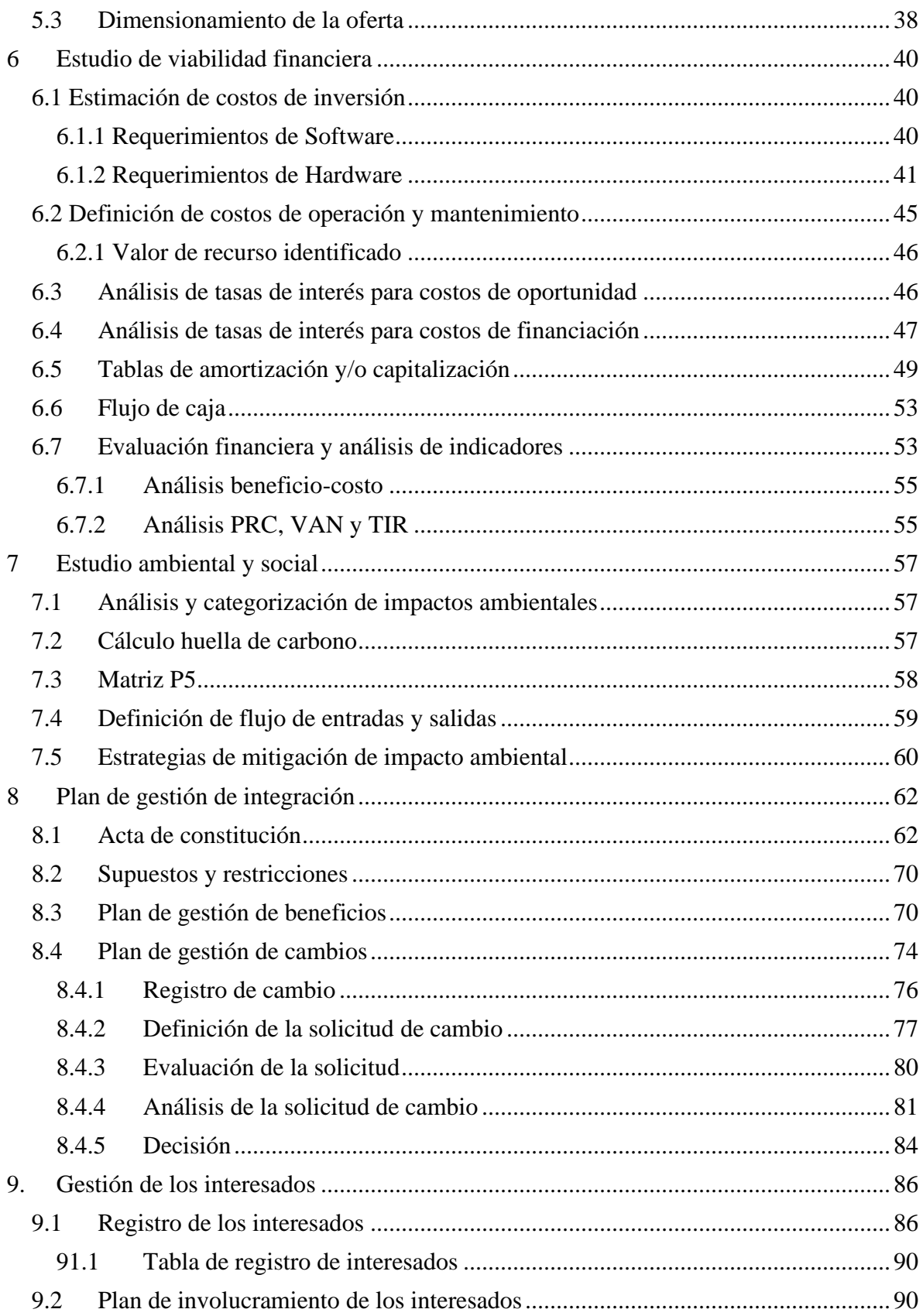

# IMPLEMENTAR LA TECNOLOGÍA BIM EN DISEÑO Y CONSTRUCCIÓN 7

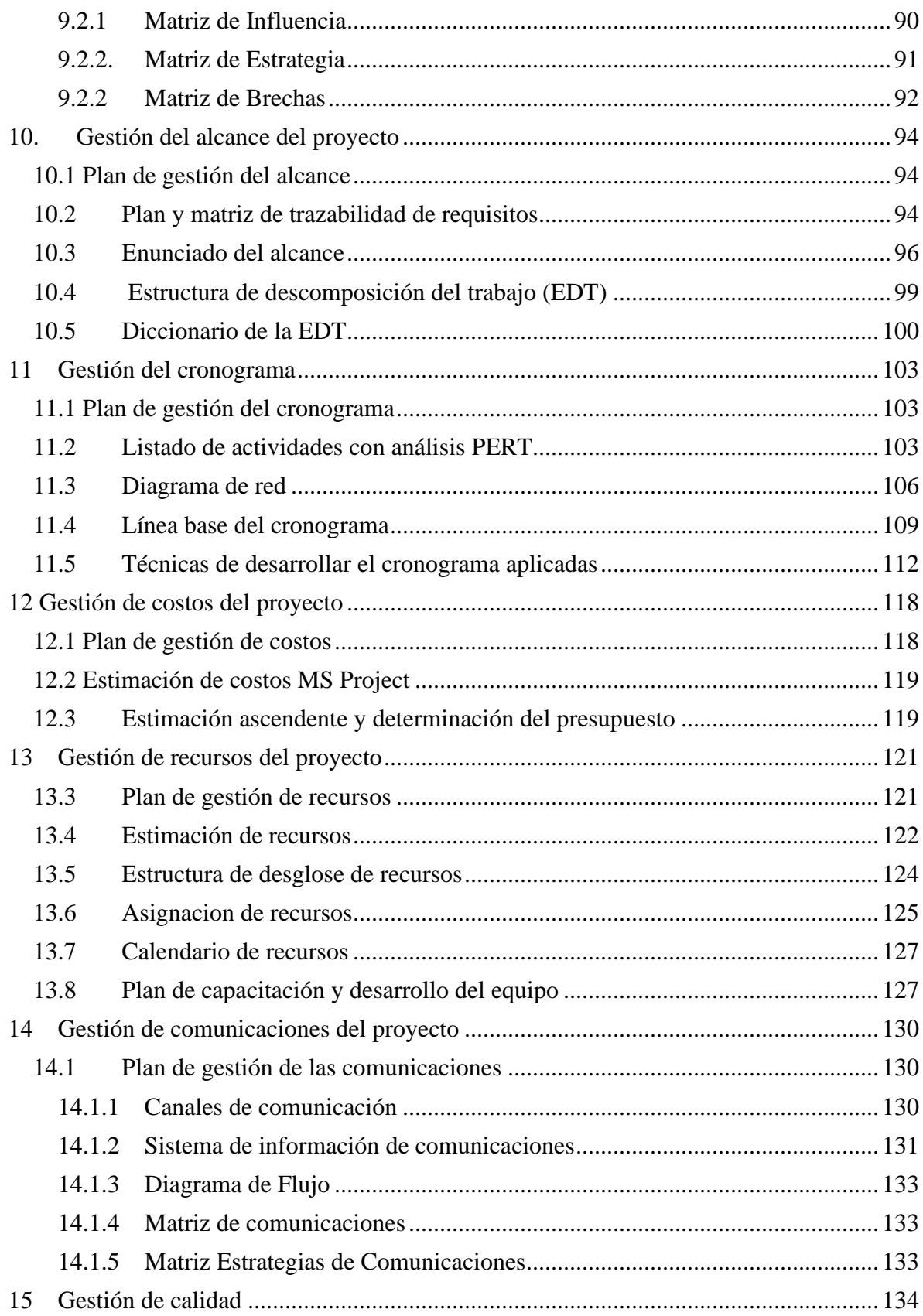

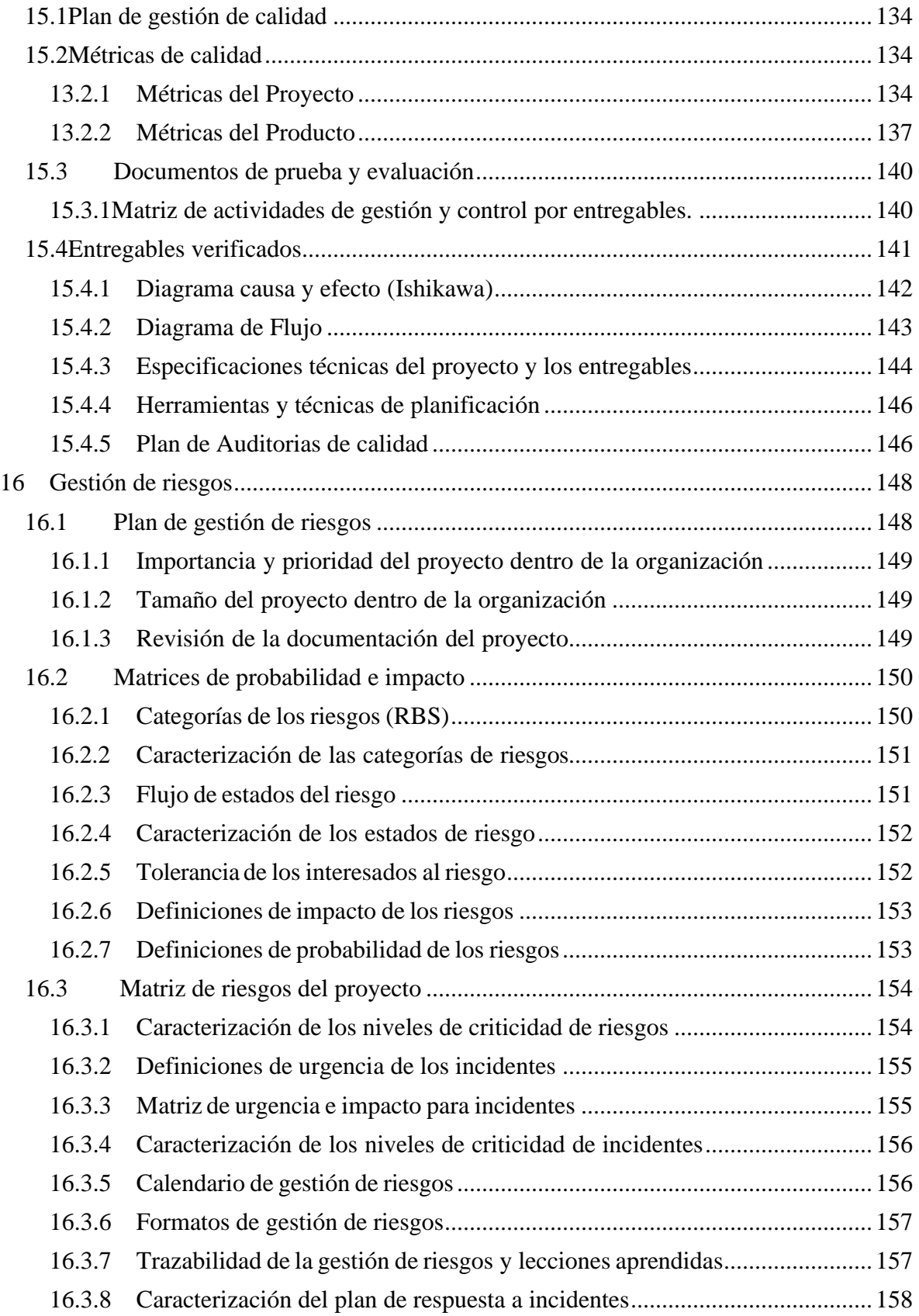

# IMPLEMENTAR LA TECNOLOGÍA BIM EN DISEÑO Y CONSTRUCCIÓN 9

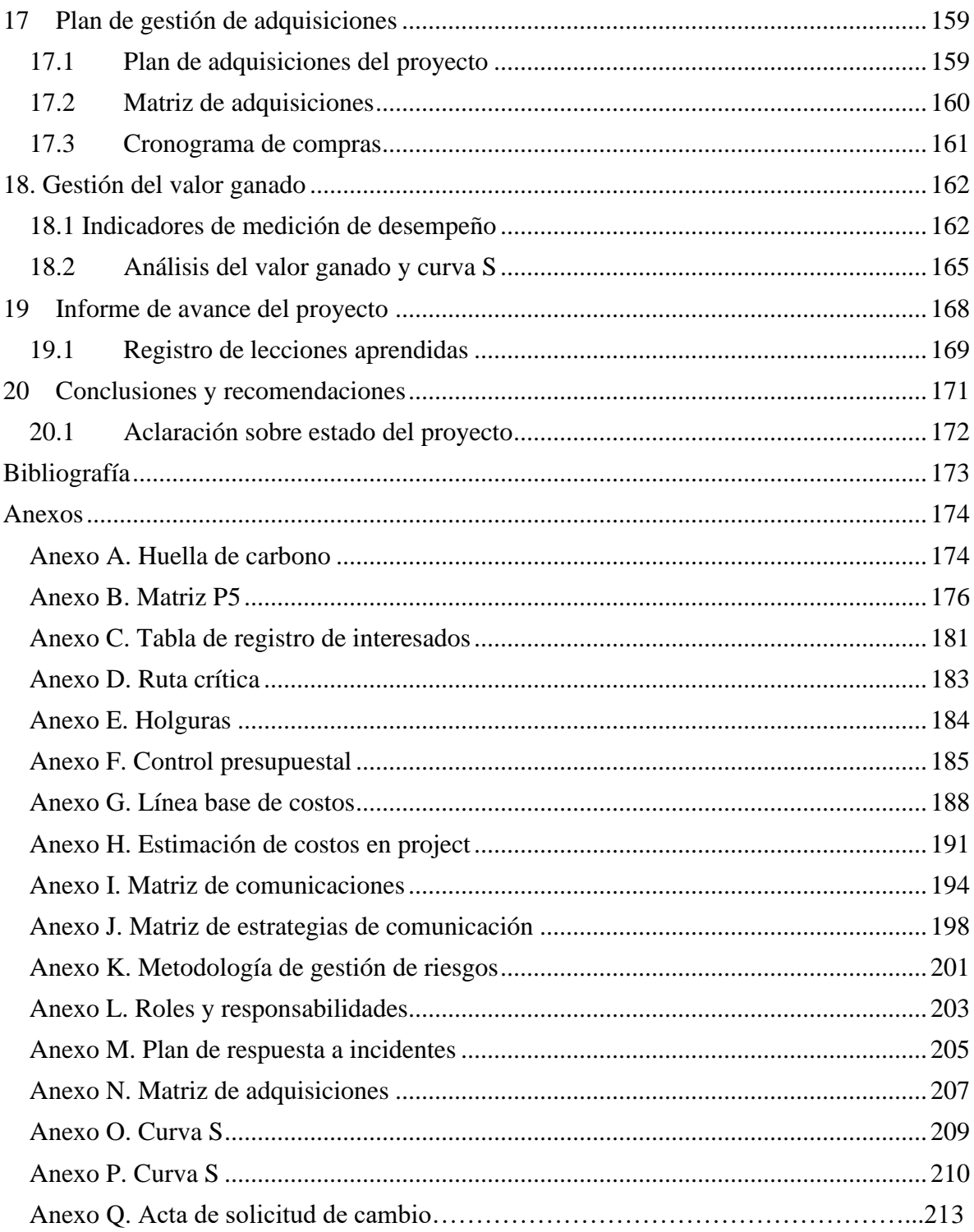

# Lista de tablas

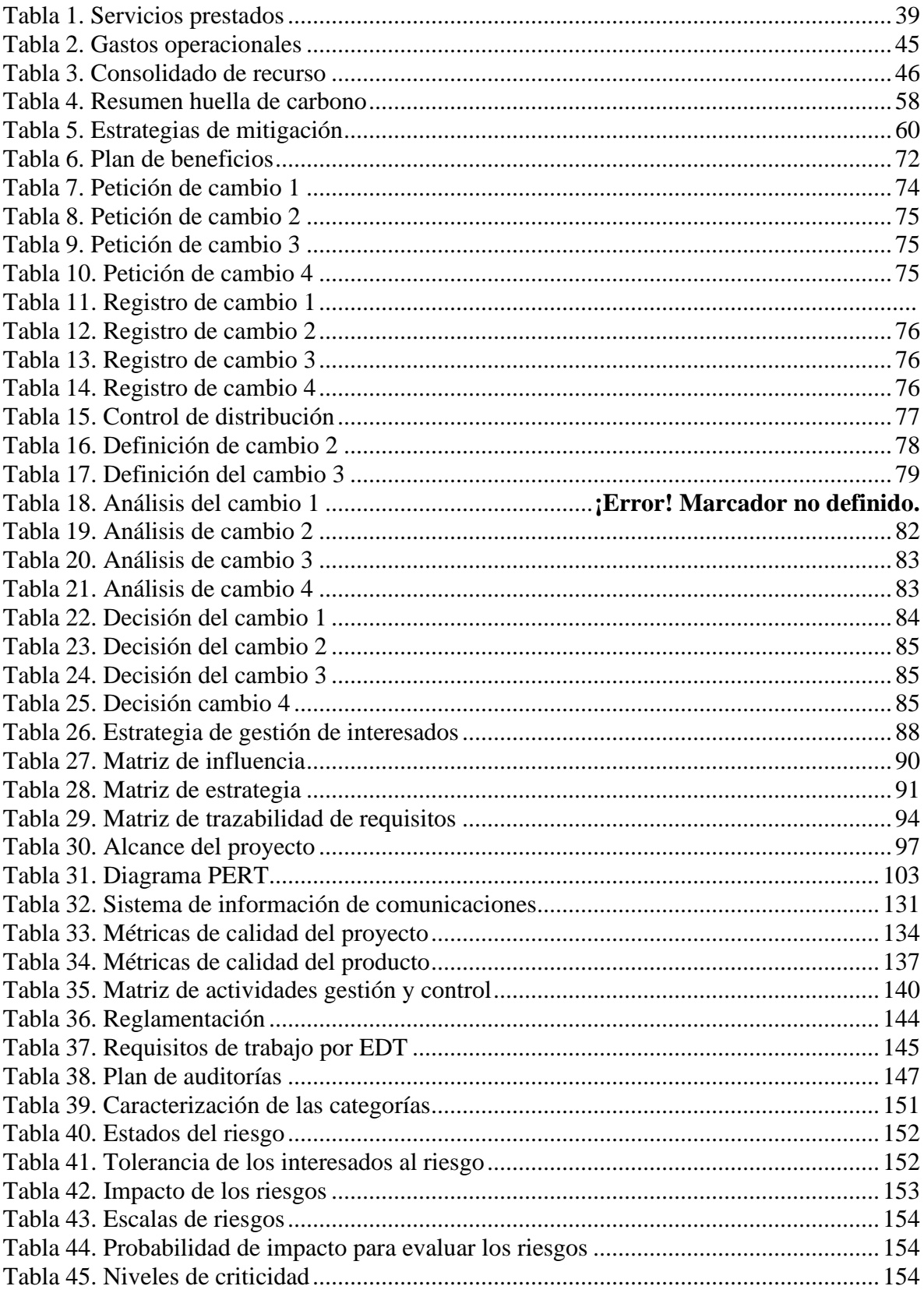

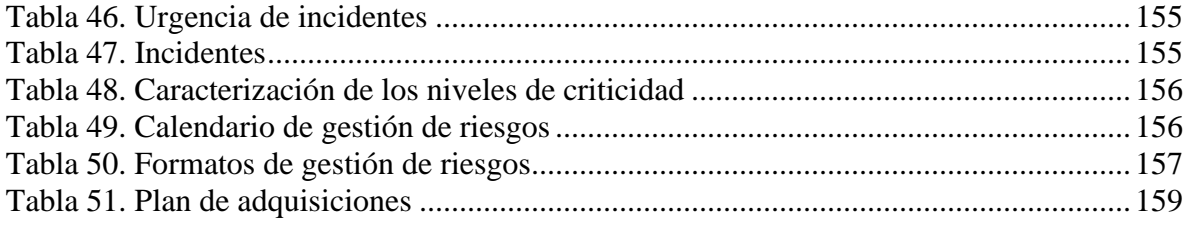

# **Lista de figuras**

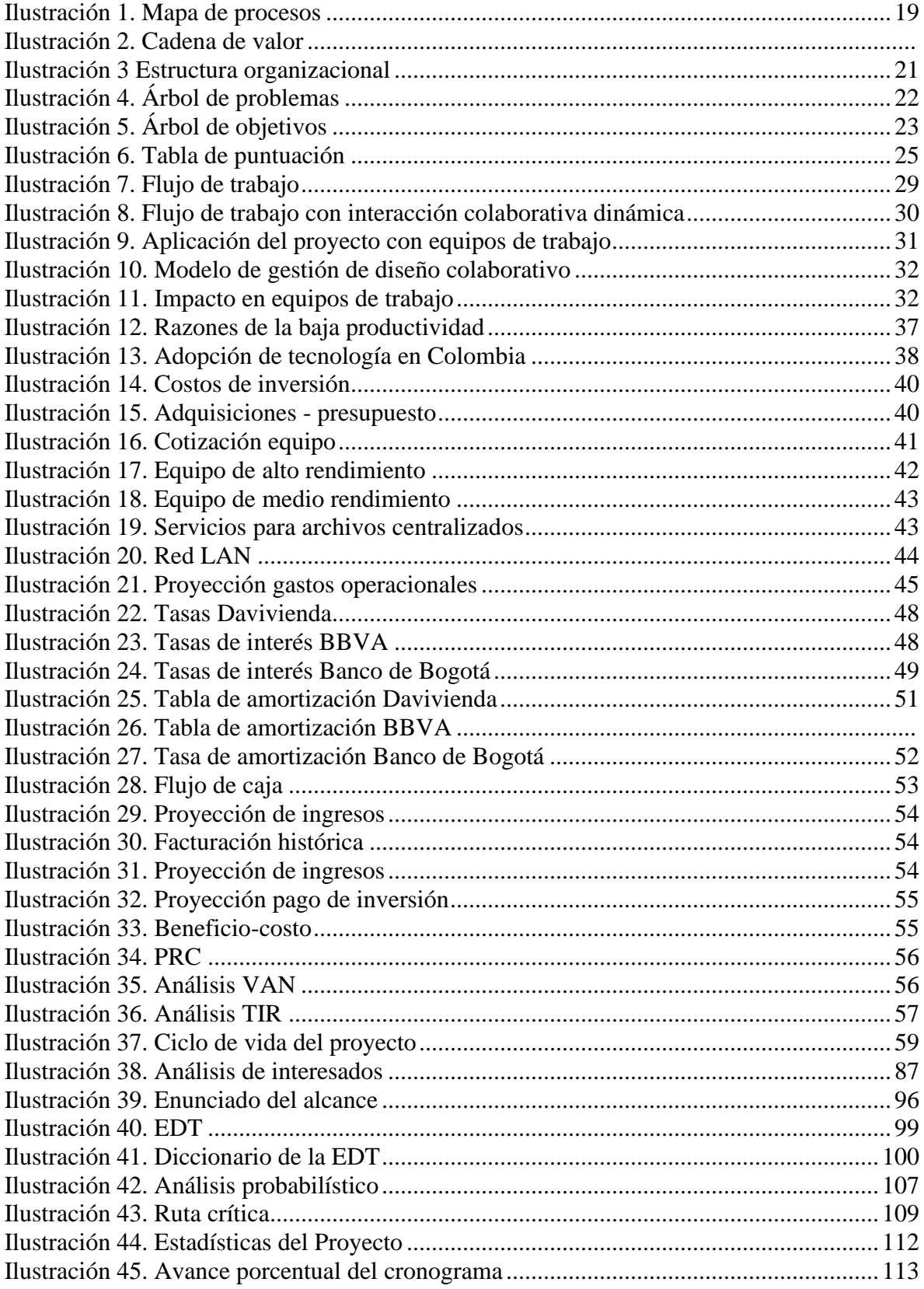

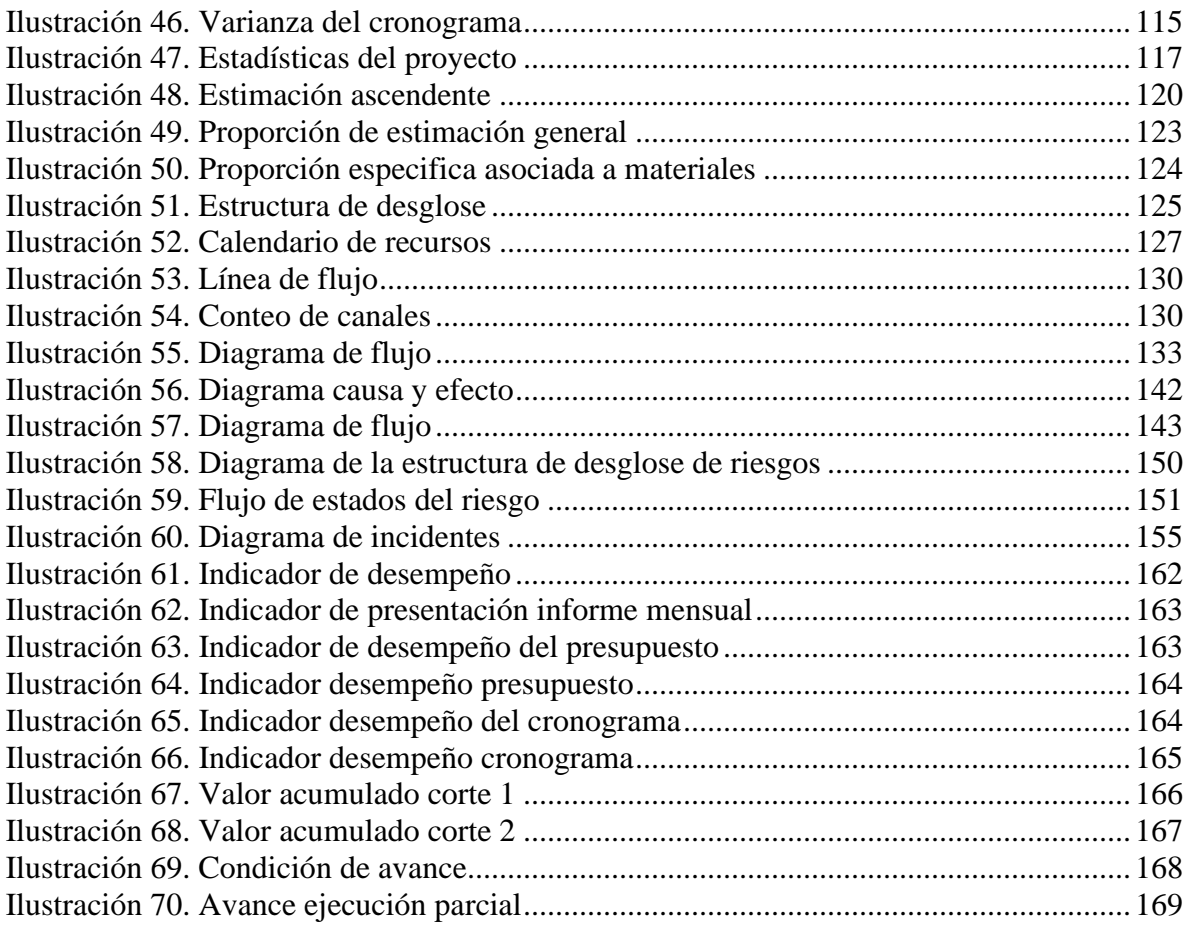

#### **Resumen**

<span id="page-13-0"></span>Este documento define los pasos para la implementación futura de un proyecto de optimización de herramientas tecnológicas al interior de una empresa de diseño y construcción de proyectos arquitectónicos, por medio de la migración de las técnicas de diseño asistido y coordinación de obras tradicionales, hacia sistemas de reconstrucción virtual, en los cuales la solución de problemas se dan de forma dinámica y anticipada, logrando reducir los impactos por ajustes posteriores de obra o reprocesos asociados a estas actividades dentro de los equipos de trabajo y así mejorar los rendimientos de la empresa en torno a los factores asociados a costo, calidad y tiempo.

Así mismo este modelo de ejecución de proyectos, crea un proceso de innovación muy destacado, que permitirá a la empresa dar un gran salto de capacidad técnica y consolidarse en torno al uso de tecnologías de diseño de última generación.

Palabras clave: Diseño, Construcción, Ejecución, Herramientas, Innovación.

### **Abstract**

<span id="page-14-0"></span>This document defines the stages for a future implementation tool associated to a technological actualization inside a design and construction company, through the migration from a traditional design and coordination techniques to a virtual preconstruction system, to solved materialization issues using a dynamic and analytic software, to reduce project adjustments impact associated, seeking to improve company's performance around cost, quality, and time factors.

Likewise, this project execution model will allow the company to make a remarkable advance about technical capacity and new design technologies knowledge.

Keywords: Design, Construction, Improve, Tools, knowledge.

## **Introducción**

<span id="page-15-0"></span>El proyecto OPTIMIZACIÓN HERRAMIENTAS TECNOLÓGICAS EN PROYECTOS DE DISEÑO Y CONSTRUCCIÓN, consiste en la aplicación de mejoras enfocadas en la comunicación entre los equipos de trabajo, por medio de la migración hacia tecnologías para modelado de información de construcción BIM (Building Information Modeling) dentro de los equipos de diseño y su extensión a los equipos de gestión comercial, ejecución de obras y supervisión de proyectos, que promuevan una innovadora gestión del proyecto y a su vez el pleno entendimiento de los aspectos constructivos que requieren alta coordinación, tanto para los clientes como para los equipos de ejecución de obras.

Por medio de esta mejora tecnológica se pretende reducir los riesgos de reprocesos o fallos de ejecución, con lo cual los riesgos asociados hacia las variables de tiempo, costo y calidad serán significativamente menores gracias a la eficiencia del flujo de trabajo y la compresión de las tareas a desarrollar.

La aplicación de las herramientas tecnológicas en las etapas de diseño y construcción en proyectos consiste en el diagnóstico y análisis de las necesidades de acuerdo con una pre-construcción virtual del mismo y así establecer el alcance y objetivos que se proponen con el uso eficiente de cada herramienta tecnológica propuesta.

Por otro lado, estos nuevos procesos tecnológicos representan un salto de calidad técnico muy significativo, que pondrá a la empresa a la vanguardia en la aplicación de estos sistemas frente a la competencia, lo cual representa un escenario muy valorado hoy día por los clientes.

### **Objetivo**

<span id="page-16-0"></span> Optimizar las herramientas tecnológicas utilizadas para el desarrollo de proyectos de diseño y ejecución de obras, el seguimiento de calidad y un control eficiente desde la etapa de diseño hasta la etapa de entrega de los proyectos arquitectónicos y de obras civiles en los cuales la empresa se desempeña.

### <span id="page-16-1"></span>**Objetivos específicos**

Mejorar las prestaciones para la generación de proyectos a desarrollar al interior de la empresa ARQ&ING PROYECTOS para aumentar la capacidad tecnica ofrecida, e incrementar de forma directa la percepcion de producto que la empresa posee dentro del mercado actual, con los siguientes elementos de referencia:

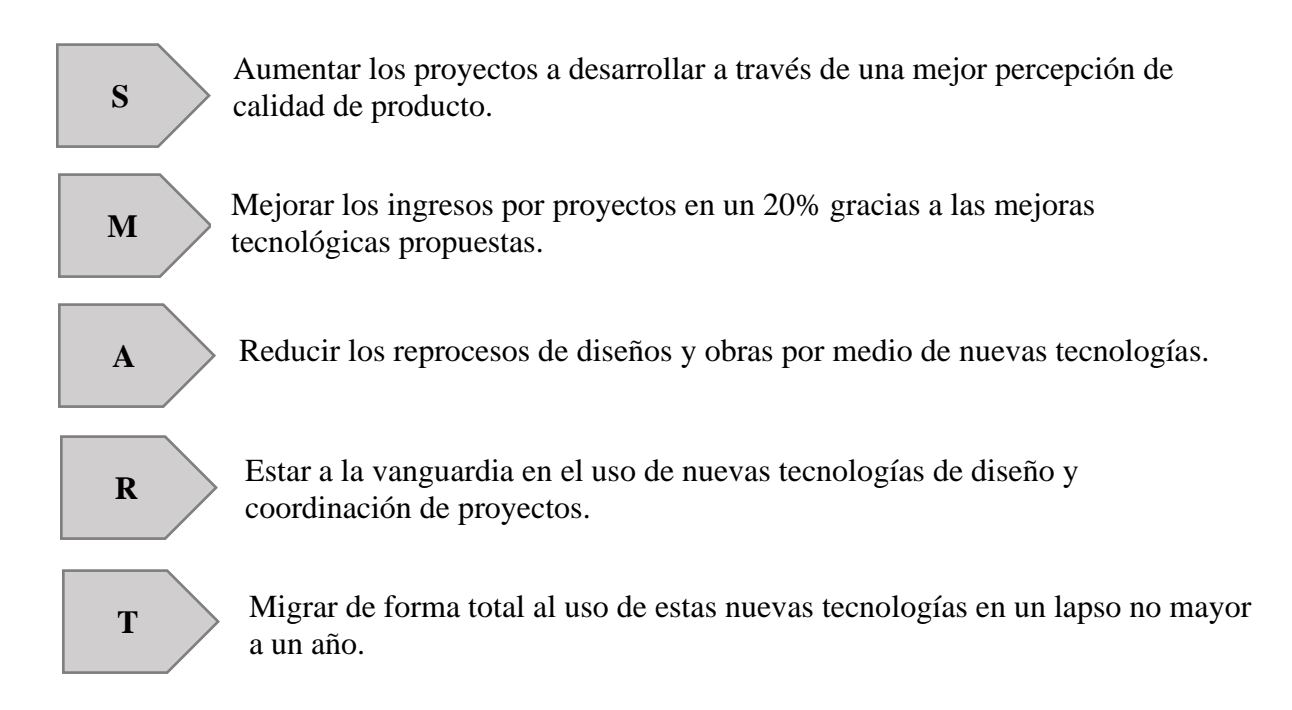

### **1. Antecedentes organizacionales**

#### <span id="page-17-1"></span><span id="page-17-0"></span>**1.1 Descripción organización fuente del problema o necesidad**

 ARQ&ING PROYECTOS como organización dedicada a desarrollar y comercializar proyectos de diseño, construcción, remodelación y adecuación, con un equipo humano capacitado y competente se compromete en atender los requerimientos y expectativas de las partes interesadas, a través de la entrega oportuna de sus proyectos, mejorando continuamente sus procesos y alcanzando la rentabilidad deseada.

 En el desarrollo propio de sus proyectos, dentro de ARQ&ING PROYECTOS se promueve altas espectativas de calidad, cumplimiento y agilidad asociadas al desarrollo de los proyectos encargados por clinetes de orden privado en intitucional, asi mismo es importante la preservación de la salud y prevención de accidentes laborales de todos los trabajadores propios o de terceros, en sus lugares de trabajo y de los clientes en las áreas establecidas para ellos, mitigando los posibles riesgos que afecten al personal y a la empresa.

#### <span id="page-17-2"></span>**1.2 Objetivos estratégicos**

a. Establecer procesos que garanticen la calidad del producto entregado.

- b. Comprender los requisitos y expectativas de las partes Interesadas.
- c. Proporcionar productos y servicios de calidad.
- d. Establecer políticas sobre el uso materiales sostenibles.
- e. Capacitar al personal en cada una de las áreas para la prestación de un eficiente y oportuno.

# <span id="page-17-3"></span>**1.3 Misión, visión y valores**

- **a. Misión:** Construir soluciones confiables en ingeniería, diseño arquitectónico y desarrollos inmobiliarios con responsabilidad y respeto por el ser humano y el medio ambiente
- **b. Visión:** Crecer en la unidad de negocio de servicios de ingeniería, diseño arquitectónico, consolidando el área de desarrollos inmobiliarios, posicionando nuestra marca y generando relaciones a largo plazo.

**c. Valores:** Nos comprometemos por la satisfacción a corto y largo plazo de nuestros

clientes, buscando atender oportunamente sus necesidades, aplicando las mejores practicas de direccione de proyectos, calidad de producto y responsabilidad social empresarial

# <span id="page-18-0"></span>**1.4 Mapa estratégico**

<span id="page-18-1"></span>*Ilustración 1. Mapa de procesos*

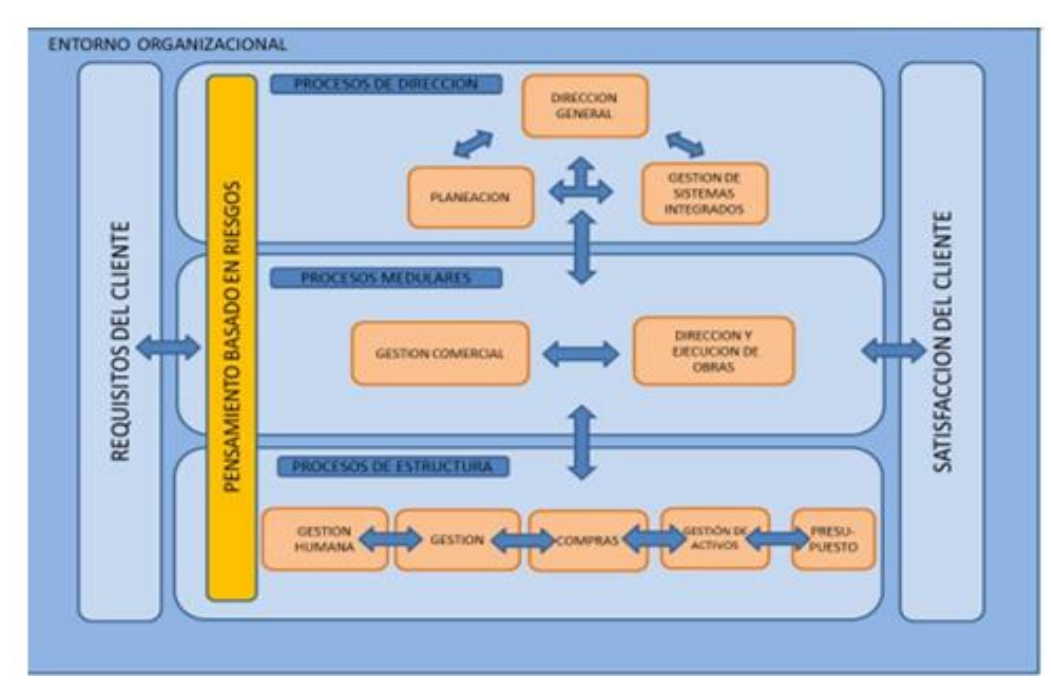

Nota: Elaboración propia

# <span id="page-19-0"></span>**1.5 Cadena de valor de la organización**

#### *Ilustración 2. Cadena de valor*

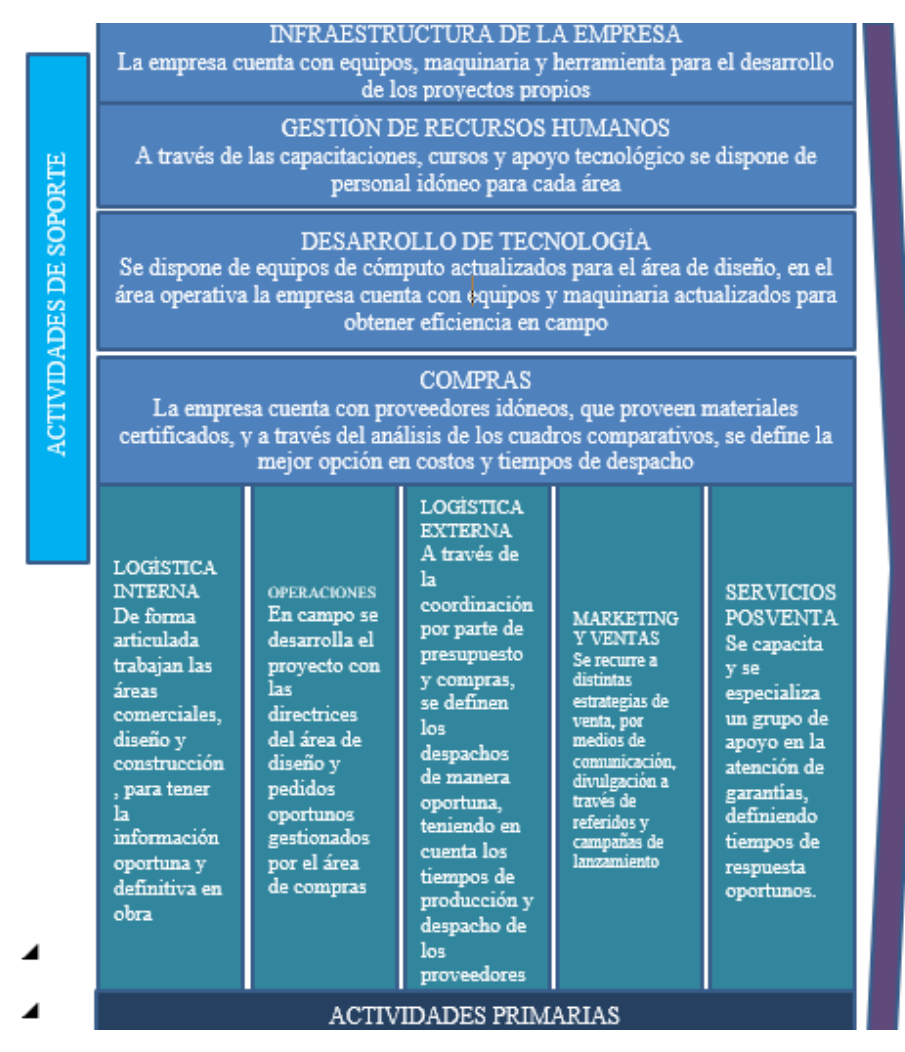

Nota: Elaboración propia

# <span id="page-20-0"></span>**1.6 Estructura organizacional**

<span id="page-20-1"></span>*Ilustración 3 Estructura organizacional*

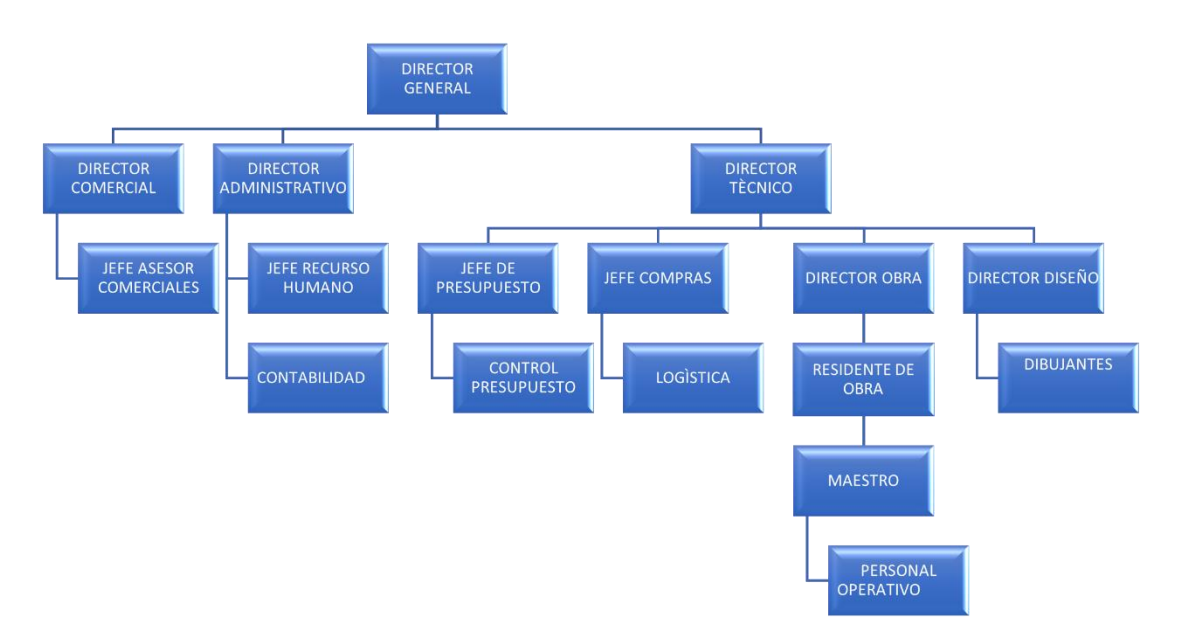

Nota: Elaboración propia

### <span id="page-21-0"></span>**2 Evaluación del proyecto a través de la metodología del marco lógico**

#### **2.1. Descripción del problema necesidad**

<span id="page-21-1"></span>La empresa ARQ&ING se encuentra dedicada a la consultoría enfocada en el planeamiento y la construcción de edificaciones, por lo cual ha creado un departamento de diseño maduro, contando con conocimiento especifico y maneja parámetros de calidad internos asociado a sistemas de diseño asistido convencionales tipo CAD, la empresa en esta nueva etapa se ha enfocado en clientes con necesidades de manejos integrales de proyectos, que incluyan la comercialización, el diseño y la construcción.

Sin embargo, cuando el proyecto avanza hacia la fase de materialización, se presentan problemas asociados a la falta de entendimiento de los proyectos diseñados a lo largo de los procesos de construcción, generando sobrecostos, conflictos de rendimiento, riesgos ligados a cumplir con tiempos estimados, discrepancias entre equipos de trabajo y afectación en la percepción de la empresa y sus productos en general.

# <span id="page-21-2"></span>**2.2 Árbol de Problemas**

Por medio del árbol de problemas, se identifica el impacto de los conflictos reconocidos en varios niveles relacionados.

<span id="page-21-3"></span>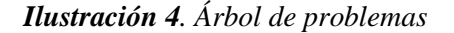

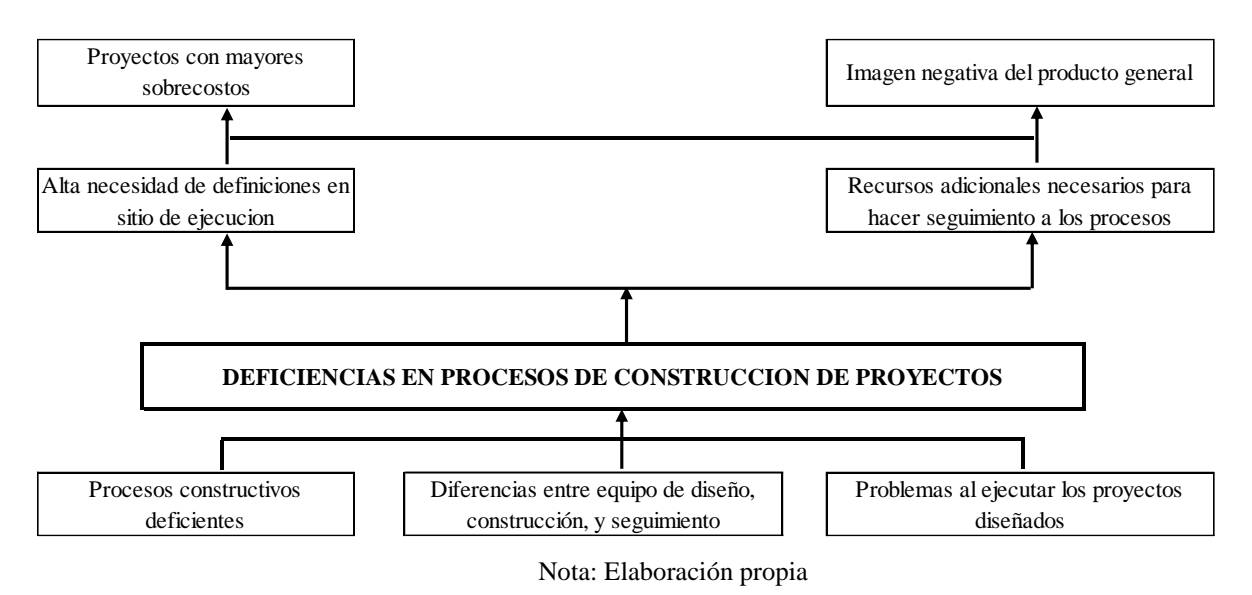

Se evidencia que la ilustración 4 demuestra un punto de quiebre en la evolución del proceso de ejecución, que no necesariamente implica que la solución sea en replantear toda la función de dicho equipo de trabajo, pues el ciclo de vida del proyecto pasa por etapas de planificación y seguimiento asociadas al producto final y sus posibles conflictos pueden ser la suma de falencias en sus otras etapas de proceso.

### <span id="page-22-0"></span>**2.3 Árbol de objetivos**

La situación deseada es tener coherencia durante los procesos de avance del proyecto y entre todas las áreas involucradas, entendiendo que se debe mejorar el proceso lineal de evolución de este y reducir de forma significativa el riesgo hacia el cumplimiento de las metas asociadas a tiempo, costo y calidad del producto final, así mismo, mantener un ambiente laboral adecuado lo cual permite un mejor rendimiento de los involucrados.

Por lo anterior, el árbol de objetivos perfila a la interacción adecuada entre las diferentes áreas de la compañía, como el principal aspecto a mejorar, lo cual será la base de las alternativas a proponer.

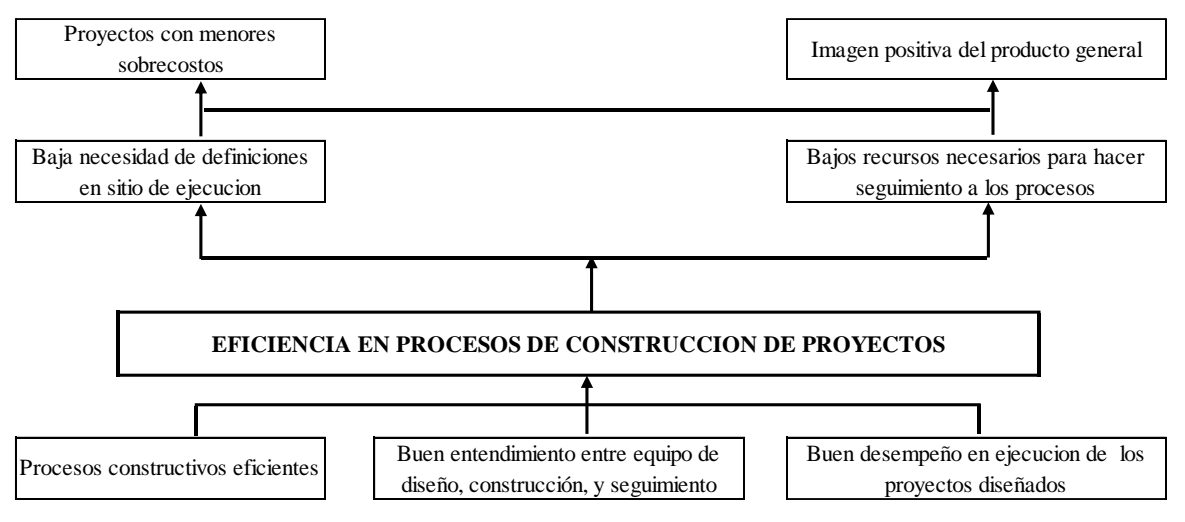

<span id="page-22-2"></span>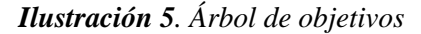

## <span id="page-22-1"></span>**2.4 Determinación de alternativas**

Las alternativas iniciales planteadas, se interrelacionan de forma lógica con los objetivos base analizados dentro de la empresa, se identifican como aplicables dentro del esquema funcional de la misma y de forma general se resumen de la siguiente manera:

Nota: Elaboración propia

- a. **Alternativa 1:** Mejorar la capacitación del personal del equipo de construcción a través de la implantación de cursos dictados por entidades técnicas especializadas externas a la compañía.
- b. **Alternativa 2:** Mejorar los procesos de comunicación entre todos los equipos de trabajo, a través de nuevas inversiones en tecnología de manejo de proyectos que permitan llevar a cabo procesos más fluidos entre los involucrados.
- c. **Alternativa 3:** Ampliar las capacidades del equipo de supervisión de los proyectos, por medio de la contratación de más personal asociado a estas actividades.

Todas las alternativas planeadas incluyen la destinación de nuevos recursos para lograr el objetivo deseado en campos realmente diferentes, con el fin de analizar ventajas, desventajas y demás factores de solución de una forma diversa, así mismo tienen como principio el mantener el equipo de trabajo existente en la compañía, con el fin de generar una buena receptividad de los empleados en su aplicación, lo cual puede simplificar la gestión de expectativas de los interesados.

# <span id="page-23-0"></span>**2.5 Evaluación de alternativas**

Partiendo de las alternativas propuestas, se establecen las condiciones básicas que requieren para su puesta en marcha, bajo los siguientes criterios:

- a. Costo-beneficio de su aplicación.
- b. Facilidad para su aplicación.
- c. Disponibilidad del recurso humano.
- d. Afinidad con los requisitos para su implementación.
- e. Beneficio social.

Estos criterios están presentes en diferente medida en todas las alternativas propuestas, lo cual permite no descartar ninguna o incluir criterios adicionales que sean excluyentes para alguna de ellas, como resultado se presenta el siguiente análisis de puntuación asociado al cumplimento básico de selección.

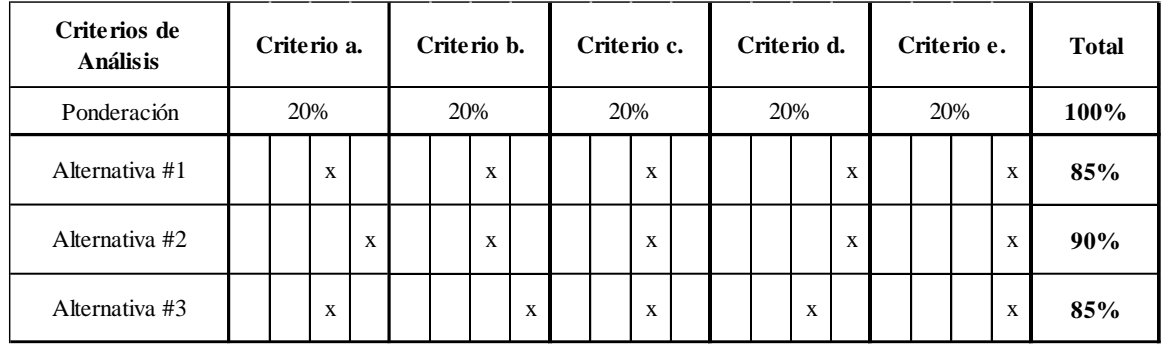

#### <span id="page-24-1"></span>*Ilustración 6. Tabla de puntuación*

#### Nota: Elaboración propia

Nota: La puntuación se estima como el porcentaje de cumplimiento de las alternativas propuestas.

## <span id="page-24-0"></span>**2.6 Descripción de alternativa seleccionada**

Como resultado del análisis, se presentan los objetivos asociados a la Alternativa No.2 como el escenario más favorable con relación los criterios seleccionados y en razón a tratarse de un proyecto que involucra una actualización tecnológica dentro de la compañía, es posible identificar una hoja de ruta con algún precedente, que permitirá alinear los pasos a seguir y alcanzar los objetivos identificados.

Dentro de los objetivos a atender con esta alternativa seleccionada, se encuentran los siguientes elementos:

#### **a. Costo beneficio.**

 Estas mejoras tecnológicas se ven representadas en equipos de cómputo y softwares de alto valor que serán propiedad de la empresa una vez implementadas, lo que de forma simple mejora su infraestructura para atender los proyectos y las capacidades de los empleados; sus inversiones se esperan sean compensadas en el primer año de operación del proyecto en un 50% y en un segundo año en el restante 50%, con un destino específico de utilidades de la empresa para este fin.

De ese punto en adelante, la inversión principal sobre la actualización del proceso se considerará pagada y sus gastos estarán enfocados en su mantenimiento constante, así como en procesos de refuerzo de capacitación itinerante en cada área de la empresa, lo que se estima equivaldrá a un 15% del valor inicial estimado del proyecto.

#### **b. Facilidad de Aplicación.**

Por tratarse de campos tecnológicos específicos, el montaje de dichos sistemas no traumatiza de forma drástica las actividades en curso y no supone grandes actualizaciones de espacios físicos para su instalación, así mismo, los procesos de capacitación de empleados asociados a su entrenamiento serán posibles de llevar a cabo in situ, permitiendo reducción del tiempo.

Bajo este criterio, se espera que la empresa esté operativa en un 95% durante dicha implementación y que una vez activados todos los recursos tecnológicos y de capacitación, se tome 6 meses en madurar como proceso interno aplicado dentro de los equipos de trabajo de la empresa.

### **c. Recurso Humano disponible.**

La relación de este criterio está enfocado a la facilidad de ubicar, reforzar o requerir nuevo recurso humano para el desarrollo de la alternativa propuesta, para lo cual representa un proceso externo y de baja complejidad y se considera un factor controlable. Por eso, se estima un incremento de personal del 10% para la creación del departamento de soporte e implementación de dicho proceso y asociado a solo el personal fijo de la compañía, no a equipos de construcción de vinculación flotante.

#### **d. Afinidad con los requisitos de aplicación.**

La alternativa representa retos en modernización que la compañía ya tiene implantado hasta un punto de operación, por lo tanto, el proyecto tendría éxito tanto a nivel de recurso de tiempo, como de resultados reflejados en mejoras visibles y medibles en corto tiempo.

#### **e. Beneficio social.**

Permite la confianza de las directivas en las capacidades de los empleados en general, ya que espera mantener el 100% del grupo de trabajo existente dentro de la empresa en cada área de desarrollo y esto supone que las expectativas de los interesados tiendan a ser más positivas entorno a la iniciativa y se facilite su aplicación de forma dinámica.

Con esta conclusión de objetivos, es posible iniciar la formulación de actividades necesarias para encaminar la planeación y desarrollo requeridas, dentro de las cuales el analizar las herramientas tecnológicas disponibles para este propósito será la primera tarea asociada para tener un panorama preliminar de los recursos humanos, tiempo y costo a ser tenidos en cuenta, así como los alcances a establecer para cada etapa de avance del proyecto.

# **3 Marco metodológico**

#### <span id="page-27-1"></span><span id="page-27-0"></span>**3.1 Tipos y métodos de investigación**

En este proyecto se utilizará la investigación cuantitativa ya que se quiere implementar un software en una empresa para establecer la optimización en tiempo y recursos.

#### <span id="page-27-2"></span>**3.2 Herramientas para la recolección de información**

Se obtendrá información por medio de herramientas como la hoja de cotejo, ya que permite la revisión de los indicadores fijados durante el proceso y la revisión acuerdo a logros o deficiencias de estos, así mismo, se realizará el análisis de los procedimientos requeridos para la implementación de esta herramienta y los recursos necesarios para este proyecto.

Por último, se finaliza con la comparación de distintas fuentes de información en la profundización de la problemática estudiada.

#### <span id="page-27-3"></span>**3.3 Fuentes de información**

Por medio de la Sociedad Colombiana de Arquitectos, la Sociedad Colombiana de Ingeniería y la Cámara Colombiana de la Construcción se definen los alcances asociados a las buenas prácticas y entregables establecidos para cada etapa del proyecto, además siembran los requisitos técnicos y legales para el correcto desarrollo normativo y promueven la implementación de nuevas tecnologías para la gestión y desarrollo de proyectos de diseño y construcciones en el país.

#### **4 Estudio técnico**

<span id="page-28-0"></span>El estudio técnico permite establecer y analizar las diferentes tecnologías o medios que sirvan como herramientas para identificar el marco general de los insumos, espacios físicos, elementos informáticos, académicos y criterios de capital de trabajo entre otros, con el fin de llegar al entendimiento operativo, administrativo y organizacional a la escala de las necesidades del proyecto. Este estudio cuenta con cuatro criterios a sustentar en pro del objetivo, así:

#### <span id="page-28-1"></span>**4.1 Diseño conceptual de la solución**

El concepto parte de buscar una continuidad de las interacciones asociadas al flujo de trabajo de la etapa de planeación y diseño, hacia la etapa de materialización de los proyectos de la organización. Para este fin, se busca integrar a lo largo de la ejecución de este la interacción de dichos procesos, evitando así reprocesos, sobrecostos y problemas de calidad o cumplimiento resultantes. Por lo cual, se plantea un gráfico de concepto de situación actual en relación con la situación deseada de flujo de trabajo.

Para la situación actual se representa un gráfico que representa un proceso típico de evolución con cumplimento de tareas realizadas, en el cual el volver o ajustar actividades genera reprocesos y/o conflictos de rendimiento del proyecto.

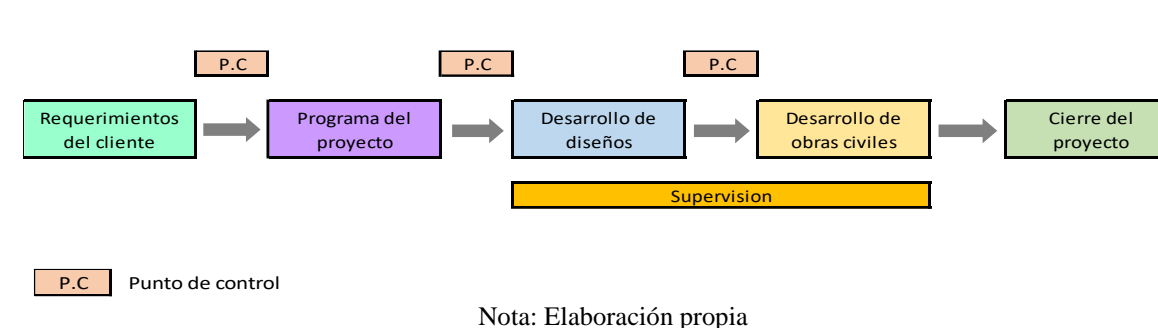

*Ilustración 7. Flujo de trabajo*

Así mismo, se ilustra el gráfico asociado al concepto deseado de interacción, en el cual las herramientas tecnológicas de información del proyecto permiten la verificación de conflictos previos a la ejecución y el entendimiento dinámico del flujo de trabajo entre los equipos de diseño y de ejecución.

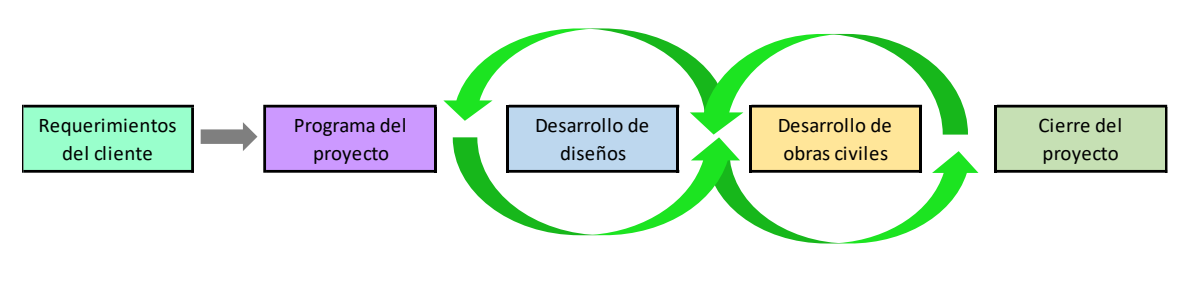

*Ilustración 8. Flujo de trabajo con interacción colaborativa dinámica*

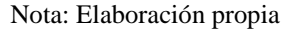

Bajo este esquema conceptual de actualización de procesos propuesto, si se presentan ajustes o necesidades de revisión durante las etapas principales, permiten la actualización dinámica y colaborativa de los entregables afectados, los cual mejora el rendimiento y entendimiento global de la información técnica y constructiva, con un mejor resultado como producto y equipo de trabajo.

## <span id="page-29-0"></span>**4.2 Análisis y descripción del proceso**

El proyecto involucra a los integrantes de los equipos de diseño, dirección de construcción y supervisión de los procesos a ejecutar, así como al equipo comercial que, si bien no interactuar con el proceso tecnológico implantado, su resultado se proyecta a utilizar como una herramienta para atraer potenciales clientes con la promesa de métodos de ejecución de mejor calidad.

Es importante resaltar que el principal alimentador de este proceso de actualización es el equipo de diseño, quienes deben integrar de manera general las nuevas herramientas a su metodología de trabajo, por otro lado, los equipos de supervisión y construcción deben tener acceso a estas herramientas para mejorar en el entendimiento, supervisión y ejecución de sus actividades.

A continuación, se presenta un gráfico que supone el impacto de la implementación del proyecto de actualización tecnológica, asociado a los equipos de trabajo de la organización que se ven afectados.

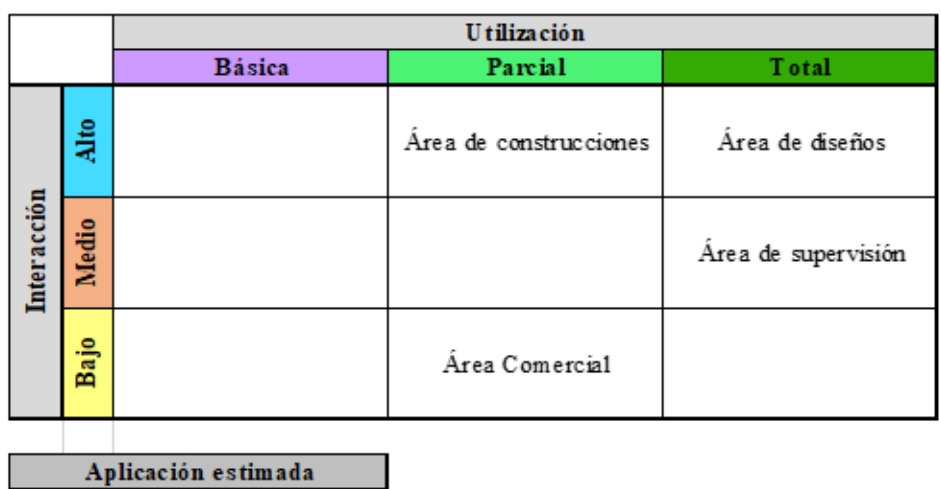

#### *Ilustración 9. Aplicación del proyecto con equipos de trabajo*

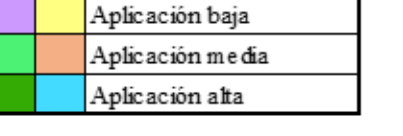

#### Nota: Elaboración propia

Bajo los conceptos determinados previamente, se pueden establecer las entradas, salidas, mecanismos y controles para el buen funcionamiento del nuevo proceso actualizado, en este punto ya es posible su descripción individual y como interactúan para producir resultados esperados. Por esto, se presenta la gráfica funcional del proceso tecnológico a implementar, como ciclo de interacción funcional esperado entre los equipos de trabajo existentes.

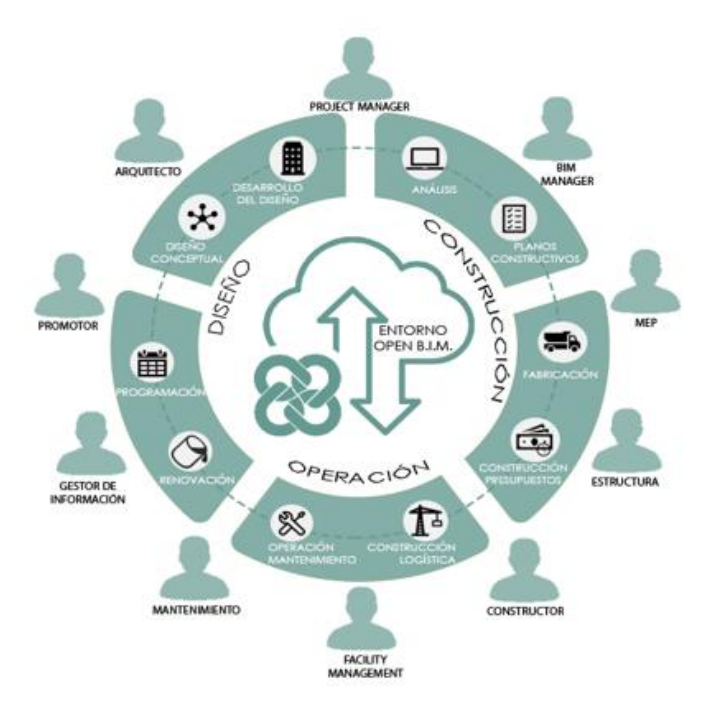

<span id="page-31-1"></span>*Ilustración 10. Modelo de gestión de diseño colaborativo*

Nota: Adaptado de Koala, Architecture & Engineering [\(https://koalaarchitecture.com\)](https://koalaarchitecture.com/)

# <span id="page-31-0"></span>**4.3 Definición del tamaño y lozalización del proyecto**

El proyecto no implica un crecimiento mayor del equipo de trabajo existente para su implementación, se trata de gestionar la integración profesional de cerca de un 10% de personal adicional, aunque el impacto del recurso tecnológico a implementar estará ligado a un 50% de la fuerza de trabajo existente. Por lo cual, se evidencia mediante un gráfico de incidencia en cada equipo de trabajo existente en la empresa.

<span id="page-31-2"></span>*Ilustración 11. Impacto en equipos de trabajo*

|                   | <b>IMPACTO</b> |         |      |       |      |
|-------------------|----------------|---------|------|-------|------|
|                   |                | Ninguno | Bajo | Medio | Alto |
| EQUIPO DE TRABAJO | Directivo      |         |      |       |      |
|                   | Administrativo |         |      |       |      |
|                   | Comercial      |         |      |       |      |
|                   | <b>SSMA</b>    |         |      |       |      |
|                   | Diseños        |         |      |       |      |
|                   | Construcción   |         |      |       |      |
|                   | Supervisión    |         |      |       |      |

Nota: Elaboración propia

El proyecto se localiza en la sede física existente de la misma empresa, pues es allí donde se implantarán los equipos, insumos y recursos necesarios para su ejecución, lo cual genera una ventaja en la cercanía entre los equipos de trabajo a capacitar y la herramienta de mejora tecnológica a implementar.

El resultado como tal de la implantación de dicha mejora del proceso interno, se verá reflejado en cada proyecto de diseño y obra civil a desarrollar por la empresa, donde quiera que este se ejecute.

#### <span id="page-32-0"></span>**4.4 Requerimientos para el desarrollo del proyecto**

El proyecto requiere una serie de insumos a diverso nivel, para ser desarrollado dentro del marco típico que abarca una actualización de procesos tecnológicos, los cuales se describen a continuación de forma general:

#### **1) Equipos:**

a. Equipos escritorio para desarrollo BIM:

Es necesario actualizar los elementos de hardware existente, con el fin de alojar el recurso técnico de requisitos mínimos sobre los cuales corre la tecnología a implementar, para esto se dota de equipos de tecnología de procesamiento de ultima gama, alta memoria RAM disponible, tarjera gráfica adicional, duplicidad de pantallas de trabajo y tarjeta de red de alto bus de datos.

b. Equipos móviles para verificación en sitio AR.

Es necesario adquirir equipos tipo Tablet con acceso a datos, con el fin de hacer el correcto seguimiento a los archivos informáticos de diseño, estos elementos deben ser de pantalla accesible para proyección y formato A3 para facilitar la visualización de la información.

## c. Servidor NAS.

Para el almacenamiento de datos se requiere un servidor NAS físico de alto bus de datos con accesibilidad a nube y seguridad adecuada para el alojamiento de archivos de diseños centralizados y de intercambio, adicionalmente, debe permitir el ingreso a los interesados para editar, revisar, e incluir, documentación de diseños y supervisión asociada a los proyectos de la empresa.

#### **2) Insumos:**

Dentro de los insumos principales se destaca la adquisición y licenciamiento de programas específicos para el desarrollo de diseños BIM y su correspondiente interacción AR en los sitios de ejecución de obras y supervisión asociada, para esto se requiere buscar el mejor ejercicio costo beneficio de compra de licencias de red, de última versión y con actualizaciones garantizadas en versiones futuras, lo cual permitirá que la inversión en aspectos de software sea menos perecedero en relación al avance de los mismos. Para lo cual, se requieren los siguientes elementos:

## a. Sistema de almacenamiento en nube.

Acceso a servidor virtual para intercambio de datos entre equipos de trabajo con alta capacidad de accesibilidad y resguardo

# b. Licenciamiento de Software de diseño BIM

Licencias de red con acceso desde nube, en la cantidad y versión que permitan el correcto funcionamiento de los procesos de diseño a implementar, con posibilidad de intercambio de archivos FBX, revisión de colisiones, actualización colaborativa y/o centralizada.

### c. Licenciamiento de Software de visualización AR.

Licencias de red con acceso desde nube, en la cantidad y versión que permitan el correcto funcionamiento de los procesos de diseño a implementar, con posibilidad de intercambio de proyección AR geolocalizada, grados de interacción variable y actualización colaborativa y/o centralizada.

#### **3) Personal:**

Los requisitos de personal y recurso humano asociado están enfocados en la creación de las siguientes áreas de soporte.

a. Capacitación y soporte tecnológico.

Cursos de actualización y desarrollo para la implementación de metodologías de

diseño y paramentos de flujo de trabajo para todos los involucrados que, según la escala de interacción con la nueva actualización tecnológica sea requerida. Este departamento se estima en un grupo dedicado de 2 profesionales de planta. La escala de interacción aplicable está definida en el punto 4.1.3. de este documento y se debe ofrecer el nivel de capacitación con el nivel de profundidad apropiado, para los integrantes de cada equipo de trabajo.

### b. BIM mánager.

El equipo de trabajo nuevo dentro del esquema de la organización, que funciona como director de información centralizada y dedicado a generar las bases de calidad y seguimiento del trabajo colaborativo implementado por la plataforma tecnológica, tomando así, de forma inicial un grupo dedicado de 2 profesionales de planta.

El resto del recurso humano necesario para el funcionamiento del proyecto hace parte ya de la fuerza de trabajo existente en las áreas de diseño, construcción, supervisión y comercial, los cuales migrarán al uso de la actualización del proceso.

#### **4) Infraestructura:**

La aplicación del proyecto requiere del montaje de una estación única para alojar el Data Center de centralización de datos, así como el espacio físico para los puestos de trabajo operativos para los equipos de profesionales definidos anteriormente. El resto de las instalaciones existente son útiles para la puesta en funcionamiento del proyecto tecnológico.

#### **5 Estudio de mercado**

<span id="page-35-0"></span>Con el siguiente estudio de mercado se verificará si el proyecto tendrá aceptación en el mercado, además de prever una política de precios y la mejor manera de comercialización de dicho servicio.

# <span id="page-35-1"></span>**5.1 Población**

Principalmente se tiene proyectado que la población a recibir el servicio sean las empresas del sector privado pertenecientes a la ciudad de Bogotá D.C, siendo la ARQ&ING líder en la implementación de la tecnología BIM para los proyectos del sector de la construcción.

#### <span id="page-35-2"></span>**5.2 Dimensionamiento de la demanda**

En la actualidad se requiere brindar soluciones avanzadas para el sector de la construcción, donde permita la optimización en los procesos de diseño, ejecución y mantenimiento, por esto, mediante el uso de la tecnología BIM que permite identificar los cruces entre la arquitectura, la estructura y las redes tanto eléctricas como hidráulicas en etapas tempranas permitiendo generar soluciones, facilitar un control en la realización de la obra, agilizar la toma de decisiones y garantizar la reducción de costos y demoras en los tiempos de construcción,

Por esto, la Cámara Colombiana de la Construcción (CAMACOL) lanza el BIM FORUM COLOMBIA como estrategia para impulsar la transformación digital del sector constructivo y así generar el aumento de la productividad en la cadena de valor.

Tomando como fuente el informe de productividad desarrollado por CAMACOL, podemos identificar en el siguiente gráfico, las razones de la baja productividad en Colombia en el sector de la construcción.
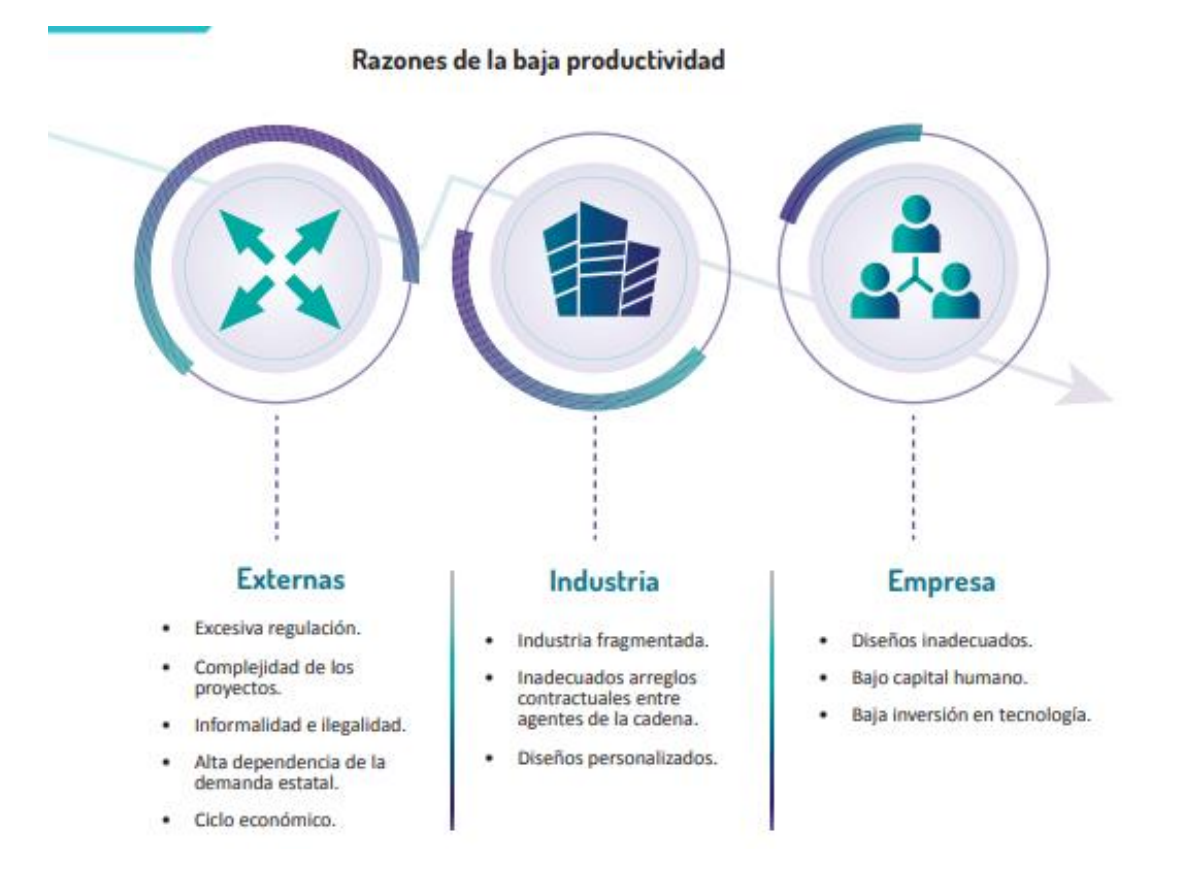

*Ilustración 12. Razones de la baja productividad*

Nota: Adaptado de McKinsey (2017), elaboración DEE CAMACOL

Así mismo, se estudió la adopción de nuevas tecnologías en las empresas de construcción en Colombia y se tiene como resultado que estas quieren lograr la implementación de la Tecnología BIM y se estima que para el año 2020 sea de un 85%, como se muestra en la siguiente figura:

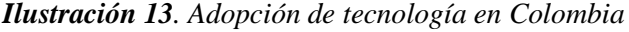

| Adopción de tecnología en Colombia                                                                                                    |                                   |                                                                                            |  |  |  |
|----------------------------------------------------------------------------------------------------|-----------------------------------|--------------------------------------------------------------------------------------------|--|--|--|
| <b>TECNOLOGÍA</b>                                                                                                    | <b>TASA DE</b><br><b>ADOPCIÓN</b> | <b>TASA DE ADOPCIÓN</b><br><b>PREVISTA PARA</b><br><b>LOS PRÓXIMOS</b><br><b>TRES AÑOS</b> |  |  |  |
| Colaboración en tiempo real, como BIM en niveles 3D, 4D, 5D                                                                                                    | 50%                               | 85%                                                                                        |  |  |  |
| Herramientas de productividad de la fuerza laboral que rastrea en tiempo real<br>el estado de los trabajadores, horas trabajadas y desempeño.                                                | 28%                               | 40%                                                                                        |  |  |  |
| Construcción modular, basándose en piezas y partes estandarizadas                                                                                                    | 21%                               | 64%                                                                                        |  |  |  |
| Automatización avanzada, como impresión en 3D, y uso de robots para tareas<br>hásicas                                                                                                    | 14%                               | 8%                                                                                         |  |  |  |
| Soluciones colaborativas de movilidad de construcción, tales como modelos<br>3D en el sitio que puedan adaptarse en el campo, programación en tiempo<br>real, etc.                           | 7%                                | 62%                                                                                        |  |  |  |
| Flujos de trabajo digitalizados de proyectos, incluyendo ERP Suite, licitación<br>automatizada, modelado de riesgos y estimaciones.                                                          | 7%                                | 54%                                                                                        |  |  |  |
| Tecnología por sensores y de comunicaciones, tales como RFID y NFC,<br>autodetección de problemas y reparación de órdenes, IOT.                                                              | 7%                                | 15%                                                                                        |  |  |  |
| Herramientas analíticas avanzadas (datos de diferentes fuentes para<br>pronosticar eventos y comportamientos) basadas en patrones y tendencias,<br>apalancado por datos masivos.             | 7%                                | 46%                                                                                        |  |  |  |
| Herramientas de sondeo e inspección, tales como Light Imaging, Detection,<br>And Ranging (LiDAR), escaneo láser 3D, calificación activada de GPS en<br>tiempo real, y drones.                | 0%                                | 43%                                                                                        |  |  |  |
| Materiales duraderos y ligeros, tales como acero ligero, concreto autocurable<br>usando bacterias, Concrete Cloth (hormigón diseñado en forma de rollo)<br>usando agua para su asentamiento. | 0%                                | 29%                                                                                        |  |  |  |

Nota: Adaptado de McKinsey (2017), elaboración DEE CAMACOL

Lo anterior permite analizar que, debido a la necesidad descrita ante la identificación de interrelaciones en los procesos de diseño y luego ejecución de la obra, las empresas y así mismo los usuarios, requieren que se genere optimizaciones reduciendo los riesgos comunes que se presentan y permitiendo mejor control en la realización de la obra.

### **5.3 Dimensionamiento de la oferta**

Al ser una tecnología que mejora los procesos de ejecución, permite reducir costos y agilizar la toma de decisiones, razón por la cual, muchas empresas en Colombia han implementado los servicios BIM en el ámbito de construcción.

Dentro de los servicios que brindan las distintas empresas localizadas en la ciudad de Bogotá D.C encontramos e identificamos a los principales competidores:

**Tabla 1**. Servicios prestados

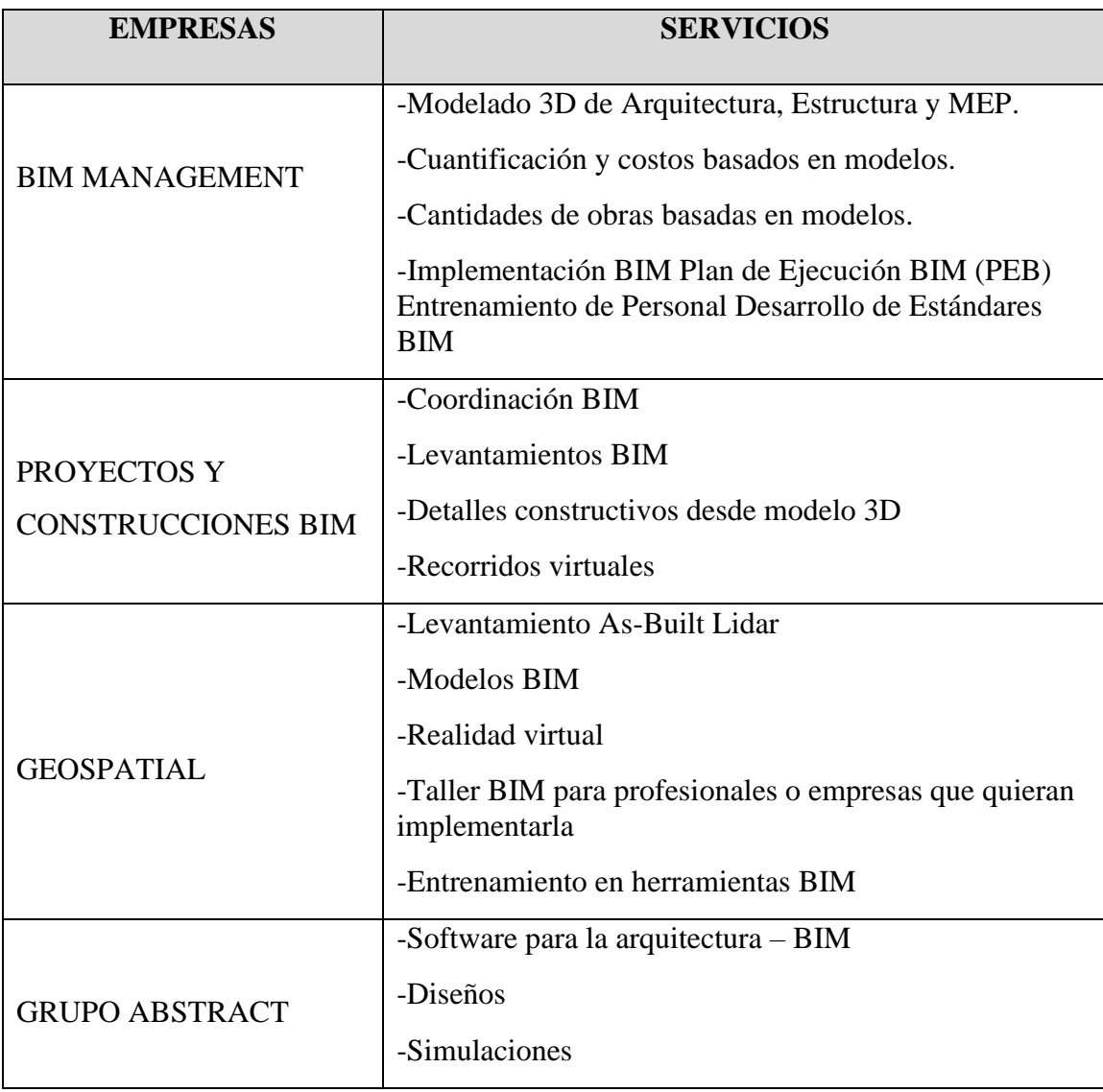

Nota: Elaboración propia

Como se puede observar en la tabla 1, además de brindar los modelos y levantamientos, algunas empresas brindan asesoría para la implementación de esta tecnología a quien lo necesite mediante talleres, permitiendo determinar que esta optimización genera muchas alternativas para brindar el servicio.

### **6 Estudio de viabilidad financiera**

### **6.1 Estimación de costos de inversión**

El proyecto cuenta con los siguientes costos referentes al plan de recursos identificado

en capítulos previos:

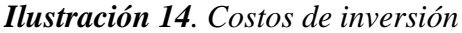

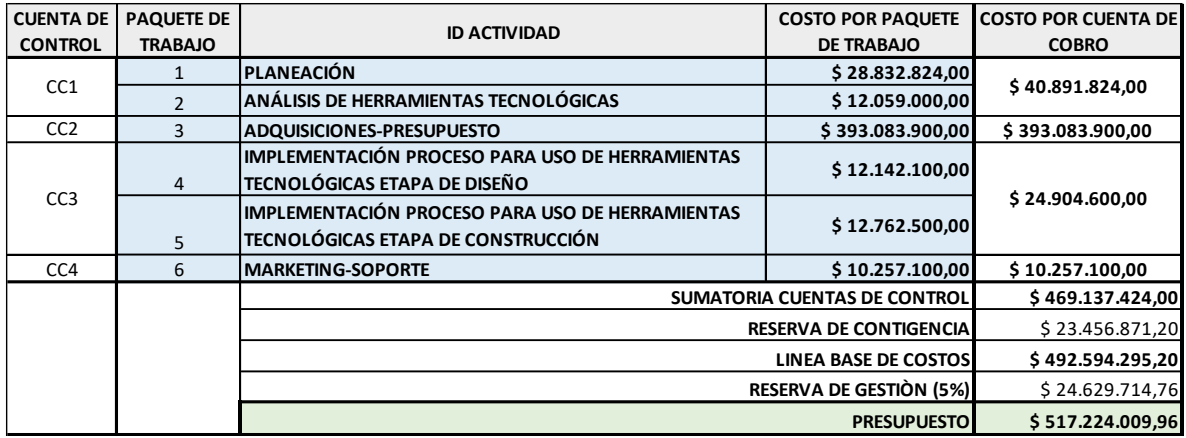

Nota: Elaboración propia

De este escenario general de inversión se destaca lo referente a ADQUISICIONES-

PRESUPUESTO, como el más significativo, dentro del cual se destaca el siguiente aspecto en detalle:

|                 |      | <b>ADQUISICIONES-PRESUPUESTO</b>              |                  | \$393.083.900,00 |                  |
|-----------------|------|-----------------------------------------------|------------------|------------------|------------------|
|                 | 3,1  | ICOTIZACIONES Y CUADROS COMPARATIVOS          | \$2.801.500,00   |                  |                  |
| CC <sub>2</sub> | 3,3  | <b>CONTRATACIÓN APOYO TECNOLÓGICO</b>         | \$184.378.460,00 |                  |                  |
|                 | 3,5  | MANTENIMIENTO RED ELÉCTRICA Y COMUNICACIONES  | \$1.048.000,00   |                  |                  |
|                 | 3.6  | <b>PROGRAMAS BIM Y VARIOS (SOFTWARE)</b>      | \$199.900.000.00 |                  | \$393.083.900,00 |
|                 | 3,7  | IINFORME COSTOS PRESUPUESTO                   | \$1.533.000,00   |                  |                  |
|                 | 3,8  | ISOCIALIZACIÓN A GERENCIA INFORME PRESUPUESTO | \$1.880.440,00   |                  |                  |
|                 | 3,9  | REUNIÓN PRESENTACIÓN INFORME COSTOS A CLIENTE | \$625,000.00     |                  |                  |
|                 | 3,10 | PRESUPUESTO APROBADO Y FIRMADO CLIENTE        | \$917.500,00     |                  |                  |

*Ilustración 15. Adquisiciones - presupuesto*

*Nota: Elaboración propia*

Siguiendo lo definido en los ítems 3.6 y 3.7, referente a Apoyo Tecnológico y Software respectivamente, se puede definir como estrategia en el apalancar la inversión tendiendo parcialmente los costos asociados a dichos rubros, soportados por la investigación especifica de sus valores a presentar a continuación.

## *6.1.1 Requerimientos de Software*

Se analizó en el mercado a través de cotizaciones de proveedores nacionales, la

adquisición de las herramientas de software asociadas al desarrollo del proyecto, dentro de lo cual se seleccionó la oferta presentada por la firma AMERICAN OUTSOURCING S.A. quienes tiene bajo su red de suministro todas las licencias identificadas. En resumen, su oferta se presenta los siguientes costos asociados:

*Ilustración 16. Cotización equipo*

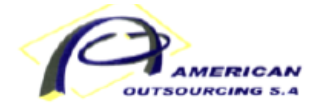

#### **COTIZACIÓN**

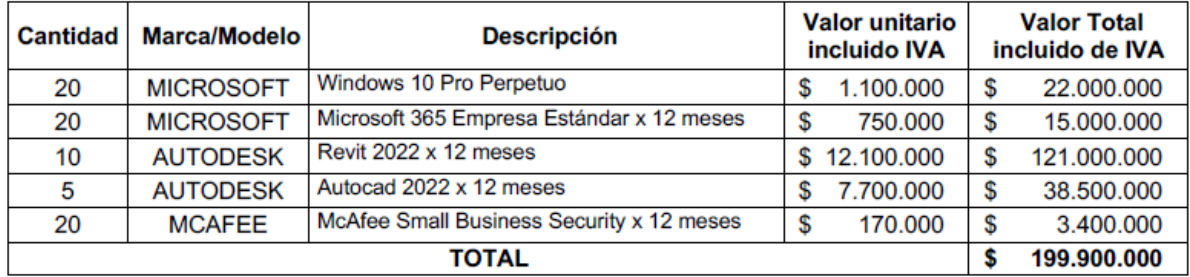

\*Esta cotización es valida por quince (15) días calendario.

Nota: Adaptado de Cotización de American Outsourcing, 2021

Todos los licenciamientos serán propiedad de la empresa y su plan de uso en propiedad se estima en 3 años, después de lo cual se procederá a realizar una renovación de menor costo de licencias. Bajo este esquema, se tiene un primer valor a estimar de \$199´900.000COP, como valor asociado a software requerido para la implementación del proyecto.

#### *6.1.2 Requerimientos de Hardware*

Se realizó la cotización por medio de un profesional ingeniero de sistemas, quien como asesor investigó los valores de mercado asociado a los equipos de cómputo de alta especificación para los equipos de diseños y de media especificación para los equipos de personal administrativo y comercial, así mismo se identificó el valor de los sistemas de servidor centralizado a incorporar a la red de la empresa, dedicado exclusivamente al manejo de archivos de diseño de todos los departamentos involucrados, el cual tendrá toda la conectividad para compartir, trabajar y actualizar los archivos de proyectos donde se use la herramienta tecnológica definida. Los costos asociados a esta necesidad son los siguientes:

## **a. Equipo de Alto Rendimiento**

#### *Ilustración 17. Equipo de alto rendimiento*

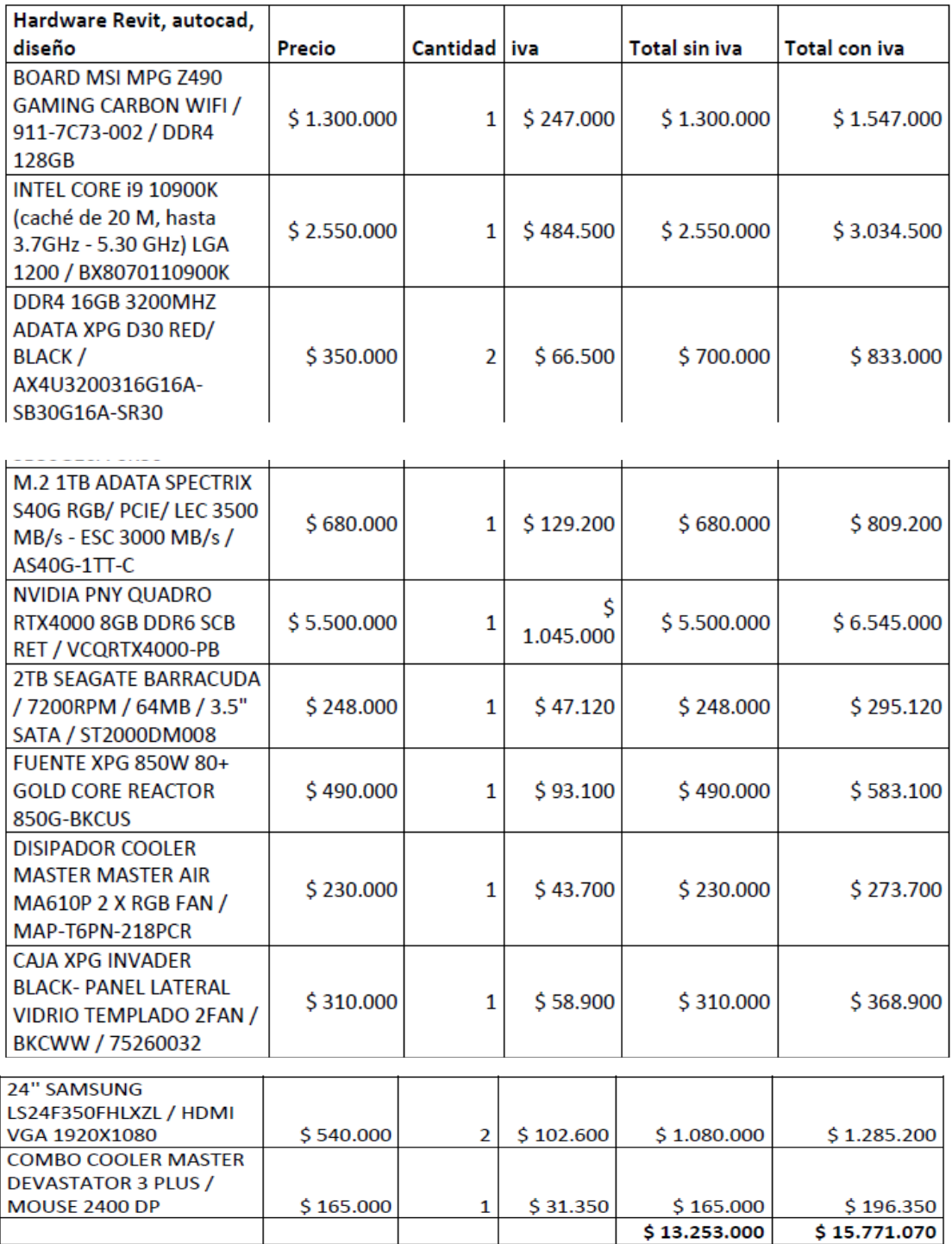

Nota: Elaboración propia

Bajo este esquema de especificaciones, el equipo requerido cuesta \$15´771.070 COP, por unidad. Según balance de necesidades se requieren 10 unidades.

### **b. Equipo de Medio Rendimiento**

#### *Ilustración 18. Equipo de medio rendimiento*

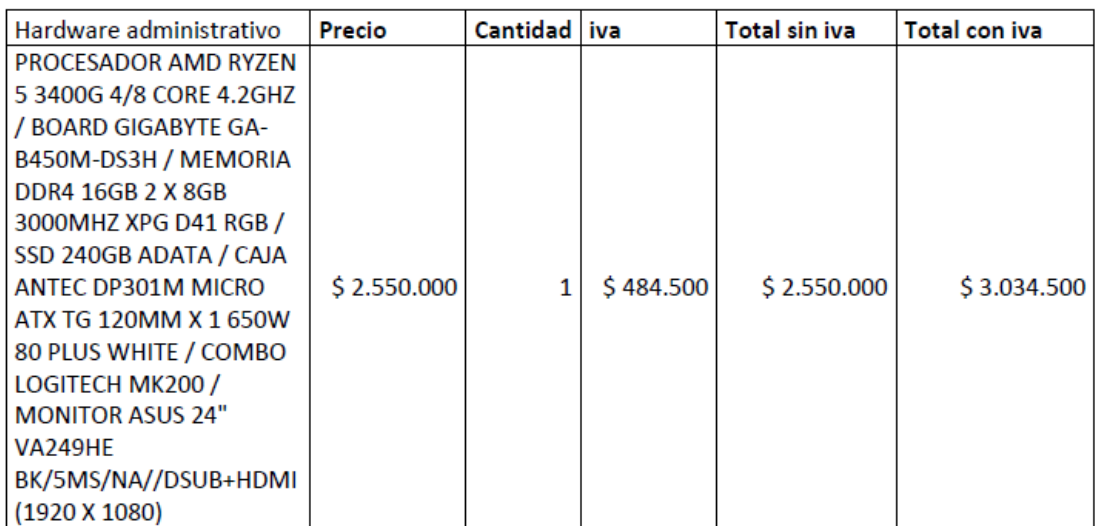

Nota: Elaboración propia

Bajo este esquema de especificaciones, el equipo requerido cuesta \$3´034.000 COP, por unidad. Según balance de necesidades se requieren 6 unidades.

### c. **Servidor para archivos centralizados**

*Ilustración 19. Servicios para archivos centralizados*

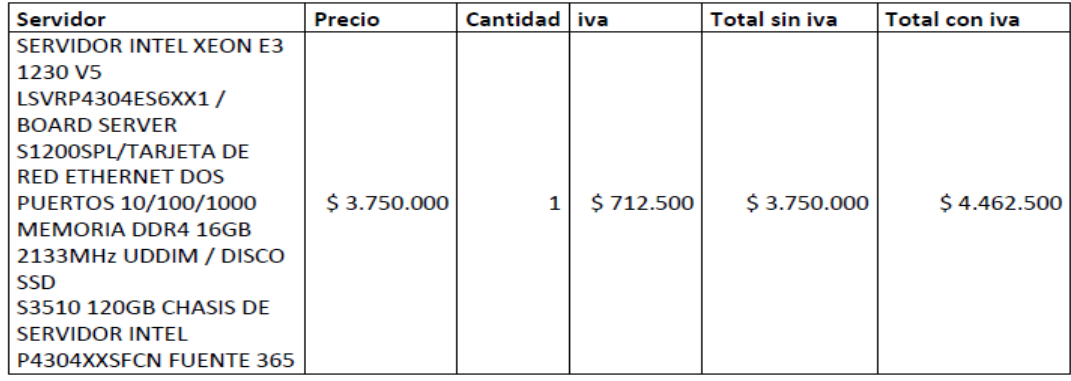

#### Nota: Elaboración propia

Bajo este esquema de especificaciones, el equipo servidor requerido cuesta \$4´462.500 COP por unidad.

## **d. Red LAN para montaje de servidor**

### *Ilustración 20. Red LAN*

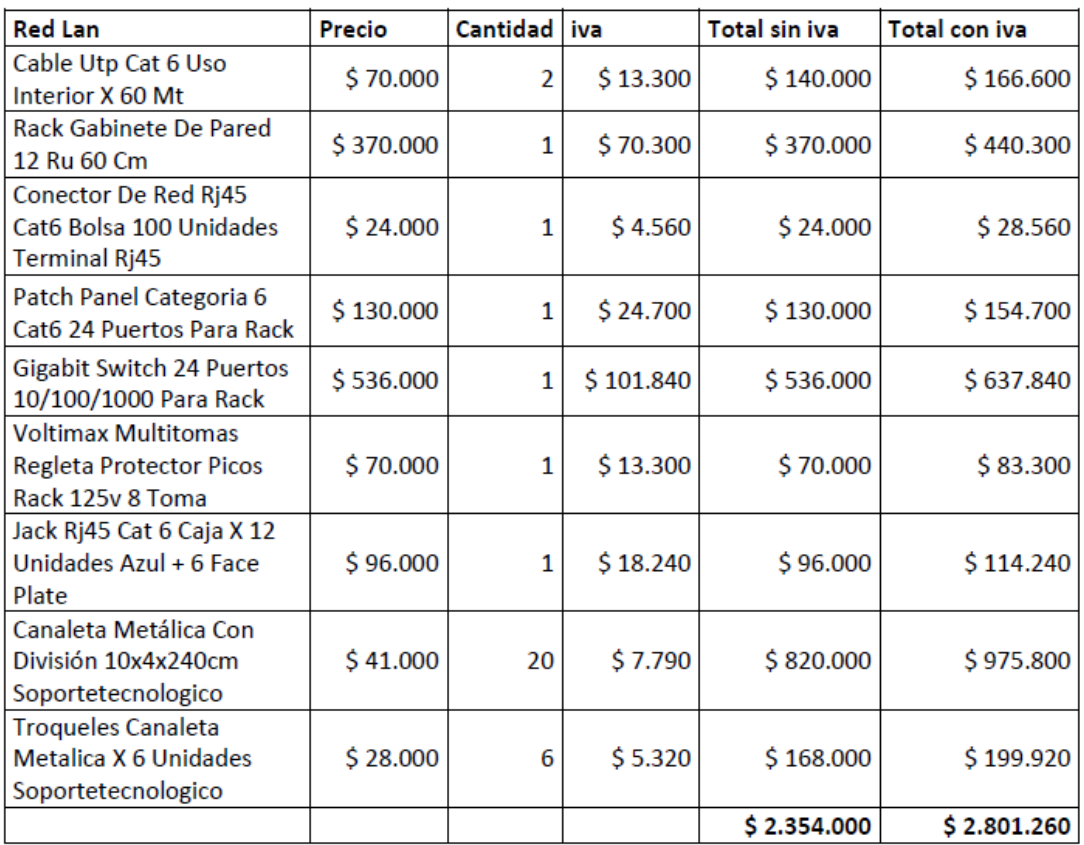

#### *Nota: Elaboración propia*

Bajo este esquema de especificaciones, la red requerida cuesta \$2´801.260 COP para el servidor estimado.

## **f. Costo de montaje y Configuración.**

Bajo este esquema de especificaciones, la red requerida cuesta \$1´200.000 COP, para el servidor estimado.

### **6.2 Definición de costos de operación y mantenimiento**

### *Ilustración 21. Proyección gastos operacionales*

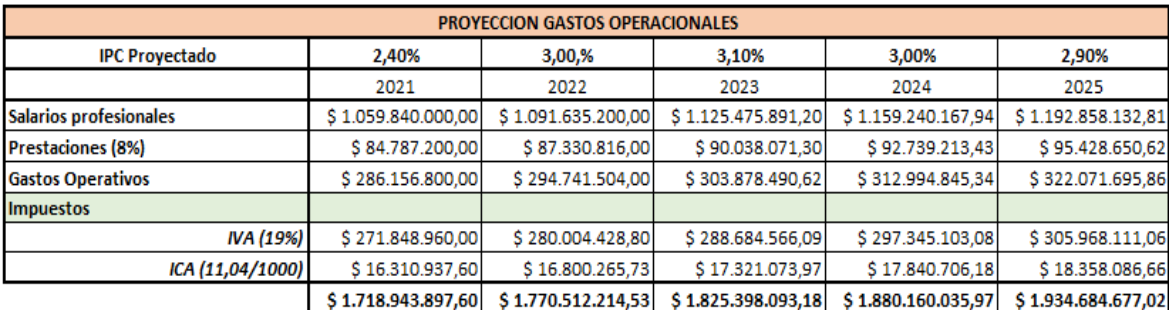

Nota: Elaboración propia

*Así mismo, mediante la tabla 2 se muestran los gastos operaciones históricos de la*

*empresa.*

#### *Tabla 2. Gastos operacionales*

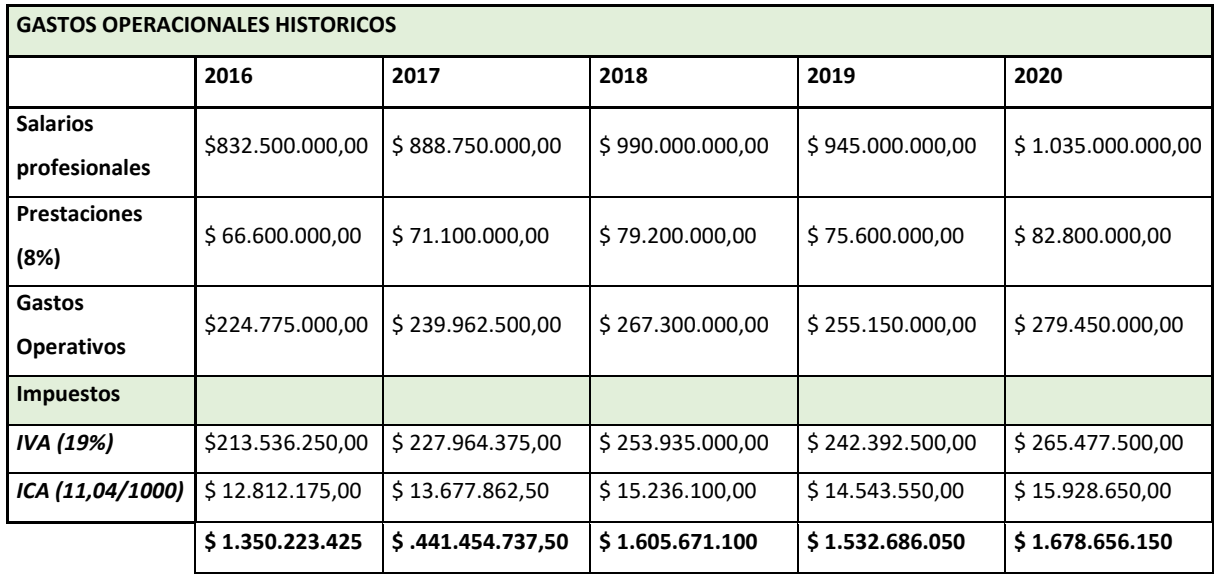

#### *6.2.1 Valor de recurso identificado*

Todo el recurso necesario para el desarrollo del proyecto se ha definido en el siguiente cuadro de estimados de inversión, en el cual se incluyen las actividades y sus recursos físicos generales

 Como conclusión del recurso identificado a solicitar vía crédito, se obtiene el siguiente valor partiendo de las cotizaciones obtenidas, así:

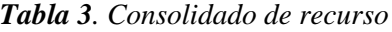

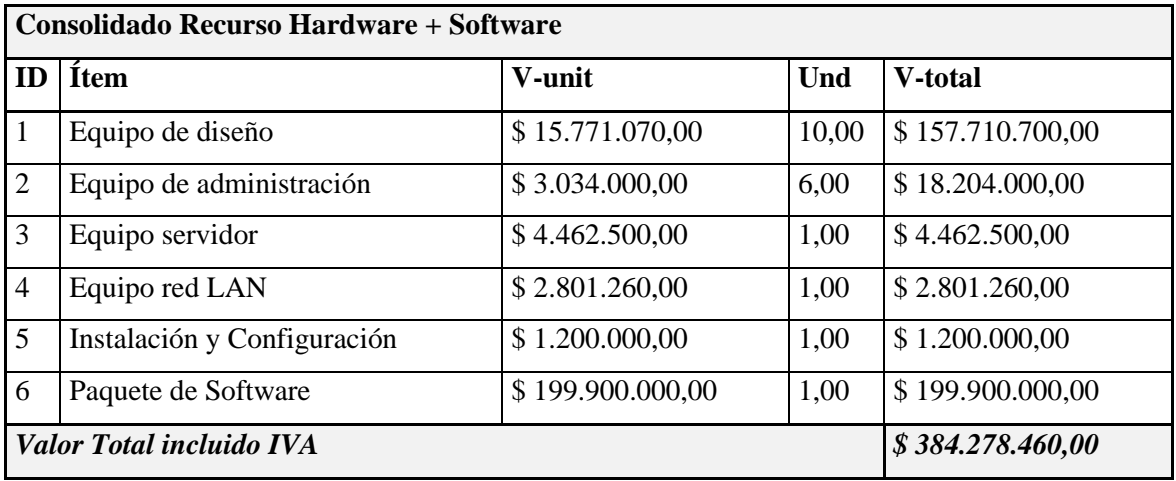

Nota: Elaboración propia

Dicho valor se representará en las tablas de análisis financiero en razón al mejor crédito al cual es posible acceder para financiar el proyecto en lo relacionado a estos recursos.

### **6.3 Análisis de tasas de interés para costos de oportunidad**

Teniendo en cuenta las opciones en el mercado disponibles para inversión, se han identificado diferentes opciones en las cuales podría destinarse el recurso comprometido para el desarrollo del proyecto, de estas oportunidades se destacan los siguientes aspectos:

### **a. Inversión CDT**

Representa un ingreso fijo posible, con una tasa genérica según entidad bancaria cercana al 5.75%EA, lo cual se convierte en valor de retorno ya establecido entre las partes al momento de la finalización del acuerdo entre las partes.

#### **b. Ahorro fijo de cuenta corriente**

Representa la acumulación de recursos en una cuenta huésped, la cual rentara lo que la entidad bancaria promueva, dicho valor esta cercano a un 3% a un 4% anual según la entidad bancaria, de lo cual se deben descontar costos financieros típicos y otros factores externos como impuestos asociados y demás, lo cual reduce su beneficio final.

#### **c. Inversión en moneda extranjera**

Representa una inversión en divisas según TRM, las cuales se intercambian en la moneda elegida y se dejan comprometidos hasta encontrar un momento de oportunidad de intercambio a beneficio, sus valores de retorno están cercanas al 19% anual, pero se trata de inversiones de alto riesgo por estar sujetas a la variación del mercado cambiario y requiere contemplar diversos costos financieros locales asociados que reducen su utilidad.

### **d. Inversión en bolsa de valores**

Se refiere a la compra de acciones ofrecidas por diversas empresas establecidas en la bolsa de valores, y sus beneficios son tan variados como sus riesgos, establecer el mejor escenario de retorno adecuado depende de muchos factores externos.

Esta información de forma general representa el análisis de oportunidades dentro del mercado tradicional de inversiones, las cuales por su diversidad son una alternativa a evaluar y tener en cuenta al momento de tomar decisiones de viabilidad de recursos disponibles para el proyecto.

#### **6.4 Análisis de tasas de interés para costos de financiación**

A continuación, se presentan las alternativas asociadas a costo de capital y fuentes

de financiación y uso de fondos, por lo cual, se realizó la verificación con tres entidades

Bancarias, así:

## **a. Entidad financiera Davivienda**

## *Ilustración 22. Tasas Davivienda*

\* Tasas Vigentes a partir del 1 de Enero del 2021

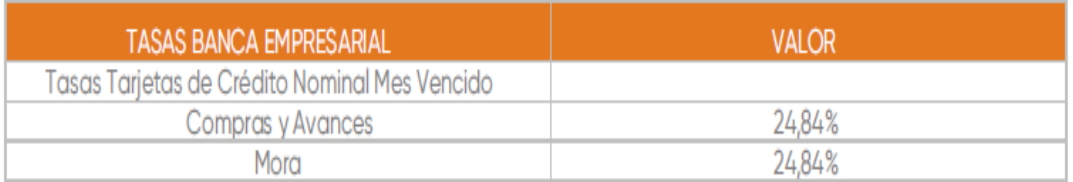

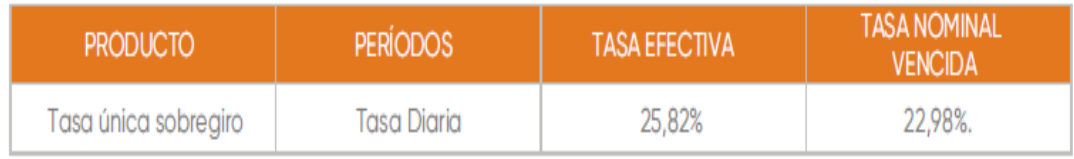

Nota:Adaptado de Davivienda

# **b. Entidad financiera BBVA**

*Ilustración 23. Tasas de interés BBVA*

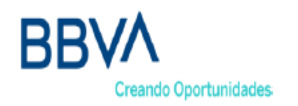

# Tasas de interés líneas de crédito de consumo

Vigencia: a partir de Abril 01 de 2021

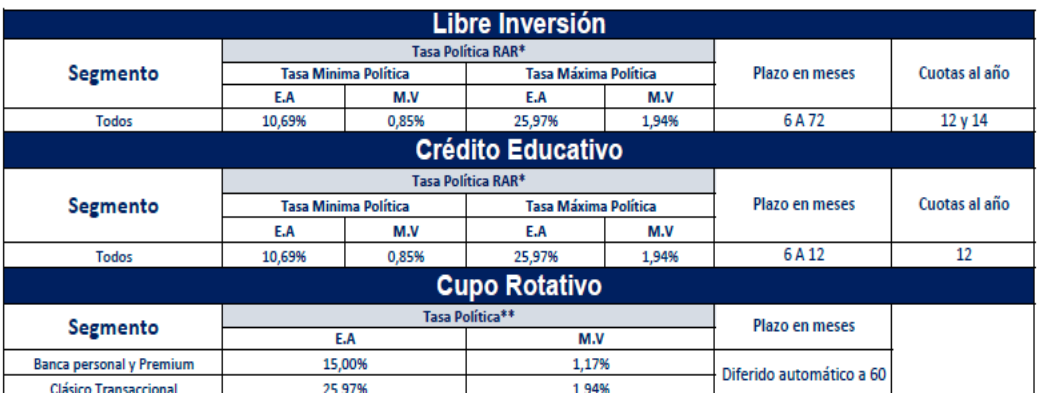

Nota: Adaptado de BBVA

### c. **Entidad financiera Banco de Bogotá**

*Ilustración 24. Tasas de interés Banco de Bogotá*

| <b>PRODUCTOS</b>                                    | <b>RANGO</b>                       | <b>TASA</b><br>LA. |  |  |  |
|-----------------------------------------------------|------------------------------------|--------------------|--|--|--|
| <b>Crédito de Consumo</b>                           |                                    |                    |  |  |  |
| Crédito de Consumo de Libre Destino Personas        | La tasa remuneratoria vigente (EA) | 25.73%             |  |  |  |
| Crédito de Consumo Libre Destino Preferente         | La tasa remuneratoria vigente (EA) | 22.73%             |  |  |  |
| Crédito de Consumo Libre Destino Premium            | La tasa remuneratoria vigente (EA) | 21.73%             |  |  |  |
| <b>Crédito Rotativo Crediservice ALS</b>            | La tasa remuneratoria vigente (EA) | 25.73%             |  |  |  |
| <b>Crédito Rotativo Crediservice ALS Premium</b>    | La tasa remuneratoria vigente (EA) | 22.73%             |  |  |  |
| <b>Crédito Rotativo Crediservice ALS Preferente</b> | La tasa remuneratoria vigente (EA) | 24.23%             |  |  |  |
| Crediestudiantil (Crédito Educativo)                | La tasa remuneratoria vigente (EA) | 22.98%             |  |  |  |
| Adelanto de Nómina ADN                              | La tasa remuneratoria vigente (EA) |                    |  |  |  |

Nota: Adaptado de Banco de Bogotá

## **6.5 Tablas de amortización y/o capitalización**

Con base en lo obtenido por las tres entidades bancarias, se realiza el análisis mediante las tablas de amortización con el fin de conocer cuál nos genera mayor beneficio, obteniendo los siguientes resultados:

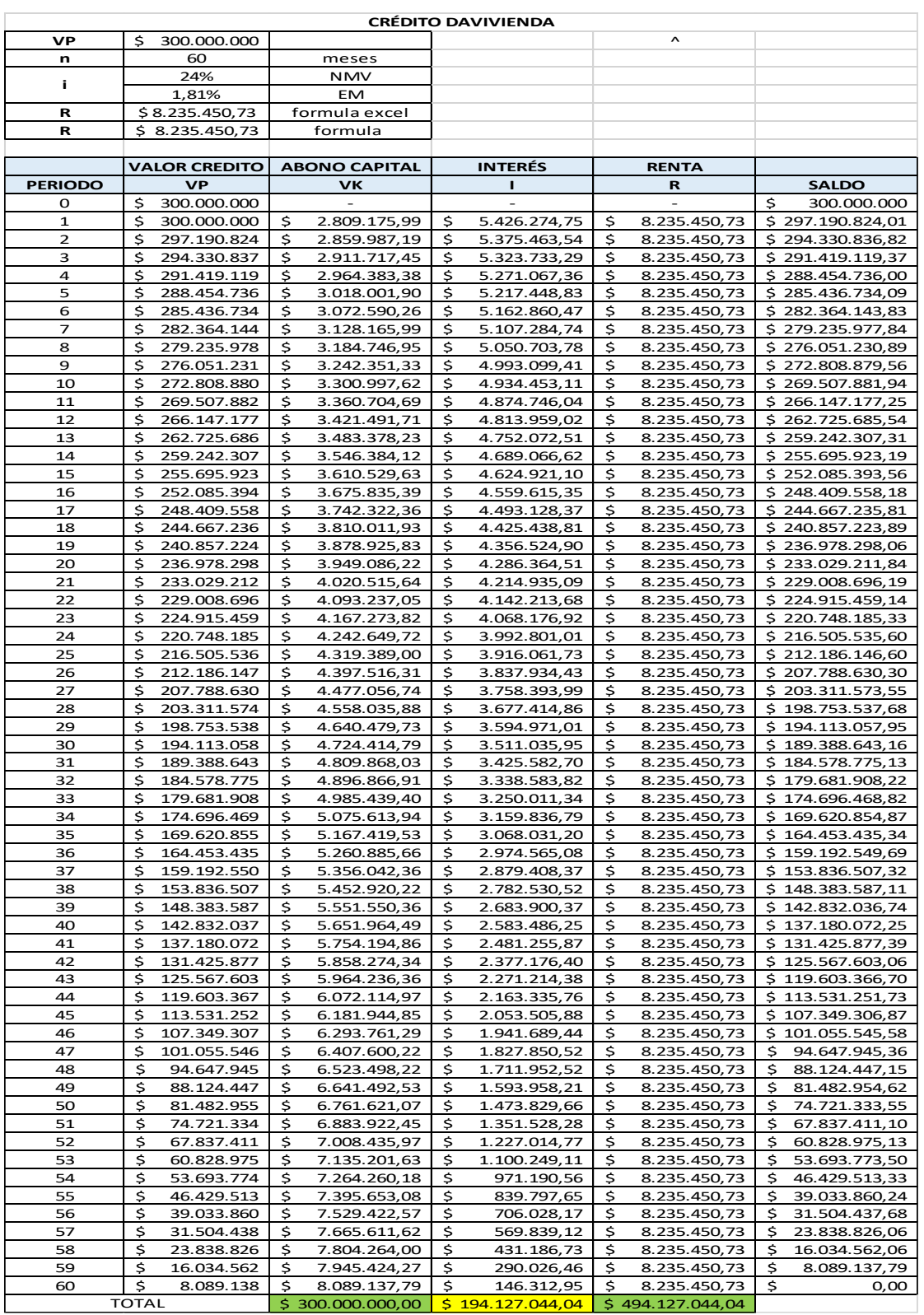

### *Ilustración 25. Tabla de amortización Davivienda*

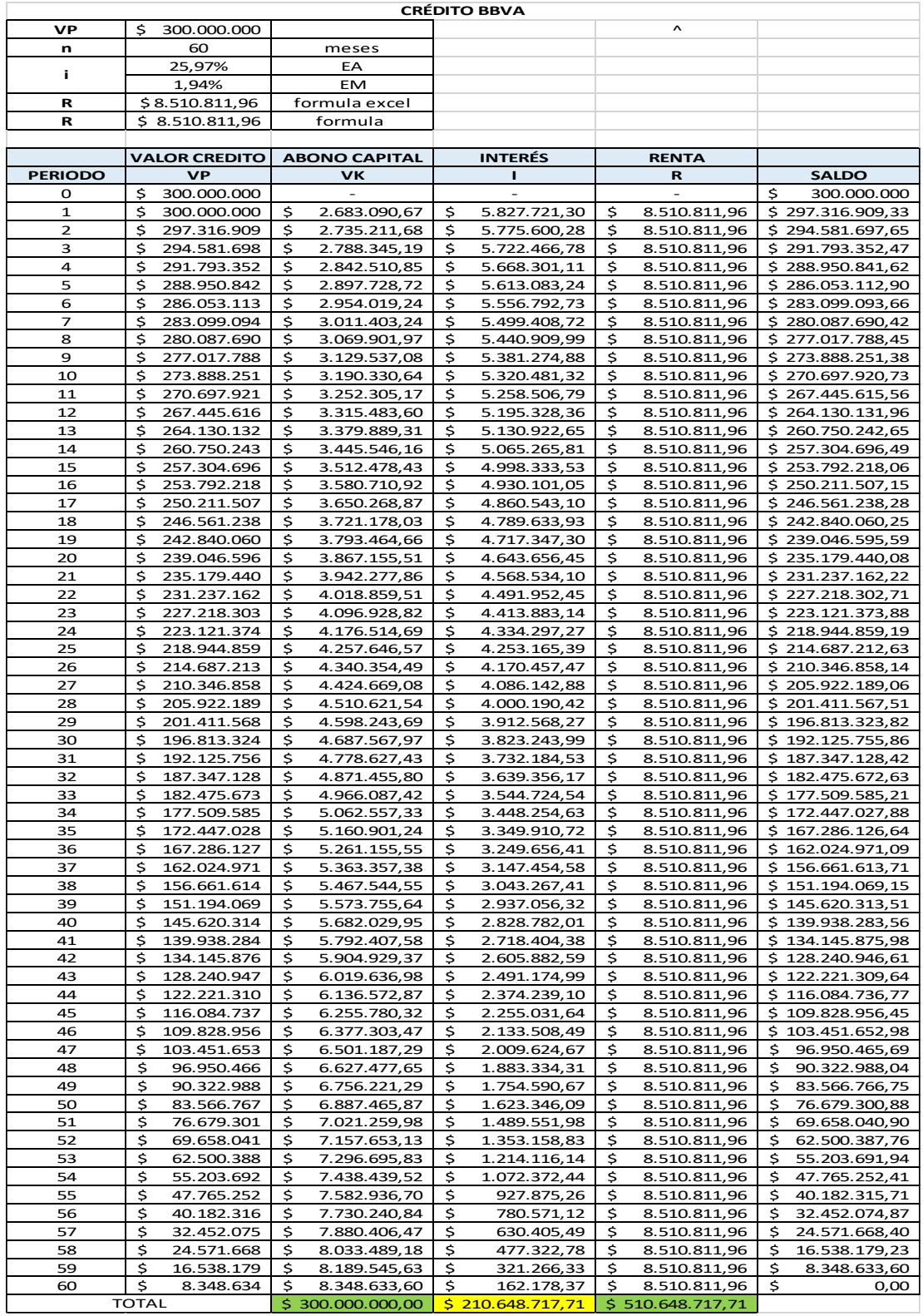

### *Ilustración 26. Tabla de amortización BBVA*

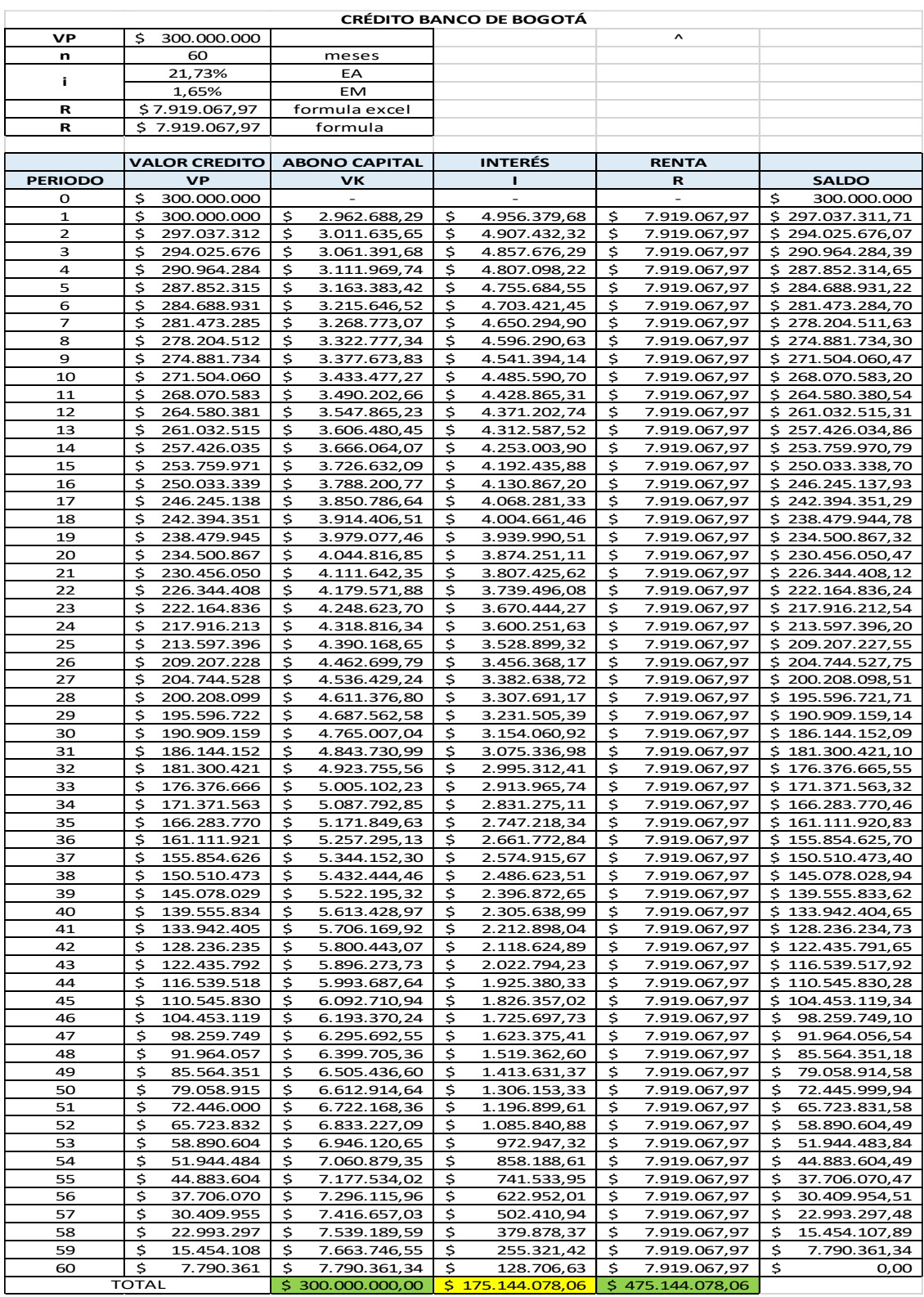

# *Ilustración 26. Tasa de amortización Banco de Bogotá*

#### **6.6 Flujo de caja**

### *Ilustración 27. Flujo de caja*

Se realiza el siguiente flujo de caja para nuestro proyecto, obteniendo lo siguiente:

|                | <b>FLUJO CAJA</b>                                                                      |                       |                    |                    |                    |                    |
|----------------|----------------------------------------------------------------------------------------|-----------------------|--------------------|--------------------|--------------------|--------------------|
| ID             |                                                                                        | 1                     | $\overline{2}$     | 3                  | 4                  | Б                  |
|                | <b>CONCEPTO</b>                                                                        | 2021                  | 2022               | 2023               | 2024               | 2025               |
|                |                                                                                        | <b>PROYECCION PIB</b> |                    |                    |                    |                    |
|                | <b>INGRESOS</b>                                                                        | 4,70%                 | 3,50%              | 3,60%              | 3,40%              | 3,20%              |
|                | 1   INVERSIÓN (220'000.000 Rec. Propios)                                               | \$44.000.000,00       | \$44.000.000,00    | \$44.000.000,00    | \$44.000.000,00    | \$44.000.000,00    |
|                | CRÉDITO BANCARIO (300'000.000 Financiacion)                                            | \$60,000.000,00       | \$60,000.000,00    | \$60,000,000,00    | \$60,000,000,00    | \$60,000,000,00    |
| з              | <b>INGRESOS</b>                                                                        | \$2.408.100.000,00    | \$2.492.383.500,00 | \$2.582.109.306,00 | \$2.669.901.022,40 | \$2.755.337.855,12 |
|                | Total ingresos                                                                         | \$2.512.100.000.00    | \$2.596.383.500.00 | \$2.686.109.306,00 | \$2,773,901,022,40 | \$2.859.337.855,12 |
| <b>EGRESOS</b> |                                                                                        |                       |                    |                    |                    |                    |
|                | 1 PLANEACIÓN                                                                           | \$28.832.824,00       | \$ 0.00            | \$ 0.00            | \$0.00             | \$0,00             |
|                | ANÁLISIS DE HERRAMIENTAS TECNOLÓGICAS                                                  | \$12.059.000,00       | \$ 0.00            | \$ 0.00            | \$0,00             | \$0,00             |
|                | 3 ADQUISICIONES-PRESUPUESTO                                                            | \$78.616.780,00       | \$78.616.780,00    | \$78.616.780,00    | \$78.616.780,00    | \$78.616.780,00    |
|                | IMPLEMENTACIÓN PROCESO PARA USO DE HERRAMI ENTAS<br>TECNOLÓGICAS ETAPA DE DISEÑO       | \$12.142.100,00       | \$12.567.073,50    | \$13.019.488,15    | \$13.462.150,74    | \$13.892.939,57    |
|                | IMPLEMENTACIÓN PROCESO PARA USO DE HERRAMI ENTAS<br>TECNOLÓGICAS ETAPA DE CONSTRUCCIÓN | \$12.762.500,00       | \$13.209.187,50    | \$13.684.718,25    | \$14.149.998,67    | \$14.602.798,63    |
|                | MARKETING-SOPORTE                                                                      | \$10.257.100,00       | \$10.616.098,50    | \$10.998.278,05    | \$11.372.219,50    | \$11.736.130,52    |
|                | <b>ADMINISTRATIVOS</b>                                                                 | \$48.086.586,00       | \$49.769.616,51    | \$51.561.322,70    | \$53.314.407,68    | \$55.020.468,72    |
|                | PARAFISCALES                                                                           | \$24,000.000,00       | \$24.000.000,00    | \$24,000,000,00    | \$24.000.000,00    | \$24.000.000,00    |
|                | AMORTIZACIÓN INVERSIÓN                                                                 | \$0.00                | \$ 0,00            | \$0.00             | \$0.00             | \$220.000.000,00   |
|                | 10 INTERESES                                                                           | \$56.061.331,00       | \$47.593.697,00    | \$37.286.045,00    | \$24.738.541,00    | \$9.464.464,00     |
|                | CRÉDITO BANCARIO                                                                       | \$56.061.331,00       | \$58.023.477,59    | \$60.112.322,78    | \$62.156.141,75    | \$64.145.138,29    |
|                | 12 EGRESOS OPERATIVOS EXISTENTES                                                       | \$1.718.943.897,60    | \$1.770.512.214,53 | \$1,825.398.093,18 | \$1,880.160.035,97 | \$1.934.684.677,02 |
|                | Total egresos                                                                          | \$2.057.823.449,60    | \$2.064.908.145,12 | \$2.114.677.048,10 | \$2.161.970.275,32 | \$2.426.163.396,75 |
|                | FLUJO NETO DEL PERIODO                                                                 | \$454.276.550,40      | \$531.475.354,88   | \$571.432.257.90   | \$611,930,747.09   | \$433.174.458.38   |
|                | SALDO INICIAL DE EFECTIVO                                                              |                       | \$454.276.550,40   | \$985.751.905,28   | \$1.557.184.163,17 | \$2.169.114.910,26 |
|                | SALDO FINAL DE CAJA ESTE PERIODO                                                       | \$454.276.550,40      | \$985.751.905,28   | \$1.557.184.163,17 | \$2.169.114.910,26 | \$2,602,289,368,64 |

Nota: Elaboración propia

Nota: Adaptado de El fondo monetario internacional de proyección del PIB, para sacar la información del PIB.

### **6.7 Evaluación financiera y análisis de indicadores**

Los recursos para el desarrollo se proveerán de dos fuentes, la primera de la inversión propia de la compañía según la definición del acta de constitución, la segunda se basa en el apalancamiento financiero establecido según las descripciones previas estudiadas. Obteniendo el siguiente esquema de recursos generales:

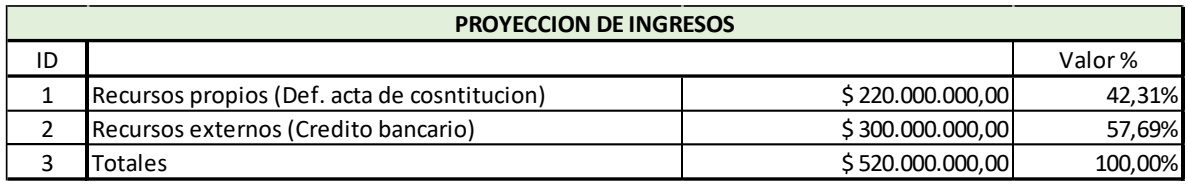

#### *Ilustración 28. Proyección de ingresos*

#### Nota: Elaboración propia

Referente al ítem "recursos externos" y una vez analizado el sistema de créditos ofrecido, se concluye que la mejor alternativa es utilizar el crédito dado por el Banco de Bogotá, el cual propone la mejor tasa de interés asociada a la necesidad de apalancamiento respectivo. Dicho crédito ascendería a \$300.000.000 a pagar en escenario de 5 años en razón a las utilidades fututas estimadas según el siguiente análisis de proyección.

Para este fin se propone el destinar el 15% de las utilidades netas de la empresa en su facturación anual, para el pago de las inversiones propuestas dentro del proyecto, bajo el siguiente esquema de análisis enfocado en los próximos 5 años de utilidad esperada, según proyección de PIB establecido como parámetro básico de proyección, así *Ilustración 29. Facturación histórica*

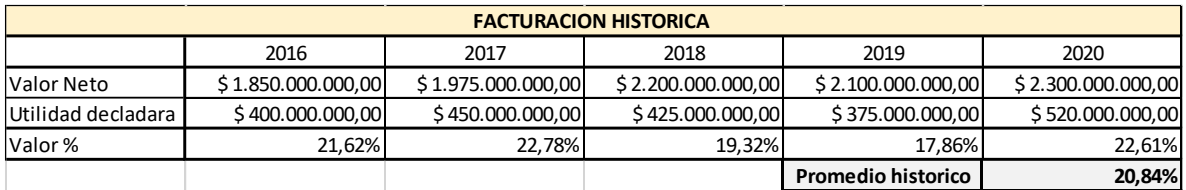

#### Nota: Elaboración propia

#### *Ilustración 30. Proyección de ingresos*

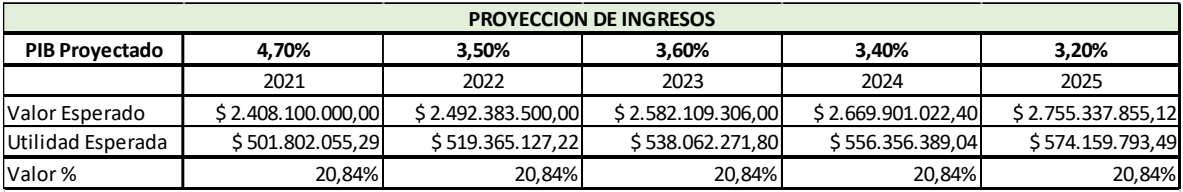

Fuente PIB : https://www.larepublica.co/economia/bancolombia-proyecta-un-crecimiento-del-pib-de-47-para-2021-3134580

Nota: Elaboración propia

Nota: La fuente de información del PIB, corresponde al fondo monetario internacional de proyección del PIB.

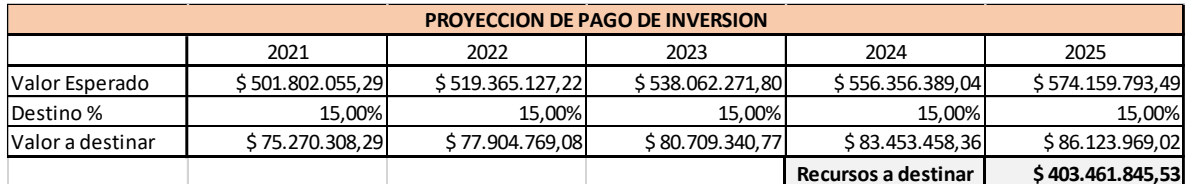

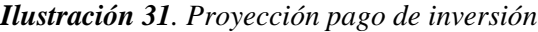

Bajo este escenario propuesto, se requiere destinar el 15% de las utilidades anuales esperadas para pagar el recurso bancario solicitado, momento después del cual, los ingresos y utilidades serán 100% libres para la compañía y el proyecto se considerará libre de deudas.

### *6.7.1 Análisis beneficio-costo*

*Ilustración 32. Beneficio-costo*

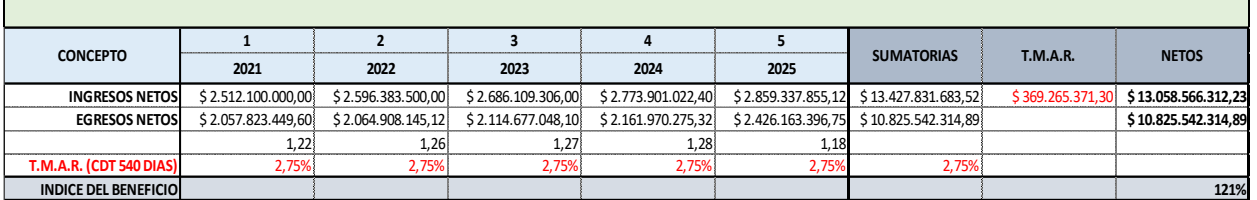

Nota: Elaboración propia

## *6.7.2 Análisis PRC, VAN y TIR*

Si bien el capital de inversión que corresponde a los \$220.000.000, se podría retornar en el periodo 1 de acuerdo con nuestro flujo de caja, se proyecta retornar al final, para no afectar la continuidad del flujo durante los periodos anteriores.

## *Ilustración 33. PRC*

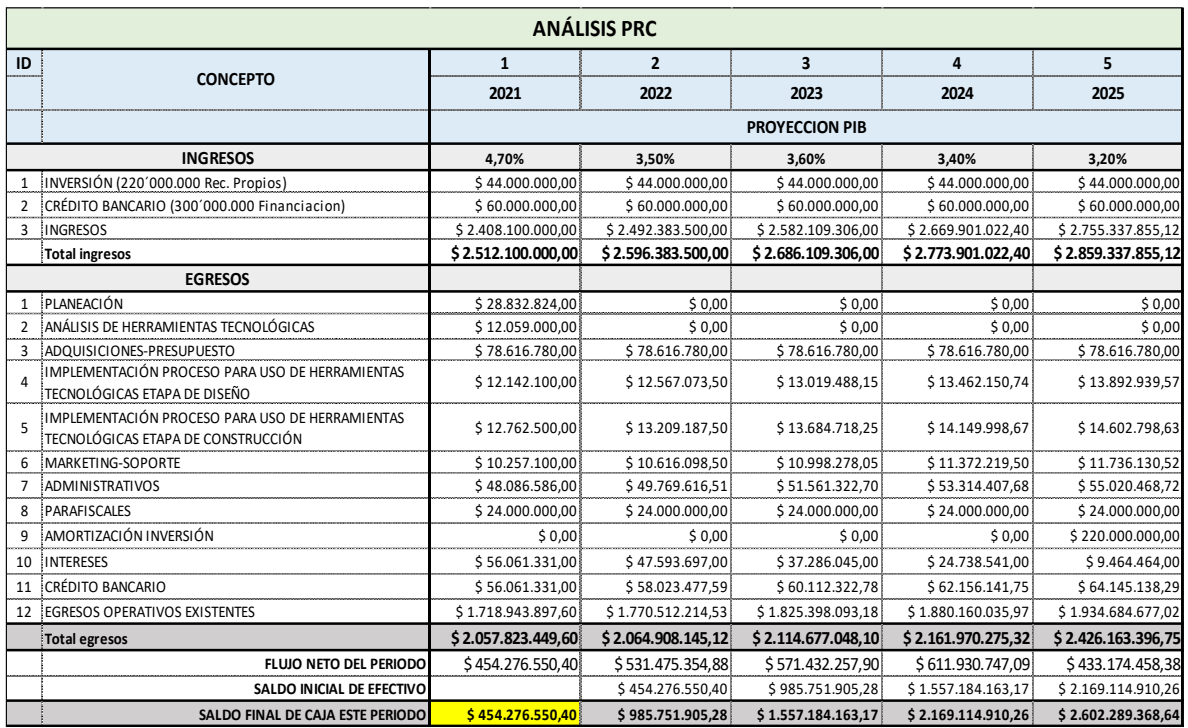

### Nota: Elaboración propia

# *Ilustración 34. Análisis VAN*

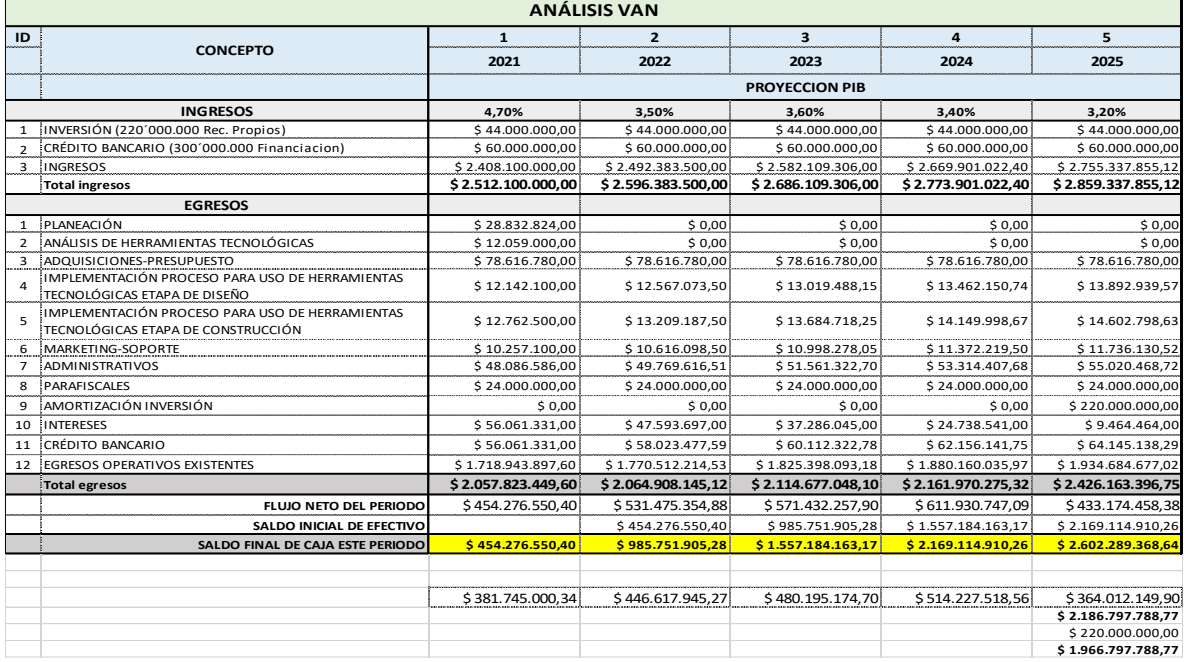

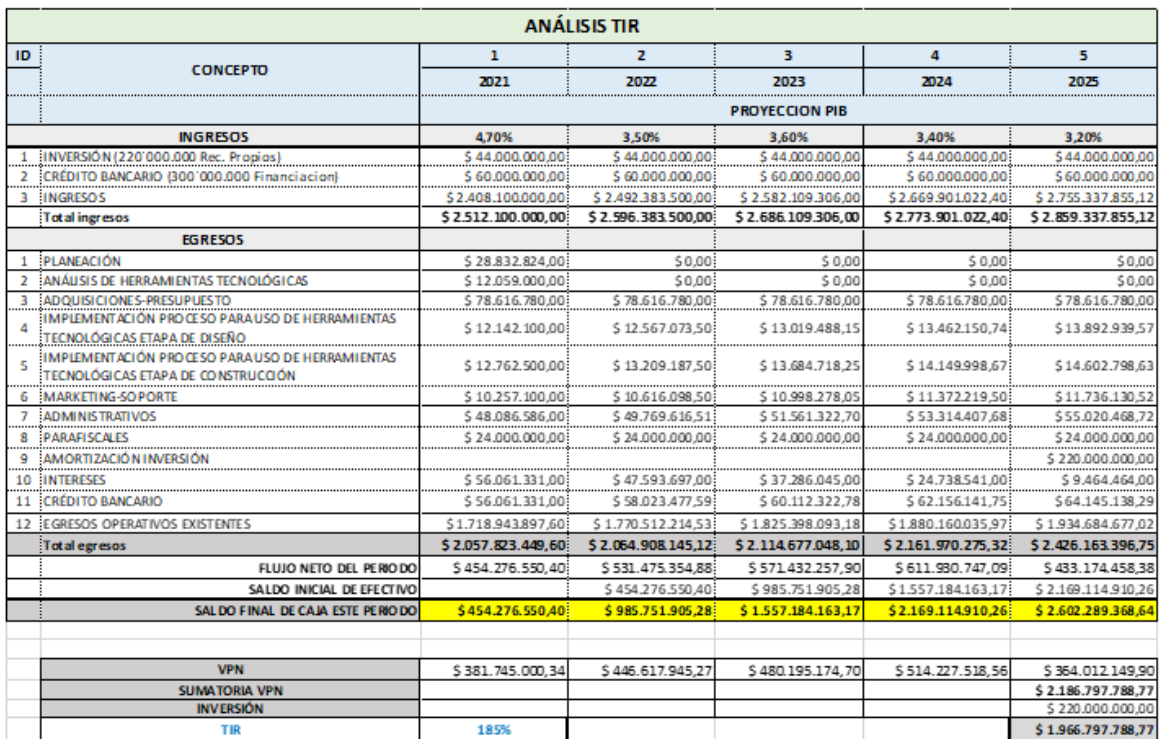

#### *Ilustración 35. Análisis TIR*

Nota: Elaboración propia

#### **7 Estudio ambiental y social**

### **7.1 Análisis y categorización de impactos ambientales**

El proyecto plantea aplicar las buenas prácticas recomendadas en búsqueda de una responsabilidad social empresarial adecuada y representada en el manejo de los recursos tanto físicos como económicos que sean requeridos, así como una adecuada identificación de los impactos medioambientales generados por su puesta en marcha, para así aplicar planes de mitigación acordes a su actividad.

#### **7.2 Cálculo huella de carbono**

El cálculo de la huella de carbono nos permite evidenciar las fases y equipos con mayor emisión de CO2 equivalente, posibilitando un plan de mitigación para reducir el impacto del proyecto en el medio ambiente. (Ver apéndice, anexo A Cálculo huella de carbono).

Obteniendo del análisis que, la huella de carbono en CO2 equivalente para el ciclo de vida del proyecto es de 0,92013 toneladas y la fase del proyecto con mayor emisión es la No.6 de "IMPLEMENTACION CONSTRUCCION" con un 34,70%. La razón es La puesta en marcha de equipos de cómputo robustos y su soporte en las sedes de proyectos en construcción.

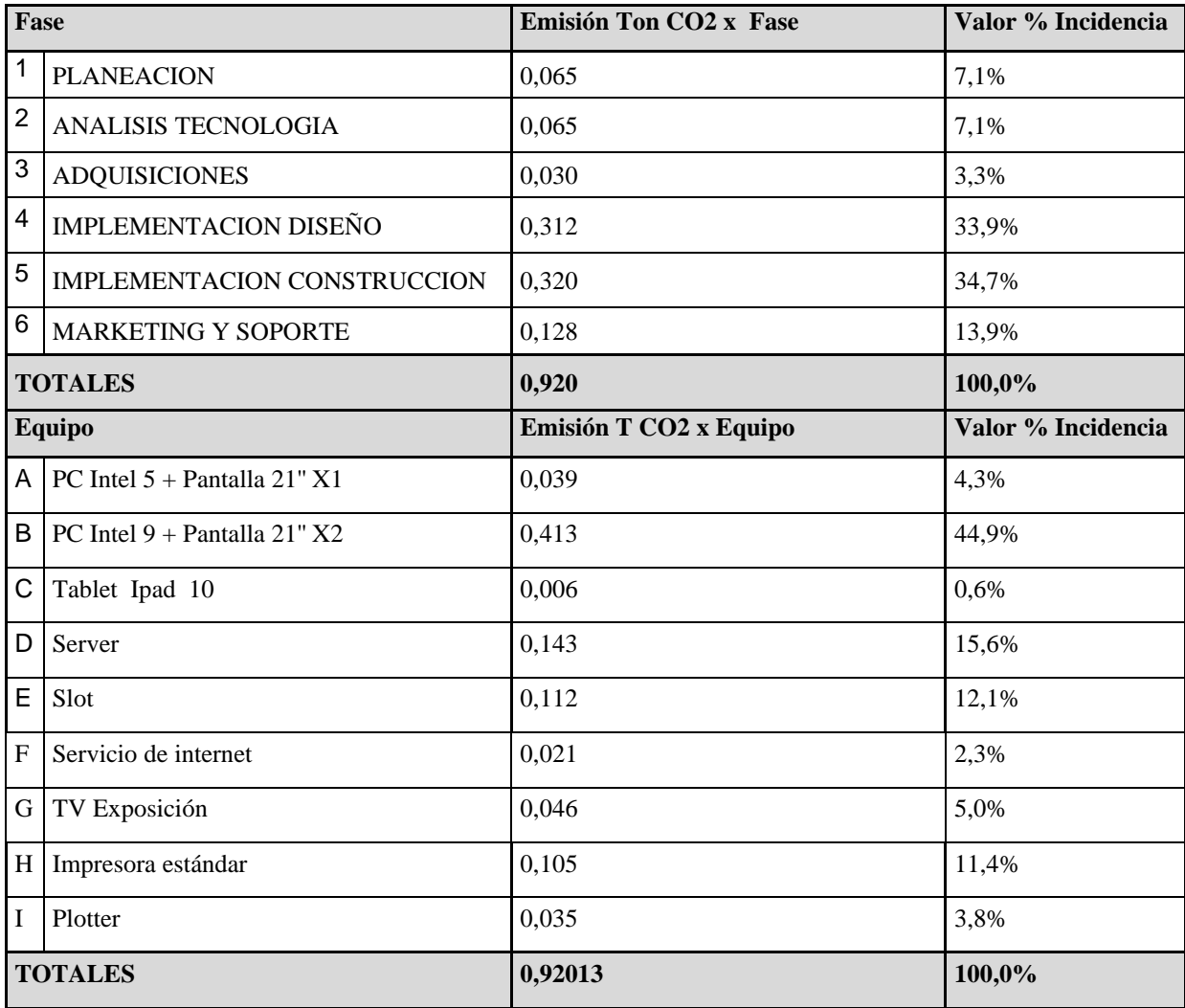

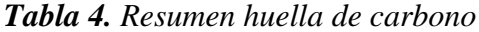

Nota: Elaboración propia

### **7.3 Matriz P5**

Mediante la matriz de sostenibilidad se define y se prioriza los riesgos que se puedan desarrollar en las distintas fases del proyecto, permitiendo identificar las áreas que más impactos negativos generarán y que requieren mayor atención e intervención. (Ver apéndice, anexo 2 Matriz P5).

Por lo anterior, es imperativo que en cada fase del proyecto se realice e implemente estrategias para lograr controlar, reducir y optimizar el uso de la energía eléctrica, así mismo las emisiones de CO2 que generen los equipos de cómputo utilizados en la empresa.

### **7.4 Definición de flujo de entradas y salidas**

Este análisis permite conocer los posibles impactos que puede generar los proyectos en cada una de las fases de este, así como el impacto que puedan generar los productos que se desarrollen en la empresa.

*Ilustración 36. Ciclo de vida del proyecto*

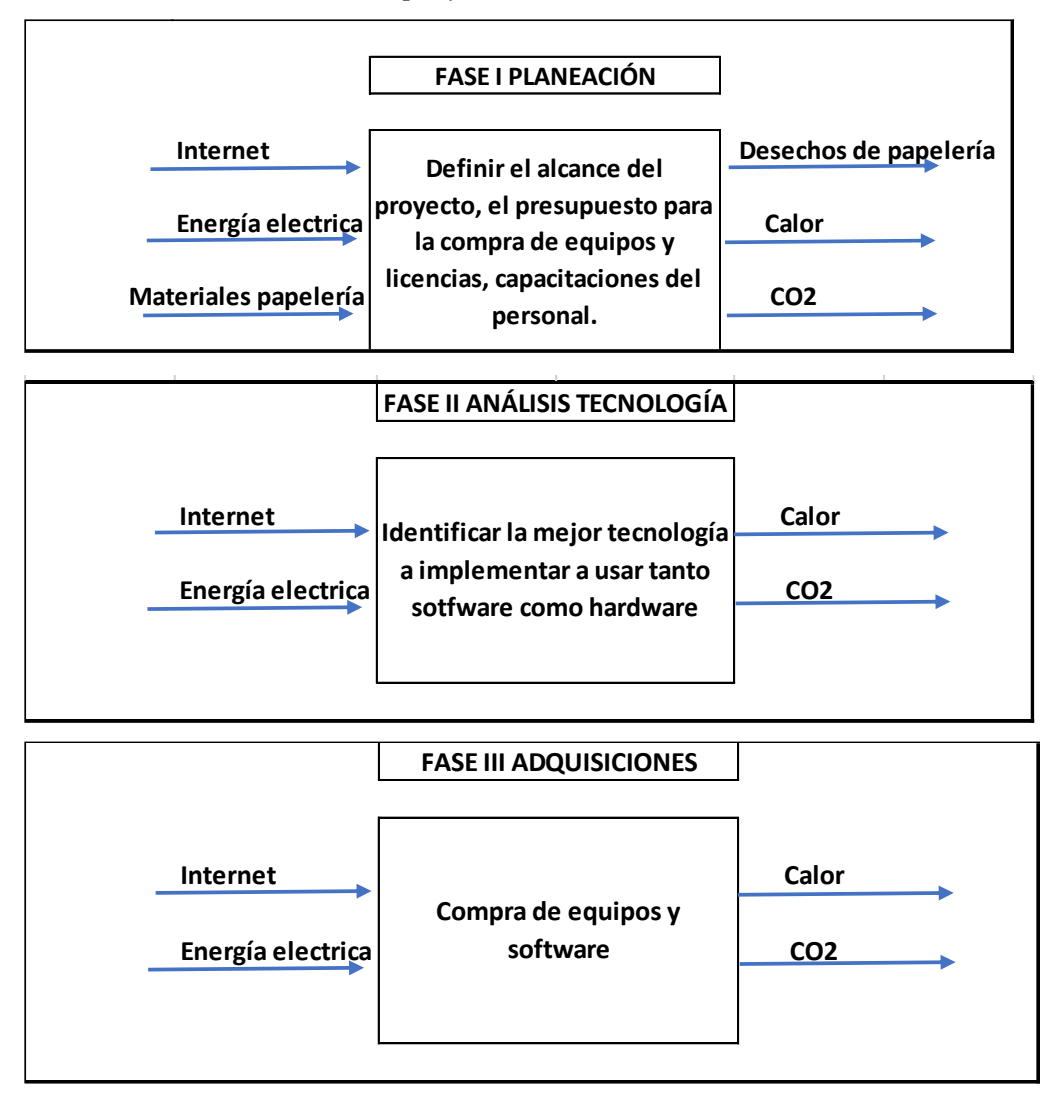

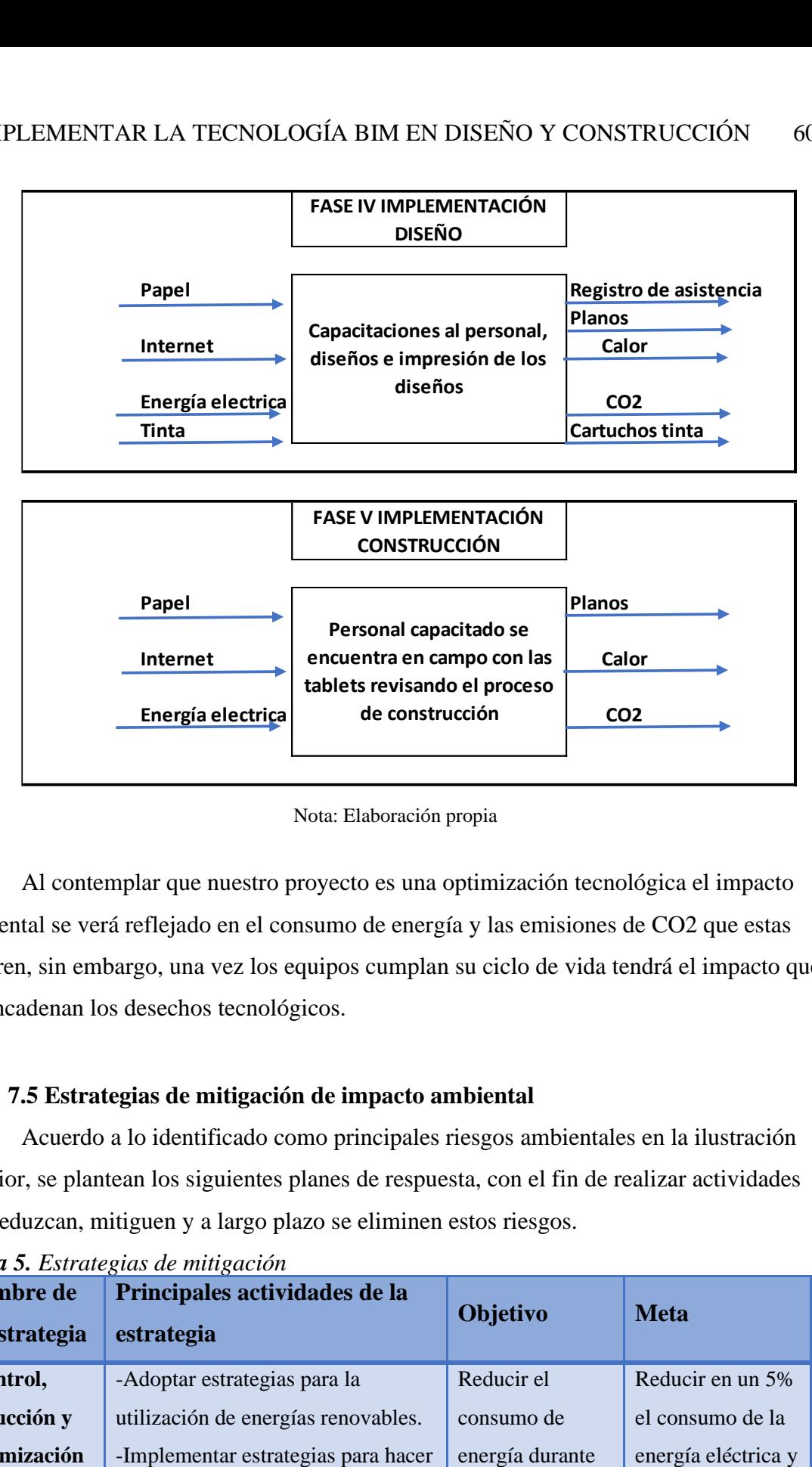

Nota: Elaboración propia

Al contemplar que nuestro proyecto es una optimización tecnológica el impacto ambiental se verá reflejado en el consumo de energía y las emisiones de CO2 que estas generen, sin embargo, una vez los equipos cumplan su ciclo de vida tendrá el impacto que desencadenan los desechos tecnológicos. **satisfacción de la demanda de** 

## **7.5 Estrategias de mitigación de impacto ambiental**

Acuerdo a lo identificado como principales riesgos ambientales en la ilustración anterior, se plantean los siguientes planes de respuesta, con el fin de realizar actividades que reduzcan, mitiguen y a largo plazo se eliminen estos riesgos.

| Nombre de<br>la estrategia | Principales actividades de la<br>estrategia | Objetivo        | <b>Meta</b>         |
|----------------------------|---------------------------------------------|-----------------|---------------------|
| Control,                   | -Adoptar estrategias para la                | Reducir el      | Reducir en un 5%    |
| reducción y                | utilización de energías renovables.         | consumo de      | el consumo de la    |
| optimización               | -Implementar estrategias para hacer         | energía durante | energía eléctrica y |

*Tabla 5. Estrategias de mitigación*

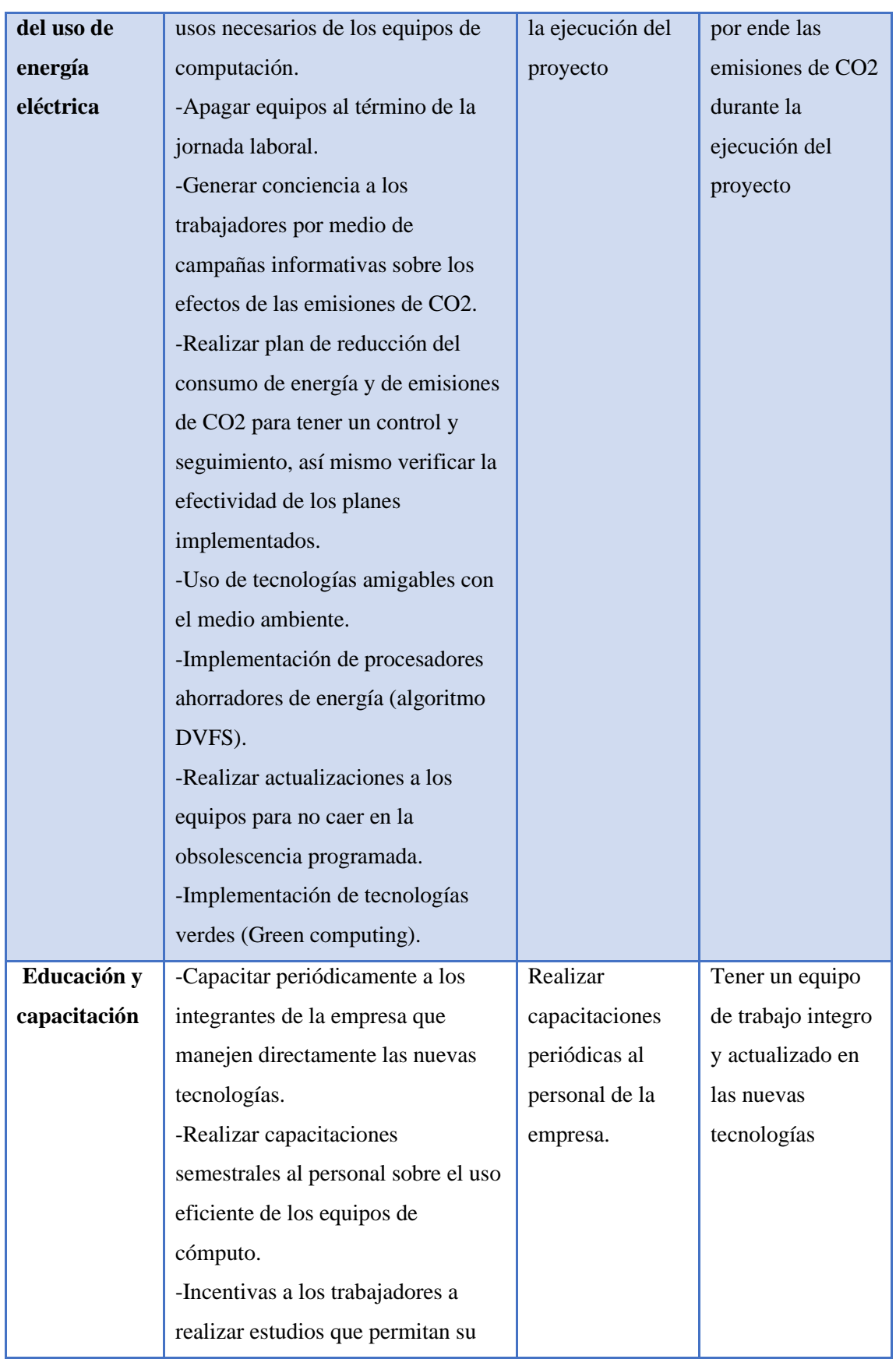

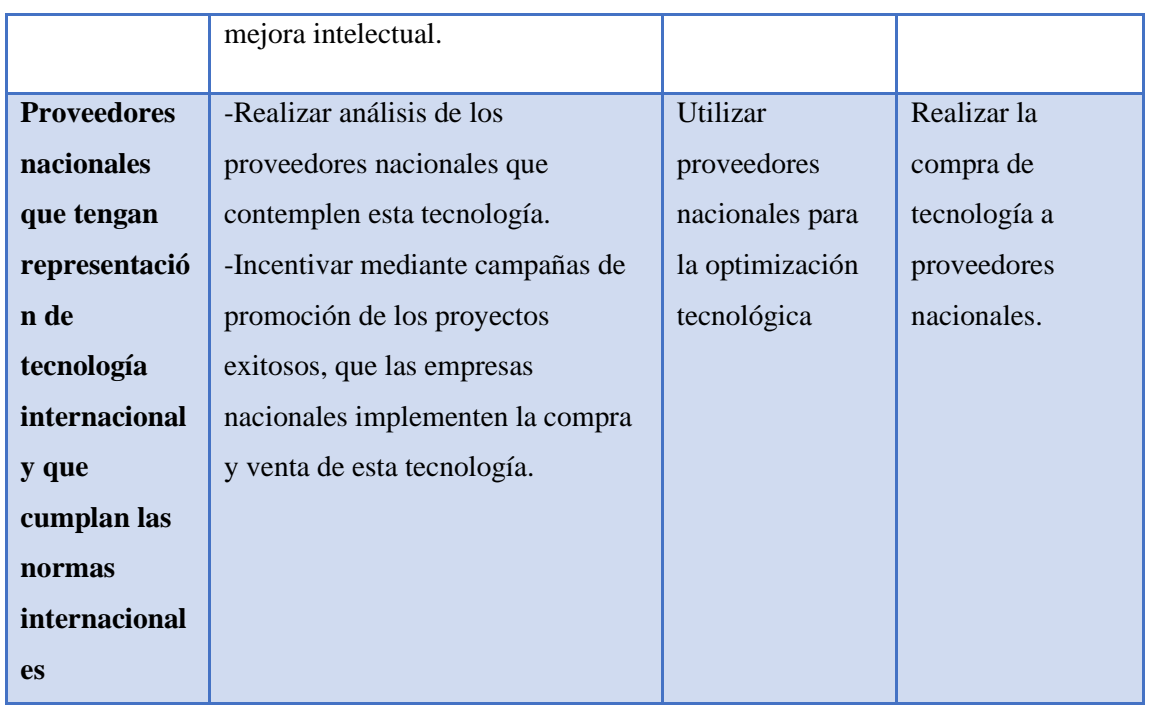

## **8 Plan de gestión de integración**

A continuación, se propone el Plan de Gestión del proyecto, con todos los elementos recomendados para su ejecución, siguiendo las políticas definidas para su adecuada gerencia y acorde a las expectativas y definiciones establecidas en la empresa ARQ&ING PROYECTOS, estructurando las condiciones de guia de informacion y genreacione de contenido de analisis y propuesto conceptual asociada al proyecto a desarollar, dentro de la cuals e describen los siguientes componentes.

#### **8.1 Acta de constitución**

a. Información del Proyecto

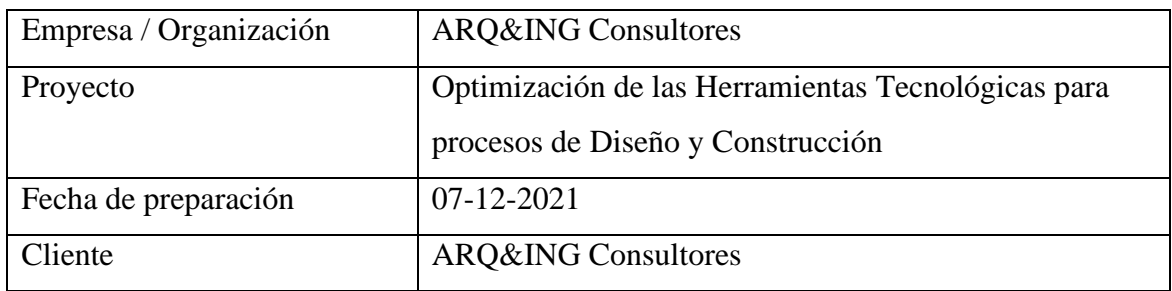

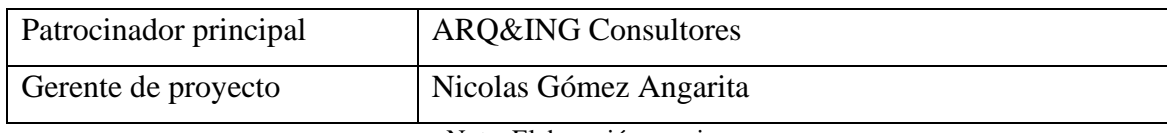

## b. Patrocinador

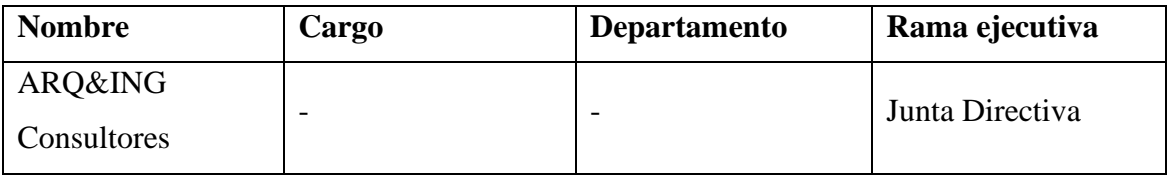

Nota: Elaboración propia

# c. Propósito y justificación del proyecto

 La aplicación de mejoras tecnológicas enfocadas en la comunicación entre los equipos de trabajo, por medio la implementación y migración hacia tecnologías para modelado de información de construcción BIM (Building Information Modeling) dentro de los equipos de diseño y su extensión a los equipos de gestión comercial, ejecución y supervisión por medio de sistemas de realidad aumentada (AR), que promuevan una innovadora promoción del proyecto y a su vez el pleno entendimiento de los aspectos constructivos que requieren alta coordinación tanto para los clientes como para los equipos de ejecución de obras.

 Por medio de esta mejora tecnológica se pretende reducir los riesgos de reprocesos o fallos de ejecución, así los peligros asociados hacia las variables de tiempo, costo, y calidad serán significativamente menores gracias a la eficiencia del flujo de trabajo y la compresión de las tareas a desarrollar.

 Optimizar el desarrollo de proyectos arquitectónicos influyendo en los costos y tiempos a través de herramientas tecnológicas cumpliendo con los requisitos legales vigentes, analizando los requerimientos y necesidades del cliente, orientado a optimizar los recursos y grupo humano calificado.

## d. Descripción del proyecto y entregables

 El alcance del proyecto incluye la implementación de un sistema de optimización de las herramientas tecnológicas de gestión y desarrollo para la ejecución de proyectos de diseño y construcción, por medio de la implementación de un software de ejecución BIM y su entorno técnico requerido, el cual permitirá integrar el avance, seguimiento, visualización e intercambio de información asociada.

 Adicionalmente este sistema optimizado permitirá alimentar los indicadores de gestión de mejora, dentro del marco del desarrollo de proyectos objeto de la empresa.

Nota: Elaboración propia

## **1) Requerimientos de alto nivel**

a. Requerimientos del producto

 Se espera reducir en un 50% las desviaciones asociadas a reprocesos de obra por interpretación equivocada de proyectos de diseño, así como reducir en un 50% la necesidad de procesos de supervisión que hoy día consumen muchas horas hombre y requieren de recursos para su operación.

 El proceso tecnológico innovador que se aplicará espera dar confianza a los potenciales clientes, el cual puede ser vinculable desde el equipo comercial de la compañía hasta el equipo de supervisión final del producto materializado, lo que dará una mejor percepción de producto final y así concretar en un valor agregado de un 10% adicional del costo de los proyectos que desarrolle la empresa y lograr un flujo anual incrementado.

Nota: Elaboración propia

## b. Requerimientos del proyecto

 El proyecto beneficiará al negocio al reducir los riesgos asociados a la materialización de los proyectos constructivos y aunque no eliminará al 100% posibles las desviaciones en su ejecución, sí reducirá mucho sus dimensiones con el fin de hacerlas controlables y/o subsanables para reducir su impacto.

 La situación deseada es tener coherencia durante los procesos de evolución del proyecto, y entre todas las áreas involucradas, entendiendo que debe mejorar el proceso lineal de evolución de este y reducir de forma significativa el riesgo hacia el cumplimiento de las metas asociadas a tiempo, costo y calidad del producto final.

 Así mismo, mantener un clima laboral es fundamental y así los equipos trabajo se pueden concentrar en sus actividades específicas, lo que resulta en un mejor rendimiento de cada uno de los involucrados.

 Bajo este escenario, se destaca dentro de los proyectos integrales realizados exitosamente el producto más reconocido por los clientes, quienes ven en la solidez de estos procesos una ventaja relevante de la empresa por sobre otras y perciben así mismo un sistema de ejecución innovador que da mejor imagen del producto final, lo que genera mayor cantidad de clientes y a su vez proyectos mejor pagados

 La Alta Dirección de ARQ&ING PROYECTOS se compromete con la asignación de recursos humanos, técnicos, tecnológicos y financieros idóneos para el desarrollo del proyecto, cumpliendo con todos los requisitos legales y técnicos y aplicables del sector construcción en materia de calidad, seguridad, salud ocupacional y medioambiente en busca de la mejora continua de la organización

Nota: Elaboración propia

# **2) Objetivos**

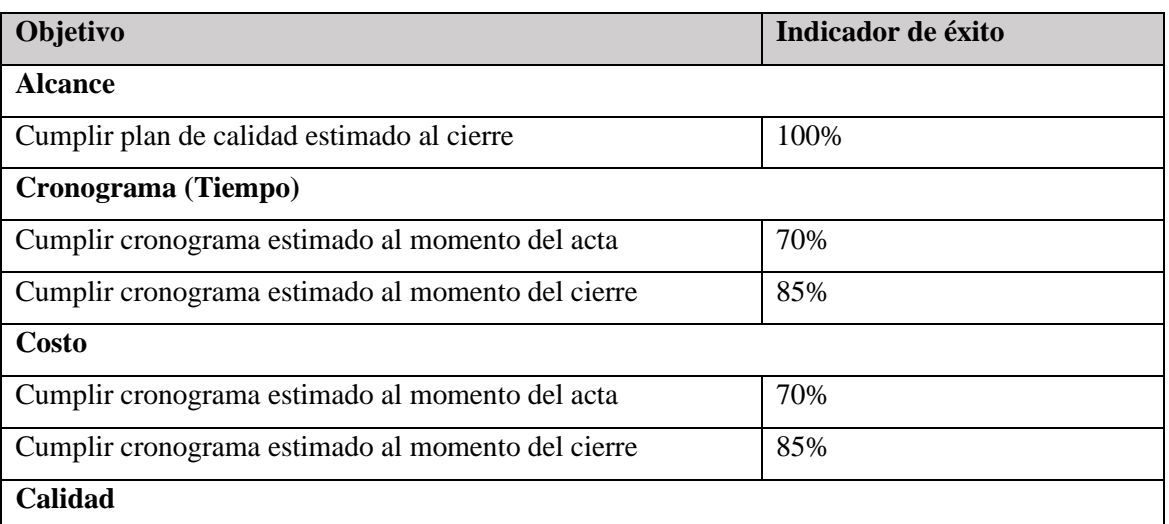

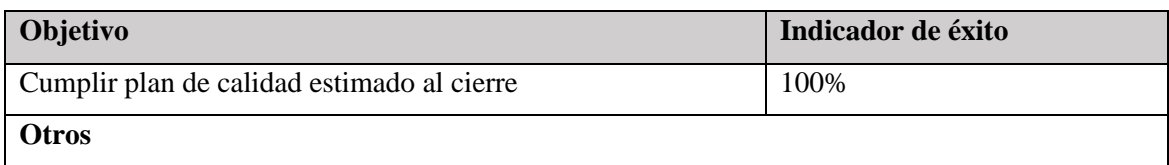

### a. Premisas y restricciones

- 1. Estar a la vanguardia en la implementación de las tecnologías propuestas dentro del proyecto.
- 2. No exceder por un margen mayor al 15% el presupuesto asignado al proyecto.
- 3. No exceder por un margen mayor al 15% el cronograma de implementación general estimado en la creación del proyecto.
- 4. Poner en marcha proyectos bajo el nuevo uso tecnológico entre el año 2021 y 2022, cumpliendo los objetivos de calidad y mejora definidos.
- 5. No afectar las operaciones en desarrollo de proyectos actuales de la empresa.

Nota: Elaboración propia

# b. Riesgos iniciales de alto nivel

- 1. Obtener el flujo de recursos de la empresa de forma eficaz en los momentos de necesidad del proyecto
- 2. Cumplir los objetivos definidos para la capacitación del personal vinculado al uso de las nuevas herramientas tecnológicas
- 3. Implementar técnicamente todos los requisitos que el proyecto requiere y el entorno operaciones adecuado a la escala de los proyectos de la empresa.
- 4. Lograr obtener los resultados esperados que permitan compensar la inversión realizada por la empresa en el tiempo establecido.

Nota: Elaboración propia

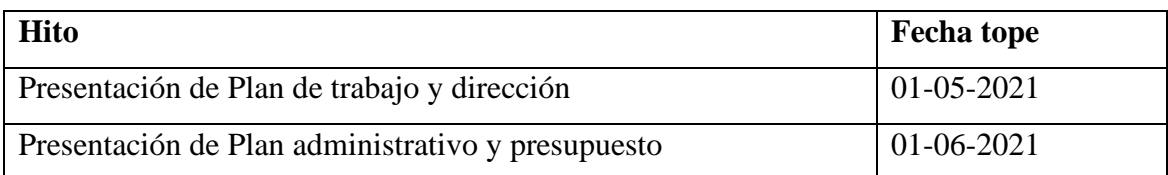

# c. Cronograma de hitos principales

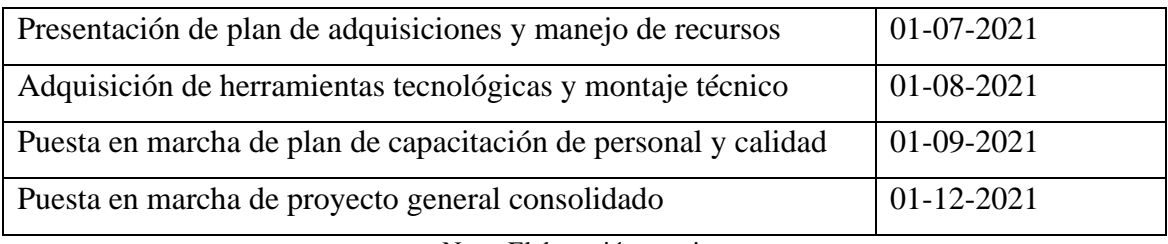

### d. Presupuesto inicial asignado

 El capital y la forma como se aportaría la inversión al momento de comenzar la empresa corresponde a una participación de un 25% de inversión los cuales serán los aportes determinados de manera voluntaria por cada uno de los asociados fundadores de la empresa, con un valor total inicial de TRESCIENTOS MILLONES DE PESOS M/CTE (\$300´000.000), los cuales tendrán el destino que la dirección del proyecto defina para obtener los objetivos establecidos.

Nota: Elaboración propia

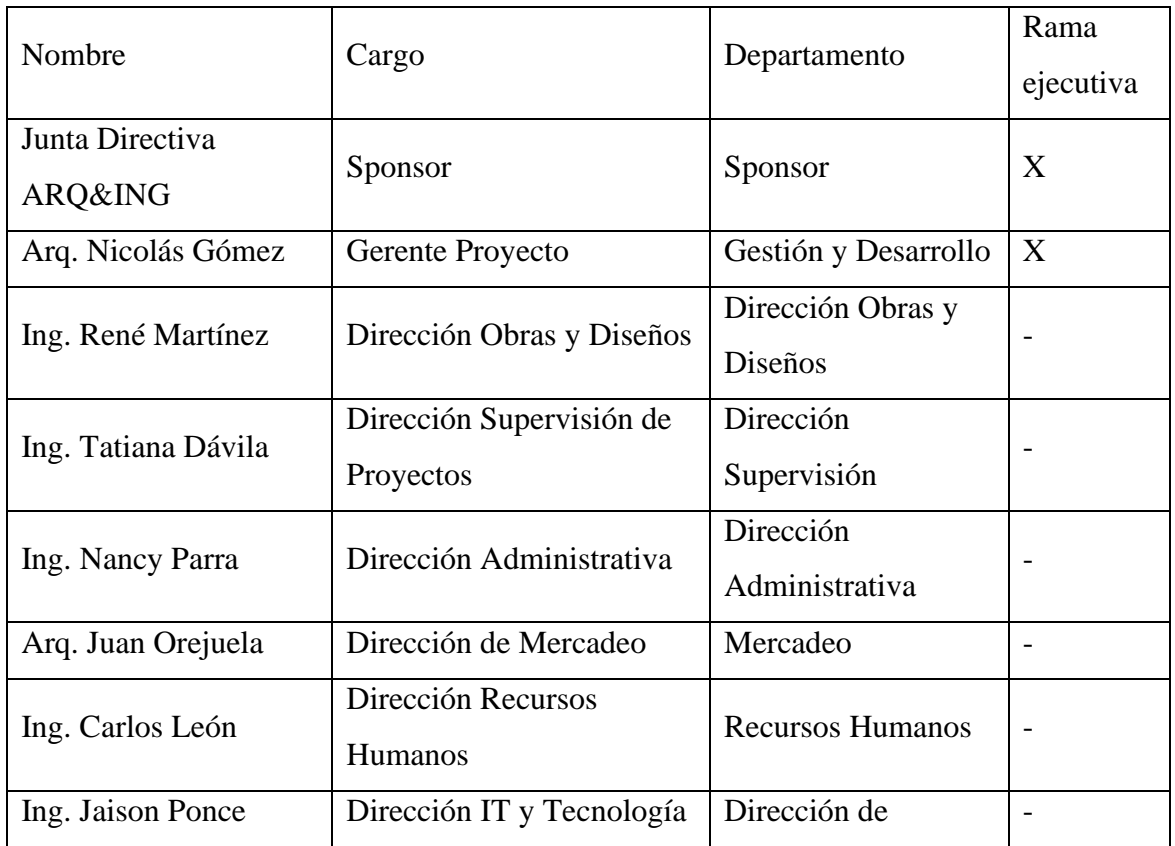

### e. Lista de Interesados

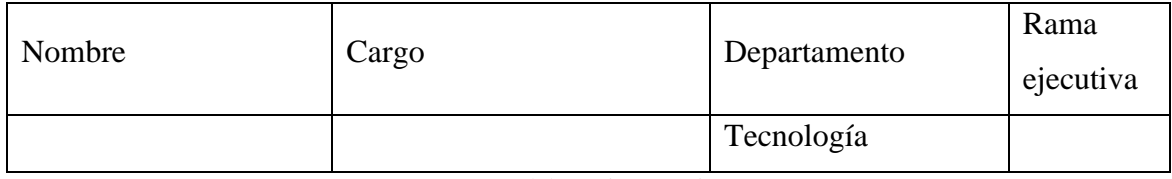

### f. Requisitos de aprobación del proyecto

- 1. Modelo financiero con suficiencia para atender las necesidades del proyecto.
- 2. Plan de retorno de la inversión acorde a necesidades
- 3. Plan de beneficios planeado acorde a las expectativas
- 4. Esquema de operación presentado adecuado a las expectativas
- 5. Compromisos de misión y visión acordes a las condiciones de la empresa

Nota: Elaboración propia

## g. Criterios de cierre o cancelación

- 1. Si el proyecto genera una desviación de más del 25% verificado en su presupuesto.
- 2. Si el proyecto implica un retraso mayor al 40% en su implementación.
- 3. Si de requerirse, no es posible obtener recursos financieros internos y/o externos adicionales.
- 4. Si el plan de capacitación demuestra una imposibilidad de aplicación de las nuevas tecnologías propuestas.

5. Si se presentan razones de fuerza mayor dentro de la empresa durante la ejecución del proyecto, que afecten la estabilidad financiera y operacional general.

Nota: Elaboración propia

# **3) Asignación del gerente de proyecto y nivel de autoridad**

### a. Gerente de proyecto

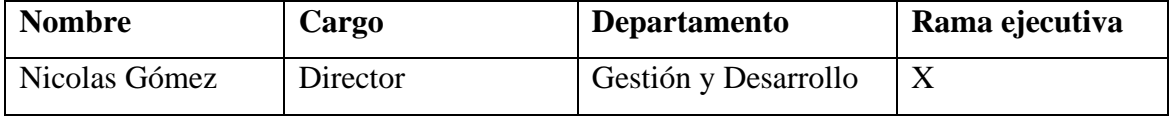

Nota: Elaboración propia

### b. Niveles de autoridad

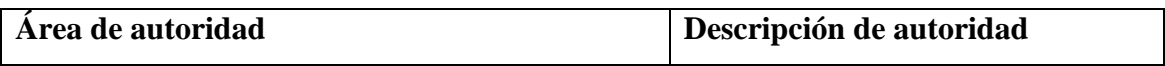

# IMPLEMENTAR LA TECNOLOGÍA BIM EN DISEÑO Y CONSTRUCCIÓN 69

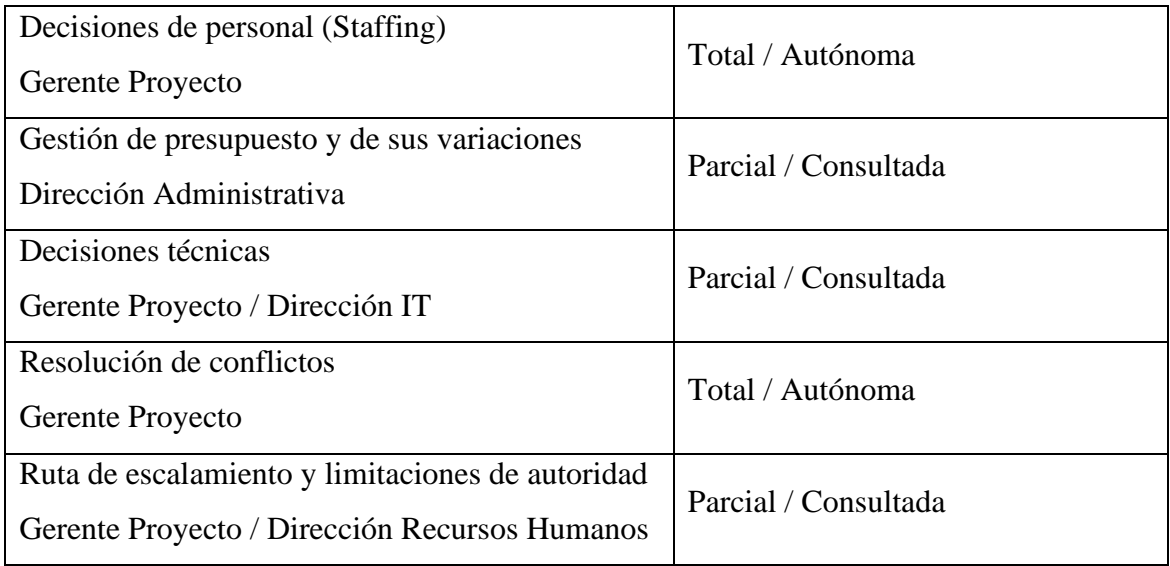

Nota: Elaboración propia

### c. Personal y recursos preasignados

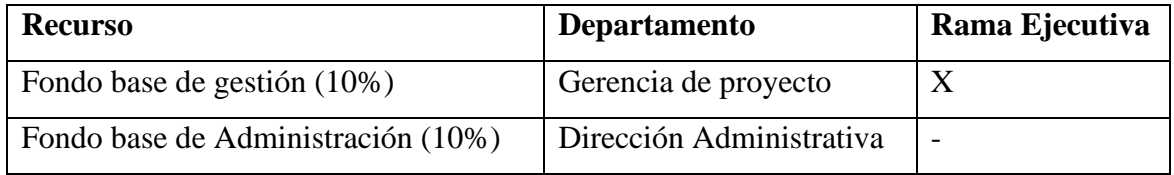

Nota: Elaboración propia

### d. Firmas

No siendo otro el objeto de la presente, se elabora esta acta y se firma por los asistentes:

\_\_\_\_\_\_\_\_\_\_\_\_\_\_\_\_\_\_\_\_\_\_\_ \_\_\_\_\_\_\_\_\_\_\_\_\_\_\_\_\_\_\_\_\_\_\_

\_\_\_\_\_\_\_\_\_\_\_\_\_\_\_\_\_\_\_\_\_\_ \_\_\_\_\_\_\_\_\_\_\_\_\_\_\_\_\_\_\_\_\_\_\_

# LAURA TATIANA DAVILA RENÉ MARTINEZ CUERVO

C.C.1.234.788.114 DE Villavicencio C.C. 79.900.810 DE Bogotá

NICOLAS GOMEZ ANGARITA NANCY PARRA PEÑA

C.C. 79.968.987 DE Bogotá C.C. 52.731.222 DE Bogotá

### **8.2 Supuestos y restricciones**

Los siguientes aspectos asociados al proyecto hacen referencia a los supuestos y restricciones asociados a la etapa de planeación y formulación conceptual.

### **1) Supuestos:**

- a. Se pretende iniciar los procesos de adquisición de crédito ante la entidad financiera identificada en el mes de mayo.
- b. Se espera finalizar el plan de vinculación de recursos humanos en el mes de junio, con el fin de tener el equipo de trabajo disponible una vez se tenga el acceso al hardware y software requeridos.
- c. Se estima que en el mes de mayo se realice el proceso de formación a los equipos actuales de trabajo que entrarán en etapa de capacitación en el uso de las nuevas tecnologías a implementar.

## **2) Restricciones:**

- b. Para lograr la capacitación del personal, con el fin de que manejen la herramienta tecnológica a implementar, es imperativo contar con la puesta en operación de los recursos de hardware y software a adquirir.
- c. Se requiere contar con el recurso financiero, toda vez que para la adquisición de los recursos de hardware y software necesarios.

### **8.3 Plan de gestión de beneficios**

El siguiente plan permite identificar los objetivos con base en estrategias para generar beneficios al proyecto, tales como se muestran a continuación:

*Tabla 6. Plan de gestión de beneficios*

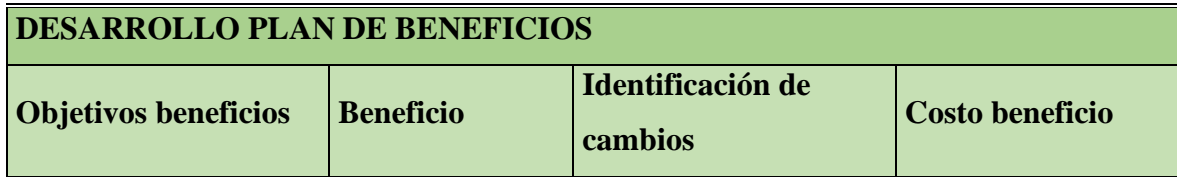

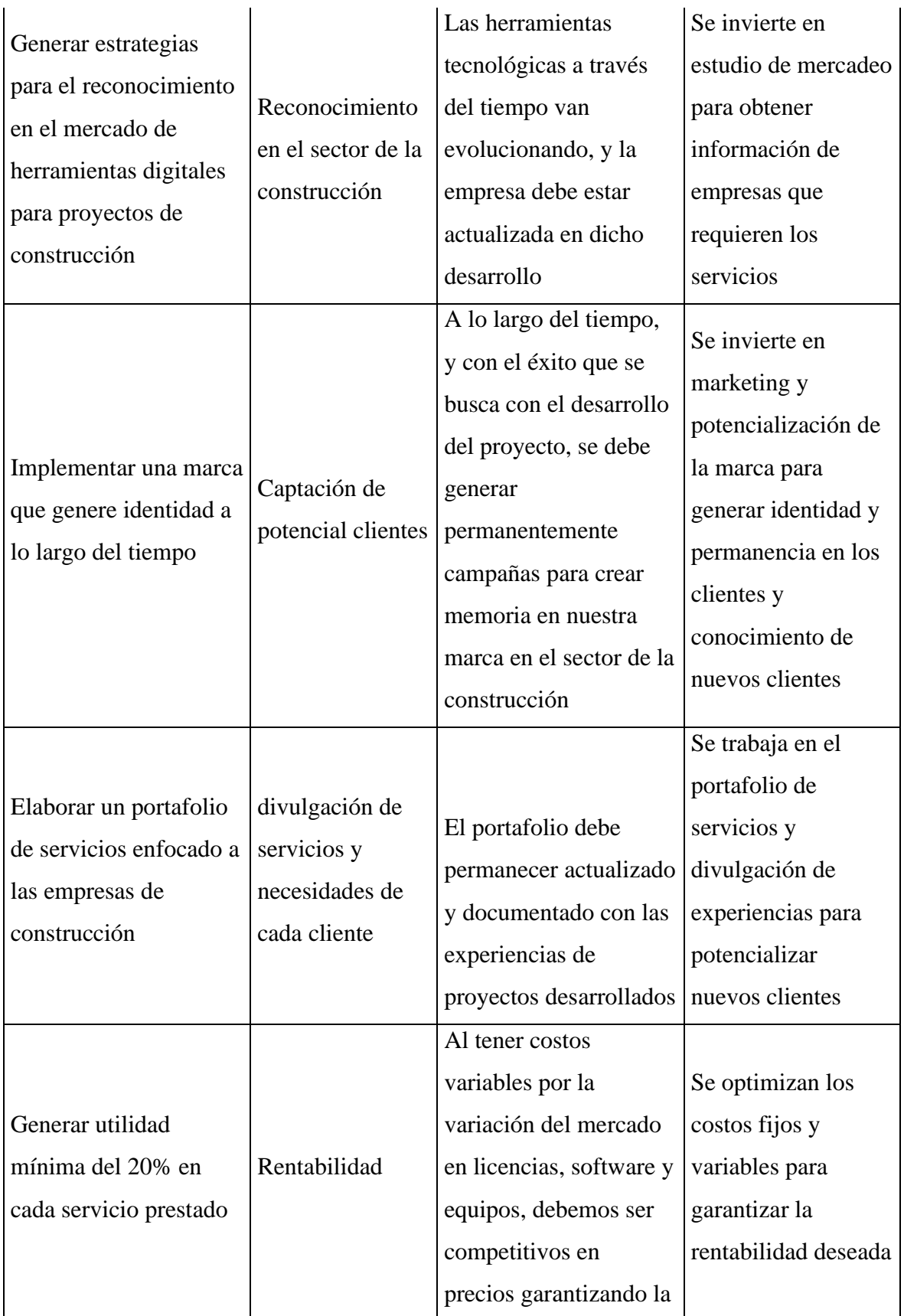

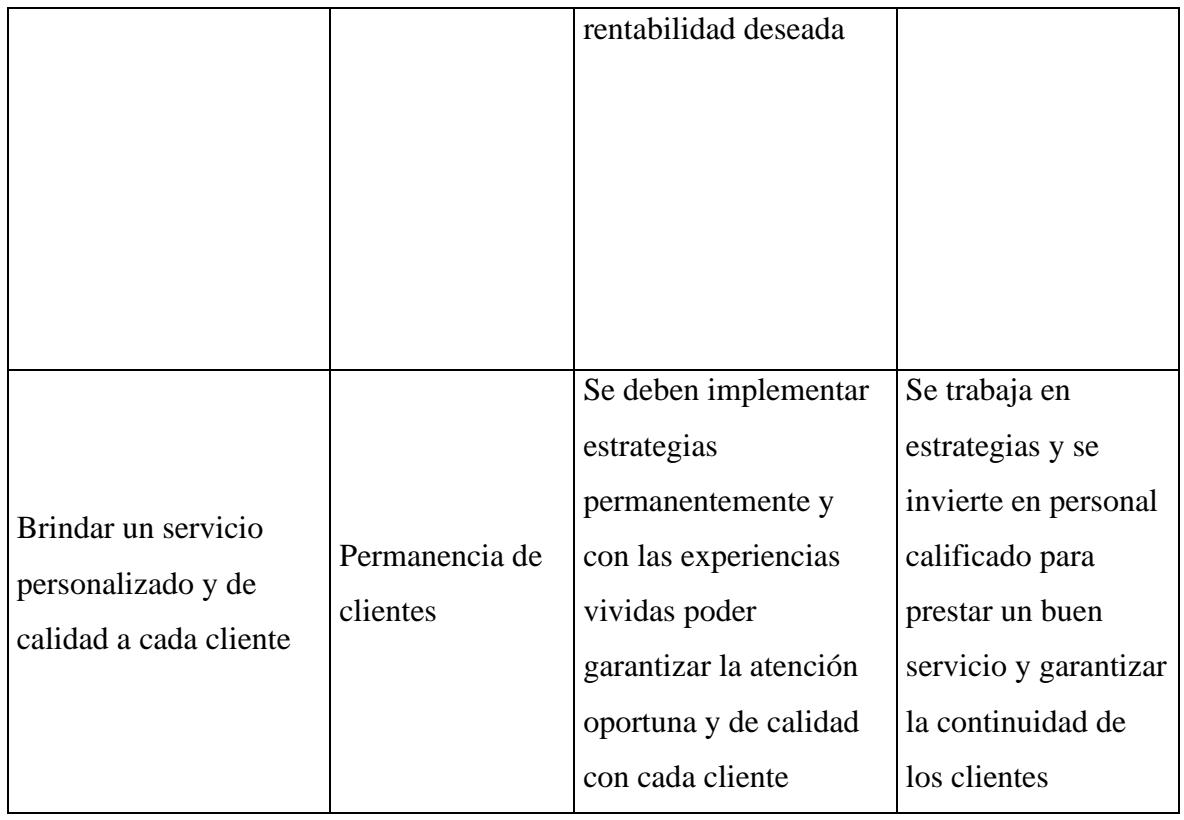

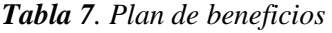

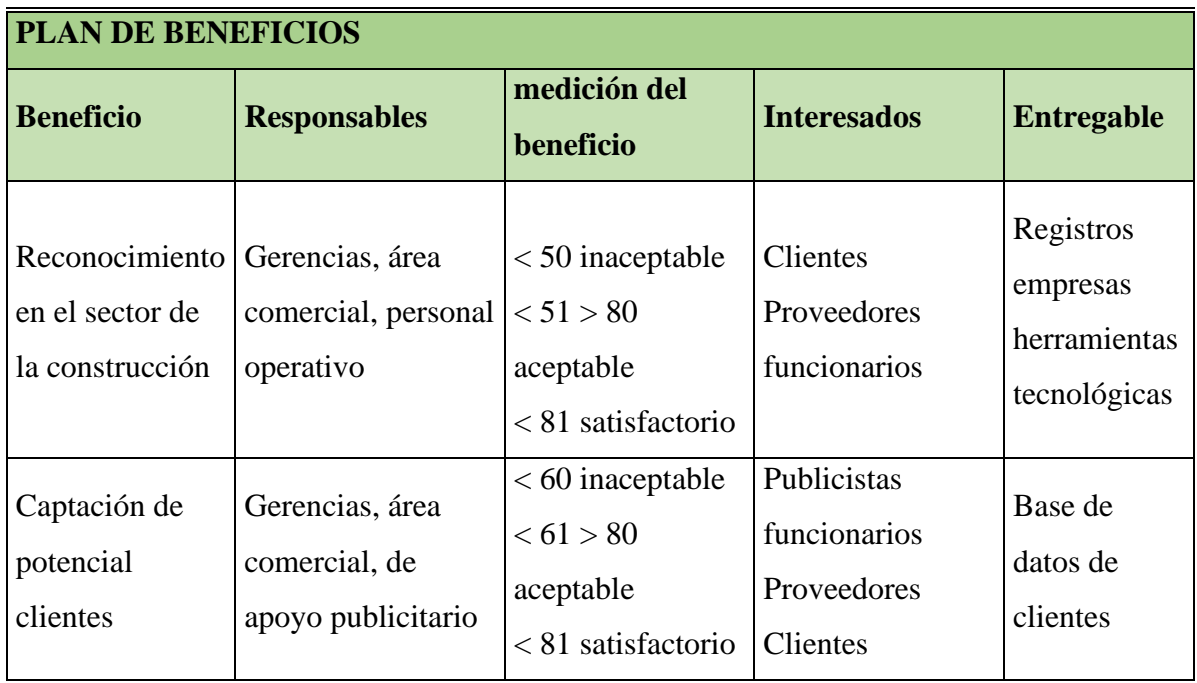
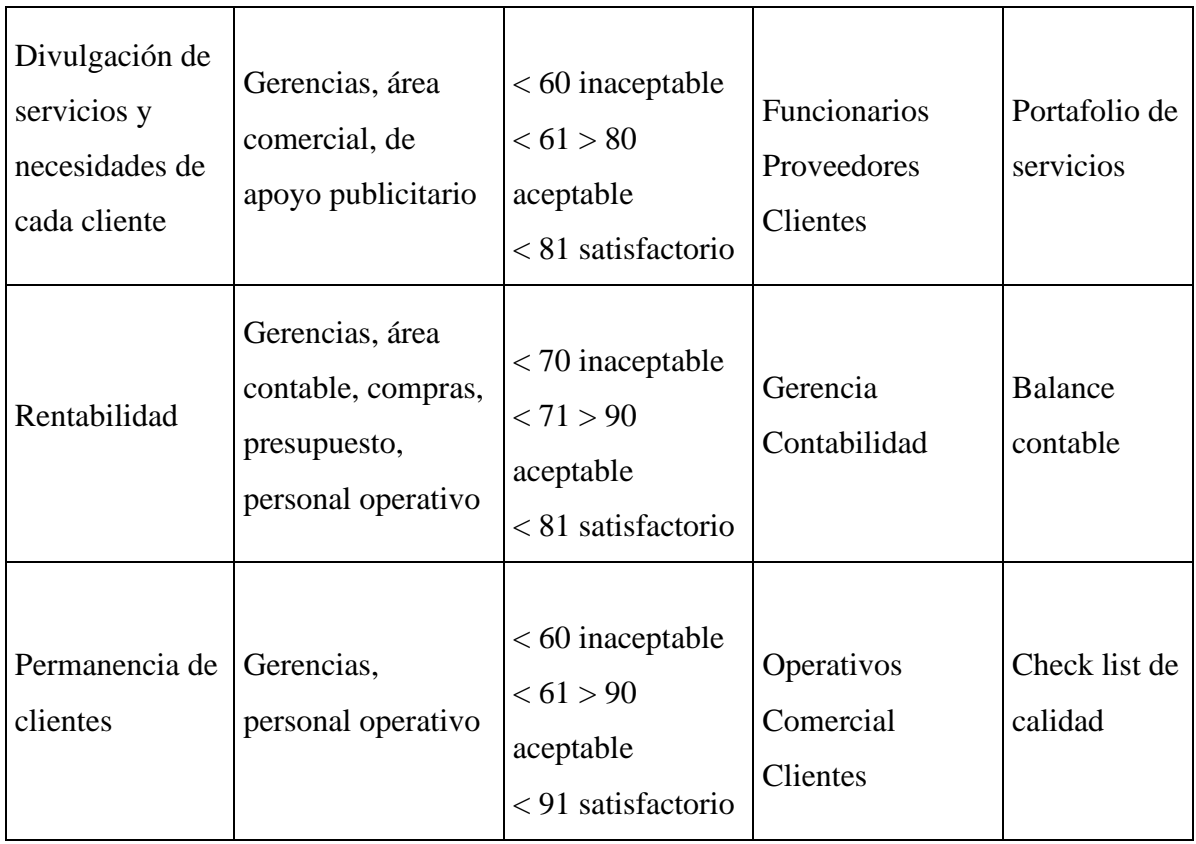

*Tabla 8. Control de beneficios*

| <b>CONTROL DE LOS BENEFICIOS</b>                     |                                                        |                                                                     |                                                               |                                                       |
|------------------------------------------------------|--------------------------------------------------------|---------------------------------------------------------------------|---------------------------------------------------------------|-------------------------------------------------------|
| <b>Beneficio</b>                                     | <b>Comunicaciones</b>                                  | medición del<br>beneficio                                           | <b>Interesados</b>                                            | <b>Entregable</b>                                     |
| Reconocimiento<br>en el sector de la<br>construcción | Gerencias, área<br>comercial, personal<br>operativo    | $<$ 50 inaceptable<br>$< 51 > 80$ aceptable<br>$< 81$ satisfactorio | <b>Clientes</b><br>Proveedores<br>funcionarios                | Registros<br>empresas<br>herramientas<br>tecnológicas |
| Captación de<br>potencial clientes                   | Gerencias, área<br>comercial, de apoyo<br>publicitario | $< 60$ inaceptable<br>$< 61 > 80$ aceptable<br>$< 81$ satisfactorio | Publicistas<br>funcionarios<br>Proveedores<br><b>Clientes</b> | Base de<br>datos de<br>clientes                       |

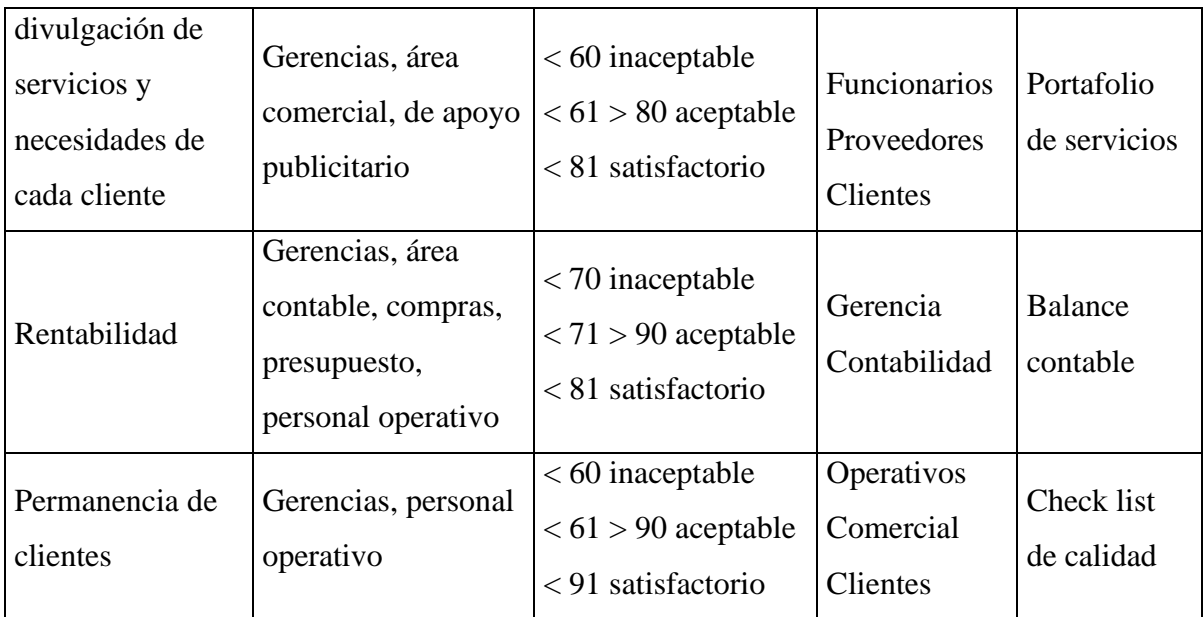

# **8.4 Plan de gestión de cambios**

Se realizan los siguientes cambios en el proyecto, siguiendo la secuencia de petición de cambio, registro, control de distribución, definición de la solicitud, evaluación de la solicitud, análisis y decisión, así:

*Tabla 6. Petición de cambio 1*

| Compañía        | ARQ&ING.                                                                                 |                      |            |
|-----------------|------------------------------------------------------------------------------------------|----------------------|------------|
| <b>Proyecto</b> | OPTIMIZACIÓN DE LAS HERRAMIENTAS TECNOLÓGICAS<br>PARA PROCESOS DE DISEÑO Y CONSTRUCCIÓN. |                      |            |
| Entregable      | Petición de Cambio                                                                       |                      |            |
| Solicitado por  | Dirección de Proyectos                                                                   |                      |            |
| Versión/Edición | 001                                                                                      | <b>Fecha Versión</b> | 05/06/2021 |
| Aprobado por    | Gerencia General                                                                         | Fecha Aprobación     | 15/06/2021 |
|                 |                                                                                          | N° Total de Páginas  |            |

| Compañía        | ARQ&ING.                                                                                 |                      |            |
|-----------------|------------------------------------------------------------------------------------------|----------------------|------------|
| <b>Proyecto</b> | OPTIMIZACIÓN DE LAS HERRAMIENTAS TECNOLÓGICAS<br>PARA PROCESOS DE DISEÑO Y CONSTRUCCIÓN. |                      |            |
| Entregable      | Petición de Cambio                                                                       |                      |            |
| Solicitado por  | Dirección de Proyectos                                                                   |                      |            |
| Versión/Edición | 001                                                                                      | <b>Fecha Versión</b> | 10/06/2021 |
| Aprobado por    | Gerencia General                                                                         | Fecha Aprobación     | 20/06/2021 |
|                 |                                                                                          | N° Total de Páginas  |            |

*Tabla 7. Petición de cambio 2*

*Tabla 8. Petición de cambio 3*

| Compañía        | ARQ&ING.                                                                                 |                      |            |
|-----------------|------------------------------------------------------------------------------------------|----------------------|------------|
| <b>Proyecto</b> | OPTIMIZACIÓN DE LAS HERRAMIENTAS TECNOLÓGICAS<br>PARA PROCESOS DE DISEÑO Y CONSTRUCCIÓN. |                      |            |
| Entregable      | Petición de Cambio                                                                       |                      |            |
| Solicitado por  | Dirección de Proyectos                                                                   |                      |            |
| Versión/Edición | 001                                                                                      | <b>Fecha Versión</b> | 31/05/2021 |
| Aprobado por    | Gerencia General                                                                         | Fecha Aprobación     | 10/06/2021 |
|                 |                                                                                          | N° Total de Páginas  |            |

*Tabla 9. Petición de cambio 4*

| Compañía        | ARQ&ING.                                                                                 |
|-----------------|------------------------------------------------------------------------------------------|
| <b>Proyecto</b> | OPTIMIZACIÓN DE LAS HERRAMIENTAS TECNOLÓGICAS<br>PARA PROCESOS DE DISEÑO Y CONSTRUCCIÓN. |
| Entregable      | Petición de Cambio                                                                       |
| Solicitado por  | Dirección de Proyectos                                                                   |

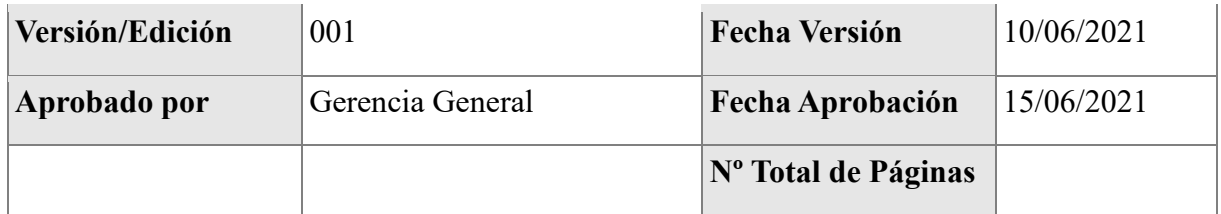

## *8.4.1 Registro de cambio*

*Tabla 10. Registro de cambio 1*

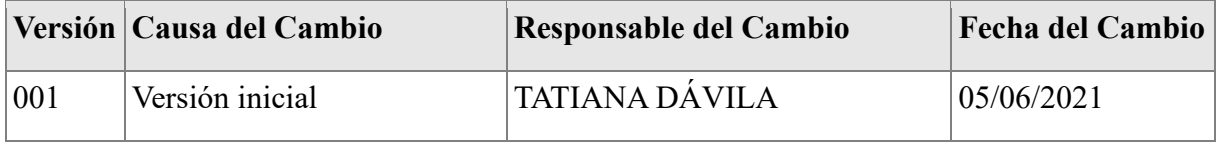

Nota: Elaboración propia

*Tabla 11. Registro de cambio 2*

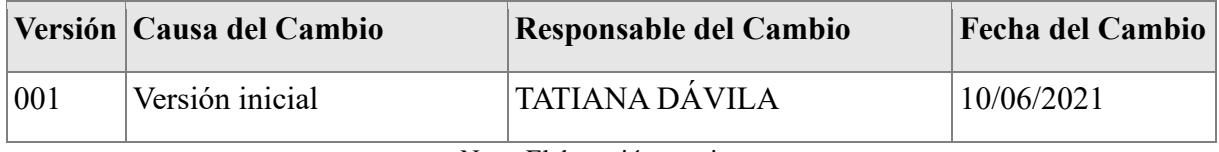

Nota: Elaboración propia

*Tabla 12. Registro de cambio 3*

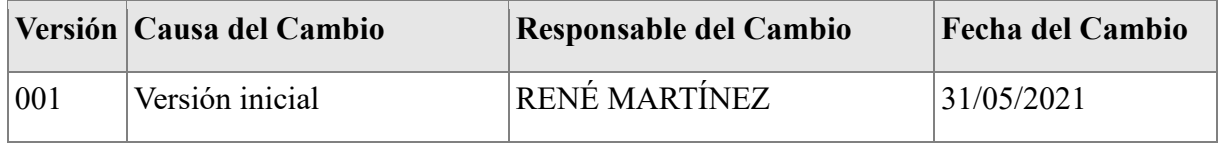

Nota: Elaboración propia

*Tabla 13. Registro de cambio 4*

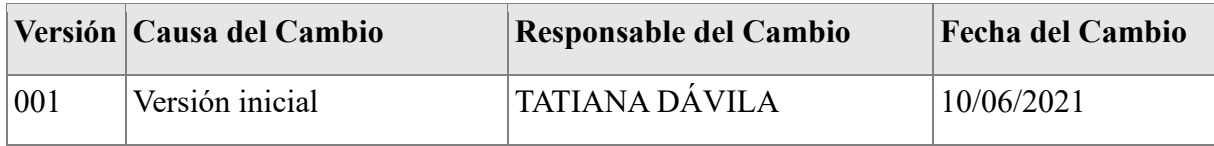

Nota: Elaboración propia

# **8.4.1.1 Control de distribución**

Los controles de distribución se realizarán siempre de la siguiente manera:

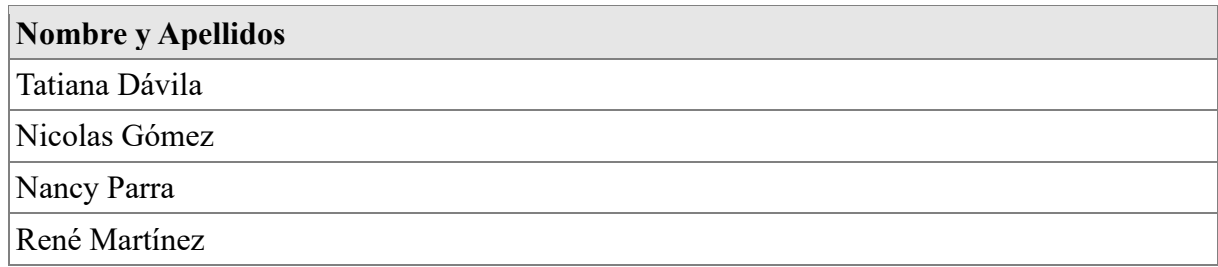

# *8.4.2 Definición de la solicitud de cambio*

*Tabla 18. Definición del cambio 1*

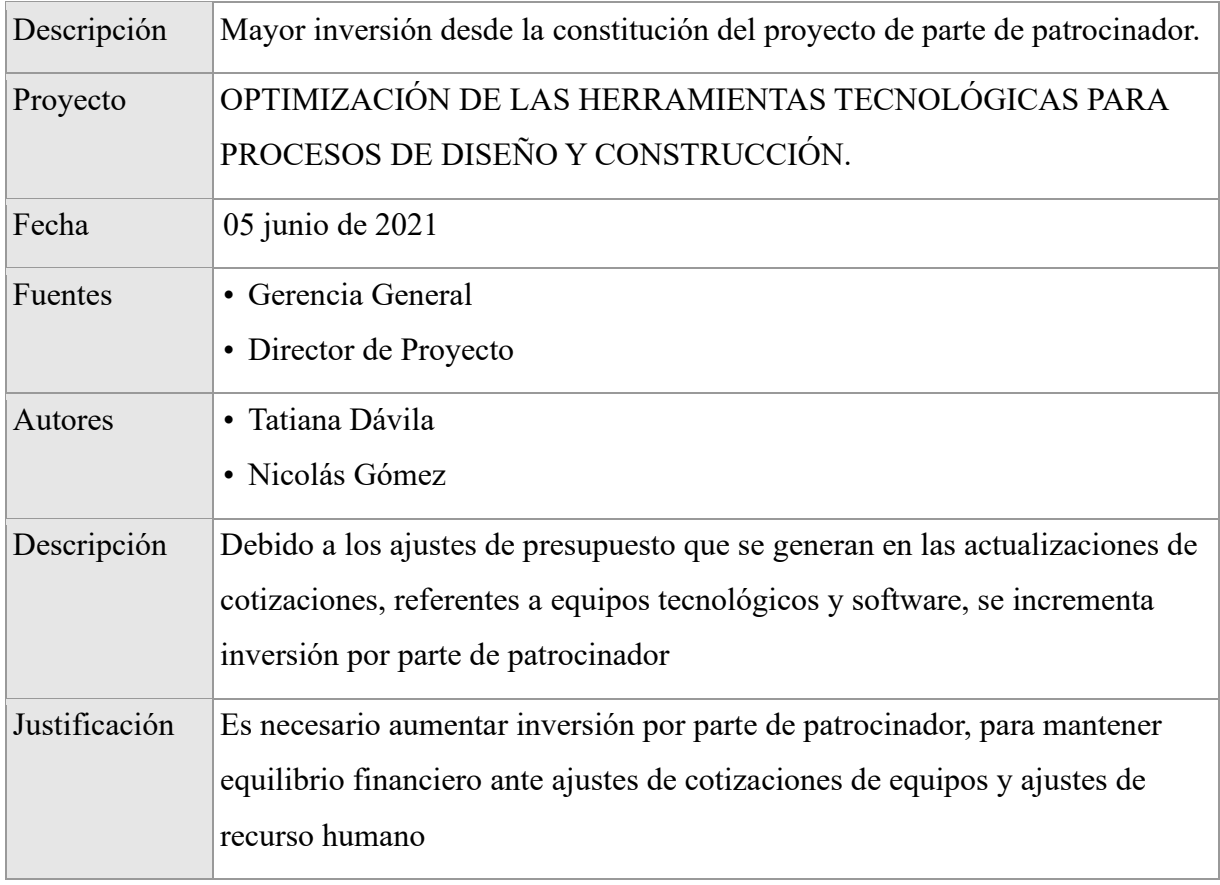

| Descripción   | Aumento en el recurso humano en el esquema administrativo planeado.      |
|---------------|--------------------------------------------------------------------------|
| Proyecto      | OPTIMIZACIÓN DE LAS HERRAMIENTAS TECNOLÓGICAS                            |
|               | PARA PROCESOS DE DISEÑO Y CONSTRUCCIÓN.                                  |
| Fecha         | $10$ junio de $2021$                                                     |
| Fuentes       | • Gerencia General                                                       |
|               | • Director de Proyecto                                                   |
| Autores       | • Tatiana Dávila                                                         |
|               | • Nicolás Gómez                                                          |
| Descripción   | Teniendo en cuenta el recurso humano necesario en cada una de las        |
|               | etapas del proyecto, se requiere incrementar el personal administrativo  |
|               | para dar cumplimiento a las fechas de los entregables                    |
| Justificación | Realizando el análisis de rendimientos reales en cada una de las tareas, |
|               | se realiza coordinación de personal administrativo en cada área, viendo  |
|               | la necesidad de ajustar personal.                                        |

*Tabla 15. Definición de cambio 2*

| Descripción    | · Mayor inversión requerida en adquisición de Software después de<br>cotizaciones comerciales reales.<br>· Mayor inversión requerida en adquisición de Hardware después de<br>cotizaciones comerciales reales.                                                                                                    |
|----------------|----------------------------------------------------------------------------------------------------|
| Proyecto       | OPTIMIZACIÓN DE LAS HERRAMIENTAS TECNOLÓGICAS<br>PARA PROCESOS DE DISEÑO Y CONSTRUCCIÓN.                                                                                                    |
| Fecha          | 31 mayo de 2021                                                                                                    |
| Fuentes        | • Presupuesto<br>• Director de Proyecto                                                                                                    |
| <b>Autores</b> | · Tatiana Dávila<br>· Nicolás Gómez<br>• René Martínez<br>• Nancy Parra                                                                                                    |
| Descripción    | En vista de la volatilidad en el dólar, y ajustes tecnológicos en equipos<br>de cómputo y software, es necesario ajustar cuadros comparativos y<br>órdenes de compra con los diferentes proveedores seleccionados.                                                                                                    |
| Justificación  | En la búsqueda de proveedores eficientes en costos y cumplimiento de<br>entregas, se ha realizado un análisis juicioso en la selección, para la<br>selección de los proveedores idóneos, y una de las variables de<br>selección ha sido el respaldo técnico, fechas de entregas y precios, y<br>esta última variable ha sufrido cambios ante el incremento del dólar |

*Tabla 16. Definición del cambio 3*

*Tabla 17. Definición de cambio 4*

| Descripción    | Utilización de apalancamiento financiero viable identificado |
|----------------|--------------------------------------------------------------|
| Proyecto       | OPTIMIZACIÓN DE LAS HERRAMIENTAS TECNOLÓGICAS PARA           |
|                | PROCESOS DE DISEÑO Y CONSTRUCCIÓN.                           |
| Fecha          | 10 junio de 2021                                             |
| <b>Fuentes</b> | • Gerencia General                                           |

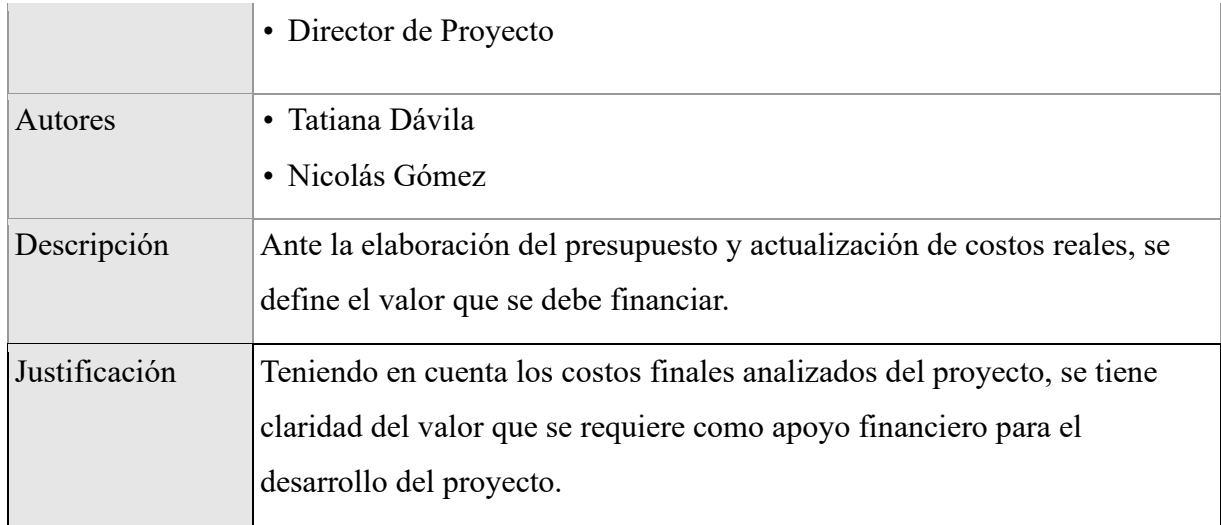

### *8.4.3 Evaluación de la solicitud*

#### **a. Cambio 1**

Por parte del área operativa y presupuestal se solicita el cambio desde el acta de constitución en el aumento de inversión por parte de patrocinador, para el respectivo análisis por parte del comité de control de cambios, teniendo en cuenta el equilibrio económico del proyecto y el cumplimiento en los tiempos establecidos en el cronograma.

## **b. Cambio 2**

Por parte del área administrativa, se evalúan los rendimientos y tareas asignadas a cada área del grupo administrativo desde la etapa de planeación, requiriendo el reforzamiento de recurso humano, en la búsqueda de obtener cumplimiento en cada uno de los entregables.

#### **c. Cambio 3**

Por parte del área presupuestal, se entregan los cuadros comparativos con las diferentes variables de análisis, siendo el costo la que mayos volatilidad genera en la toma de decisión, dado al alza en los suministros requeridos.

## **d. Cambio 4**

Por parte del área administrativa y financiera, se evalúa el valor y mejor alternativa de entidad financiera para el desarrollo del proyecto

# *8.4.4 Análisis de la solicitud de cambio*

## **a. Cambio 1**

Por parte del comité de control de cambios, se presentará un resumen de las posibles soluciones justificando cual es la más acertada e indicando el esfuerzo requerido. Además, expondrá cuales son los componentes afectados por el cambio. Por tanto, los puntos que hay que tener en cuenta son:

Impacto en presupuesto y rentabilidad final, esfuerzo, alternativas de cambio, consecuencias del rechazo, versión donde se realizaría la petición, comentarios.

Será el Equipo de Proyecto el encargado de incluir en este apartado el análisis de los puntos anteriormente indicados

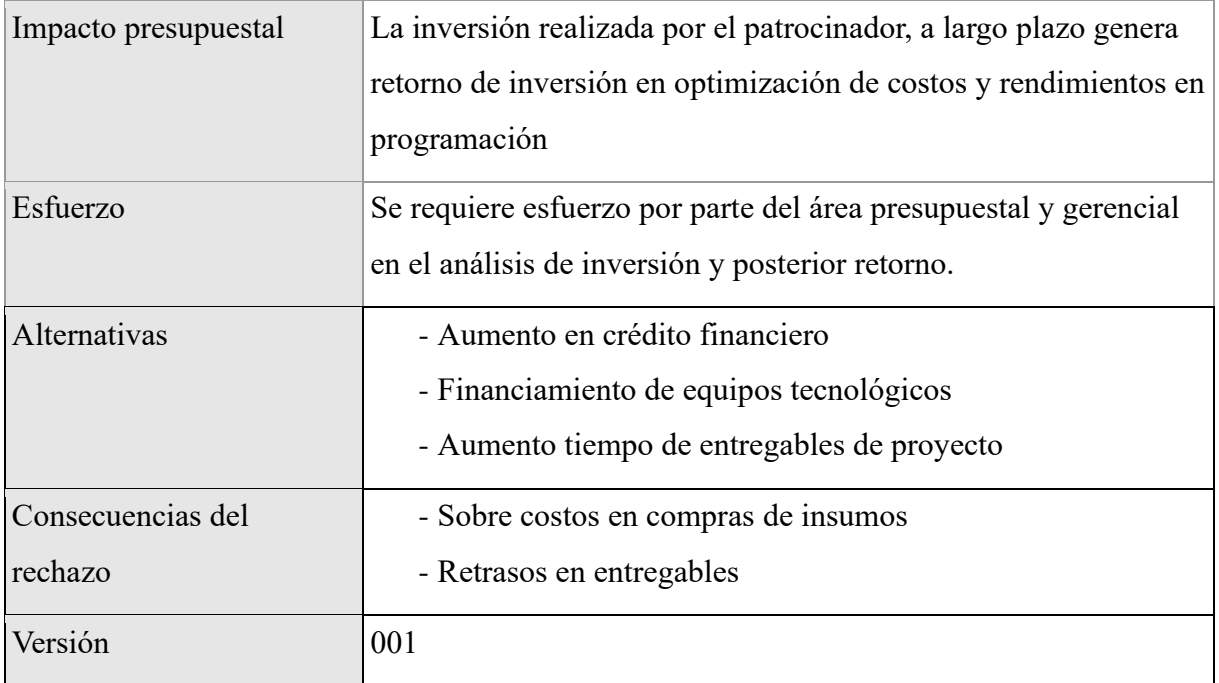

*Tabla 18. Análisis del cambio 1*

#### **b. Cambio 2**

Por parte del comité de control de cambios, se presentará un resumen de las posibles soluciones, justificando cual es la más acertada e indicando el esfuerzo requerido. Además, expondrá cuales son los componentes afectados por el cambio. Por tanto, los puntos que hay que tener en cuenta son:

Impacto directo, esfuerzo, alternativas de cambio, consecuencias del rechazo, versión donde se realizaría la petición, comentarios.

Será el Equipo de Proyecto el encargado de incluir en este apartado el análisis de los puntos anteriormente indicados.

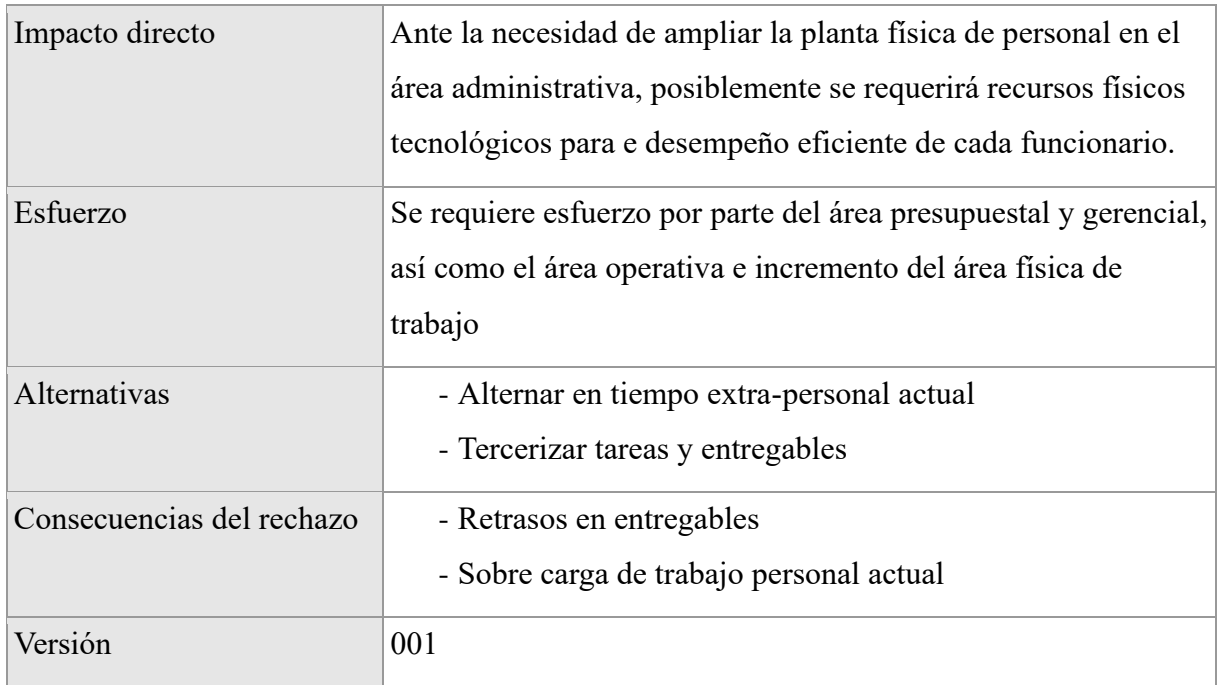

*Tabla 19. Análisis de cambio 2*

Nota: Elaboración propia

#### **c. Cambio 3**

Por parte del comité de control de cambios, se presentará un resumen de las posibles soluciones, justificando cual es la más acertada e indicando el esfuerzo requerido. Además, expondrá cuales son los componentes afectados por el cambio. Por tanto, los puntos que hay que tener en cuenta son:

Impacto directo, esfuerzo, alternativas de cambio, consecuencias del rechazo,

versión donde se realizaría la petición, comentarios.

Será el Equipo de Proyecto el encargado de incluir en este apartado el análisis de los puntos anteriormente indicados.

*Tabla 20. Análisis de cambio 3*

| Impacto directo           | Se genera incremento en el presupuesto inicial.                                                                 |
|---------------------------|----------------------------------------------------------------------------------------------------|
| Esfuerzo                  | Búsqueda de nuevas opciones comerciales por el área<br>presupuestal                                             |
| Alternativas              | - Búsqueda de proveedores locales<br>- Asesoría especializada en las opciones comerciales                       |
| Consecuencias del rechazo | - Futuros sobre costos en actualización tecnológica<br>- Atrasos en entregables por falta de insumos necesarios |
| Versión                   | 001                                                                                                    |

Nota: Elaboración propia

#### **d. Cambio 4**

Por parte del comité de control de cambios, se presentará un resumen de las posibles soluciones, justificando cual es la más acertada e indicando el esfuerzo requerido. Además, expondrá cuales son los componentes afectados por el cambio. Por tanto, los puntos que hay que tener en cuenta son:

Impacto directo, esfuerzo, alternativas de cambio, consecuencias del rechazo, versión donde se realizaría la petición, comentarios.

Será el Equipo de Proyecto el encargado de incluir en este apartado el análisis de los puntos anteriormente indicados.

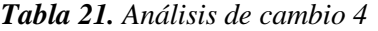

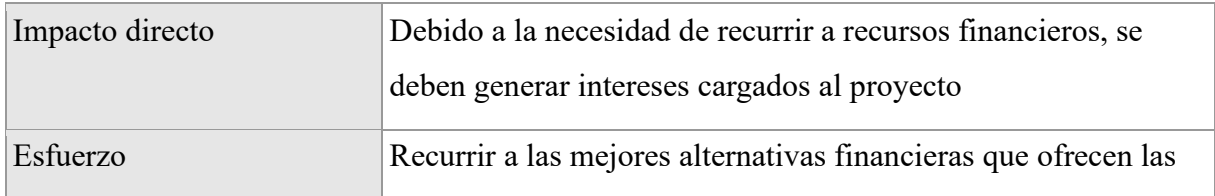

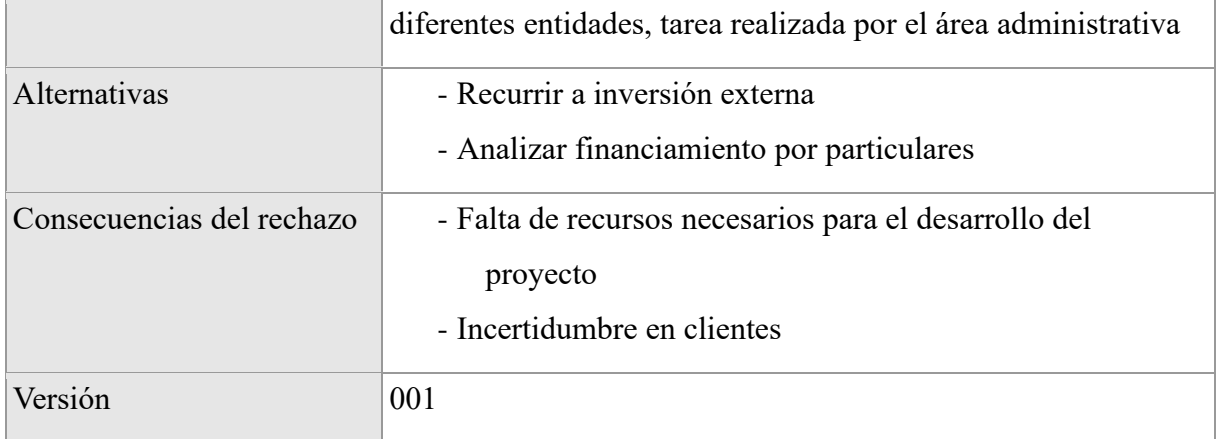

## *8.4.5 Decisión*

Los puntos que hay que valorar son:

- Estado (aprobada, rechazada o pospuesta)
- Fecha de la decisión
- Versión donde se realizará la petición en caso de ser aprobada
- Motivo del rechazo (si procede)

La aprobación de la petición de cambio probablemente implique la necesidad de actualizar el documento de acta de constitución.

El director de Proyecto deberá indicar en este apartado la decisión final del estudio realizado de la solicitud de cambio, con el fin de que sea remitido al solicitante de la petición.

*Tabla 22. Decisión del cambio 1*

| Estado             | APROBADO         |
|--------------------|------------------|
| Fecha decisión     | 15 junio de 2021 |
| Versión            | 001              |
| Motivo del rechazo | No aplica        |

## *Tabla 23. Decisión del cambio 2*

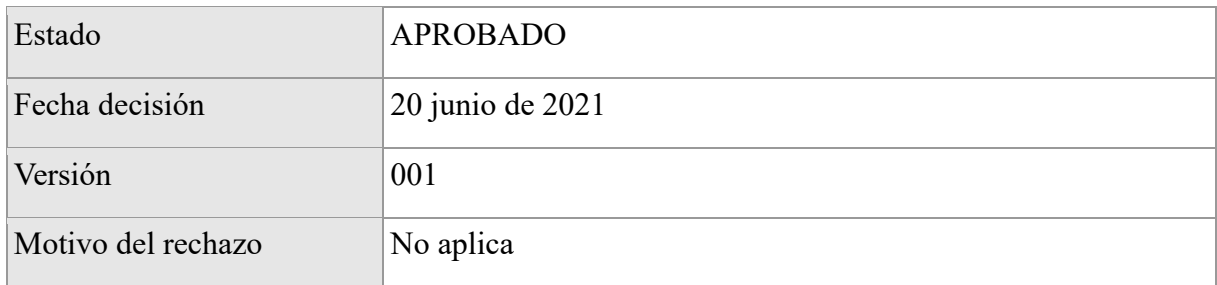

Nota: Elaboración propia

# *Tabla 24. Decisión del cambio 3*

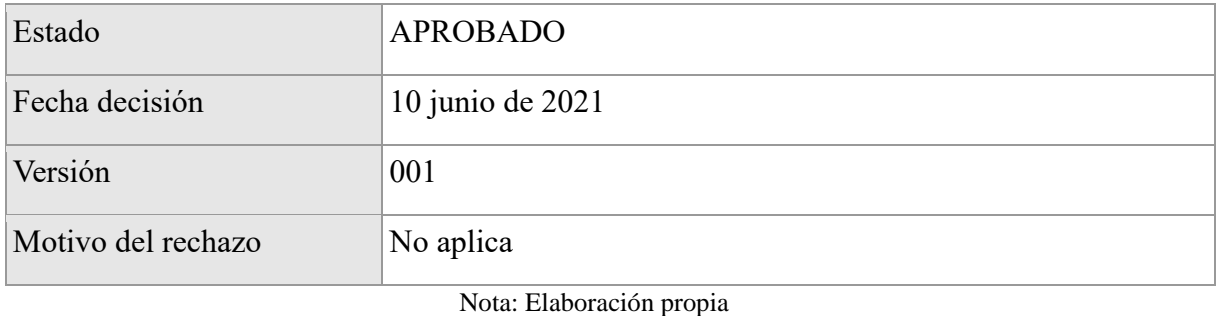

*Tabla 25. Decisión cambio 4*

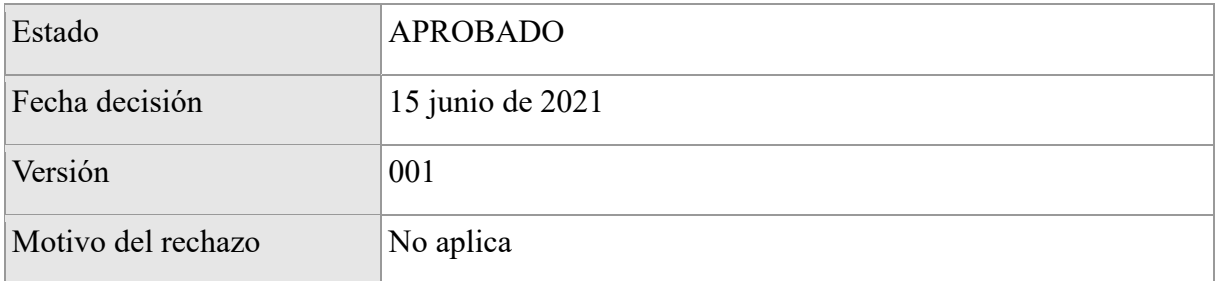

### **9. Gestión de los interesados**

#### **9.1 Registro de los interesados**

Los involucrados identificados en este esquema de empresa, se representan en nueve líneas de trabajo definidas y son los encargados de analizar los proyectos, generar los entregables de diseños, y materializar el producto diseñado, con el siguiente perfil específico para cada uno:

a. **Junta Directiva empresa ARQ&ING:** Se encarga de ser quien actúa en representación de la empresa realizando una gestión más eficiente con los clientes

- b. **Director Del Proyecto:** Gerente líder designado por la empresa ARQ&ING, para llevar a cabo su ejecución bajo los conceptos definidos en el acta de constitución definida, y cumplir sus objetivos con relación a Calidad, Tiempo y Costo.
- c. **Equipo de Construcción:** Partiendo del insumo evolucionado proveniente del equipo de diseño, procede a materializarlo según estos entregables definidos, y es el responsable de la etapa de desarrollo que más recursos y destinación de tiempo requiere para cumplir el objetivo final del proyecto como tal.
- d. **Equipo de Diseños:** Se encarga de plasmar en los entregables de diseño especifico, las necesidades funcionales del cliente, con el fin de aportar el material suficiente y preciso, que, bajo nuevas tecnologías implementadas en el área, ofrece un resultado superior.
- e. **Equipo de Supervisión:** Se encarga de ser un puente entre los equipos 2 y 3, para evitar que existan desviaciones en el plan de ejecución del proyecto, así como informar el estado de avance a los demás interesados.
- f. **Equipo de Administrativo:** Equipo definido para manera todos los asuntos de control y gestión de recursos humanos dentro de la empresa para todos los proyectos y para el desarrollo de la nueva herramienta tecnológica.
- g. **Equipo de Mercadeo:** Canaliza las necesidades del cliente, y promociona los productos contratados desarrollado por los otros equipos de proyectos de la empresa ARQ&ING
- h. **Equipo de Recursos Humanos:** Canaliza las necesidades de personal, capacitación y verificación de aplicación de la nueva herramienta tecnológica a implementar.
- i. **Equipo de Tecnología:** Canaliza las necesidades y estima los requisitos técnicos asociados a Software y Hardware requeridos para la aplicación, soporte, y operación de los equipos de proyecto

Todos los equipos están integrados por personal competente, con experiencia, y actualizado de forma regular en procesos de calidad, así mismo cuentan con la cantidad de personal adecuado, para la escala de las necesidades de cada uno.

*Ilustración 37. Análisis de interesados*

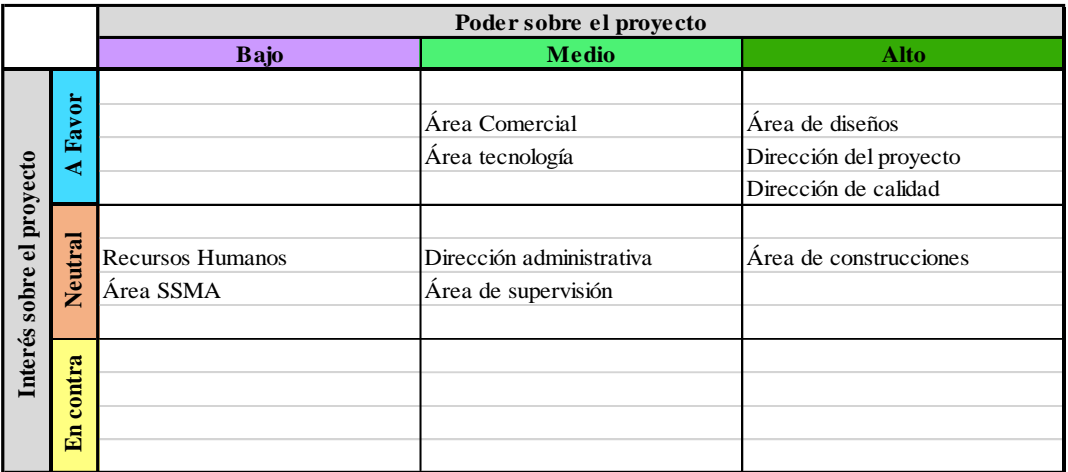

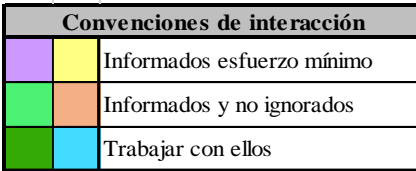

Como resultado se evidencia los equipos de trabajo de mayor necesidad de integración y/o afectación durante la implementación de un posible proyecto.

 A continuación, se presenta la tabla de registro de todos los interesados del proyecto, donde se identifican las siguientes convenciones:

*Tabla 26. Estrategia de gestión de interesados*

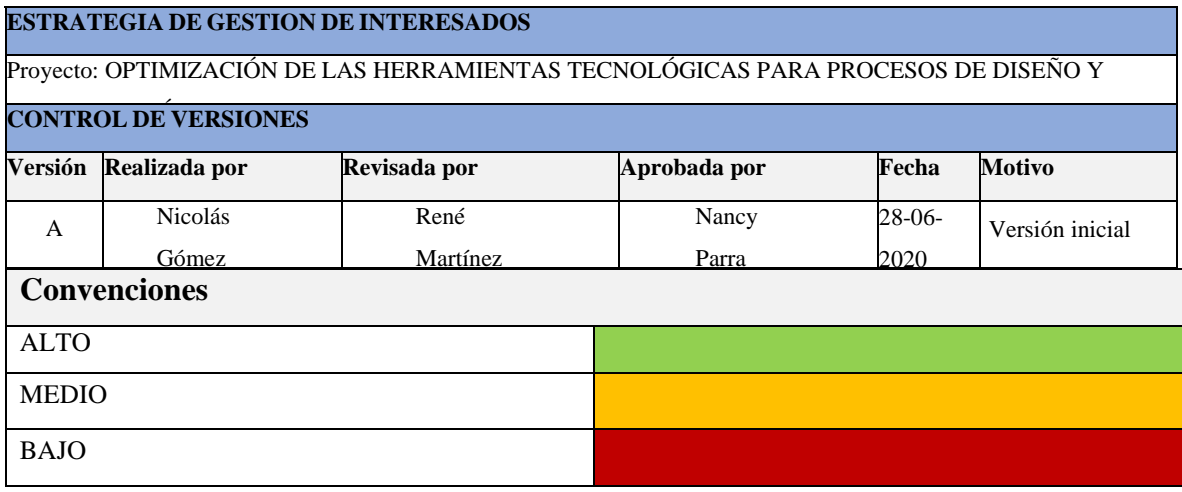

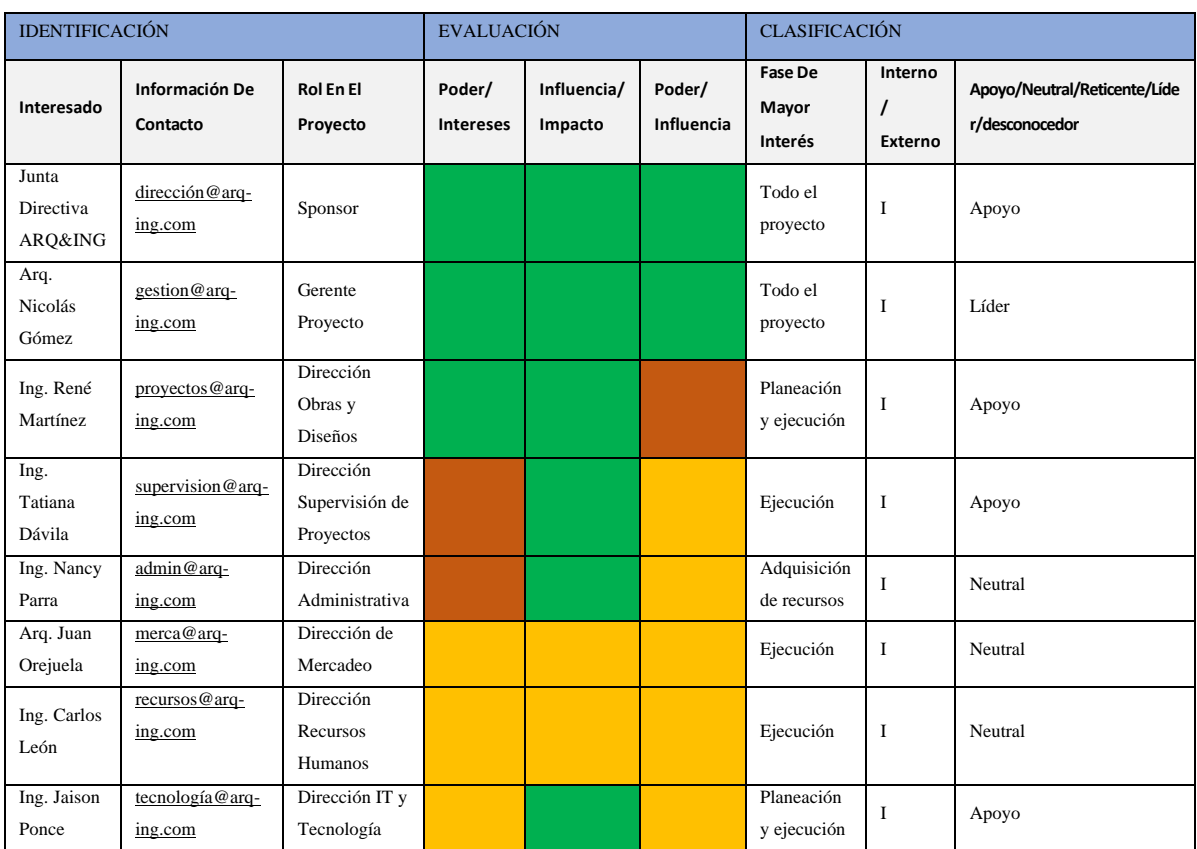

#### *91.1Tabla de registro de interesados*

En el anexo 3 se presenta la tabla de registro de todos los interesados del proyecto, con el fin de establecer las expectativas y estrategias en cada caso.

## **9.2 Plan de involucramiento de los interesados**

El proyecto por implementar presenta un desafío diferente para cada una de las áreas de dentro de la compañía ARQ&ING, ya que es una herramienta tecnológica de uso mayor para ciertos equipos de trabajo en particular.

#### *9.2.1 Matriz de Influencia*

A continuación, se presenta la matriz de influencia derivada del análisis de los equipos de trabajo existentes, y su relación con las nuevas herramientas tecnológicas.

#### *Tabla 27. Matriz de influencia*

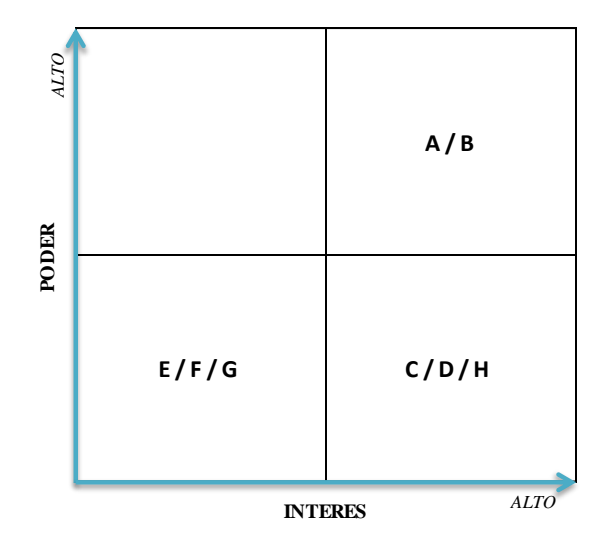

- **A** Sponsor
- **B** Director del proyecto
- **C** Dirección obras y diseños
- **D** Dirección supervisión de proyectos
- **E** Dirección administrativa
- **F** Dirección mercadeo
- **G** Dirección recursos humanos
- **H** Dirección tecnología

Con base en la tabla anterior, es claro que los equipos de trabajo con mayor aplicación de la nueva herramienta tecnológica serán los más interesados en la ejecución del proyecto, así mismo son los más llamados a ser tenidos en cuenta en su planeación.

## *9.2.2. Matriz de Estrategia*

A continuación, se presenta la tabla de identificación y análisis de influencia e interés en el proyecto de cada uno de los involucrados, según las condiciones previamente expuestas con relación a su jerarquía, afectación, expectativas y requerimientos, y se proponen las estrategias a seguir en cada caso.

*Tabla 28. Matriz de estrategia*

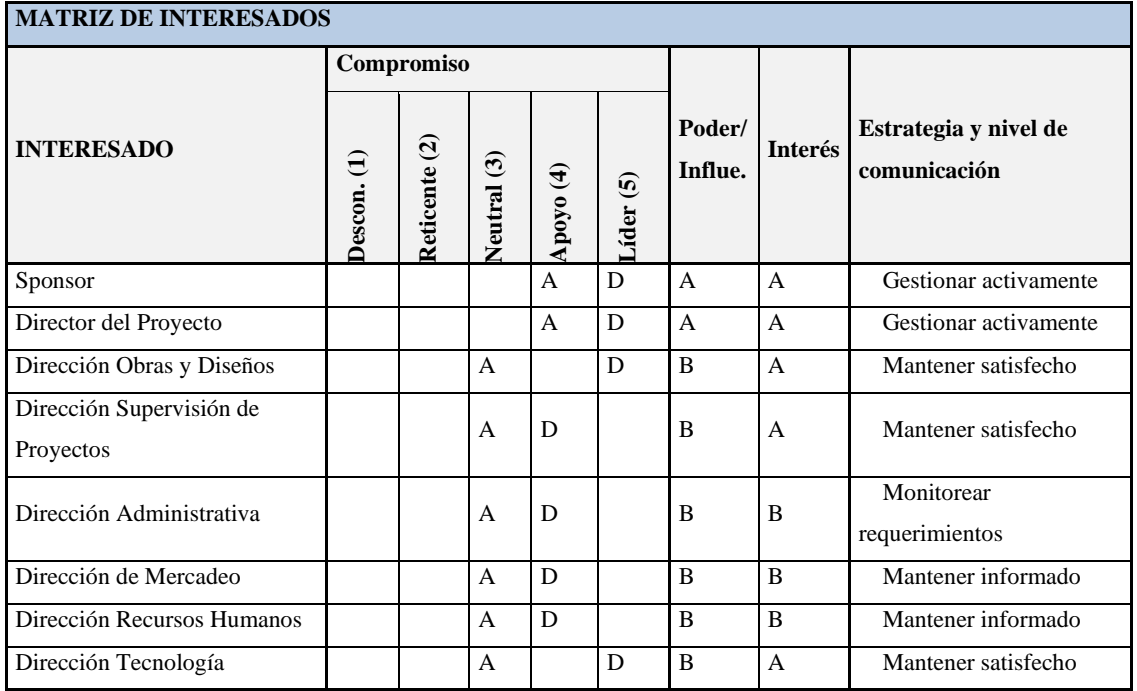

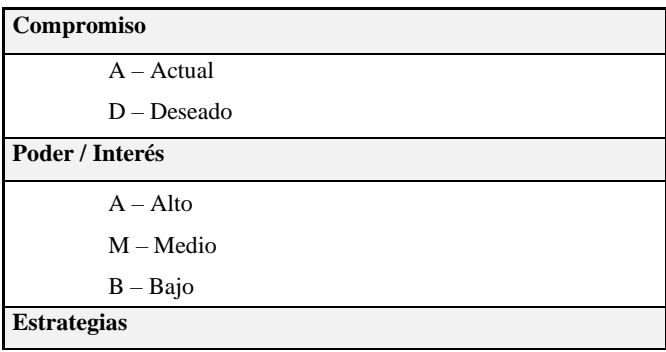

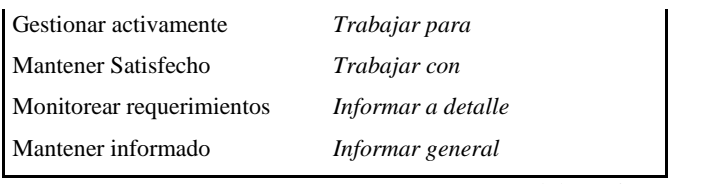

## *9.2.2 Matriz de Brechas*

El análisis de interesados da como resultado la siguiente matriz de brechas, con el fin de atender en la búsqueda de obtener más apoyo de parte del equipo de trabajo que si bien presenta una postura neutral ante el proyecto, es necesario que lo apoyen para el éxito de su ejecución al interior de la empresa.

#### *Tabla 29. Matriz de brechas*

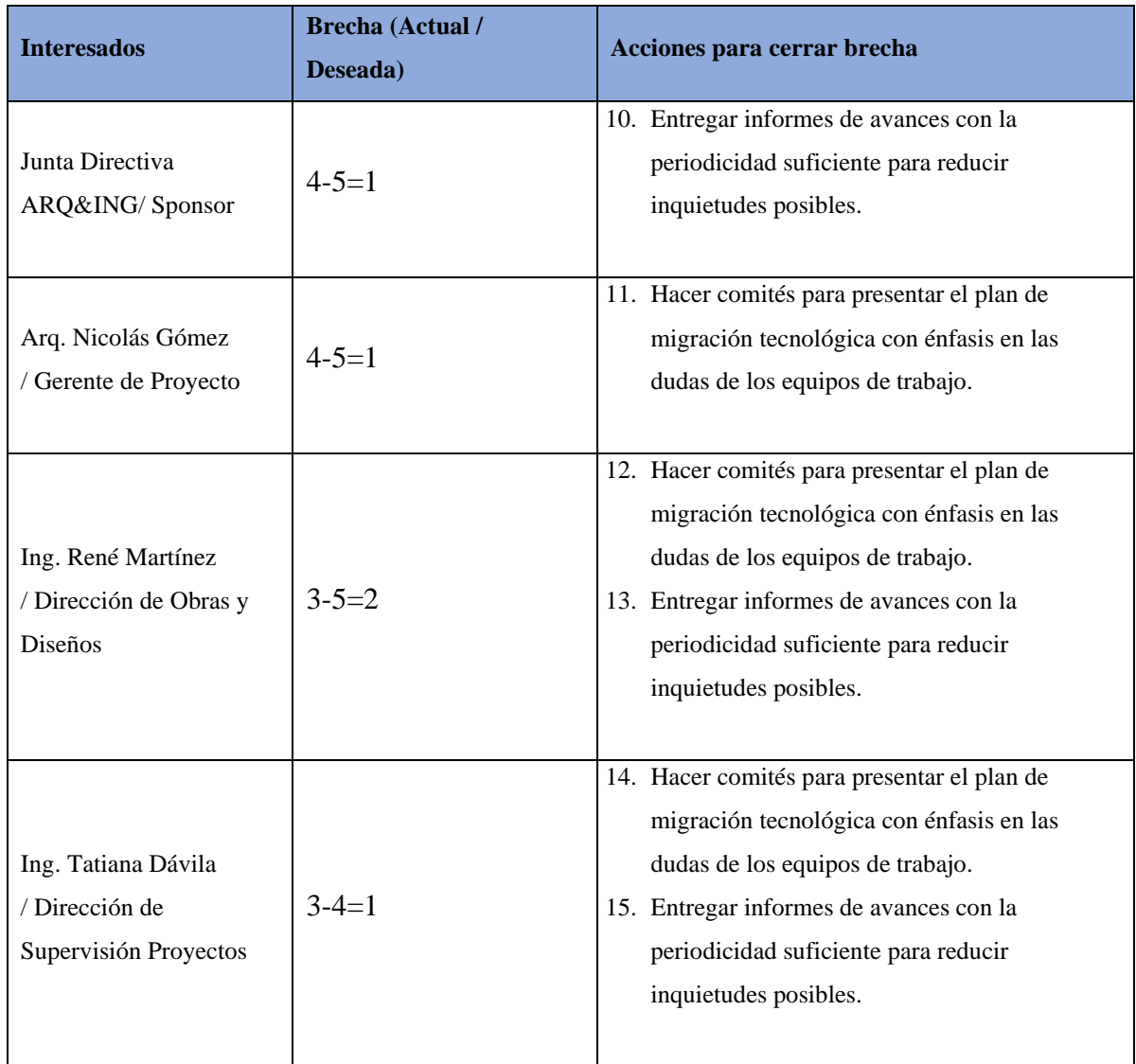

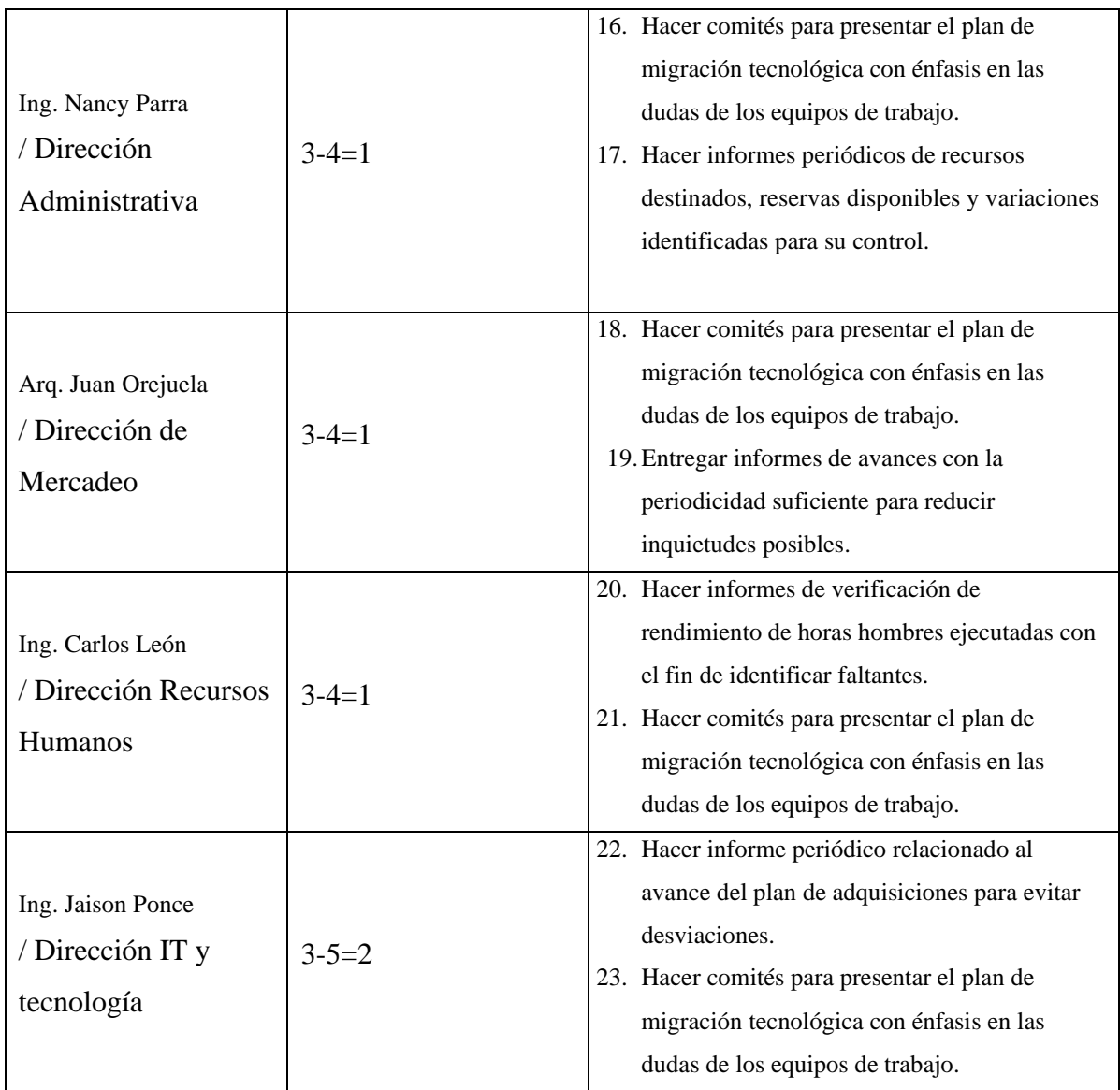

## **10. Gestión del alcance del proyecto**

# **10.1 Plan de gestión del alcance**

El alcance del proyecto lo definimos por la optimización de las herramientas tecnológicas utilizadas para el seguimiento y control eficiente desde la etapa de diseño hasta la etapa de entrega en los proyectos de obras arquitectónicas y civiles.

## **10.2Plan y matriz de trazabilidad de requisitos**

*Tabla 30. Matriz de trazabilidad de requisitos*

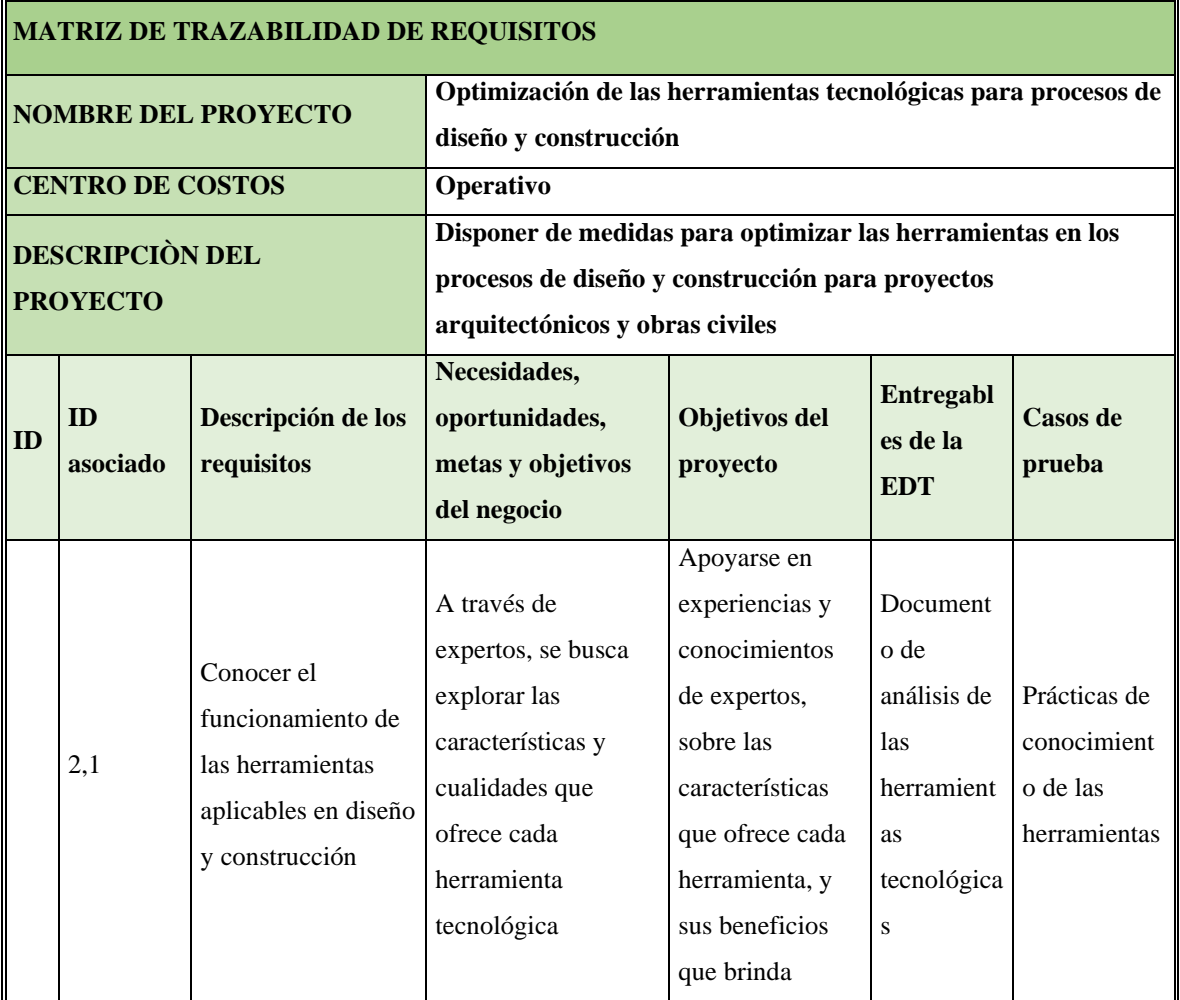

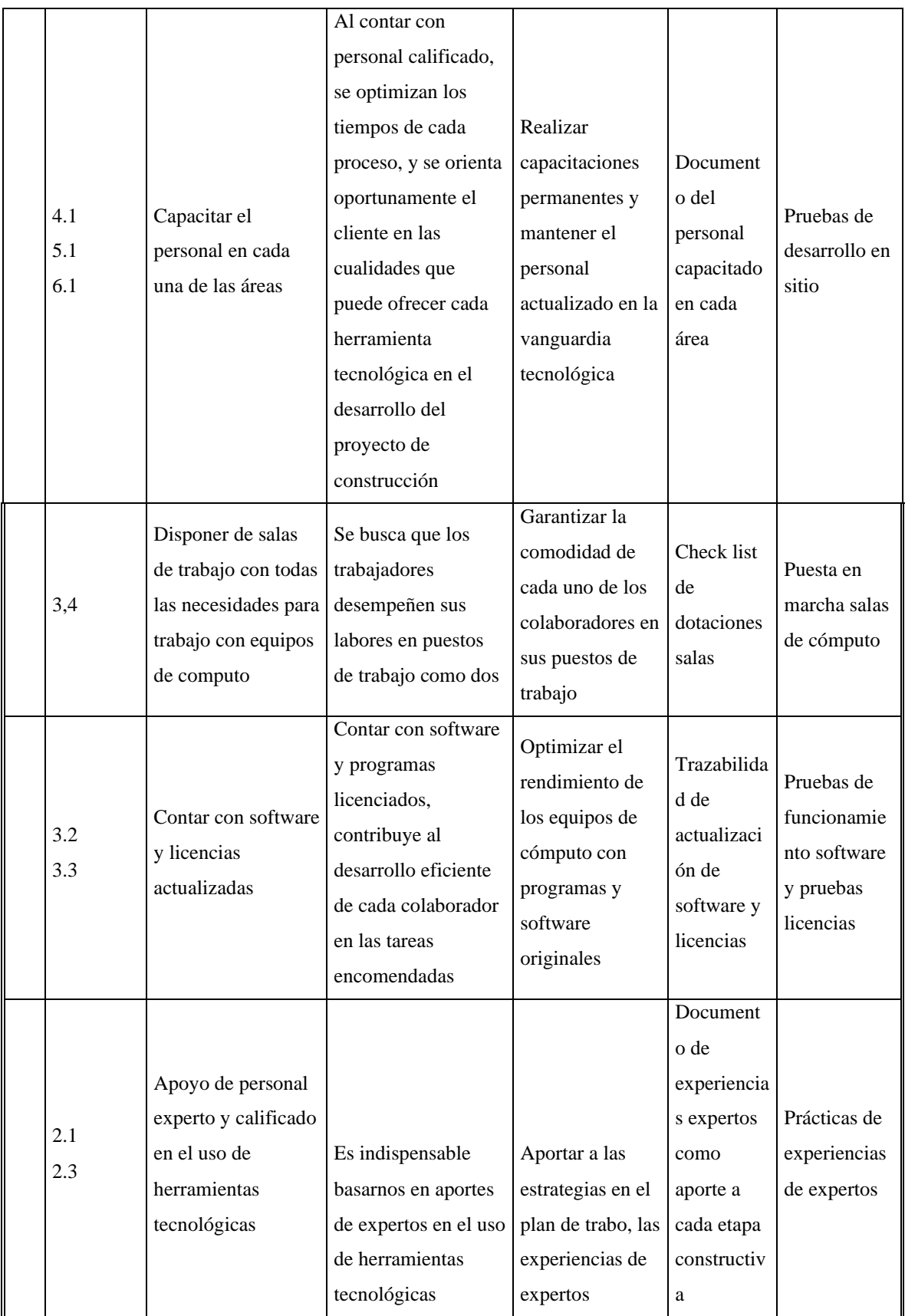

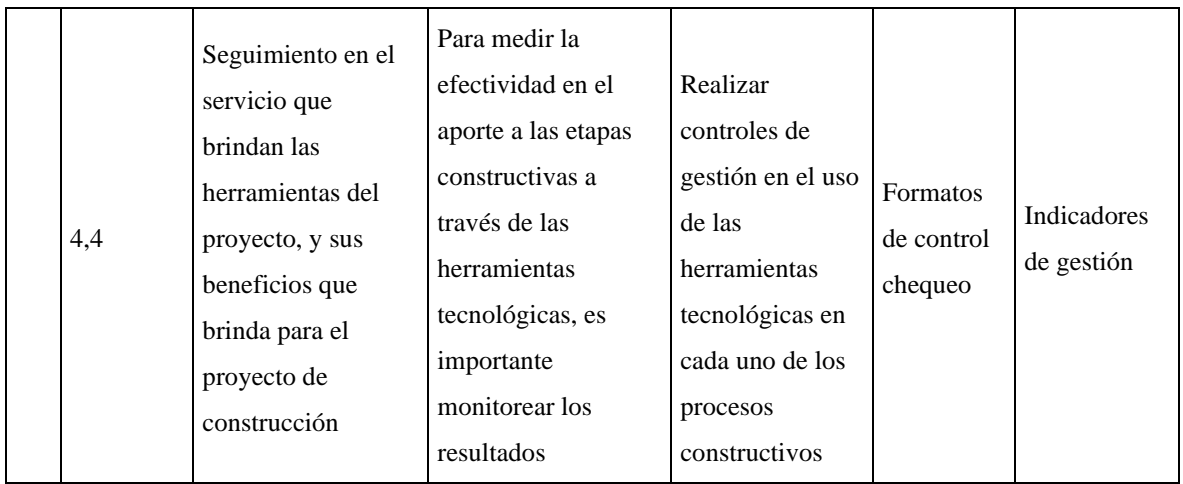

# **10.3 Enunciado del alcance**

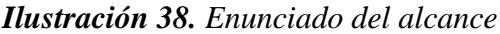

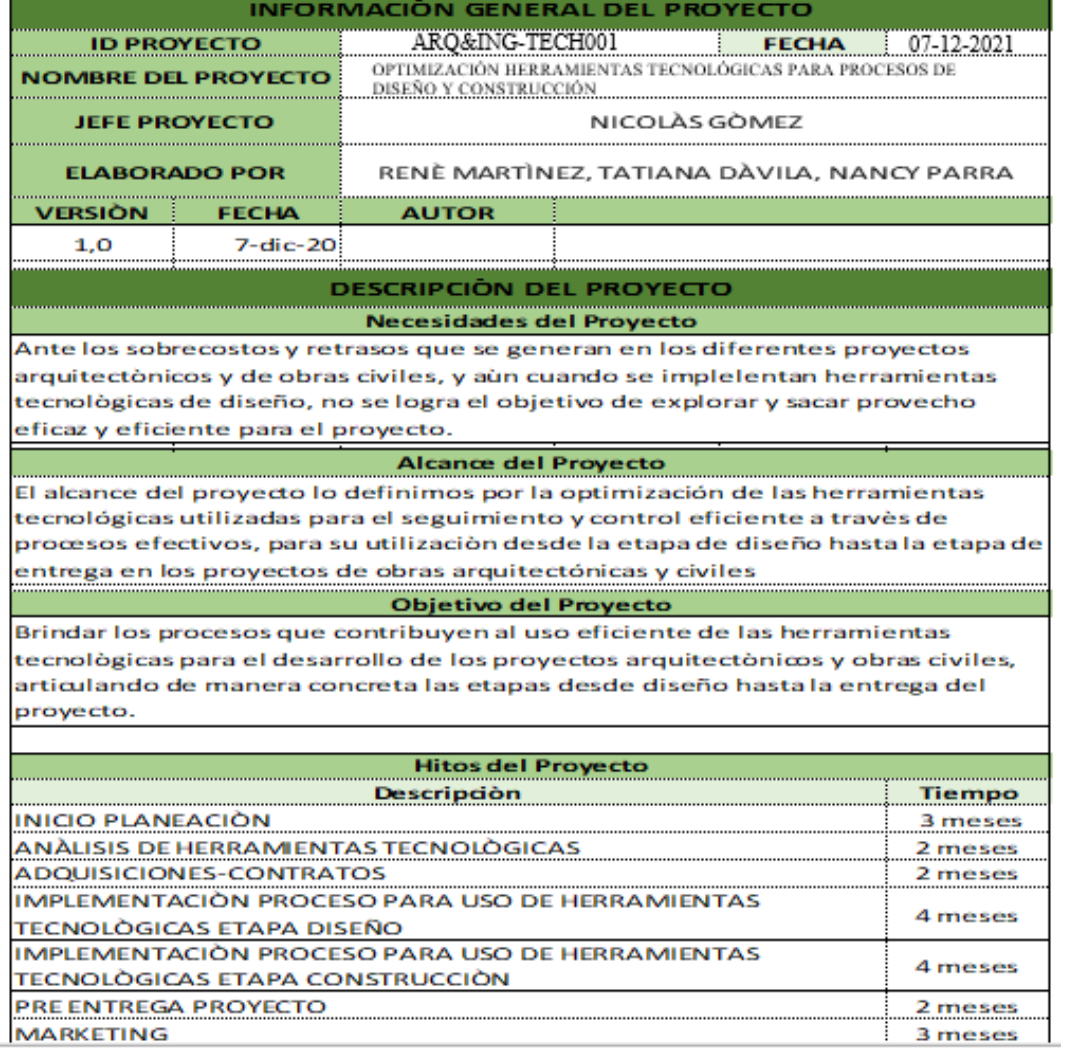

*Tabla 31. Alcance del proyecto*

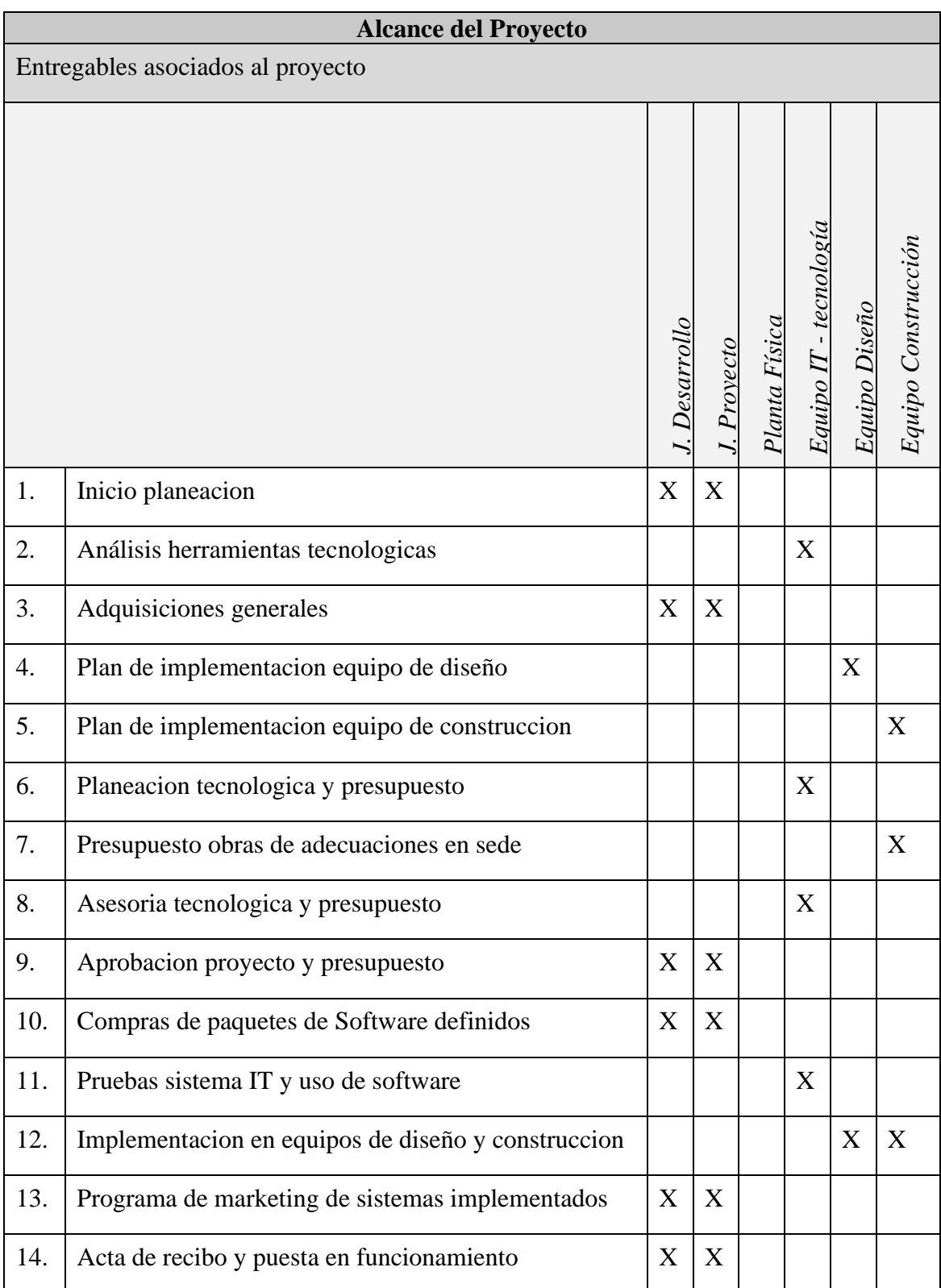

## **Alcance del Proyecto**

Exclusiones del este proyecto

• El proyecto no incluye gastos de mudanza física de enseres, la cual se debe planear según el estado de disponibilidad de las áreas nueva

## Restricciones

- Presupuesto predeterminado del 15% de las utilidades estimadas, para inversión en su puesta en marcha, valor inferido de los balances de utilidades de los anteriores y con relación al estudio de mercado propuesto.
- Traslado y puesta en antes del año 2022

Criterios de Término del Proyecto

- Entrega y puesta en marcha de instalaciones físicas
- Pruebas de funcionamiento de sistema IT para la operación del software en base de empresa y puntos remotos de proyectos
- Aceptación de equipo de diseño y construcción de la operación de los sistemas implantados.

Dependencias Externas

• No se identifican

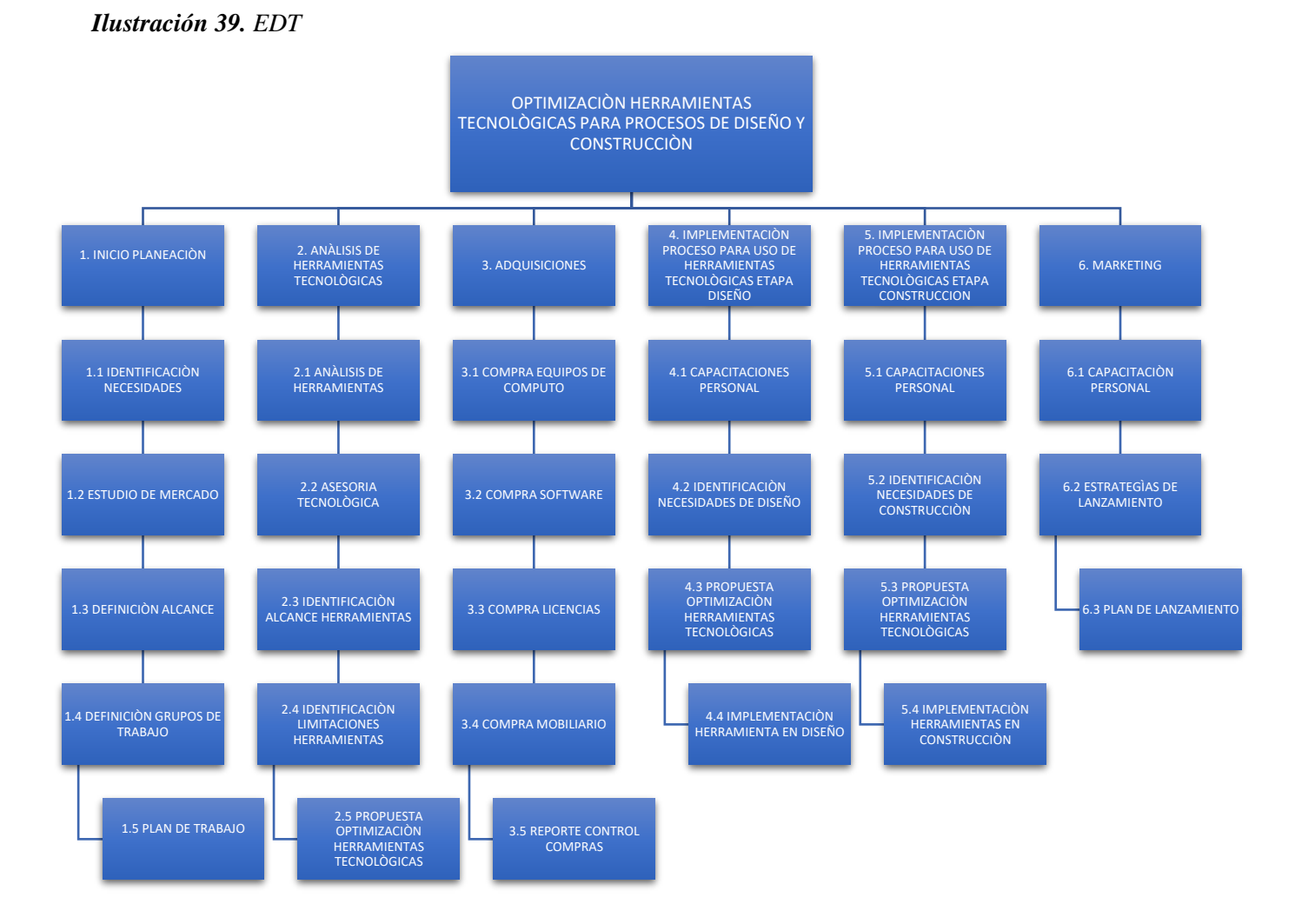

#### **10.4 Estructura de descomposición del trabajo (EDT)**

## **10.5 Diccionario de la EDT**

*Ilustración 40. Diccionario de la EDT*

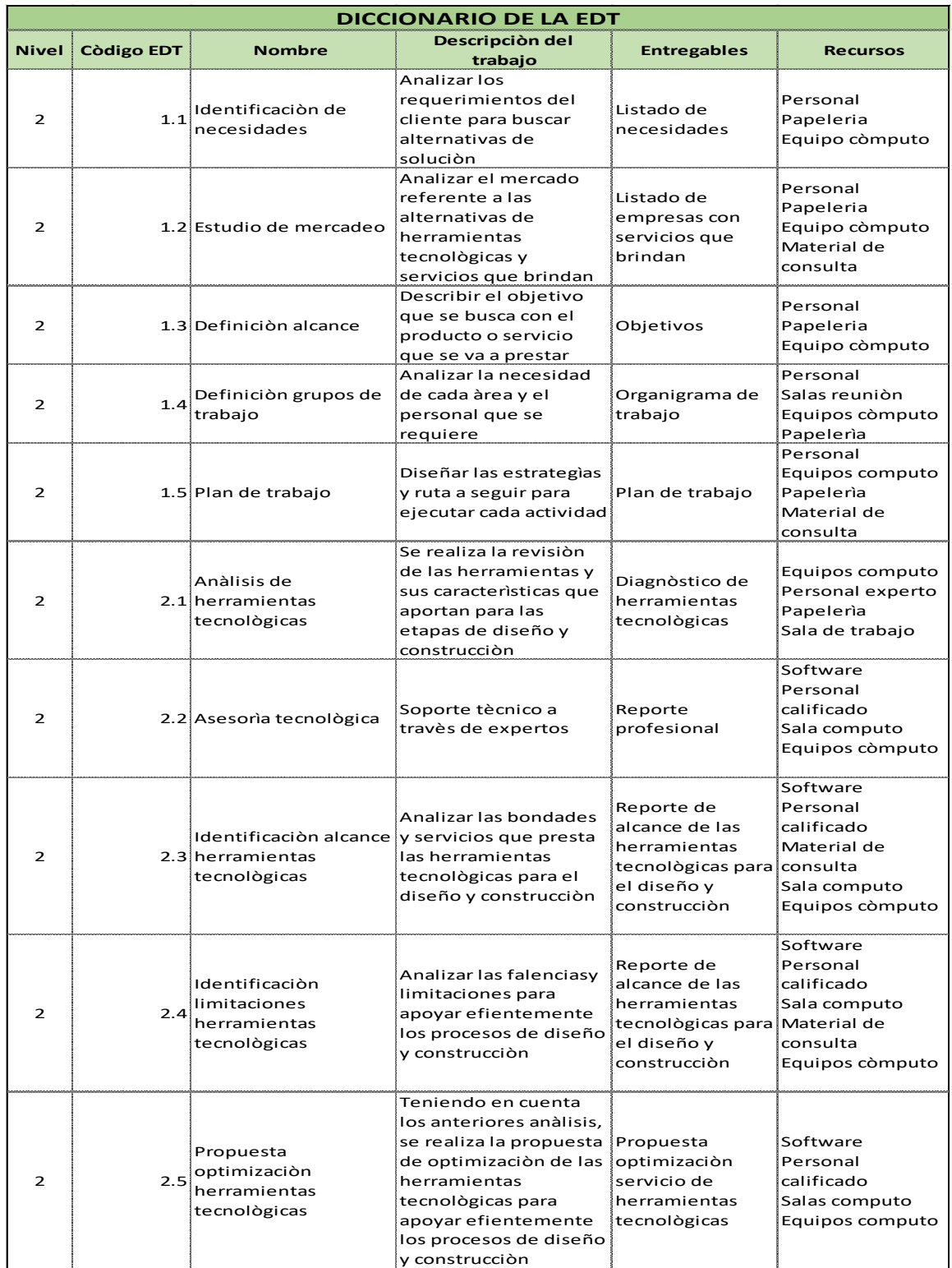

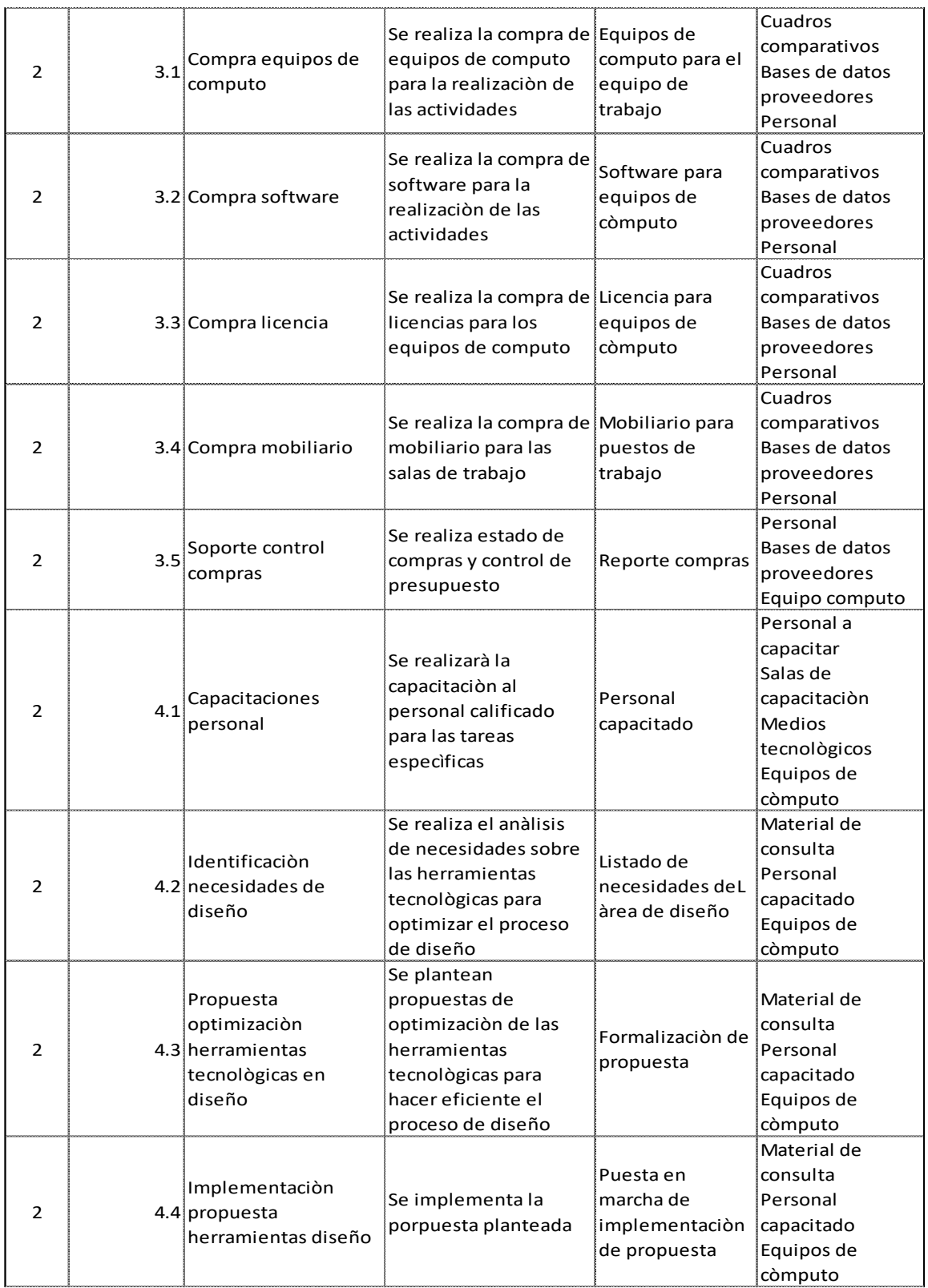

# IMPLEMENTAR LA TECNOLOGÍA BIM EN DISEÑO Y CONSTRUCCIÓN 102

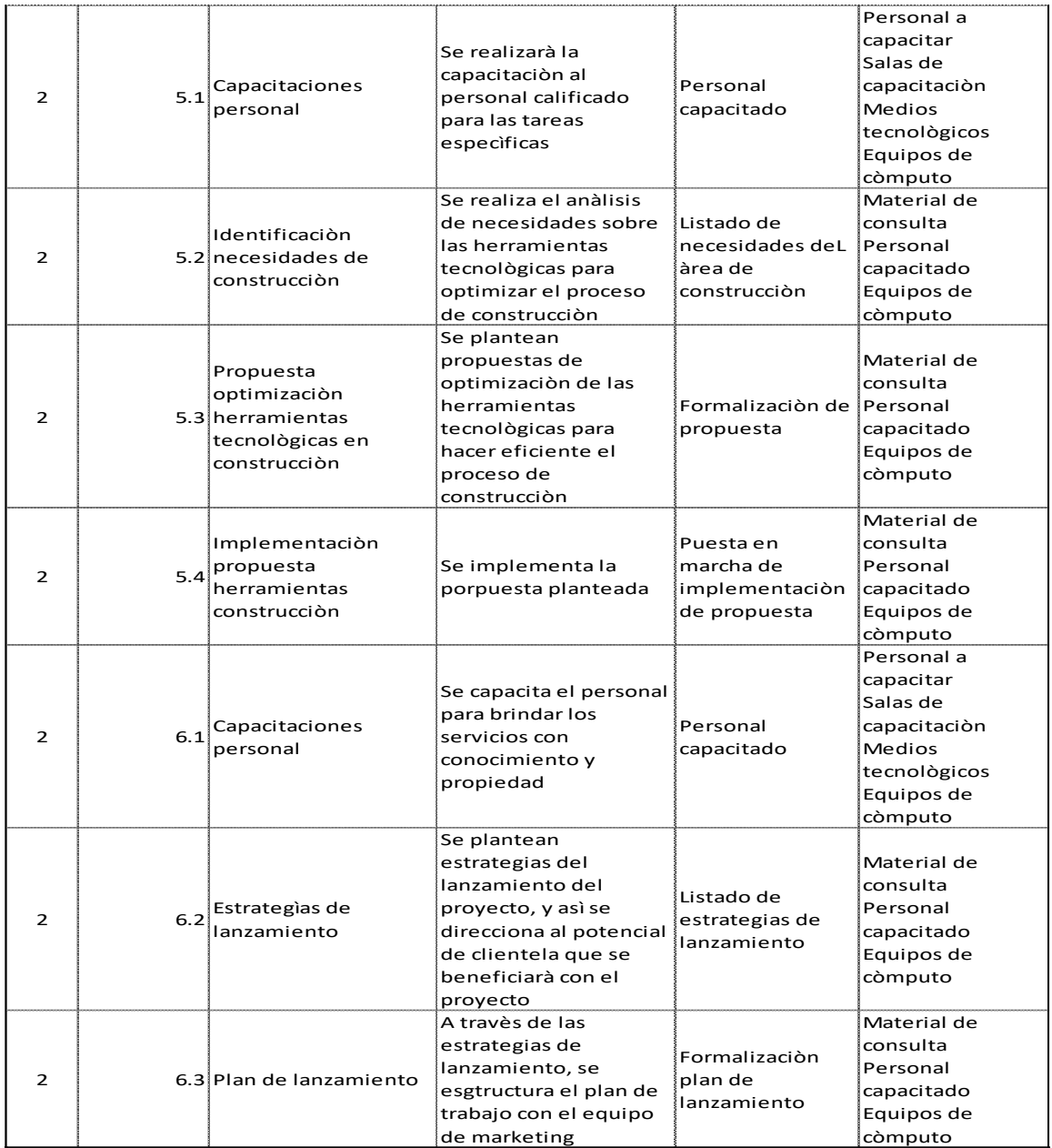

### **11 Gestión del cronograma**

#### **11.1 Plan de gestión del cronograma**

De acuerdo con los análisis de datos recopilados, el juicio de expertos y las reuniones previas, determinamos como herramienta para nuestro modelo para la representación de nuestro cronograma, realizarlo a través de Microsoft Project, que nos permite relacionar, dimensionar y controlar cada una de las actividades en nuestros paquetes de trabajo.

La duración de las actividades se estima mediante los datos de juicios de expertos, y análisis de rendimientos, la secuencia de actividades se determina mediante predecesoras y sucesoras. Mediante el diagrama PERT se determinará la ruta crítica y holguras del proyecto. La elaboración del cronograma será realizada por el director de proyecto, revisado y ajustado conjuntamente por el equipo técnico. Se relacionan a continuación, los capítulos correspondientes a:

- Planeación
- Análisis herramientas tecnológicas
- Adquisiciones presupuesto
- Implementación herramientas tecnológicas etapa diseño
- Implementación herramientas tecnológicas etapa construcción
- **Marketing**

#### **11.2Listado de actividades con análisis PERT**

Se presenta el diagrama PERT:

*Tabla 32. Diagrama PERT*

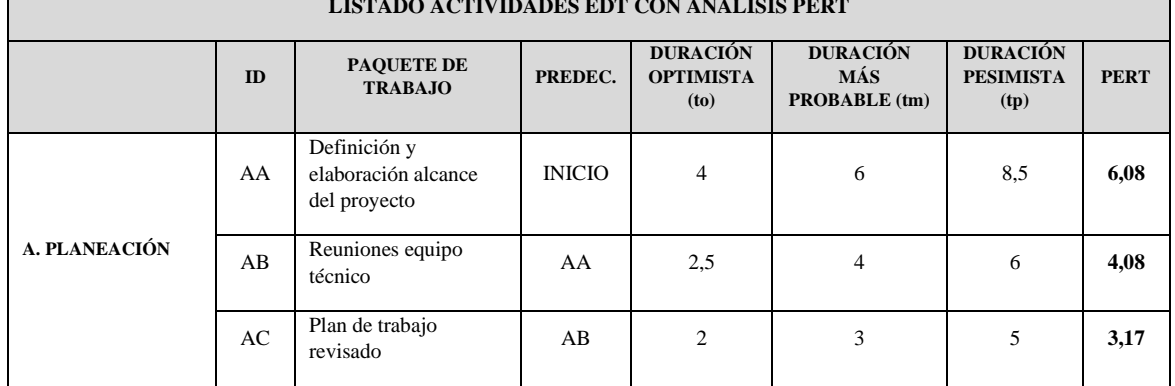

#### **LISTADO ACTIVIDADES EDT CON ANÁLISIS PERT**

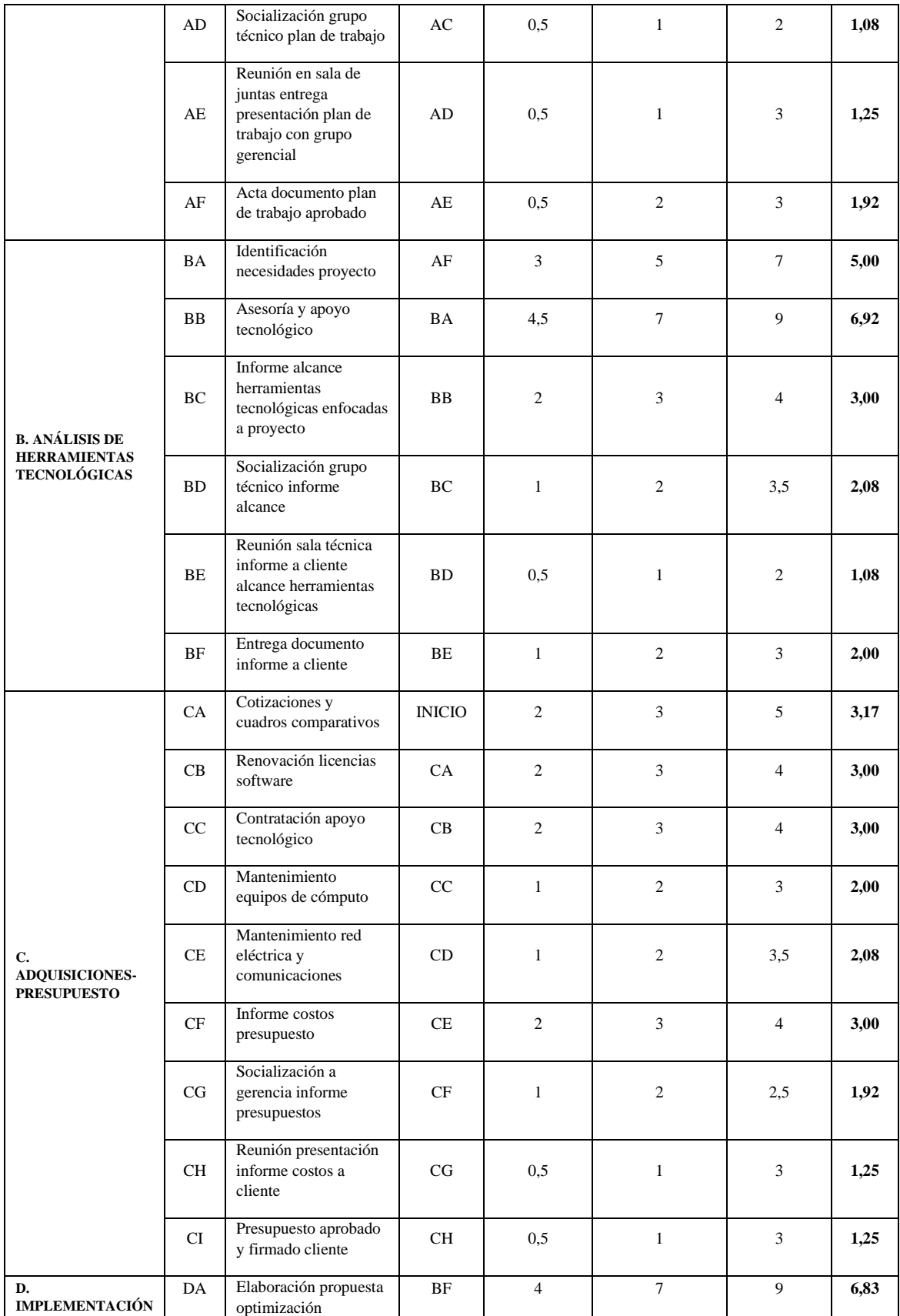

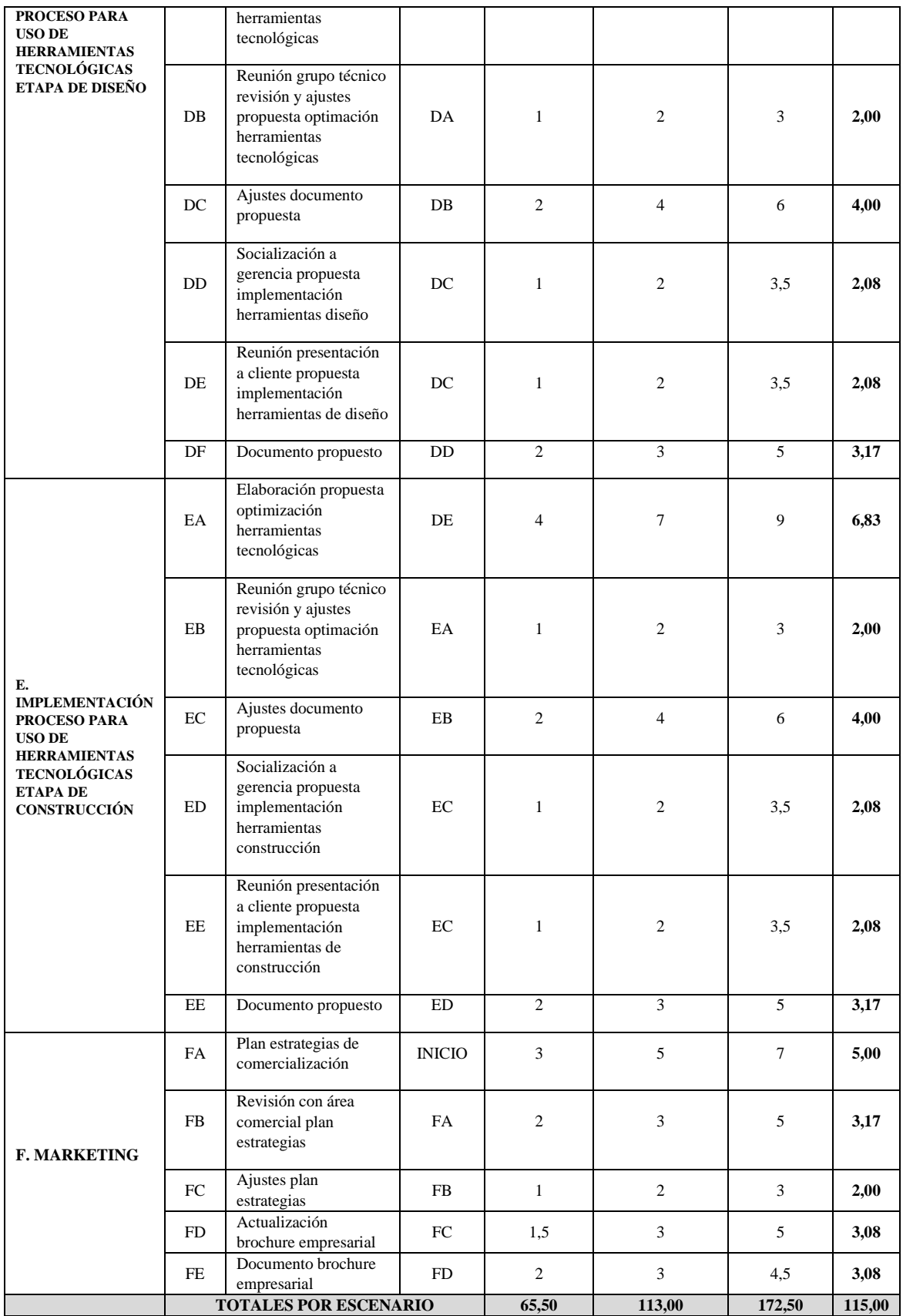

## **11.3 Diagrama de red**

En el anexo 4 se aprecia la ruta crítica de nuestro proyecto y en el anexo 5 se muestran las holguras que se presentan en este, de lo cual realizan los siguientes análisis:

Las duraciones del proyecto se determinaron basados en el juicio de expertos, teniendo en cuenta los datos entregados por profesionales que tienen dominio de herramientas tecnológicas y conocen los rendimientos aproximados en proyectos arquitectónicos y de obra civil, de igual manera nos basamos en la experiencia del grupo técnico que aportará en cada una de las actividades de nuestro proyecto.

El tiempo estimado se obtiene mediante la fórmula **te: (to+4tm+tp)/6**

De acuerdo con el diagramada de red (anexo 5) correspondiente al tiempo estimado, la duración del proyecto es de **77,98 días**, teniendo una ruta crítica con las actividades (Inicio, AA, AB, AC, AD, AE, AF, BA, BB, BC, BD, BE, BF, DA, DB, DC, DD, DE, DF, EA, EB, EC, ED, EE, EF, final)

El tiempo estimado del proyecto corresponde al proceso de implementación de las herramientas tecnológicas para proyectos de construcción, desde la etapa de planificación y análisis de las necesidades del cliente, hasta la implementación y puesta en marcha de las herramientas.

Las actividades de compras y marketing paralelamente avanzan con la ruta crítica generando holguras de 57,31 días para el caso del proceso de adquisiciones-presupuesto, y 61,65 días para el caso de marketing y soporte.

# **a. Análisis probabilístico**

## *Ilustración 41. Análisis probabilístico*

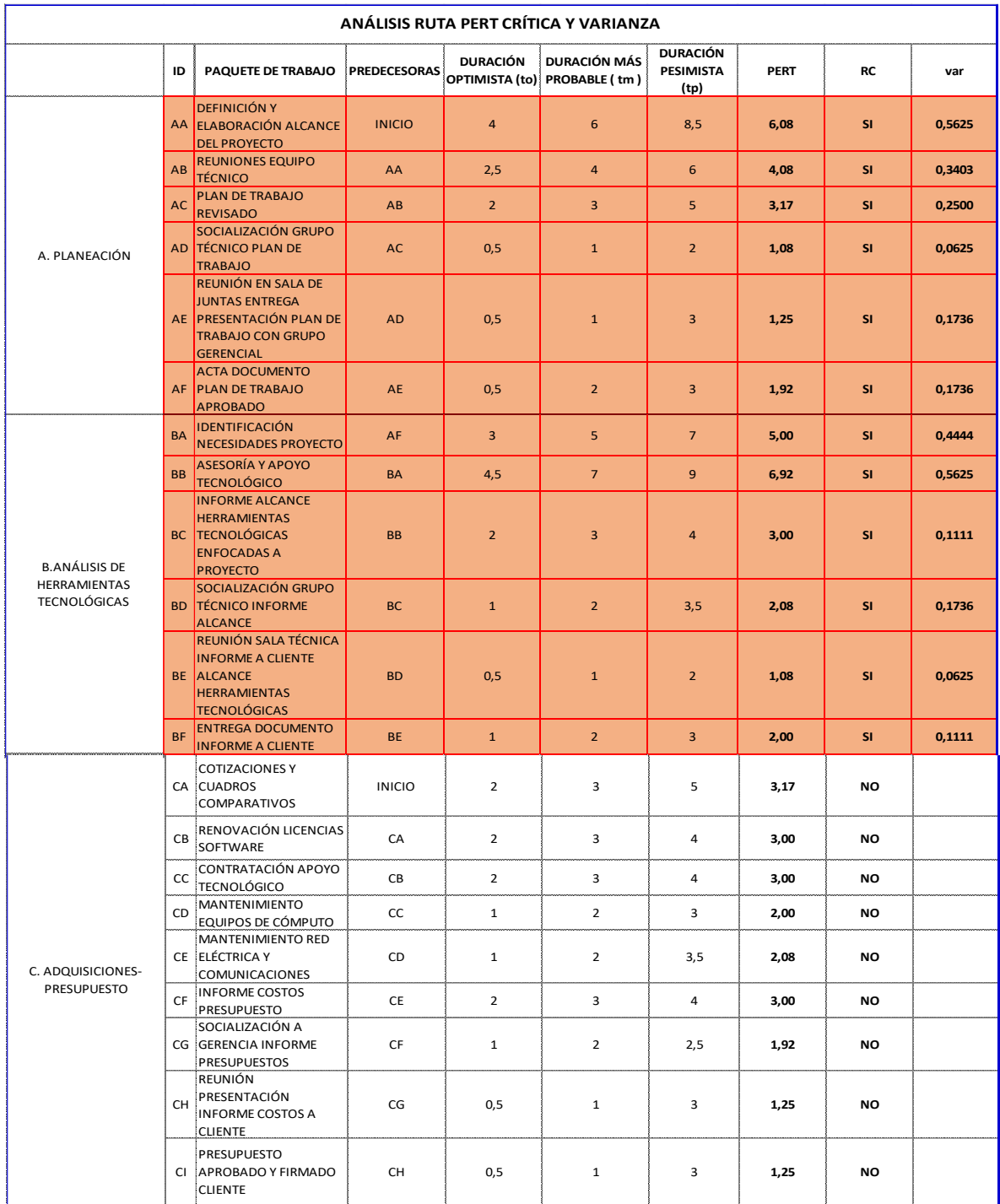

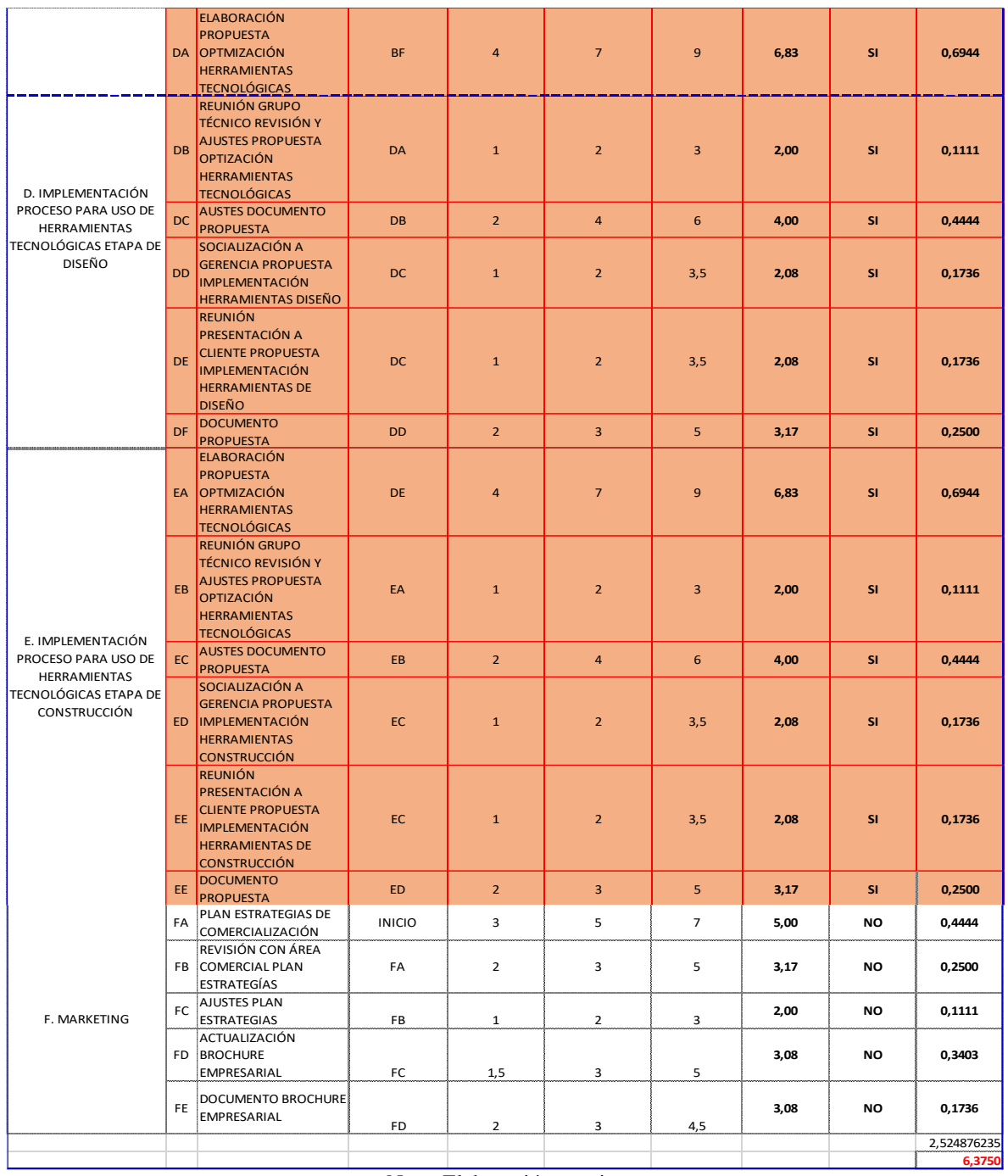

La ruta crítica con probabilidad del 84,1%, se desarrollaría en 72,31 días
# **11.4Línea base del cronograma**

# *Ilustración 42. Ruta crítica*

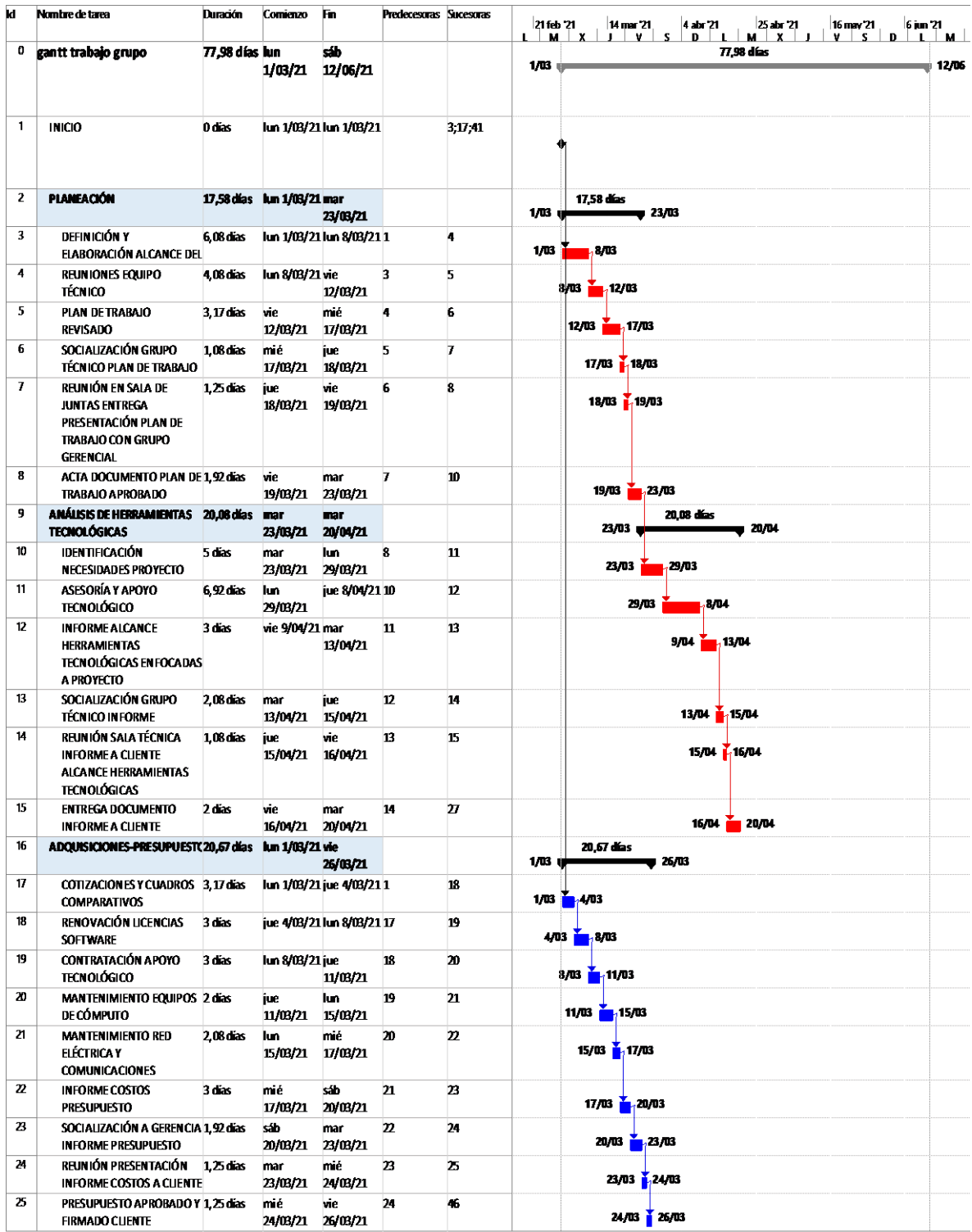

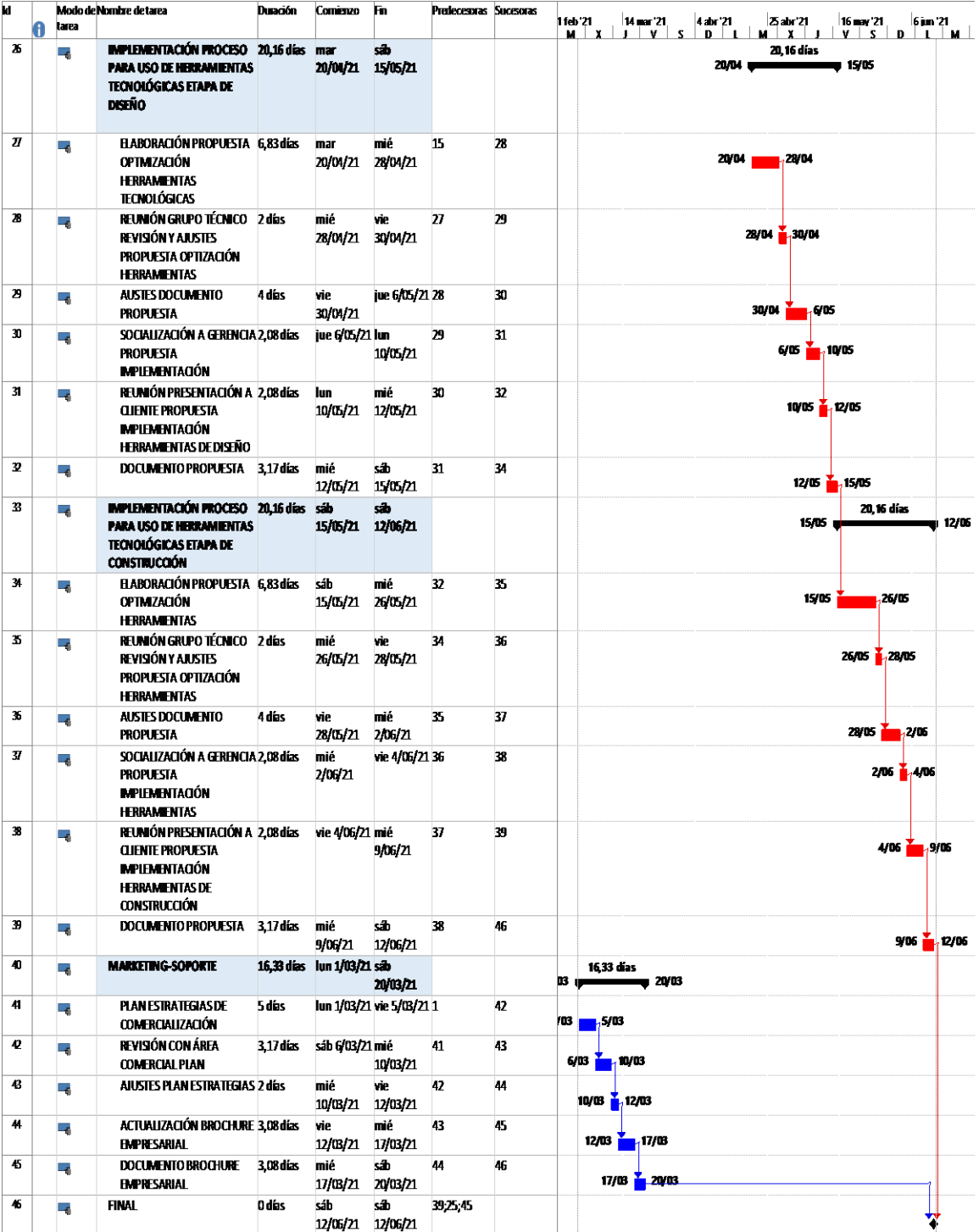

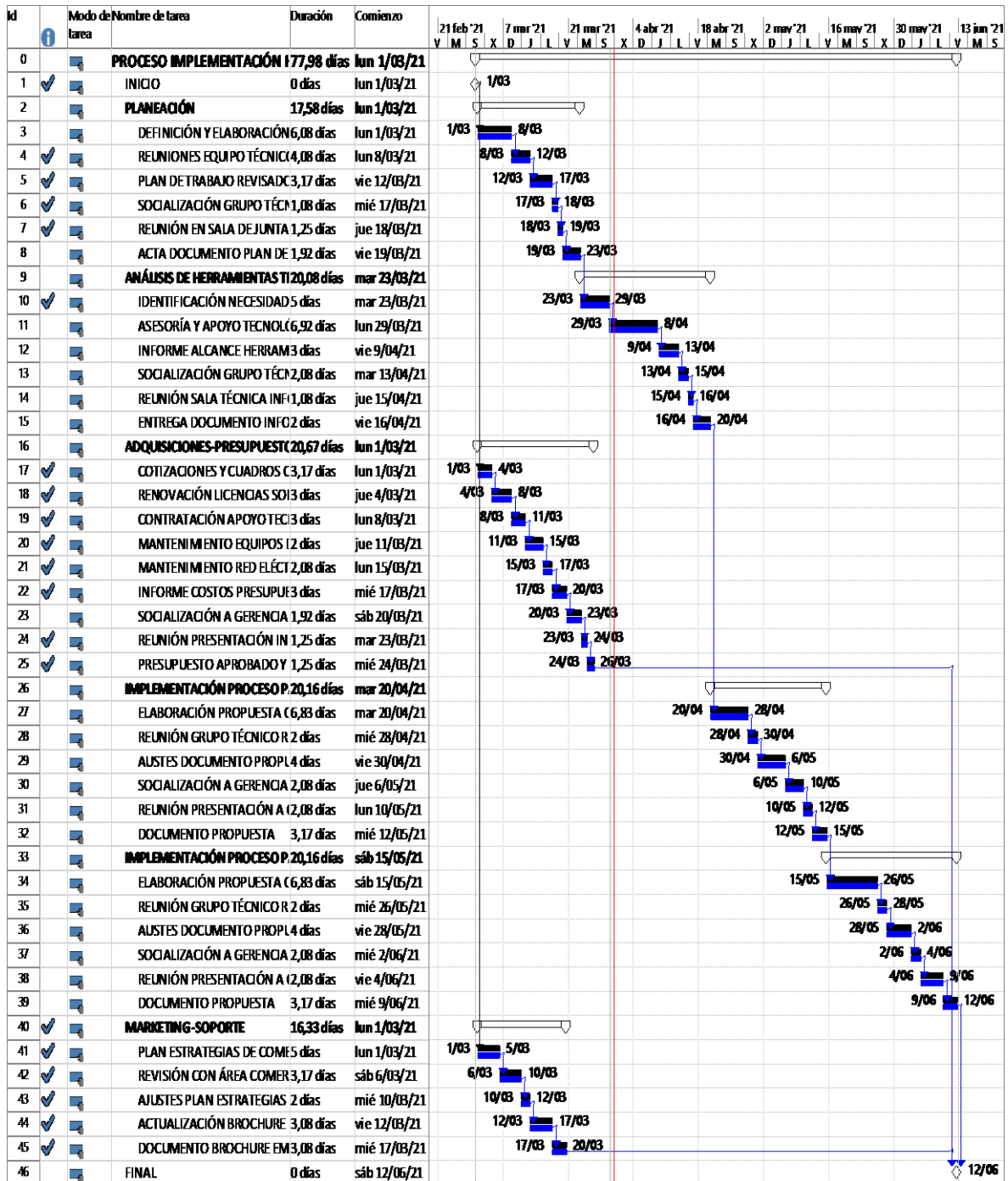

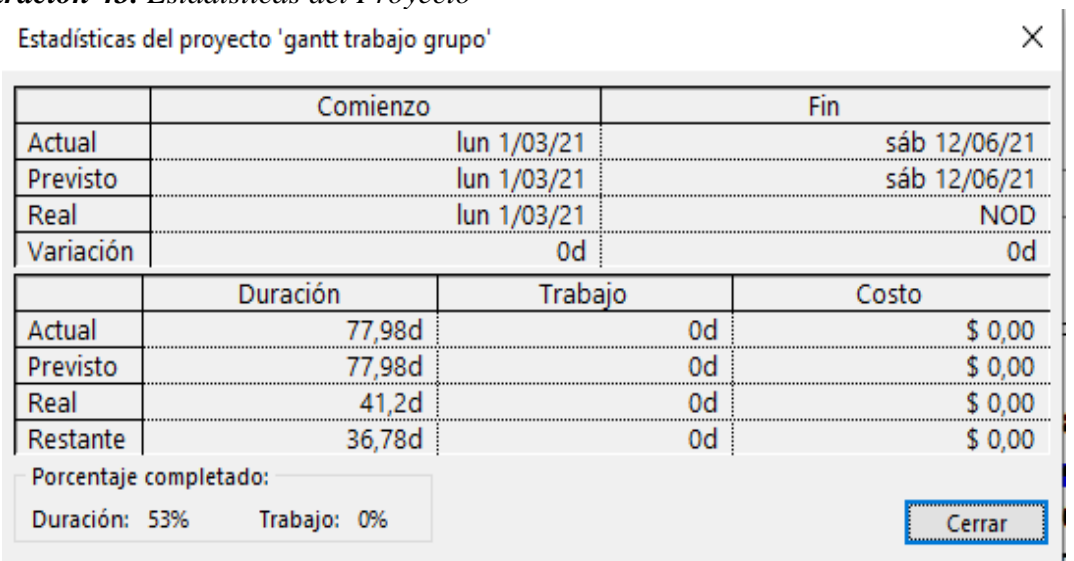

## *Ilustración 43. Estadísticas del Proyecto*

*Nota: Elaboración propia*

# **11.5 Técnicas de desarrollar el cronograma aplicadas**

El seguimiento de avance del proyecto lo realizamos a través de ms Project, en la tabla de seguimiento de avance porcentualizado. Realizamos un corte de avance a la fecha 30 de abril de 2021, teniendo en cuenta que la actividad REUNIÓN GRUPO TÉCNICO REVISIÓN Y AJUSTES PROPUESTA OPTIZACIÓN HERRAMIENTAS TECNOLÓGICAS, debería tener avance de 100%, y al momento de corte, representa un avance de 80%.

# **a. Avance porcentual seguimiento proyecto**

*Ilustración 44. Avance porcentual del cronograma*

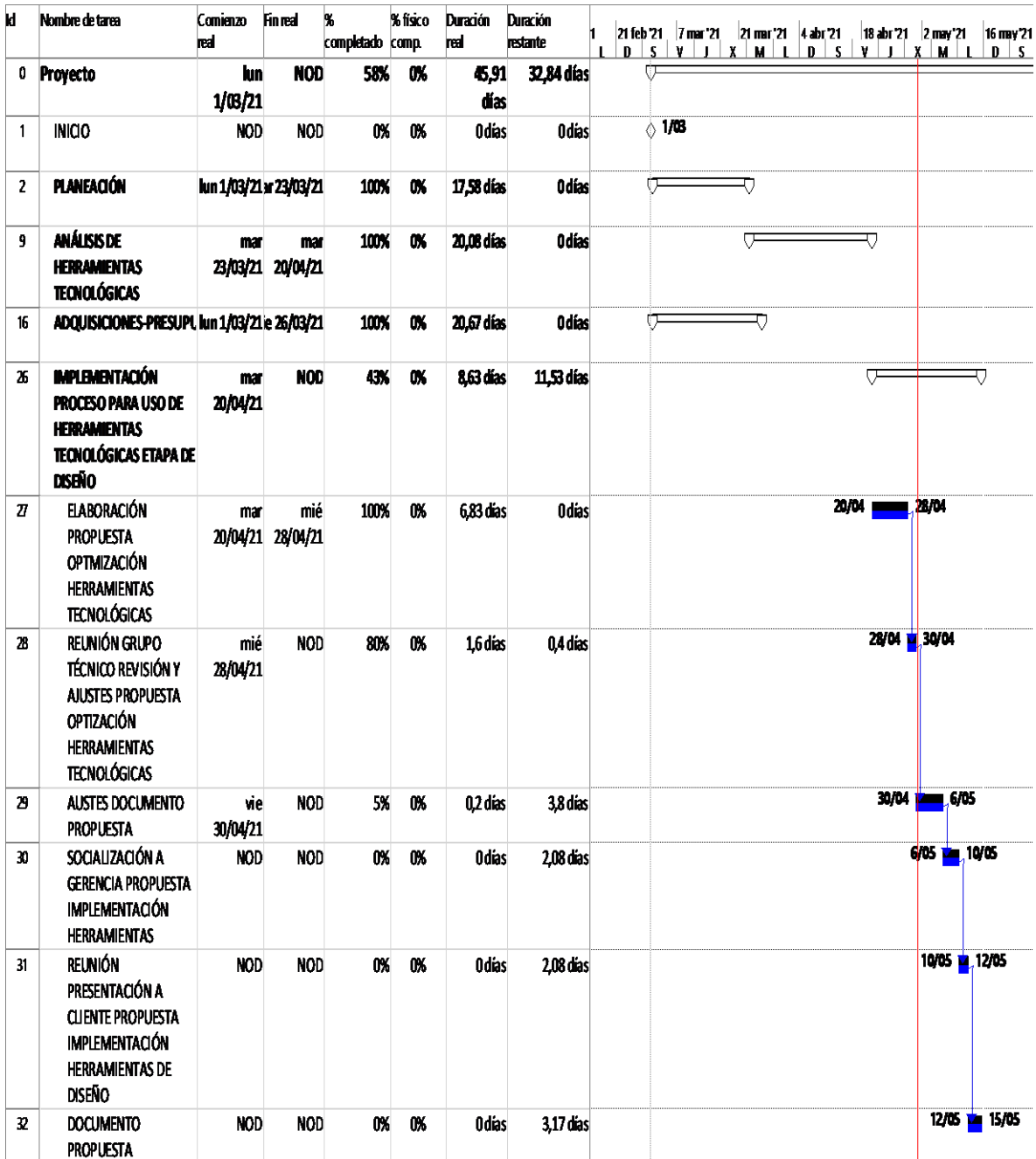

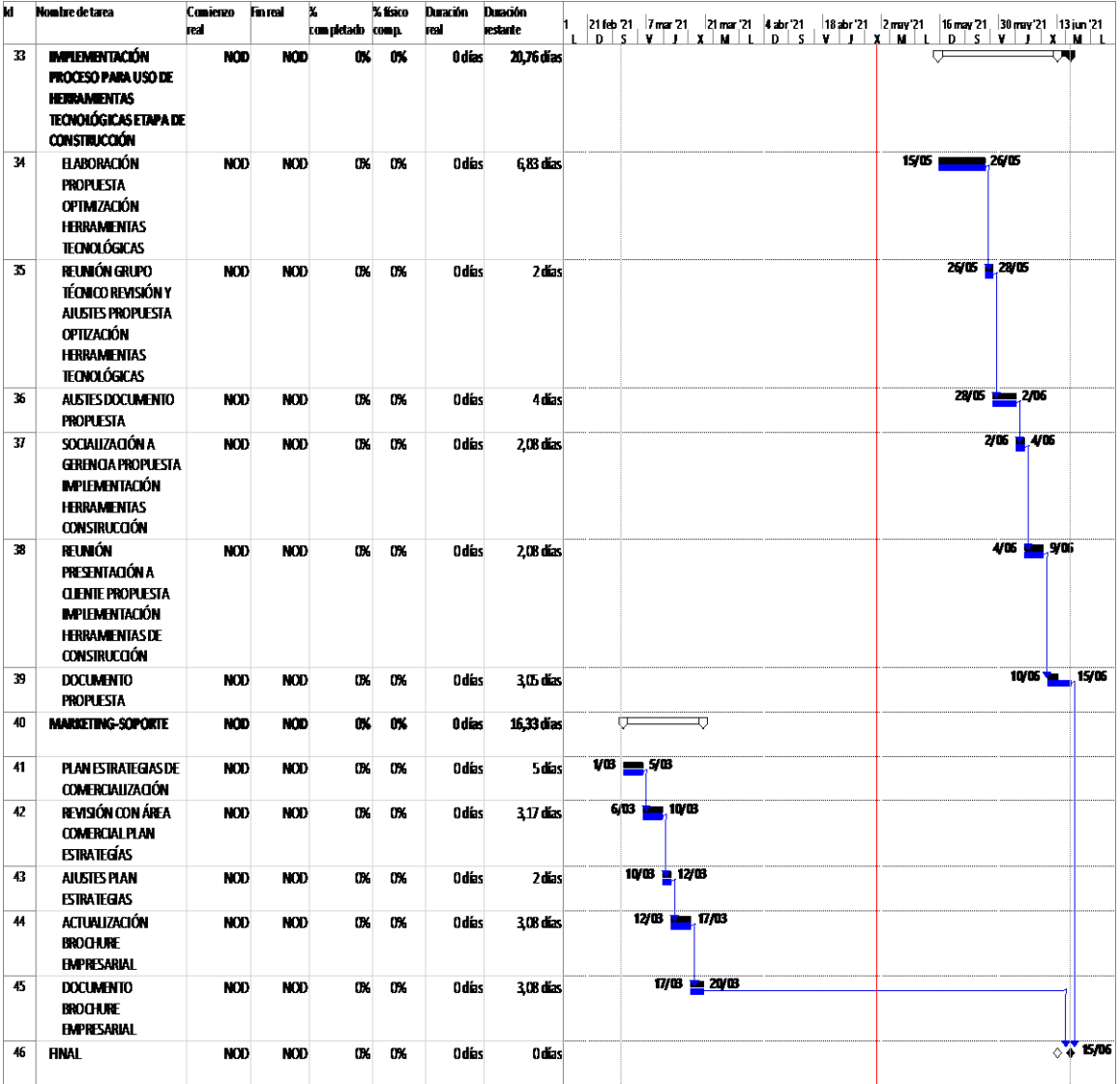

# **b. Variación del cronograma**

*Ilustración 45. Varianza del cronograma*

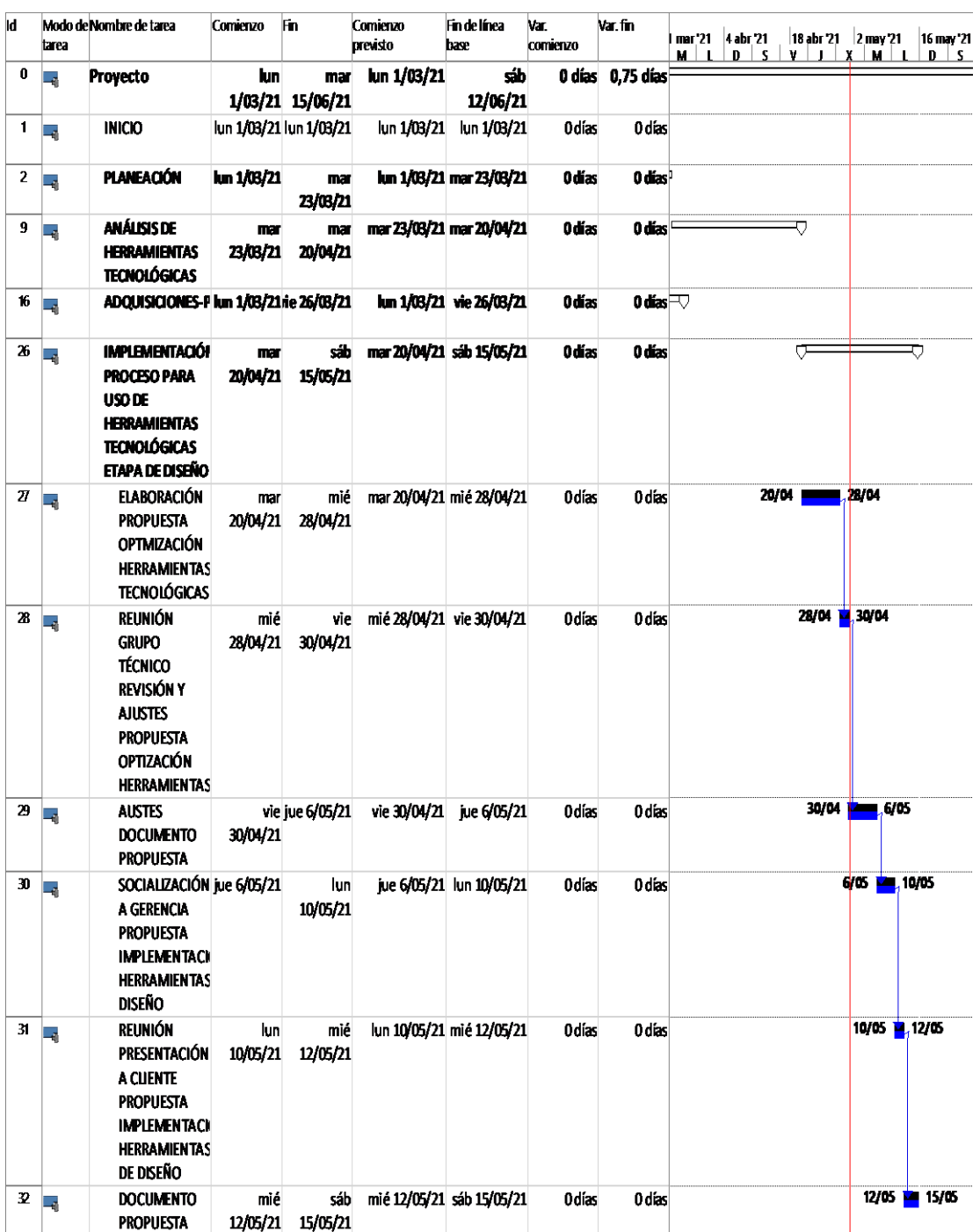

| M |             | tarea          | Modo de Nombre de tarea                                                                                                    | Comienzo        | Fin                     | Comienzo<br>previsto                                      | Fin de línea<br>base                | Var.<br>comenzo | var. fin                       | M J T | lmar 21   4 abr 21  <br>$D \perp S$ | 18 abr 21 2 may 21 16 may 21 30 may 21 13 jun 21 2<br>VIIX MILIDIS VIIX M |             |                           |               |         |
|---|-------------|----------------|----------------------------------------------------------------------------------------------------|-----------------|-------------------------|-----------------------------------------------------------|-------------------------------------|-----------------|--------------------------------|-------|-------------------------------------|---------------------------------------------------------------------------|-------------|---------------------------|---------------|---------|
|   | 33          | L.             | <b>IMPLEMENTACIÓN</b><br>PROCESO PARA<br>USO DE<br><b>HERAMIENTAS</b><br><b>TECNOLÓGICAS</b><br><b>ETAPA DE</b><br><b>CONSTRUCCIÓN</b>           | sib<br>15/05/21 | mar<br>15/06/21         | sáb 15/05/21 sáb 12/05/21                                 |                                     | 0 días          | 0,75 días                      |       |                                     |                                                                           | ∪           |                           | ▔▀            |         |
|   | 34          | L.             | <b>ELABORACIÓN</b><br><b>PROPUESTA</b><br><b>OPTMIZACIÓN</b><br><b>HERRAMENTAS</b><br><b>TECNOLÓGICAS</b>                                        | sáb             | 15/05/21 26/05/21       | mié sáb 15/05/21 mié 26/05/21                             |                                     | 0 días          | 0 días                         |       |                                     | $15/05 =$                                                                 |             | <b>m</b> 26/05            |               |         |
|   | 35          |                | <b>REUNIÓN</b><br><b>GRUPO</b><br>TÉCNICO<br><b>REVISIÓN Y</b><br><b>AJUSTES</b><br><b>PROPUESTA</b><br>OPTIZACIÓN<br><b>HERRAMENTAS</b>         | mié<br>26/05/21 | 28/05/21                | vie mié 26/05/21 vie 28/05/21                             |                                     | 0días           | 0 días                         |       |                                     |                                                                           | 26/05 28/05 |                           |               |         |
|   | 36          | Lе.            | <b>AUSTES</b><br><b>DOCUMENTO</b><br><b>PROPUESTA</b>                                                                                            | vie<br>жљуд     | më<br>2/06/21           |                                                           | vie 28/05/21 mié 2/06/21            | 0das            | $0$ dias                       |       |                                     |                                                                           |             | 28/05 <b>Dec</b> 2/06     |               |         |
|   | 37          |                | SOCIALIZACIÓN<br><b>A GERENCIA</b><br><b>PROPUESTA</b><br><b>IMPLEMENTACH</b><br><b>HERRAMENTAS</b><br><b>CONSTRUCCIÓN</b>                       | 2/06/21         | mié vie 4/06/21         |                                                           | mié 2/06/21 vie 4/06/21             | 0ďas            | 0 días                         |       |                                     |                                                                           |             | 2/06 24/06                |               |         |
|   | 38          | L.             | <b>REUNIÓN</b><br>PRESENTACIÓN<br><b>A CLIENTE</b><br><b>PROPUESTA</b><br><b>IMPLEMENTACK</b><br><b>HERRAMENTAS</b><br>DE<br><b>CONSTRUCCIÓN</b> | vie 4/06/21     | mé<br>9/06/21           |                                                           | vie 4/06/21 mié 9/06/21             | 0días           | 0 días                         |       |                                     |                                                                           |             | 4/06 <b>Research</b> 9/06 |               |         |
|   | 39          |                | <b>DOCUMENTO</b><br><b>PROPUESTA</b>                                                                                                    | jue<br>10/06/21 | गात<br>15/06/21         |                                                           | jue 10/06/21 sáb 12/06/21           | 0,13 dias       | $0.75$ dias                    |       |                                     |                                                                           |             |                           | 10/06 1.15/06 |         |
|   | 40          | $\mathbb{L}_2$ | <b>MARKETING-SOPC kun 1/03/21</b>                                                                                                    |                 | sb<br>20/03/21          |                                                           | lun 1/03/21 sáb 20/03/21            | 0das            | 0 días                         |       |                                     |                                                                           |             |                           |               |         |
|   | 41          |                | PLAN<br><b>ESTRATEGIAS</b><br>DE                                                                                                    |                 | lun 1/03/21 vie 5/03/21 |                                                           | lun 1/03/21 vie 5/03/21             | 0das            | 0 días                         |       |                                     |                                                                           |             |                           |               |         |
|   | 42          | L.             | REVISIÓN CON sáb 6/03/21<br>AREA<br><b>COMERCIAL</b><br>PLAN<br><b>ESTRATEGÍAS</b>                                                               |                 | mé<br>10/03/21          |                                                           | sáb 6/03/21 mié 10/03/21            | 0dias           | 0 días                         |       |                                     |                                                                           |             |                           |               |         |
|   | 43          |                | <b>AJUSTES PLAN</b><br><b>ESTRATEGIAS</b>                                                                                                    | mié             | 10/03/21 12/03/21       | vie mié 10/03/21 vie 12/03/21        0 días        0 días |                                     |                 |                                |       |                                     |                                                                           |             |                           |               |         |
|   | 44          |                | <b>ACTUALIZACIÓN</b><br><b>BROCHURE</b><br><b>EMPRESARIAL</b>                                                                                    | vie             | mé<br>12/03/21 17/03/21 |                                                           | vie 12/03/21 mié 17/03/21           | 0 días          | $0\,\text{diss}$ <sup>03</sup> |       |                                     |                                                                           |             |                           |               |         |
|   | 45          |                | <b>DOCUMENTO</b><br><b>BROCHURE</b><br><b>EMPRESARIAL</b>                                                                                        | mié<br>17/03/21 | 20/03/21                | síb mié 17/03/21 síb 20/03/21                             |                                     | 0 días          | 0 dias 0/03                    |       |                                     |                                                                           |             |                           |               |         |
|   | $46 \equiv$ |                | FINAL                                                                                                    | mar<br>15/06/21 | पारा<br>15/06/21        |                                                           | sáb 12/06/21 sáb 12/06/21 0.75 días |                 | 0,75 días                      |       |                                     |                                                                           |             |                           |               | ◇ 15/06 |

Nota: Elaboración propia

Al realizar la revisión del cronograma, en corte de 30 de abril de 2021, tenemos una variación de 0,75 días, lo que representa la finalización proyectada, el día 15 de junio de 2021.

Es necesario que, faltando 32,84 días para la culminación del proyecto, extender la jornada laboral para garantizar la culminación del proyecto en la fecha establecida.

# *Ilustración 46. Estadísticas del proyecto*

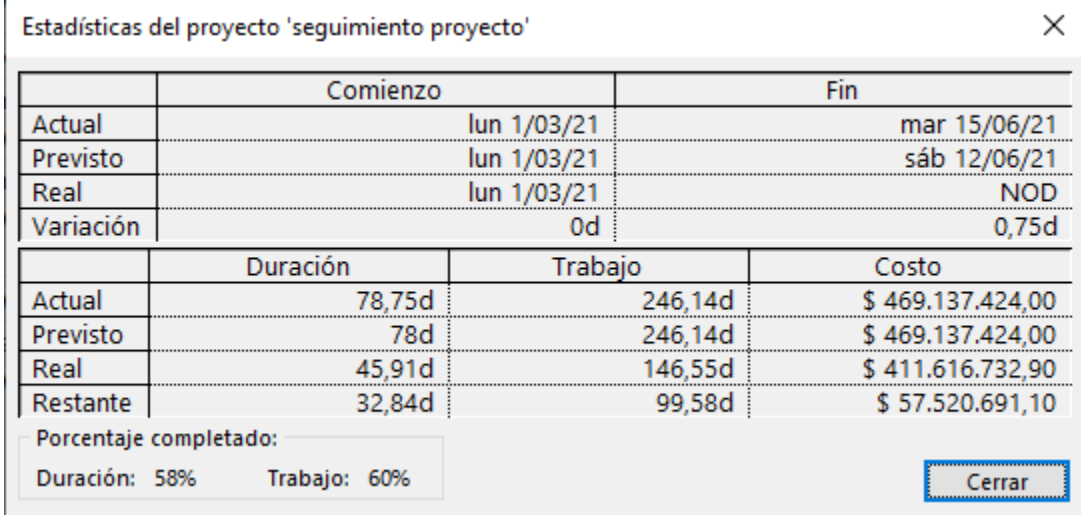

## **12 Gestión de costos del proyecto**

## **12.1 Plan de gestión de costos**

Para la gestión de costos en la OPTIMIZACION DE LAS HERRAMIENTAS TECNOLOGICAS PARA PROCESOS DE DISEÑO Y CONSTRUCCIÓN se realizará bajo la metodología para las áreas: alcance, costo y tiempo; utilizando plantillas y herramientas interrelacionadas que permitan el desarrollo de estas.

Como producto final, se realizará un manual de procedimientos con el fin de poder iniciar, planificar, y controlar con mayor precisión los proyectos que se vayan a ejecutar en la empresa.

Este control se realizará de forma periódica, quincenalmente, con el fin de poder estimar el avance del proyecto. Para la realización de este procedimiento se realizarán dos plantillas continuas que permiten controlar efectivamente los costos.

La primera plantilla (*Anexo 6*) que se debe generar se denomina control presupuestal. Esta plantilla tiene como propósito determinar el presupuesto proyectado de acuerdo con los cambios aprobados y con las ordenes de cambio por aprobar. Para su realización se tendrá en cuenta:

- Presupuesto original
- Ordenes de cambio autorizadas
- Presupuesto actual
- Ordenes por autorizar
- Ordenes por cotizar
- Costos proyectados

Seguidamente se procede a la generación de la plantilla denominada control presupuestal (anexo 6). Esta plantilla tiene como propósito determinar el ahorro o sobrecosto que tiene cada actividad y por ende del proyecto general. Para su elaboración es necesario tener en cuenta:

- a. Contratado: suma de todos los contratos, órdenes de compra, facturas generales.
- b. Por contratar
- c. Ordenes de cambio a costo aprobadas y a costos potenciales
- d. Costo total actual
- e. Pagado a la fecha
- f. Costo total proyectado
- g. Ahorro / sobrecosto proyectado

El procedimiento de esta plantilla es de las más importantes para controlar efectivamente el presupuesto del proyecto.

La aplicación de estos procesos permite la realización de la metodología para la gestión de los costos. Adicionalmente se cuenta con la línea base de costos en el anexo 7.

# **12.2 Estimación de costos MS Project**

En el anexo 8 se detalla la estimación de costos realizada para nuestro proyecto, donde se concluye la variación del costo corresponde a \$362.376, después de realizarla sobre asignación de recursos.

# **12.3Estimación ascendente y determinación del presupuesto**

A continuación, se realiza la estimación ascendente para nuestro proyecto por medio del Project.

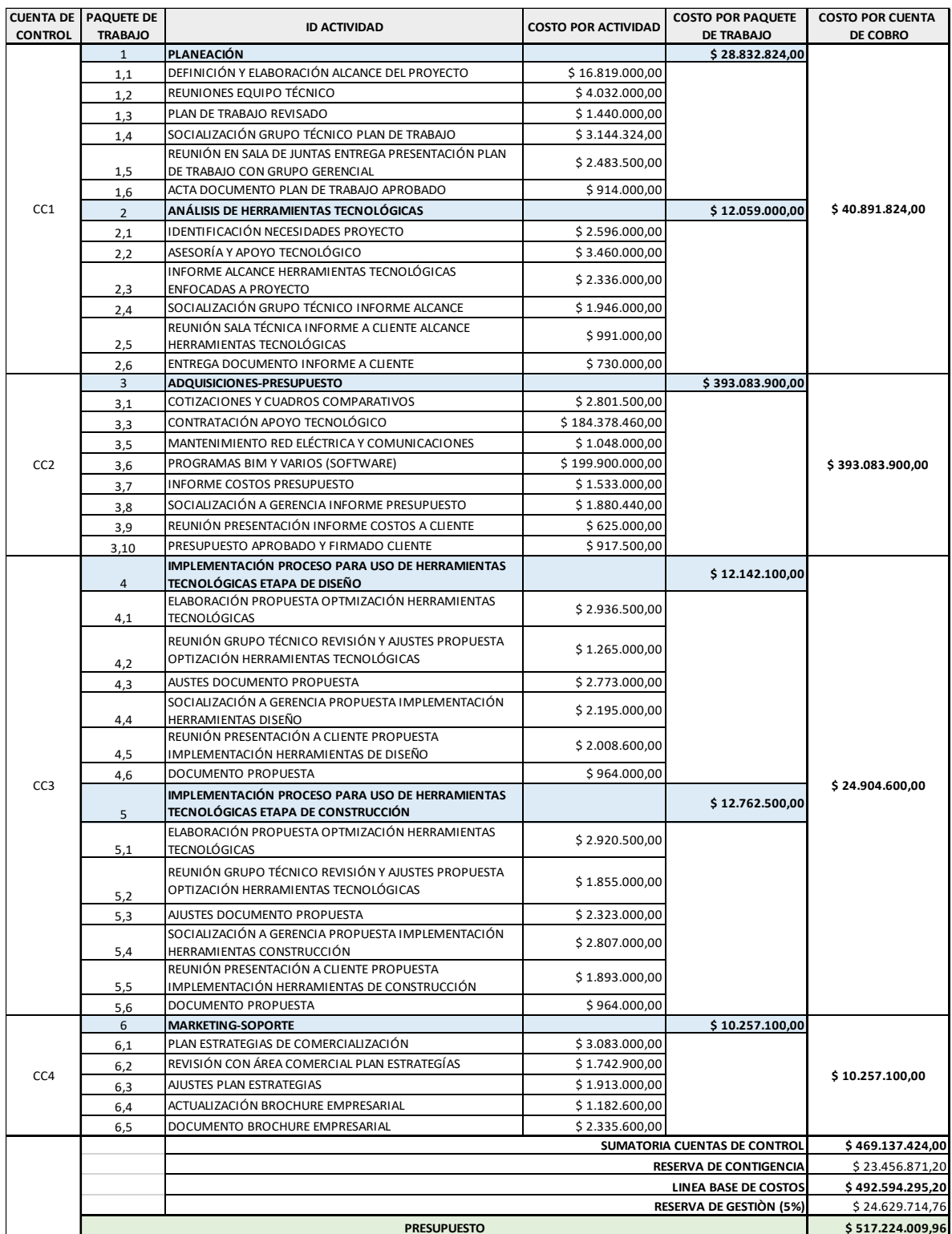

# *Ilustración 47. Estimación ascendente*

#### **13 Gestión de recursos del proyecto**

### **13.3Plan de gestión de recursos**

En este plan se definen los roles, responsabilidades y autoridades de los involucrados en el desarrollo del proyecto, la adquisición de personal, agendamiento entre otros para definir claramente las características, normas y comportamientos que rigen a cada uno de los integrantes del equipo de trabajo.

 Teniendo en cuenta el plan de los recursos humanos se busca la forma más adecuada de articular el equipo con las políticas de la organización, así como establecer los roles y responsabilidades de acuerdo a las habilidades de los trabajadores para cumplir con los objetivos propuestos, como también establecer claramente las actividades que debe realizar cada empleado, horarios establecidos, cantidad de personal se requiere, el nivel de conocimiento, su perfil profesional, experiencia requerida, caracterización de salarios, los tipos de contratos y la distribución de los espacios físicos que sean los adecuados para el desempeño de las actividades.

Roles y Responsabilidades: Con la finalidad de cumplir con los objetivos trazados, se establecen los siguientes roles y responsabilidades dentro del equipo del proyecto:

- a. **Patrocinador del proyecto:** ARQ&ING Consultores
- b. **Director del Proyecto:** Arq. Nicolas Gómez

Rol y Responsabilidad: Proponer las estrategias y elegir las tecnologías apropiadas para la puesta en marcha del proyecto, así mismo hacer seguimiento a las metas propuestas del proyecto e informar a los interesados el avance del proyecto y necesidades posibles.

#### c. **Dirección de Implementación de Proyecto:** Arq. Rene Martínez

Rol y Responsabilidad: Desarrollo de instalaciones físicas para la puesta en marcha del proyecto y seguimiento técnico de mejoras dentro de los equipos de diseño y construcción, así como proponer estrategias de mejora en la implementación del proyecto tecnológico y su aplicación a proyectos futuros de la empresa.

#### d. **Dirección de Gestión y Desarrollo:** Ing. Tatiana Dávila

Rol y Responsabilidad: Gestión de los recursos físicos de tecnología y análisis de mercados de alternativas asociadas a Software y Hardware requeridos, así como definir el mejor escenario de contratación para estos insumos del proyecto.

## e. **Dirección de implementación Administrativa:** Ing. Nancy Parra

Rol y Responsabilidad: Gestión de los recursos humanos a nivel de manejo de personal y capacitación de equipos de trabajo, así mismo sus funciones involucran el manejo de los procesos administrativos y legales requeridos para el desarrollo del proyecto.

f. **Otros roles y Responsables (Dirección TI):** Ing IT 1 (Personal a vincular)

Rol: Manejo de toda la plataforma tecnológica a implementar y del equipo de soporte tecnológico requerido para el desarrollo del proyecto.

g. **Asignación de recursos físicos:** 

NICOLAS GOMEZ

#### C.C. 79.968.987

En calidad de representante legal de ARQ&ING PROYECTOS Nit. 900. 968.987-0

Defino y asigno los sigientes recursos fisicos, y asignaciones del equipo para el proyecto OPTIMIZACIÓN DE LAS HERRAMIENTAS TECNOLÓGICAS PARA PROCESOS DE DISEÑO Y CONSTRUCCIÓN.

## **13.4Estimación de recursos**

Según los requerimientos del proyecto, se definen la siguiente estimación de recursos asociados a la ejecución establecida por la dirección del proyecto.

#### **1) Recursos Existentes**

El proyecto cuenta con una disponibilidad de recursos existentes desde su constitución, aportados por la justa directiva de la empresa, la cual como arranque a definido una partida de \$200´000.000COP para este fin.

# **2) Recursos externos**

El proyecto tiene el aval de búsqueda de recursos externos, según las necesidades que se establezcan en los estudios técnicos a adelantar, esta viabilidad está disponible desde su acta de constitución sin un monto final, pero sujeto a aprobación de la compañía una vez se analice sus costos y retorno, este recurso se ha establecido de base en \$300´000.000COP

# **3) Destinación estimada según estudios**

La destinación general asociada a los campos de inversión requeridos se propone en los siguientes campos y con los siguientes porcentajes de dedicación estimada, así: -Personal: Equipo de dirección y planificación, con las dedicaciones que se requieran según las actividades a desarrollar.

-Materiales: Recursos Físicos específicos para mejoras locativas menores y adquisiciones de herramientas tecnológicas en campos de Software y Hardware

A continuación, se presentan las gráficas resultantes de dichas estimaciones: *Ilustración 48. Proporción de estimación general*

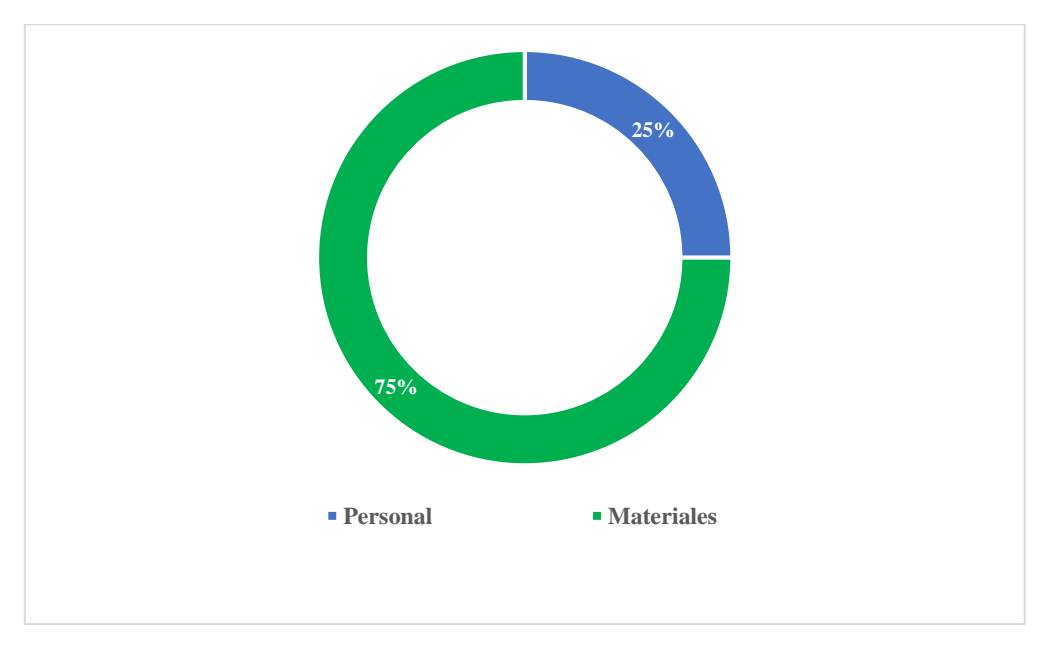

Nota: Elaboración propia

Teniendo en cuenta que se denota una asignación muy representativa con relación a recursos asociados a materiales, se hace el siguiente análisis de su estimación particular y destino proporcional.

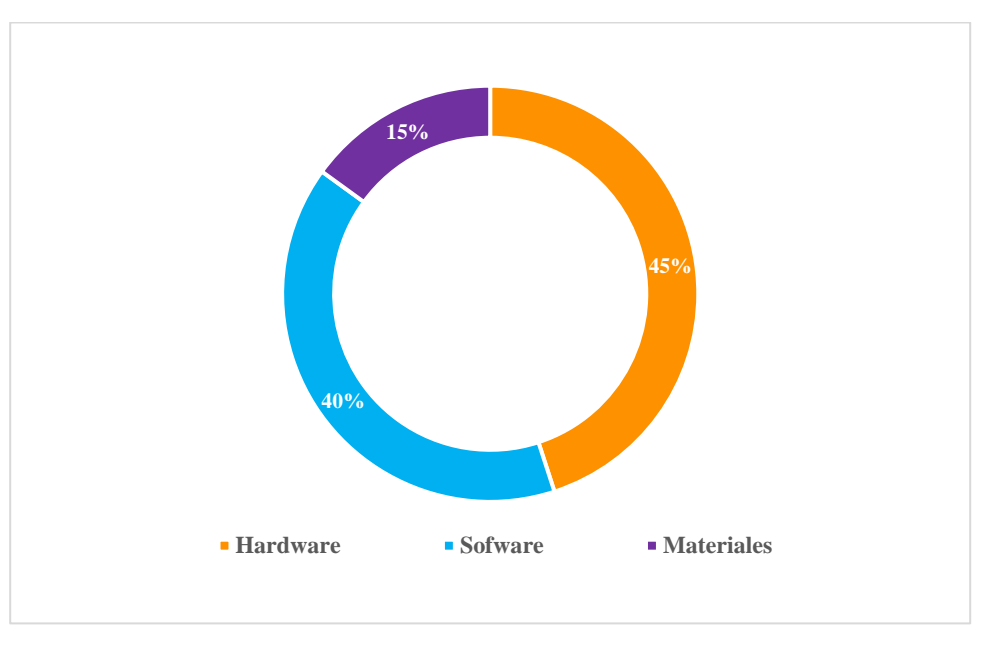

*Ilustración 49. Proporción especifica asociada a materiales*

Nota: Elaboración propia

Basado es este resultado, se deben tener especial control en la ejecución de los recursos asociados a este aparte del proyecto, el cual tiene un alto compromiso de recursos necesarios identificados, los cuales requieren un alto nivel de control y gestión.

# **13.5Estructura de desglose de recursos**

Teniendo en cuenta las actividades y estimaciones enunciadas, se propone el siguiente establecimiento de las actividades separadas bajo el esquema de destinación de recursos esperado, bajo lo cual se puede definir el siguiente esquema ramificados de desglose de elementos requeridos, así:

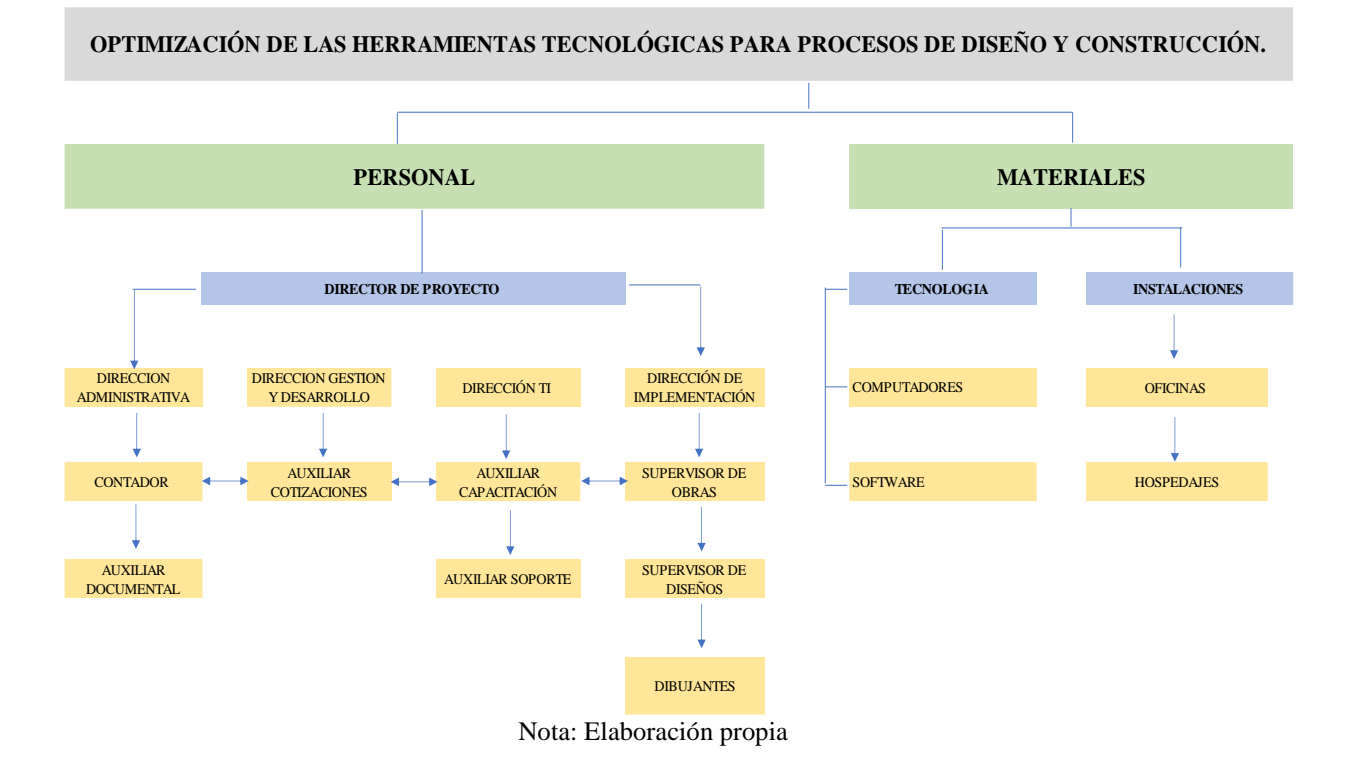

*Ilustración 50. Estructura de desglose*

En consecuencia, se prepararán las actividades de planificación u adquisiciones de recursos para estos elementos y correlacionados con las etapas descritas dentro de la EDT.

## **13.6 Asignacion de recursos**

Después de los análisis de proveedores asociados y teniendo en cuenta las necesidades técnicas definidas para el proyecto, se establece el siguiente esquema formal de asignación de recursos del proyecto.

## **a. Asignación de recursos físicos**

Para el período comprendido entre el 12 al 30 de julio de 2021, se cuenta con un presupuesto para la compra de las herramientas tecnologías de software de CIENTO NOVENTA Y NUEVE MILLONES DE PESOS (\$199.900.000), de acuerdo con la cotización de American Outsourcing S.A.

Así mismo para el período comprendido entre el 12 al 30 de julio de 2021, se cuenta con un presupuesto para la compra de las herramientas tecnológicas de Hardware de

CIENTO OCHENTA Y CUATRO MILLONES DE PESOS (\$184.000.000), de acuerdo con la cotización del proveedor seleccionado para este fin.

Los recursos serán gestionados por el administrador de dirección y gestión de Desarrollo. Ingeniera Tatiana Dávila. La empresa cuenta con un espacio amplio para reuniones y capacitación.

Al momento de finalizar el periodo definido y según el cronograma de comites directivos, el administrador encargado rendira cuentas a la alta dirección sobre el uso de los recursos asignados.

#### **b. Asignacion de recursos humanos:**

Según el ejercicio de planificacion de personal definido para el proyecto, el líder de talento humano de la empresa dedicará y/o contratara por el el tiempo requerido para coordinar las actividades necesarias para la implemntación del proyecto, el siguiente set de personal a su cargo, y contarae con el apoyo de :

- a. Dirección de implementación
- b. Supervisores
- c. Direccion TI
- d. Auxiliar capacitación
- e. Direccion administrativa
- f. Consultor externo

La compañía destinará las horas del personal que sean necesarias para participar en las actividades de la implementación de sistemas como:

- a. Asistencia a capacitaciones y actividades
- b. Asistencia a examenes médicos ocupacionales

Cada uno de los miembros principales y suplentes podrá disponer de las horas laborales que sean requeridas para la ejecución de sus funciones de acuerdo a la normatividad vigente en Colombia.

El pago de salarios, aportes a la administradora de Riesos Laborales ARL y

mantenimiento de equipos, no forma parte del presupuesto.

Se firma a los 6 dias del de julio de 2021

 $104$ 

**Arq. Nicolas Gomez** 

#### **Representante legal**

# **13.7Calendario de recursos**

Se plantea el siguiente calendario de recursos para nuestro proyecto:

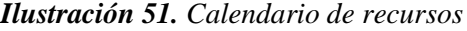

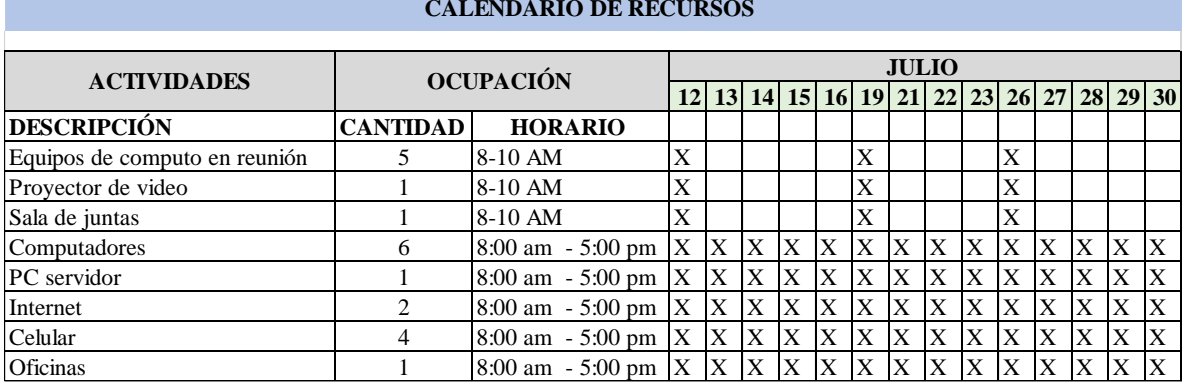

Nota: Elaboración propia

#### **13.8Plan de capacitación y desarrollo del equipo**

El plan de capacitación y desarrollo de ARQ&ING PROYECTOS para el período asignado, contituye en una implementación que determina las prioridades de capacitación de los colaboradores involucrados.

La capacitación es un proceso edicacional de carácter estrategico aplicado de manera organizada y sistémica, mediente el cual el personal adquiere o desarrolla conocimientos y habilidades específicas y relativas al trabajo, modifica sus actitudes frente a aspectos de la organización y mejorando el ambiente laboral.

Este inluye los colaboradores de la sede de acuerdo a las areas de actividad y con

temas puntuales, algunos de ellos recogidos de la sugerencia de los propios involucrados identificados en la ficha de desempeño laboral; así mismo está enmarcado dentro de los procedimientos para capacitación con un presupuesto asignado. Estamos seguros que las actividades de capacitación programados en el presente cumplirán con los objetivos establecidos en el plan estrategico 2021.

a. Actividad

ARQ&ING PROYECTOS es una empresa de derecho privado dedicada a la prestación de servicios como OPTIMIZACIÓN DE LAS HERRAMIENTAS TECNOLÓGICAS PARA PROCESOS DE DISEÑO Y CONSTRUCCIÓN.

b. Justificación

El recurso mas importante en la empresa lo forma el personal implicado en las actividades laborales. Esto es de especial importancia en una organización que presta servicios, en la cual la conducta y rendimiento de los individuos influye directamente en la calidad y optimización de los servicios que se brindan. En tal sentido se plantea el presente plan de capacitación en el área del desarrollo del proyecto y mejora en la calidad del servicio al cliente.

## c. Alcance

El presente plan de capacitación es de aplicación para todo el personal de involucrados en el proyecto.

- d. Objetivos
- Preparar al personal para la ejecución eficiente de sus responsabilidades que asuman en sus roles.
- Actualizar y ampliar los conocimimentos requeridos en áreas especializadas de actividad.
- Brindar oportunidades de desarrollo personal en los cargos para los que el colaborador puede ser considerado.
- Modificar actitudes para contribuir a crear un clima de trabajo satisfactorio, incrementar la motivación del trabajador y hacerlo mas receptivo a la supervisión y

acciones de gestión.

e. Acciones a desarrollar

Las acciones para el desarrollo del plan de capacitación están respaldadas por los temarios que permitirán a los asistentes a capitalizar los temas y el esfuerzo realizado mejorando la calidad del servicio en la implementación del proyecto OPTIMIZACIÓN DE LAS HERRAMIENTAS TECNOLÓGICAS PARA PROCESOS DE DISEÑO Y CONSTRUCCIÓN, para ello se consideran los siguientes temas de capacitación:

- 1) Herramientas tecnologicas actuales
- 2) Optimizacion de herramientas tecnologicas
- 3) Implementación de software para la optimización
- 4) Resultado en pruebas iniciales
- 5) Seguimiento y control
- 6) Gestión del cambio
- 7) Relaciones humanas (internas externas)
	- f. Recursos
- 1) Materiales: Infraestructura: las actividades se realizaran en las instalaciones de la oficina principal, salón de capacitaciones.
- 2) Mobiliario, Equipo: Mesas de trabajo, pizarra, plumones, equipo multimedia, equipo de proyección TV, ventilación adecuada.
	- g. Financiamiento

El plan de inversión de este plan de capacitación, será financiado con ingresos propios presupuestados de la empresa.

# **14 Gestión de comunicaciones del proyecto**

#### **14.1 Plan de gestión de las comunicaciones**

A continuación, se muestra el plan de gestión de comunicaciones para el proyecto, teniendo en cuenta las estrategias y definiciones adoptadas en torno a su ejecución dentro del marco participativo y jerárquico asociado a los interesados del proyecto.

## *14.1.1 Canales de comunicación*

Según el cuadro básico de interesados, los canales de comunicación a desarrollar dentro del proyecto se refieren al siguiente criterio de flujo básico:

*Ilustración 52. Línea de flujo*

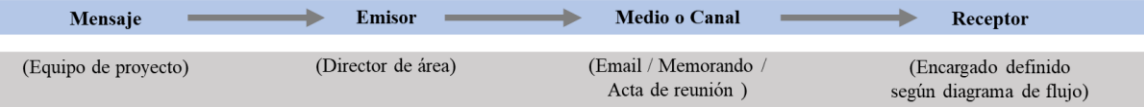

Referente a la cantidad de canales a generar para las comunicaciones del proyecto, se debe tener en cuenta el siguiente esquema:

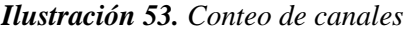

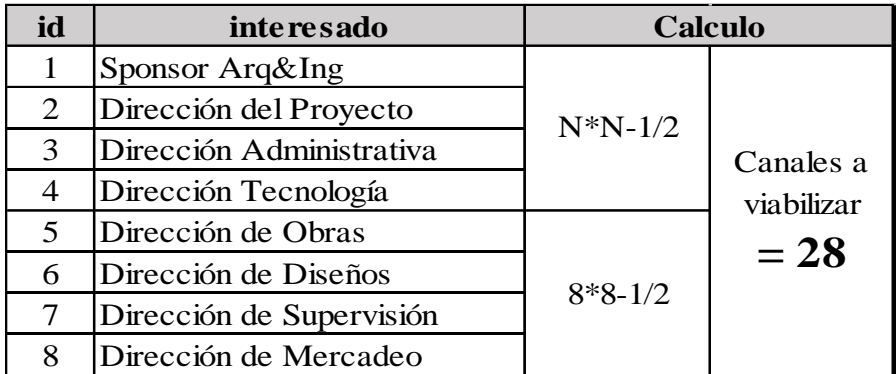

Nota: Elaboración propia

Se relacionará en una matriz con las necesidades del proyecto para cada una de las comunicaciones enviadas y recibidas, esto con el fin de guardar trazabilidad y generar claridad de los comunicados. Adicionalmente, permitirá tener control de las

Nota: Elaboración propia

comunicaciones abiertas y cerradas.

- Comunicación abierta: Comunicación que requiere una respuesta por parte del receptor.
- Comunicación abierta: Comunicación que no requiere una respuesta por parte del receptor, en su defecto, comunicación que ya cuenta con una respuesta.

Los medios definidos para cada caso identificado estarán registrados en la Matriz de Comunicaciones propia del proyecto.

# *14.1.2 Sistema de información de comunicaciones*

*Tabla 33. Sistema de información de comunicaciones*

#### a. **COMUNICACIONES DEL PROYECTO:**

**Ver matriz de Comunicaciones del Proyecto en punto 3.1 de este documento, en la cual de describen las condiciones establecidas para este fin.**

## b. **PROCEDIMIENTO PARA TRATAR INCIDENTES:**

-Dar a conocer a todos los interesados los canales formales en donde reportar y documentar el proyecto.

-Dar recepción a estas comunicaciones y hacerlas partes de los comités o mesas de trabajo para su atención.

-Informar vía E-mail oficial, la recepción de dicho reporte a los interesados involucrados.

-Dar solución a los reportes recibidos con la diligencia que cada uno amerite, si se trata de aspectos a tratar en

comité, se resolverá en la fecha siguiente de realización de este, si se trata de aspectos de mayor urgencia, el plazo

ha de ser de 48 horas, vía comunicación Email y/o mesa de trabajo citada para este fin.

-Levar el registro de reportes solucionados con acta de conclusión, fecha y resumen de contexto y solución.

#### c. **PROCEDIMIENTO PARA ACTUALIZAR LA MATRIZ DE COMUNICACIONES:**

• La matriz deberá ser actualizada o complementada en los eventos que algún reporte implique o videncia evidencia una falla en el plan de comunicaciones establecido.

- Exista evidencia visible de asignación de profesionales a roles inadecuados.
- Existan solicitudes inusuales de solicitud de reportes o informes diferentes a los establecidos.
- Para este fin se presentará la inclusión del ajuste solicitado como punto dentro del comité semanal de seguimiento de proyecto establecido, posterior a los cual se socializará con los interesados.
- En el acta de comité, ha de quedar registrado el entendimiento de parte de los interesados.

## d. **GUÍAS PARA EVENTOS DE COMUNICACIÓN:**

GUÍAS PARA REUNIONES

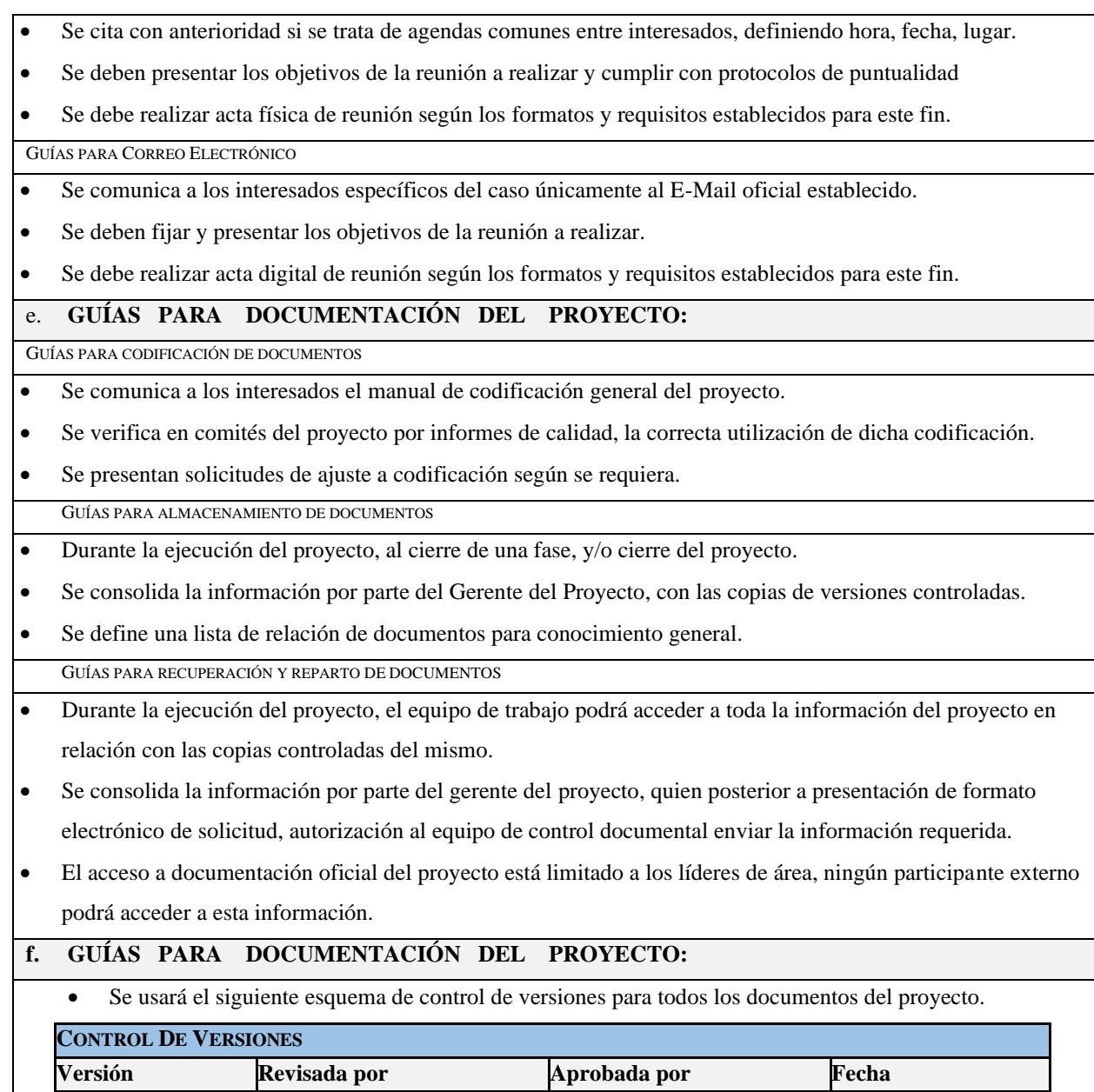

# *14.1.3 Diagrama de Flujo*

Según las condiciones definidas y roles del proyecto, se presentan el siguiente diagrama de flujo estimado para la interacción de comunicaciones al interior del proyecto.

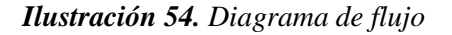

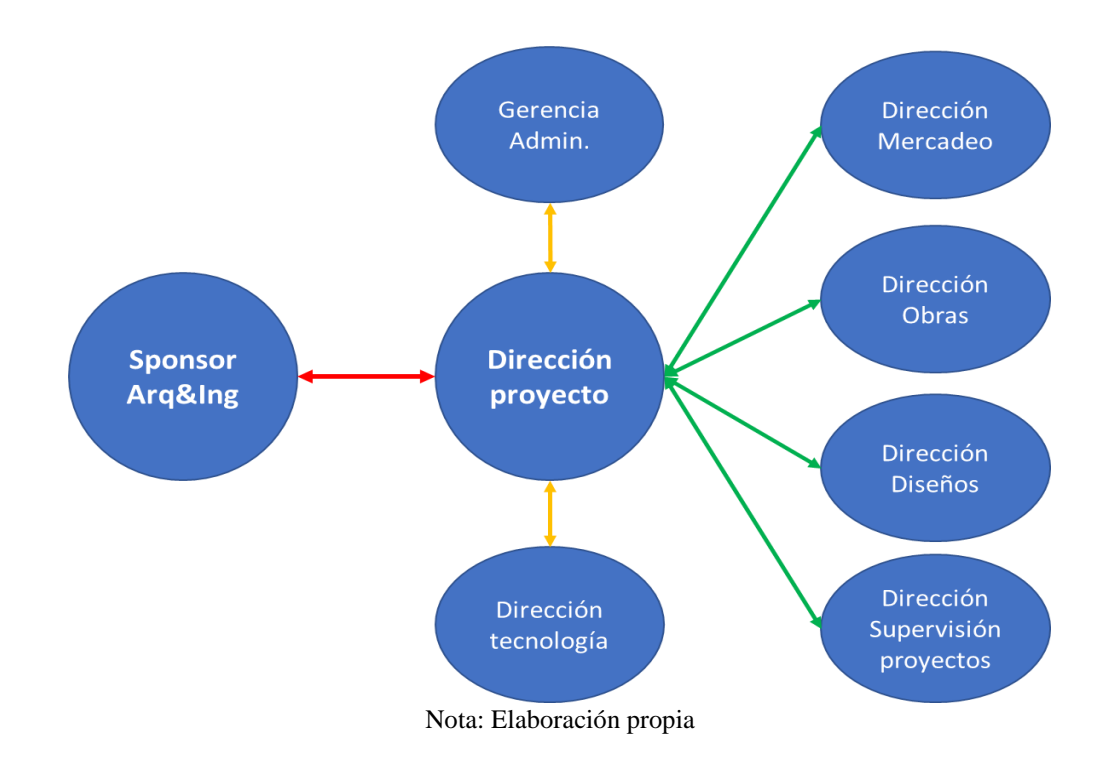

# *14.1.4 Matriz de comunicaciones*

En el anexo I se presenta la matriz de comunicaciones de nuestro proyecto, donde se especifica los entregables del proyecto y el responsable de cada entrega.

## *14.1.5 Matriz Estrategias de Comunicaciones*

En el anexo J se muestra la matriz de estrategias de comunicación, donde se especifica la comunicación, el rol y la frecuencia con la que se realizará el seguimiento.

# **15 Gestión de calidad**

# **15.1Plan de gestión de calidad**

Esta empresa de construcción que implementa la tecnología BIM (Building Information Modeling) en nuestros procesos, oferta los servicios de diseño, construcción, remodelación y adecuación para empresas o personas que se interesen en las construcciones de obra de alta calidad con efectividad, buena calidad de materiales y equipos, comprometida con la mejora continua y todos los requisitos normativos y de calidad, con precios accesibles e impecable atención al cliente.

La dirección general ha decidido implantar en esta empresa un sistema de gestión de calidad, cuyos requisitos aplicables serán cumplidos con el fin de conseguir la mejora continua del sistema de gestión de calidad, basándonos en los siguientes objetivos:

- a. Asegurar los diseños y correcta construcción de los proyectos gestionados.
- b. Informar rápidamente a los clientes de cualquier desviación respecto a parámetros legales.
- c. Realizar los avances de obras de acuerdo con los intervalos de tiempo comprometidos.
- d. Dar servicio a los nuevos clientes de acuerdo con la normativa existente al respecto.
- e. Mantener un servicio de atención al cliente de calidad.

## **15.2Métricas de calidad**

## *13.2.1 Métricas del Proyecto*

*Tabla 34. Métricas de calidad del proyecto*

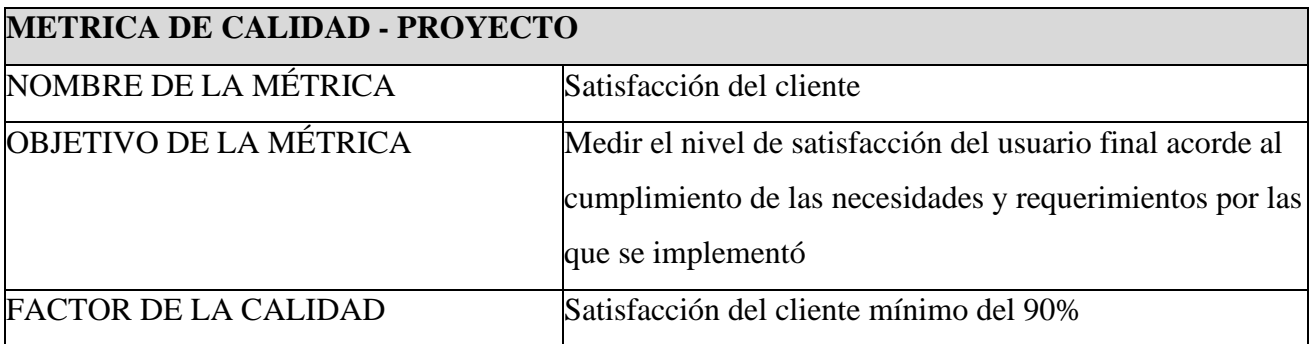

# IMPLEMENTAR LA TECNOLOGÍA BIM EN DISEÑO Y CONSTRUCCIÓN 135

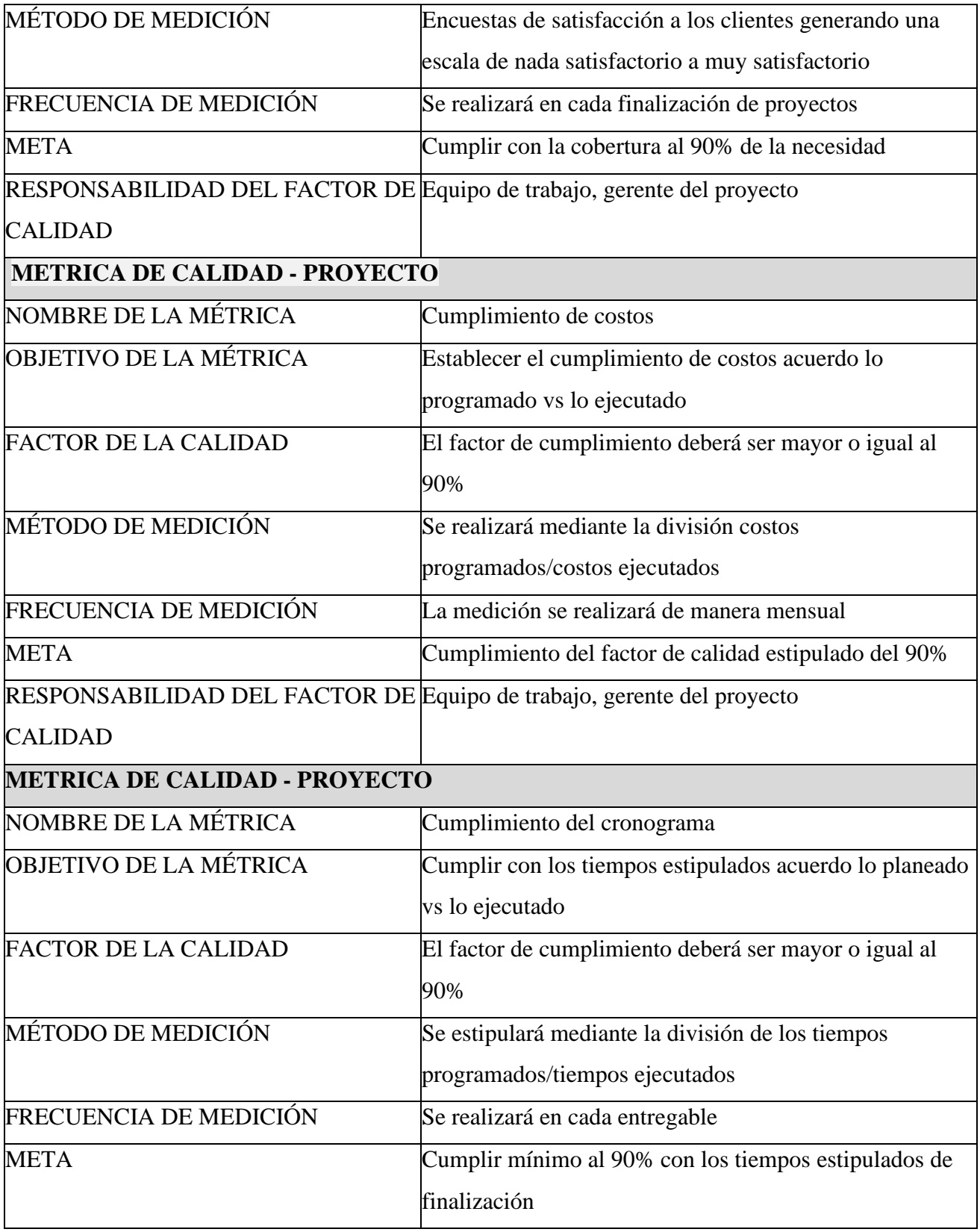

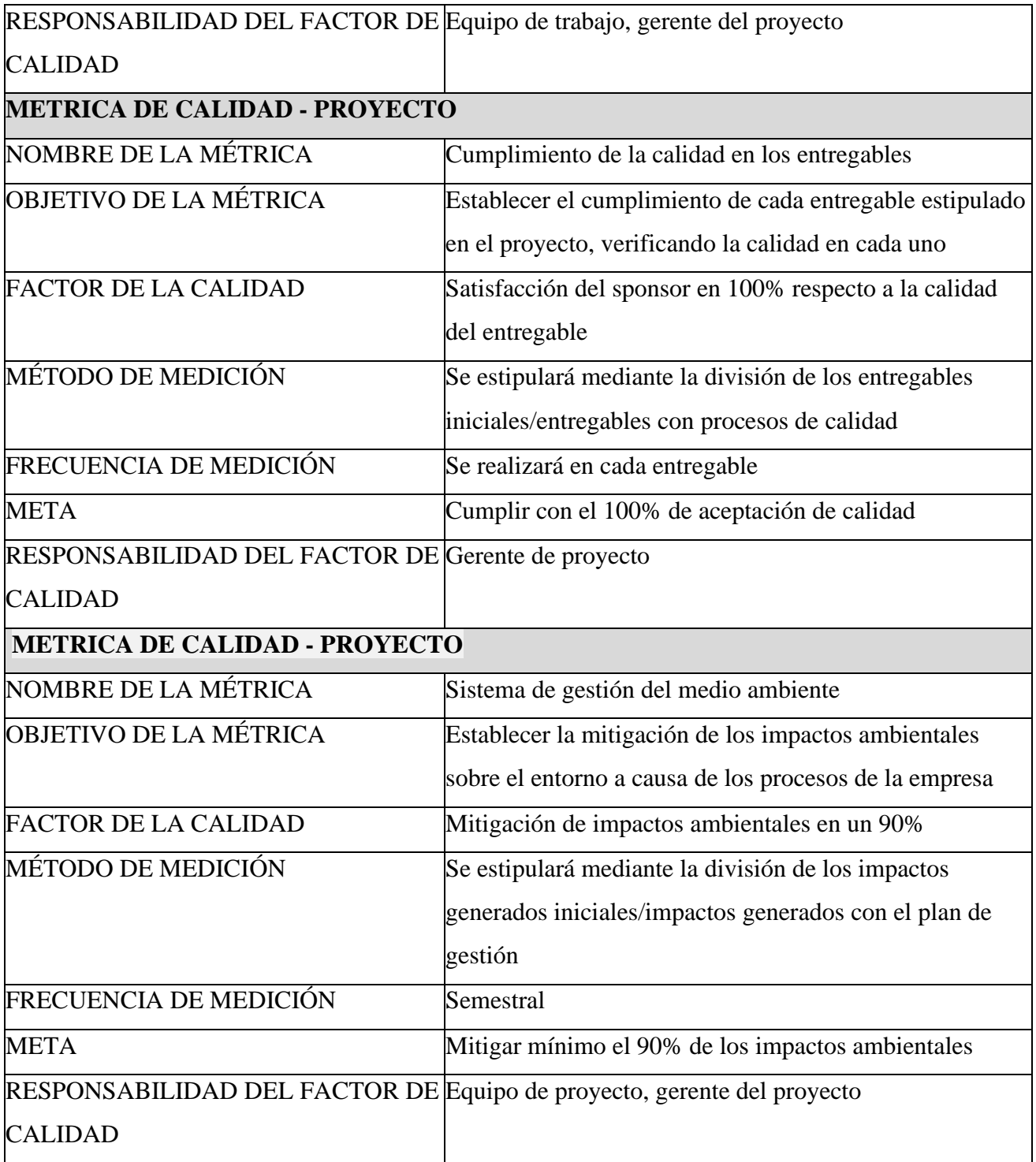

# *13.2.2 Métricas del Producto*

*14 Tabla 35. Métricas de calidad del producto*

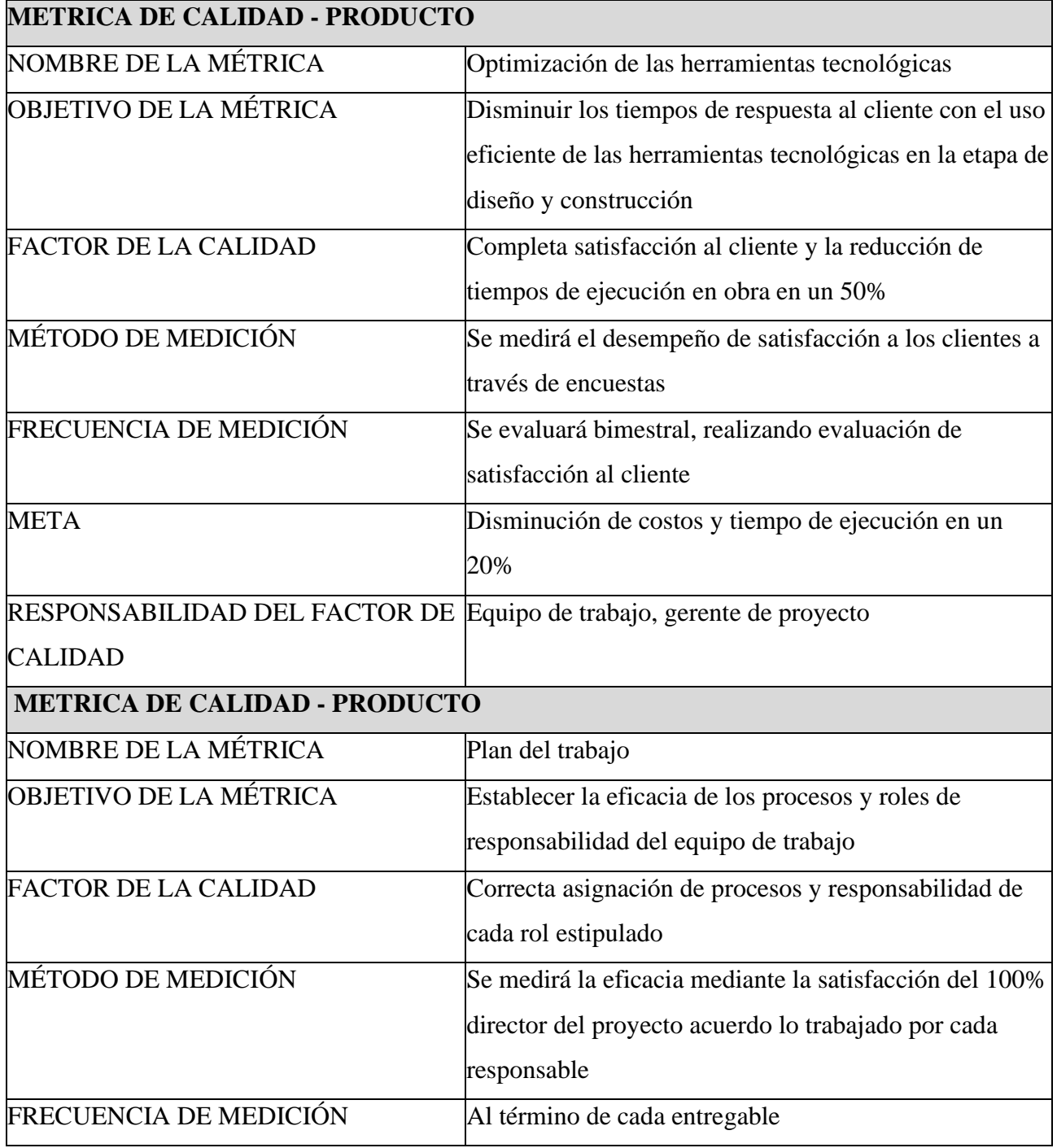

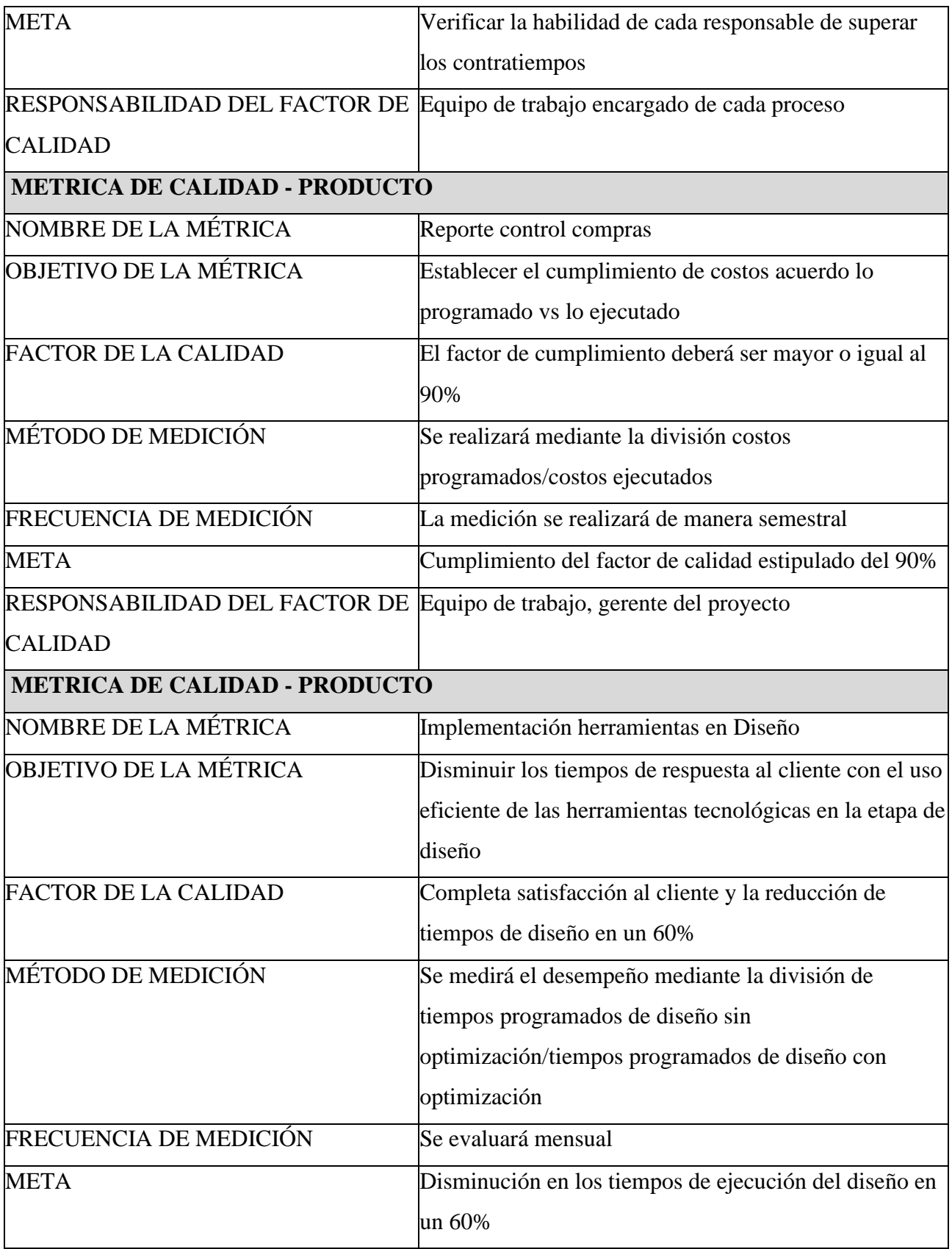

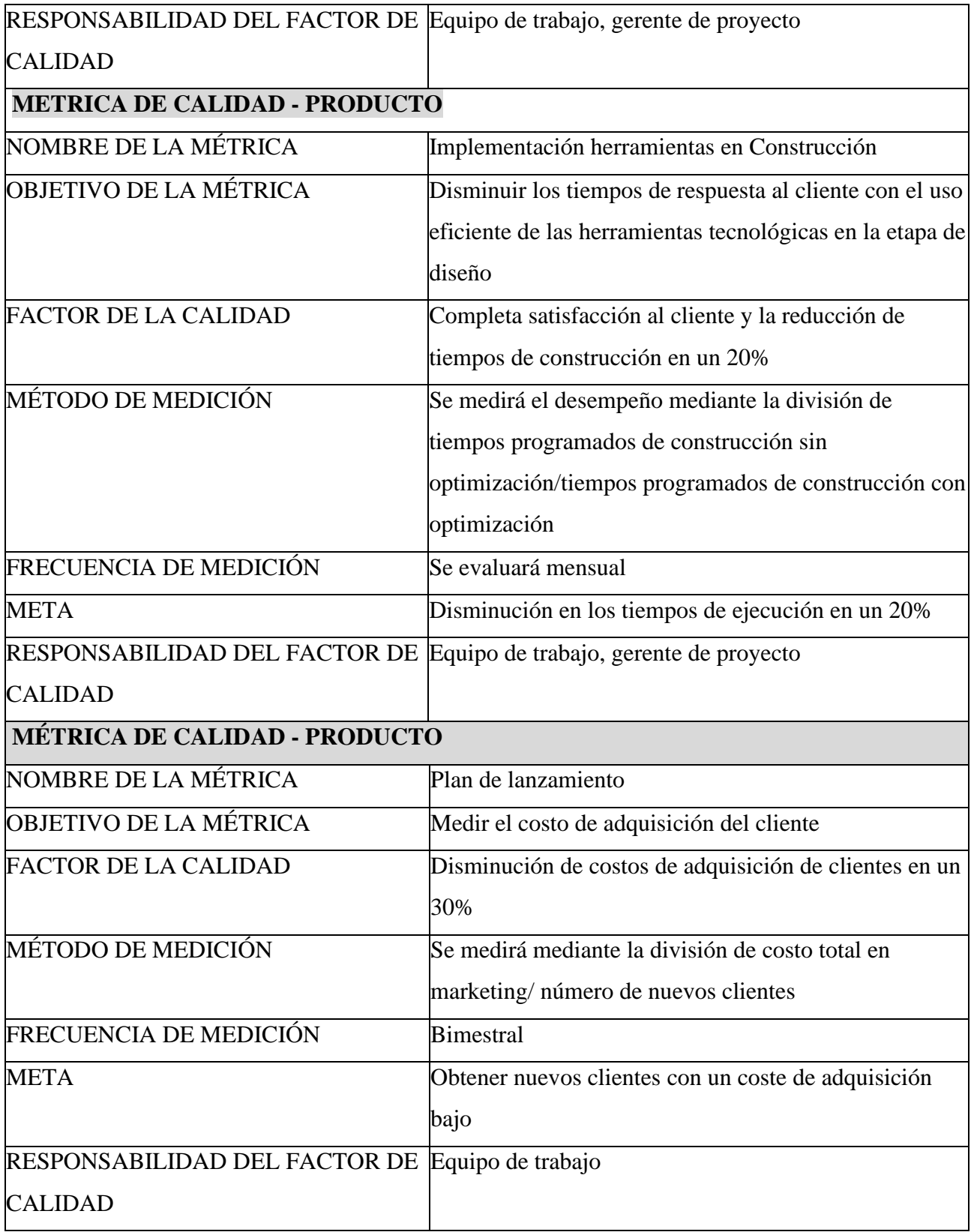

# **15.3Documentos de prueba y evaluación**

Para aplicar el plan de calidad se describen a continuación los entregables de la EDT establecida, que representan paquetes de trabajo específicos asociados a la ejecución del proyecto. Para este fin se presenta en una primera tabla la identificación de dichos elementos de la EDT y las actividades a detalla a desarrollar dentro del marco de control de calidad.

A continuación, se presenta una tabla de seguimiento de entregables, para determinar aceptación rechazo y/o observaciones a proponer dentro del marco de control de calidad establecido dentro de la empresa.

#### *15.3.1Matriz de actividades de gestión y control por entregables.*

Tabla propuesta para análisis de alcances y procesos sujetos a revisión de calidad. *Tabla 36. Matriz de actividades gestión y control*

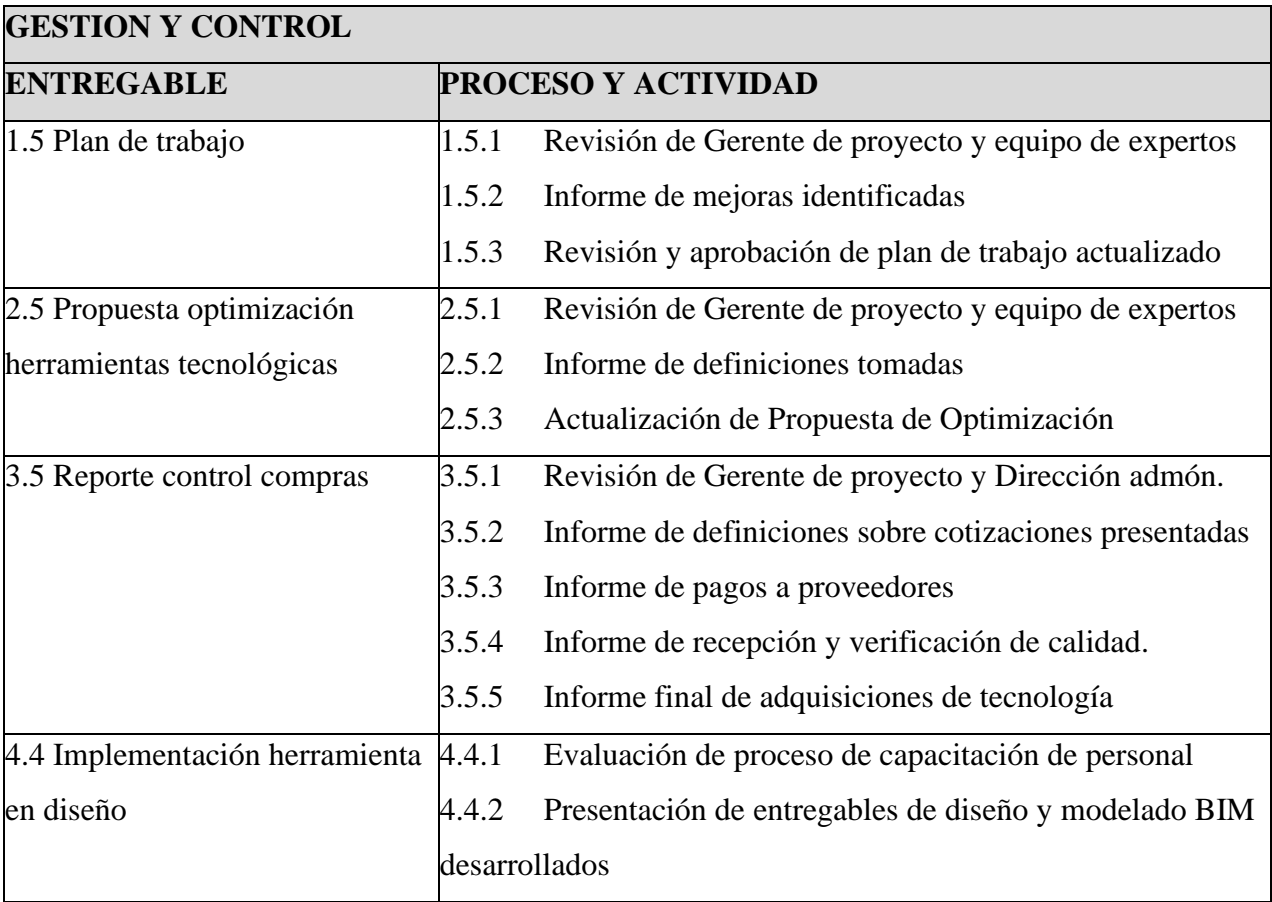

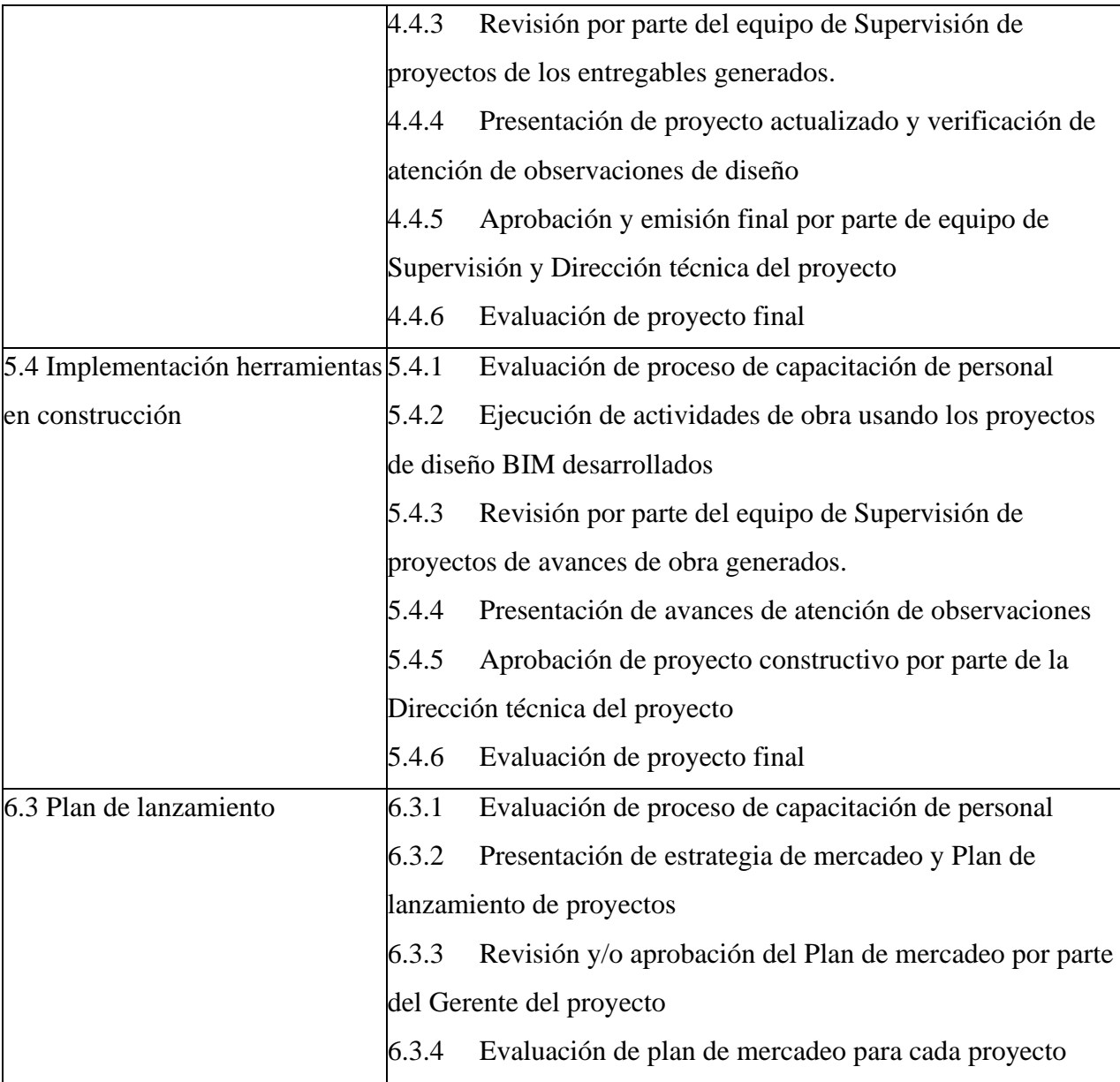

Se marca con una "X" la evaluación obtenida para cada uno de los entregables.

Nota: Elaboración propia

# **15.4Entregables verificados**

Se proponen las siguientes actividades para a medir la calidad de los servicios a desarrollar y a planificar mejor los procesos con el fin de llevar a cabo una mejora constante.

Las actividades propuestas que buscan guiar la incorporación de actividades de mejora serán el Diagrama Causa-Efecto, y el Diagrama de flujo, los cuales se consideran apropiados para el entendimiento y aplicación dentro de la ejecución del proyecto propuesto.

En el caso del Diagrama Causa-Efecto, se aplica a toda la ejecución del proyecto, desde su planeación hasta su implementación en proceso de diseño y construcción.

En el caso del Diagrama de Flujo, se aplica desde la etapa de adquisidores tecnológicas, hasta la implementación de ejecución BIM dentro de procesos de diseño y construcción a desarrollar en la empresa.

# *15.4.1 Diagrama causa y efecto (Ishikawa)*

## *Ilustración 55. Diagrama causa y efecto*

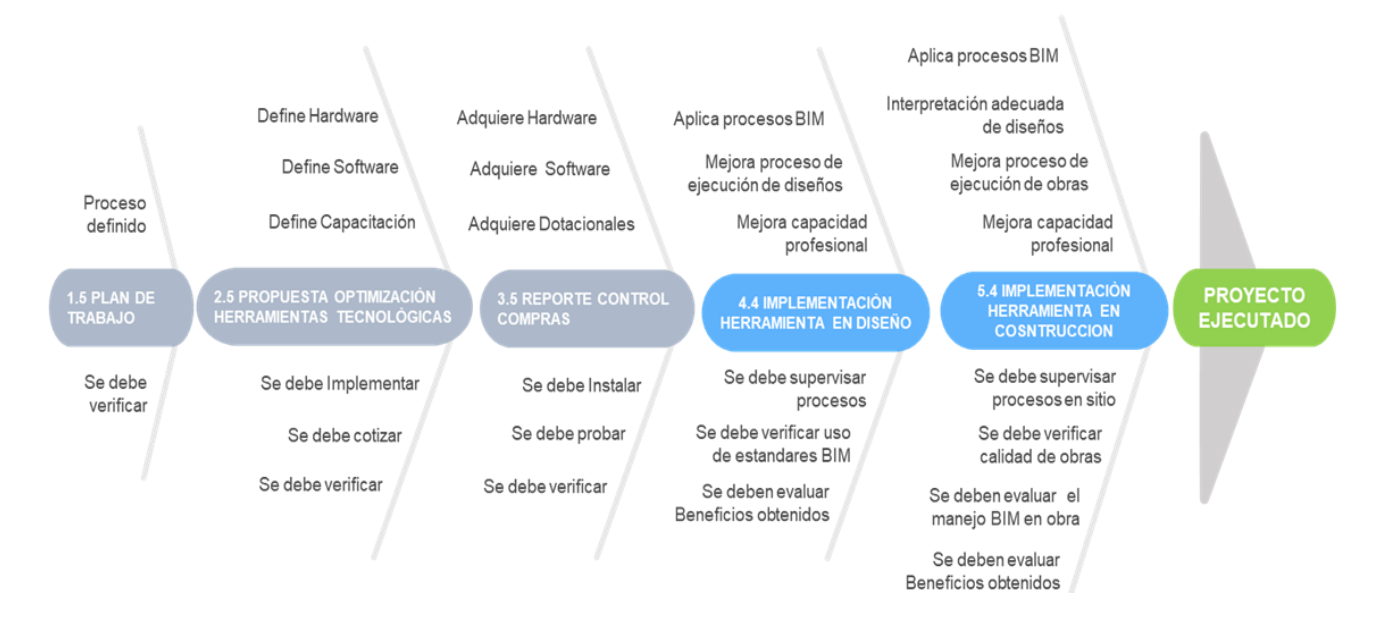

# *15.4.2 Diagrama de Flujo*

Con referencia el plan de calidad del producto a desarrollar, se presenta el siguiente diagrama de control de calidad esperado para la ejecución de proyectos.

# **Ilustración 56.** Diagrama de flujo

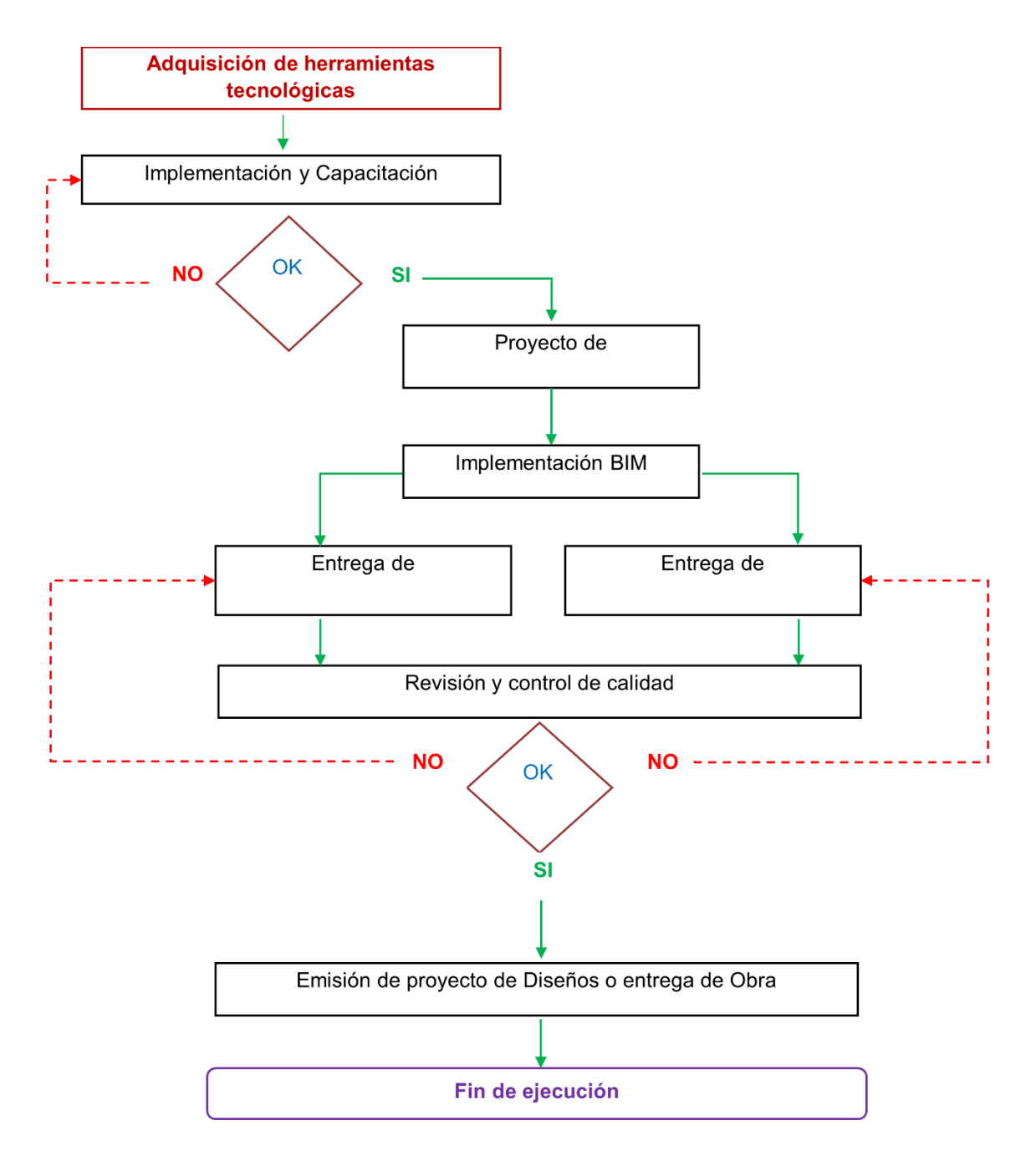

Nota: Elaboración propia

# *15.4.3 Especificaciones técnicas del proyecto y los entregables*

# **15.4.3.1 Normatividad y reglamentación aplicable al proyecto.**

*Tabla 37. Reglamentación*

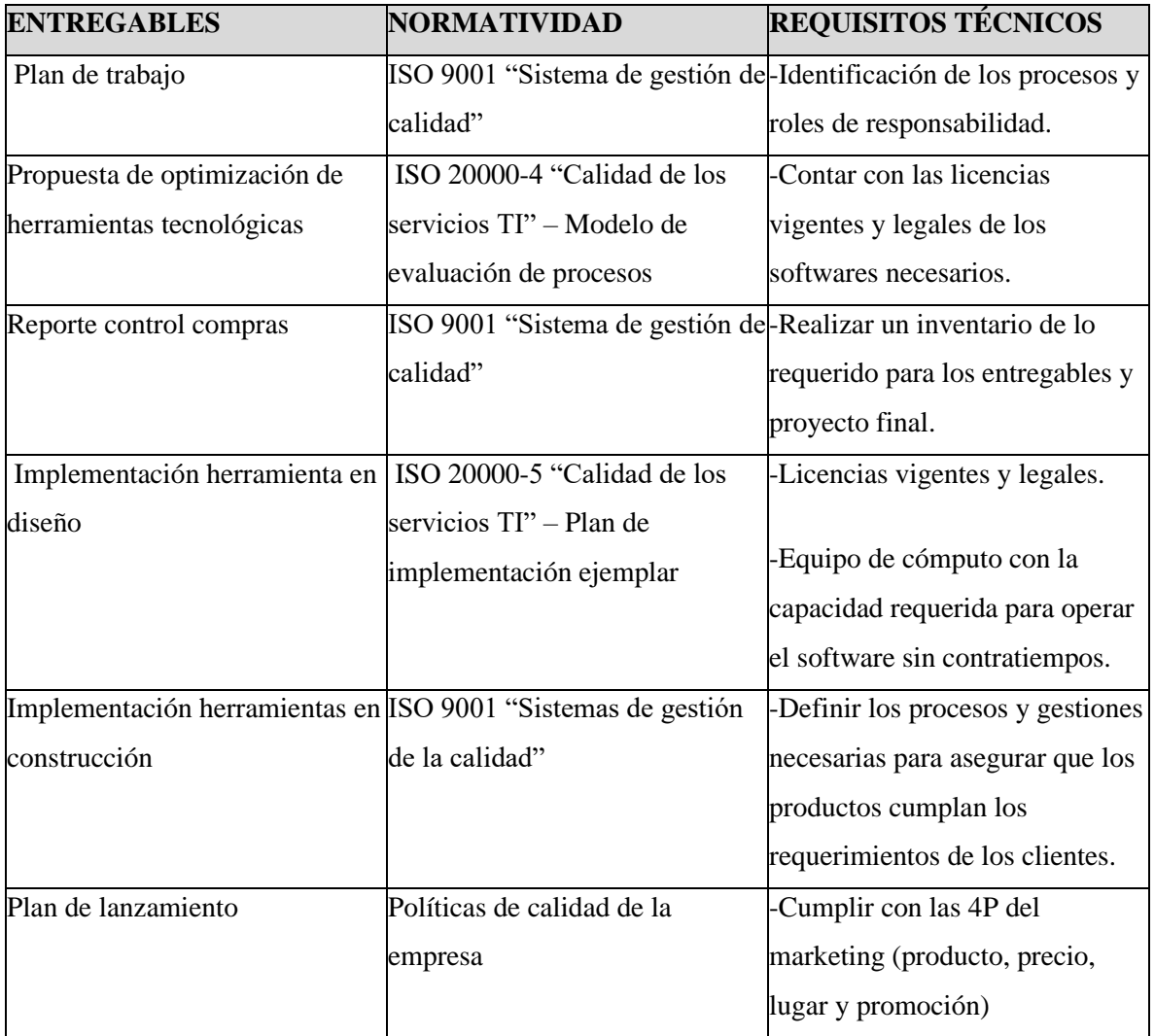
# **15.4.3.2 Requisitos de calidad por paquete de trabajo (EDT) / entregable.**

*Tabla 38. Requisitos de trabajo por EDT*

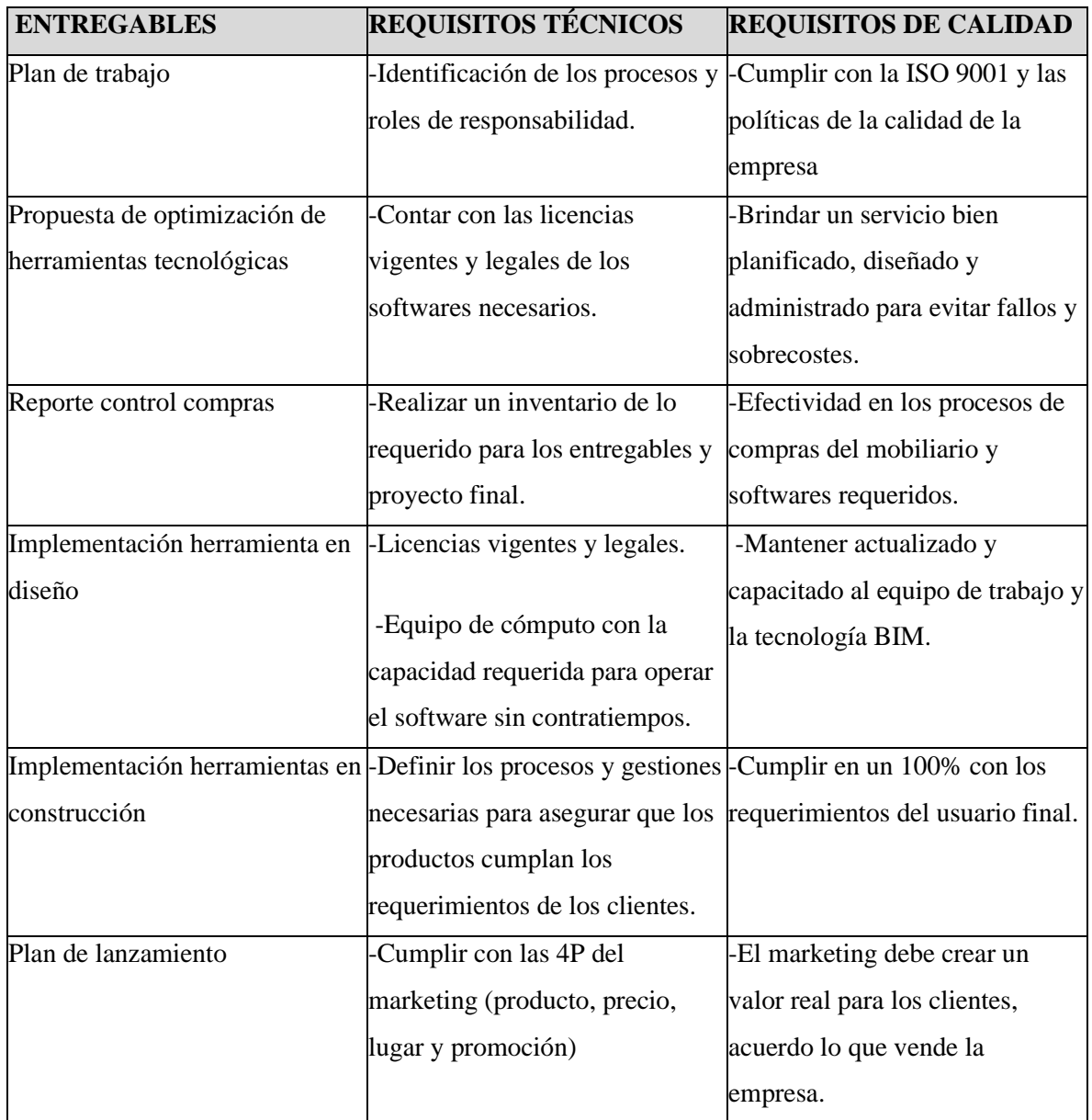

### *15.4.4 Herramientas y técnicas de planificación*

En nuestro proyecto, para realizar la planificación de la calidad, se utilizarán las siguientes herramientas:

a. **La planificación de pruebas e inspección**: Debido a que permite determinar cómo se va a probar o inspeccionar el producto o servicio entregado al cliente acuerdo a la satisfacción de las necesidades de este, así mismo, como nuestro proyecto se basa en la utilización de la tecnología se incluirán pruebas alfa y beta, así como las pruebas no destructivas a la hora de realizar la construcción de los diseños.

b. **Reuniones y tormenta de ideas**: son necesarias para realizar la planificación del plan de gestión de calidad, involucrando a los interesados necesarios y que cada parte tenga conocimiento de lo que se requiere y a donde se quiere llegar.

c. **Análisis de costo beneficio**: Es imperativo realizarla ya que permite al director de proyectos determinar si las actividades de calidad que se plantearon pueden llegar a ser beneficiosas al cumplir con los requisitos de calidad.

### *15.4.5 Plan de Auditorias de calidad*

Se establece un plan de auditorías asociado al manejo de la herramienta tecnológica implementada, enfocada a la capacitación de personal y los resultados de las revisiones realizadas por parte del equipo de supervisión de proyectos, con el fin de establecer el estado de madurez de utilización por parte de los equipos de diseño y construcción. Este plan se aplicará únicamente a los entregables de la EDT asociado a la implementación de las herramientas tecnológicas BIM en proyectos. Para este fin se presenta la siguiente tabla de planeación de auditorías.

*Tabla 39. Plan de auditorías*

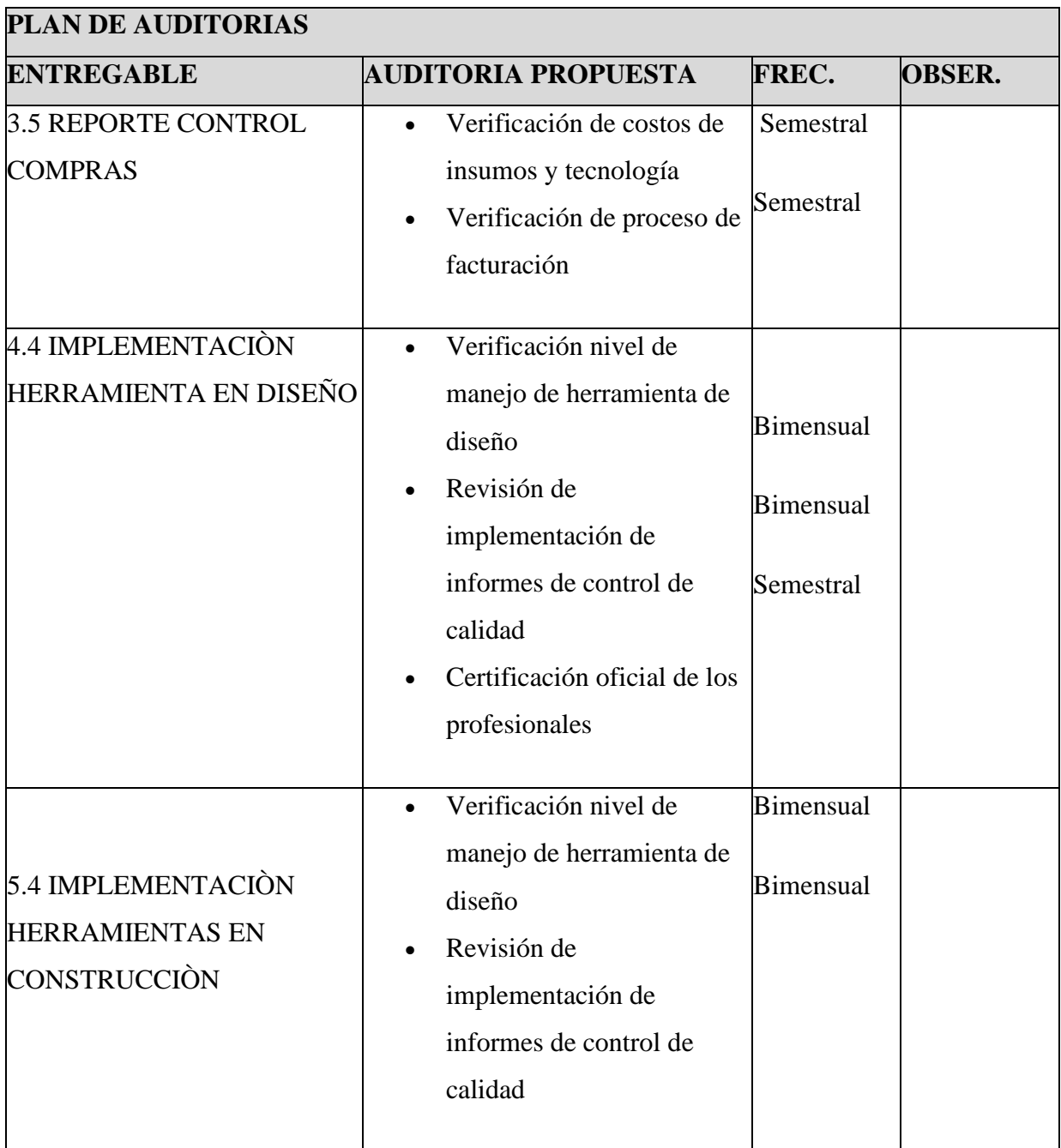

### **16 Gestión de riesgos**

#### **16.1 Plan de gestión de riesgos**

Se define el proceso de gestión de riesgos que se utilizará a lo largo del ciclo de vida del proyecto. El director del proyecto es responsable de revisar y mantener actualizado este plan a lo largo del proyecto, con el objetivo de asegurar que los procesos de gestión de riesgos continúen siendo apropiados para tratar con el nivel de riesgos que se presente en el proyecto

El proceso de gestión de riesgos del proyecto tiene como objetivo gestionar todos los riesgos previsibles (oportunidades y amenazas) de una forma proactiva, eficaz y adecuada, con el fin de maximizar la probabilidad de consecución de sus objetivos trazados, manteniendo al mismo tiempo la exposición al riesgo en un nivel aceptable. El "Riesgo aceptable" se considera como aceptable relacionado a los siguientes factores específicos:

- a) 10% de desviación del tiempo en el plan de capacitación de personal.
- b) 15% de valor adicional sobre el presupuesto estimado para la ejecución total del proyecto.
- c) 20% de desviación de tiempo de implementación sobre la ejecución establecida.

El proceso de riesgo tendrá como objetivo involucrar de la manera adecuada a todos los grupos de interés en el proyecto, creando compromiso y apropiamiento del proyecto en sí y en las acciones de gestión de riesgos, así mismo, esta información se comunicará a los grupos de interés de manera oportuna y a un nivel apropiado de detalle, para permitir que la estrategia del proyecto sea ajustada a la luz de la exposición actual de riesgo, permitiendo centrar la atención en las actividades que se encuentran más expuestas, mediante la identificación de los principales riesgos (tanto oportunidades y amenazas), potencialmente capaces de ejercer la mayor influencia positiva o negativa en el logro de los objetivos del proyecto.

El riesgo establecido para el proyecto cobija tanto las actividades internas identificadas, así como el seguimiento a proveedores externos responsables del suministro del hardware y software necesarios para su implementación, con todas sus variables asociadas a procesos de calidad y cumplimiento.

### *16.1.1 Importancia y prioridad del proyecto dentro de la organización*

Se define este proyecto como una iniciativa de alta prioridad, toda vez que ARQ&ING Consultores busca ser una empresa líder dentro del mercado en la implementación de este tipo de herramientas en sus procesos de ejecución de proyectos, así mismo, ampliar el mercado potencial de contratos y obtener un producto mejor pagado por las garantías de calidad y eficiencia que ofrece su implementación.

#### *16.1.2 Tamaño del proyecto dentro de la organización*

El tamaño del proyecto se considera de escala intermedia tanto en tiempo como en recursos con relación a la operación actual de la empresa, así mismo, tiene una destinación de recursos humanos y económicos comprometidos para los próximos 3 años de operación, pero una vez implementado, afectará de una forma generalizada los productos de diseños y obras civiles a desarrollar, por ende los riesgos asociados a calidad, cumplimento y su ejecución son fundamentales para el éxito del propio proyecto tecnológico así como de las operaciones vinculadas a la empresa.

#### *16.1.3 Revisión de la documentación del proyecto*

Se realizará la revisión de la documentación del proyecto, incluidos planes, supuestos, archivos de proyectos anteriores y otra información, como los siguientes aspectos relativos a la línea base del proyecto:

- a. Costos: Proporciona datos de procesos y controles que se pueden utilizar para identificar los riesgos del proyecto.
- b. Cronograma: Proporciona conocimiento sobre las expectativas relativas al tiempo de ejecución del proyecto y que pueden ser afectados por riesgos identificados.
- c. Calidad: Proporciona una línea base y métricas de calidad aplicables a la identificación de Riesgos potenciales para el proyecto.

d. Recursos Humanos: Proporciona una guía asociada a los métodos en que se deben definir, adquirir, dirigir y liberar los recursos humanos del proyecto, así como roles y responsabilidades en su interior.

Otros tipos de información o documentos del proyecto que pueden ser revisados son el registro de interesados, registro de supuestos, informes de desempeño, informes sobre el valor ganado, diagramas de red, documentación de adquisiciones

#### **16.2 Matrices de probabilidad e impacto**

En el anexo L (Metodología de gestión de riesgos), se muestra los procesos, la descripción de estos, las herramientas, las fuentes de información y la periodicidad de este. Roles y responsabilidades de gestión de riesgos. Así mismo, mediante el anexo J se describen los roles y responsabilidades del personal encargado en cada proceso.

### *16.2.1 Categorías de los riesgos (RBS)*

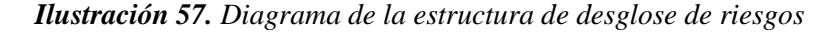

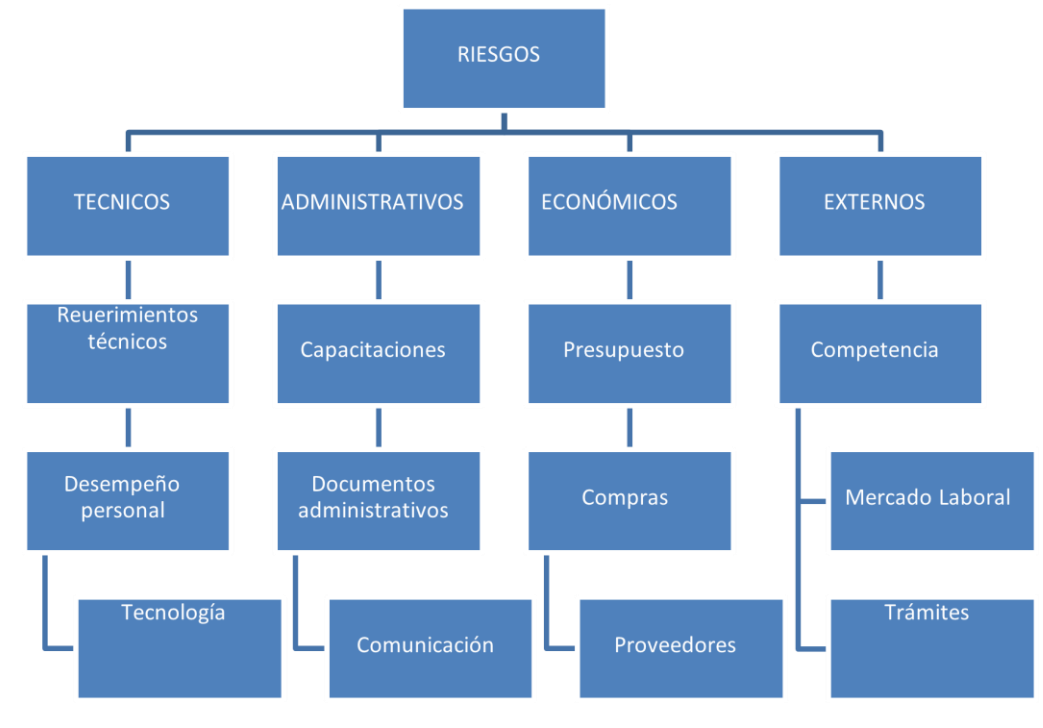

Nota: Elaboración propia

### *16.2.2 Caracterización de las categorías de riesgos*

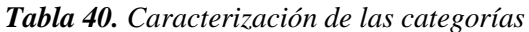

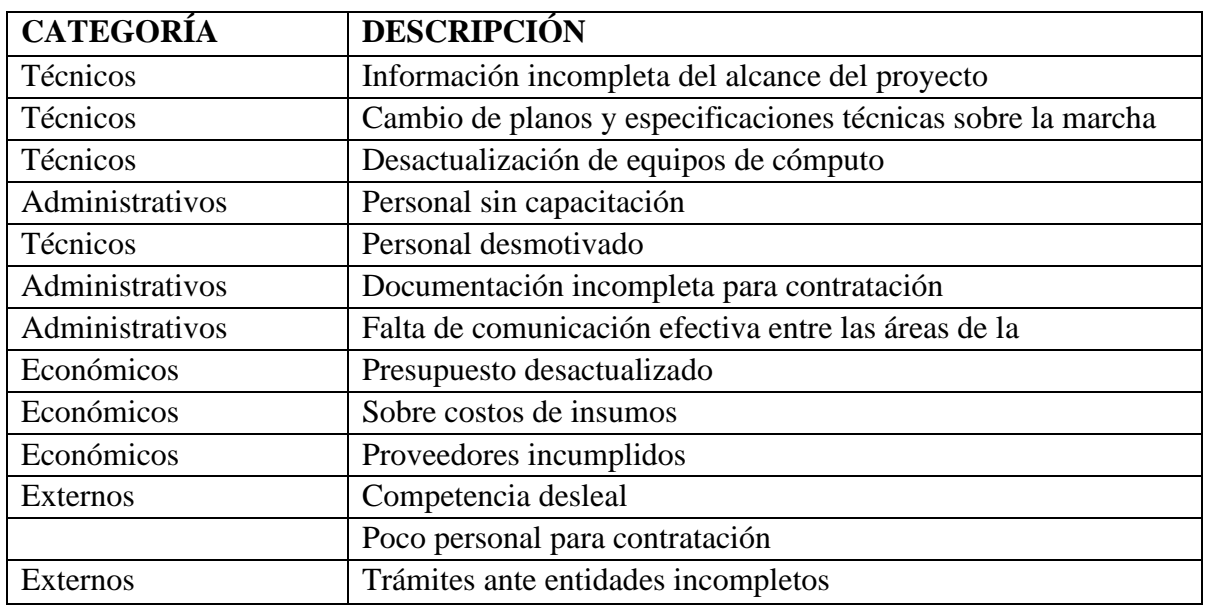

Nota: Elaboración propia

### *16.2.3 Flujo de estados delriesgo*

Se presenta a continuación el diagrama asociado al estado del riesgo esperado en la ejecución del proyecto, así:

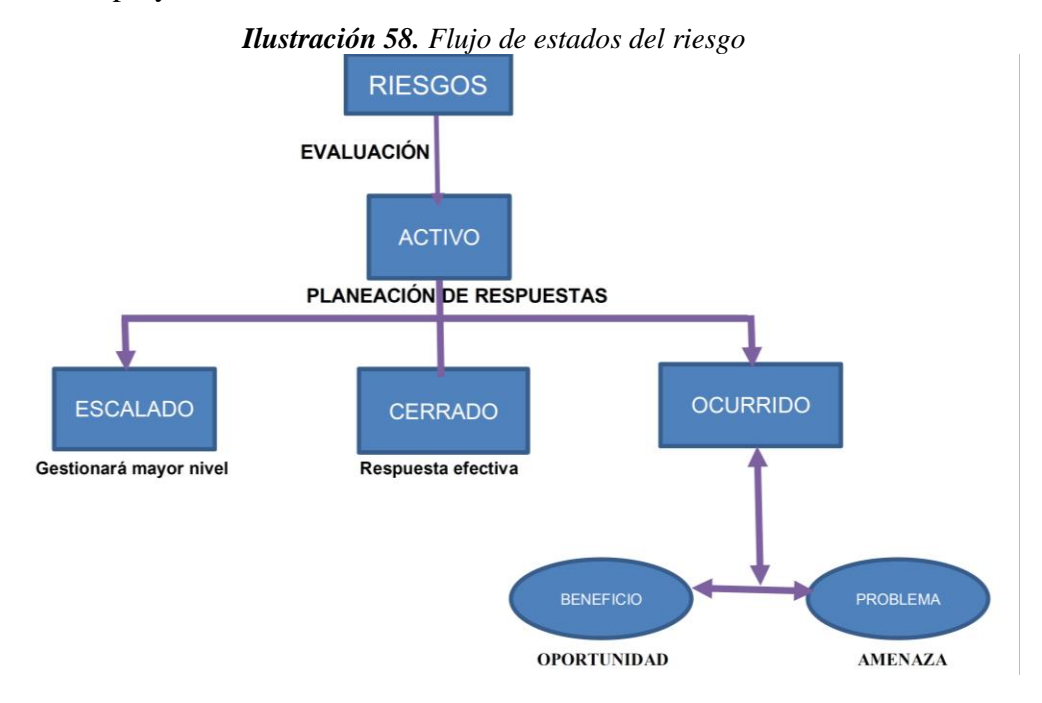

# *16.2.4 Caracterización de los estados de riesgo*

| <b>ESTADO</b>   | <b>DESCRIPCIÓN</b>                                    | <b>CRITERIOS</b> |  |  |
|-----------------|-------------------------------------------------------|------------------|--|--|
| <b>Escalado</b> | Información incompleta del alcance del proyecto       | inaceptable      |  |  |
| <b>Escalado</b> | Cambio de planos y especificaciones técnicas sobre la | mejorable        |  |  |
| <b>Cerrado</b>  | Desactualización de equipos de cómputo                | mejorable        |  |  |
| <b>Activo</b>   | Personal sin capacitación                             | inaceptable      |  |  |
| Ocurrido        | Personal desmotivado                                  | mejorable        |  |  |
| <b>Escalado</b> | Documentación incompleta para contratación            | inaceptable      |  |  |
| <b>Cerrado</b>  | Falta de comunicación e fectiva entre<br>las áreas    | mejorable        |  |  |
| <b>Cerrado</b>  | Presupuesto desactualizado                            | mejorable        |  |  |
| <b>Activo</b>   | Sobre costos insumos                                  | aceptable        |  |  |
| Ocurrido        | Proveedores incumplidos                               | mejorable        |  |  |
| Ocurrido        | Competencia desleal                                   | aceptable        |  |  |
| <b>Activo</b>   | Poco personal para contratación                       | aceptable        |  |  |
| <b>Escalado</b> | Trámites ante entidades incompletos                   | inaceptable      |  |  |

*Tabla 41. Estados del riesgo*

Nota: Elaboración propia

# *16.2.5 Tolerancia de los interesados alriesgo*

*Tabla 42. Tolerancia de los interesados al riesgo*

| <b>OBJETIV</b> | <b>ACTITUD</b>                                | <b>TOLERANCI</b> | <b>PES</b> |
|----------------|-----------------------------------------------|------------------|------------|
| Costo          | La compañía está dispuesta a aceptar          | Media            | 30%        |
|                | desviaciones de presupuesto hasta un 5%       |                  |            |
| <b>Tiempo</b>  | La compañía está dispuesta a aceptar          | Alta             | 50%        |
|                | desviaciones de 15 días en la fecha final del |                  |            |
| <b>Alcance</b> | La compañía está dispuesta a aceptar cambios  | Media            | 30%        |
|                | menores en su alcance, condicionado a que     |                  |            |
|                | no se modifiquen los entregables del proyecto |                  |            |
| Calidad        | La compañía está dispuesta a aceptar          | Baja             | 10%        |
|                | cambios técnicos menores y de                 |                  |            |

Nota: Elaboración propia especificaciones técnicas técnicas técnicas técnicas técnicas técnicas técnicas técnicas técnicas técnicas téc<br>1990 : la proporción de la proporción de la proporción de la proporción de la proporción de la proporción de l

# *16.2.6 Definiciones de impacto de los riesgos*

*Tabla 43. Impacto de los riesgos*

| Objetivo       | <b>Muy Leve</b> | Leve          | <b>Moderado</b> | <b>Alto</b> | <b>Muy Alto</b> |           |
|----------------|-----------------|---------------|-----------------|-------------|-----------------|-----------|
| de             |                 |               |                 |             |                 |           |
| proyec         | $+ -1$          | $+ -2$        | $+ -3$          | $+ -4$      | $+5$            |           |
|                | Aumento del     | Aumento       | Aumento         | Aumento     | Aumento del     |           |
|                | costo           | del costo     | del costo       | del costo   | $\cos 20\%$     |           |
|                | insignificant   | 5%            | 10%             | 15%         |                 |           |
|                | Disminución     |               |                 |             |                 |           |
|                |                 | Disminució    | Disminució      | Disminució  | Disminución     |           |
|                | del costo       | n del costo   | n del costo     | n del costo | del costo 20%   | $\pmb{+}$ |
|                | insignificant   | 5%            | 10%             | 15%         |                 |           |
|                | Aumento del     | Aumento del   | Aumento         | Aumento     | Aumento del     |           |
|                | tiempo          |               |                 |             |                 |           |
|                | insignificant   | tiempo 10%    | del tiempo      | del tiempo  | tiempo 40%      |           |
|                |                 |               | 20%             | 30%         |                 |           |
|                | Disminución     | Disminución   | Disminución     | Disminución | Disminución     |           |
|                | del tiempo      | del           | del             | del         | del             | $+$       |
|                | insignificant   | tiempo        | tiempo          | tiempo      | tiempo          |           |
|                |                 | Áreas de      | Áreas de        | Áreas       |                 |           |
|                | Disminució      | alcance       | alcance         | de          | El elemento     |           |
| <b>Alcance</b> | n del           | secundaria    | principal       | alcance     | del proyecto    |           |
|                | alcance         | s afectadas   | es              | relevan     | es inservible   |           |
|                | permisible      |               | afectada        | tes         |                 |           |
|                | Degradació      | Sólo se ven   | Sólo se         | <b>Se</b>   |                 |           |
|                | n de            | afectadas     | ven             | requiere    | El elemento     |           |
| Calidad        | calidad         | aplicaciones  | afectadas       | aprobació   | del proyecto    |           |
|                | apenas          | muy exigentes | aplicacion      | n del       | es inservible   |           |
|                | perceptible     |               | es              | patrocinad  |                 |           |
|                |                 |               | exigentes       | or          |                 |           |
|                |                 |               |                 |             |                 |           |

Nota: Elaboración propia

# *16.2.7 Definiciones de probabilidad de los riesgos*

Se presenta a continuación las definiciones de probabilidad de riesgo asociados al

desarrollo el proyecto, con definiciones de importancia e impacto establecidas para las etapas más representativas de su ejecución, así como sus escalas y significados asumidos.

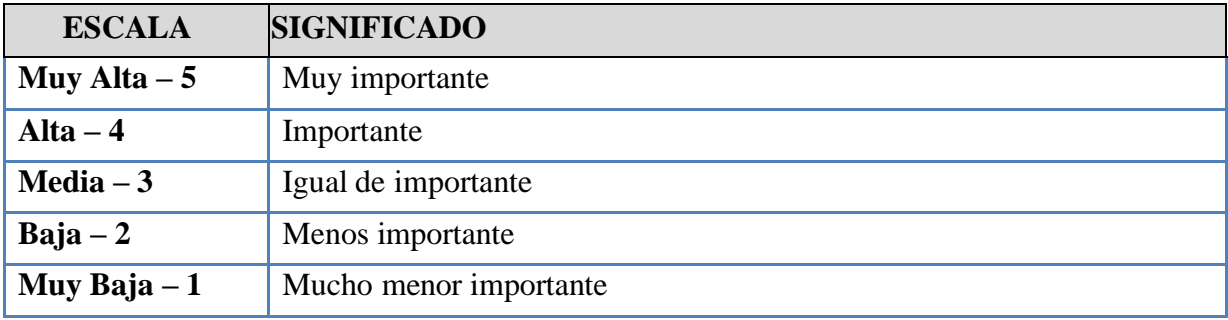

*Tabla 44. Escalas de riesgos*

Nota: Elaboración propia

## **16.3 Matriz de riesgos del proyecto**

Según los aspectos anteriormente mencionados, se ha definido la siguiente matriz de

riesgo del proyecto.

|                          |                     |                          |              |           |              |                      |                | <b>MATRIZ DE PROBABILIDAD E IMPACTO PARA EVALUAR LOS RIESGOS</b> |              |                 |                 |                      |
|--------------------------|---------------------|--------------------------|--------------|-----------|--------------|----------------------|----------------|------------------------------------------------------------------|--------------|-----------------|-----------------|----------------------|
| <b>AMENAZAS</b>          |                     |                          |              |           |              | <b>OPORTUNIDADES</b> |                |                                                                  |              |                 |                 |                      |
| Proba bil                | VALOR <sub>13</sub> |                          | -6           | $-9$      | $-12$        | $-15$                | <b>VALOR</b>   | $\mathbf{3}$                                                     |              | o               | 12              | 15                   |
| Inmediat <sup>[1</sup> ] |                     | $-3$                     | ŀб           | $-9$      | $-12$        | $-15$                |                |                                                                  |              |                 | 12              | 15                   |
| <b>Urgente</b>           |                     | -0                       | $-12$        | $-18$     | $-24$        | $-30$                | 2              |                                                                  | 12           | 18              | $\overline{24}$ | 30                   |
| <b>Importa</b>           |                     | -9                       | $-18$        | $-27$     | $-36$        | $-45$                | 3              |                                                                  | 18           | $\overline{27}$ | 36              | 45                   |
| Oportun   <sup>4</sup>   |                     | $-12$                    | $-24$        | $-36$     | $-48$        | $-60$                | 4              | $12 \,$                                                          | 24           | 36              | 48              | 60                   |
| Convenie <sup>[5]</sup>  |                     | $-15$                    | $-30$        | $-45$     | $-60$        | $-75$                | $\overline{5}$ | 15                                                               | 30           | 45              | 60              | 75                   |
|                          | <b>Impacto</b>      | Ca ta strófi<br>$\infty$ | <b>Mayor</b> | Modera do | <b>Menor</b> | <b>Insuffcante</b>   | <b>Impacto</b> | Ca ta strófico                                                   | <b>Mayor</b> | Modera do       | <b>Menor</b>    | <b>Insurant</b><br>e |

*Tabla 45. Probabilidad de impacto para evaluar los riesgos*

Nota: Elaboración propia

*16.3.1 Caracterización de los niveles de criticidad de riesgos*

*Tabla 46. Niveles de criticidad*

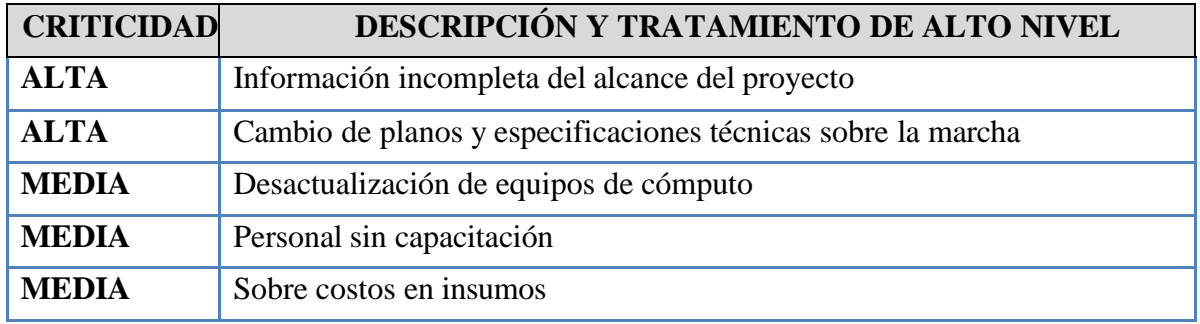

|                 | <b>ESCALA SIGNIFICADO</b> |
|-----------------|---------------------------|
| Muy alta        | Muy urgente               |
| <b>Alta</b>     | Urgente                   |
| <b>Medio</b>    | Urgencia media            |
| Poca            | Poca urgencia             |
| <b>Muy poca</b> | Muy poca urgencia         |

*16.3.2 Definiciones de urgencia de los incidentes Tabla 47. Urgencia de incidentes*

## *16.3.3 Matriz de urgencia e impacto para incidentes*

A continuación, se propone el siguiente esquema de atención de impactos según su urgencia asociada e imparto esperado, y sus niveles de criticidad definidos.

# **a. Diagrama matricial de incidentes**

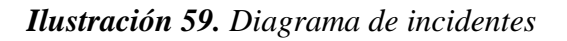

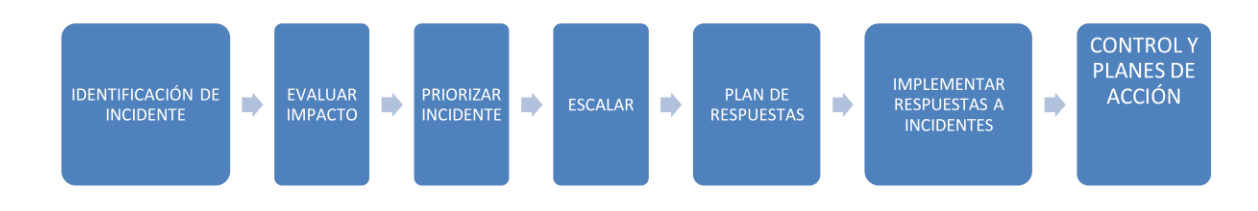

### Nota: Elaboración propia

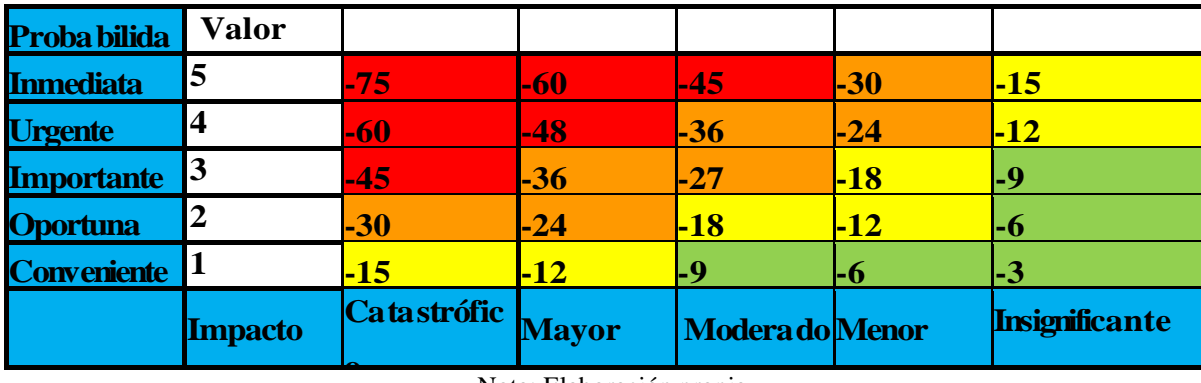

### *Tabla 48. Incidentes*

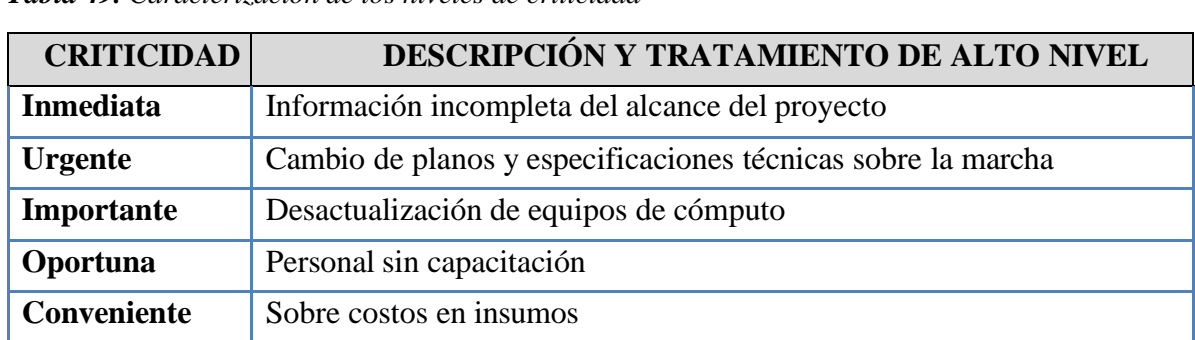

*16.3.4 Caracterización de los niveles de criticidad de incidentes Tabla 49. Caracterización de los niveles de criticidad*

Nota: Elaboración propia

# *16.3.5 Calendario de gestión de riesgos*

*Tabla 50. Calendario de gestión de riesgos*

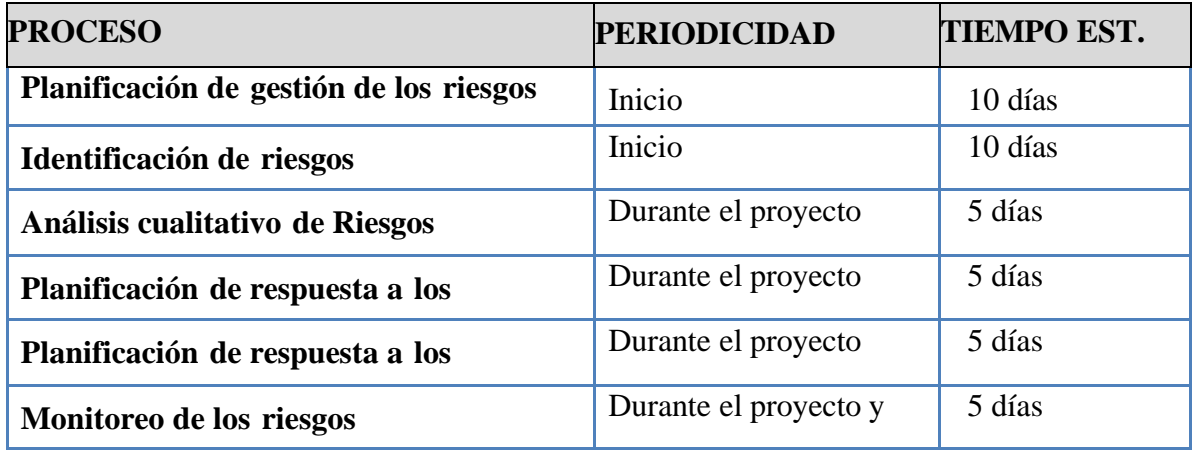

## *16.3.6 Formatos de gestión de riesgos*

**Tabla 51.** Formatos de gestión de riesgos

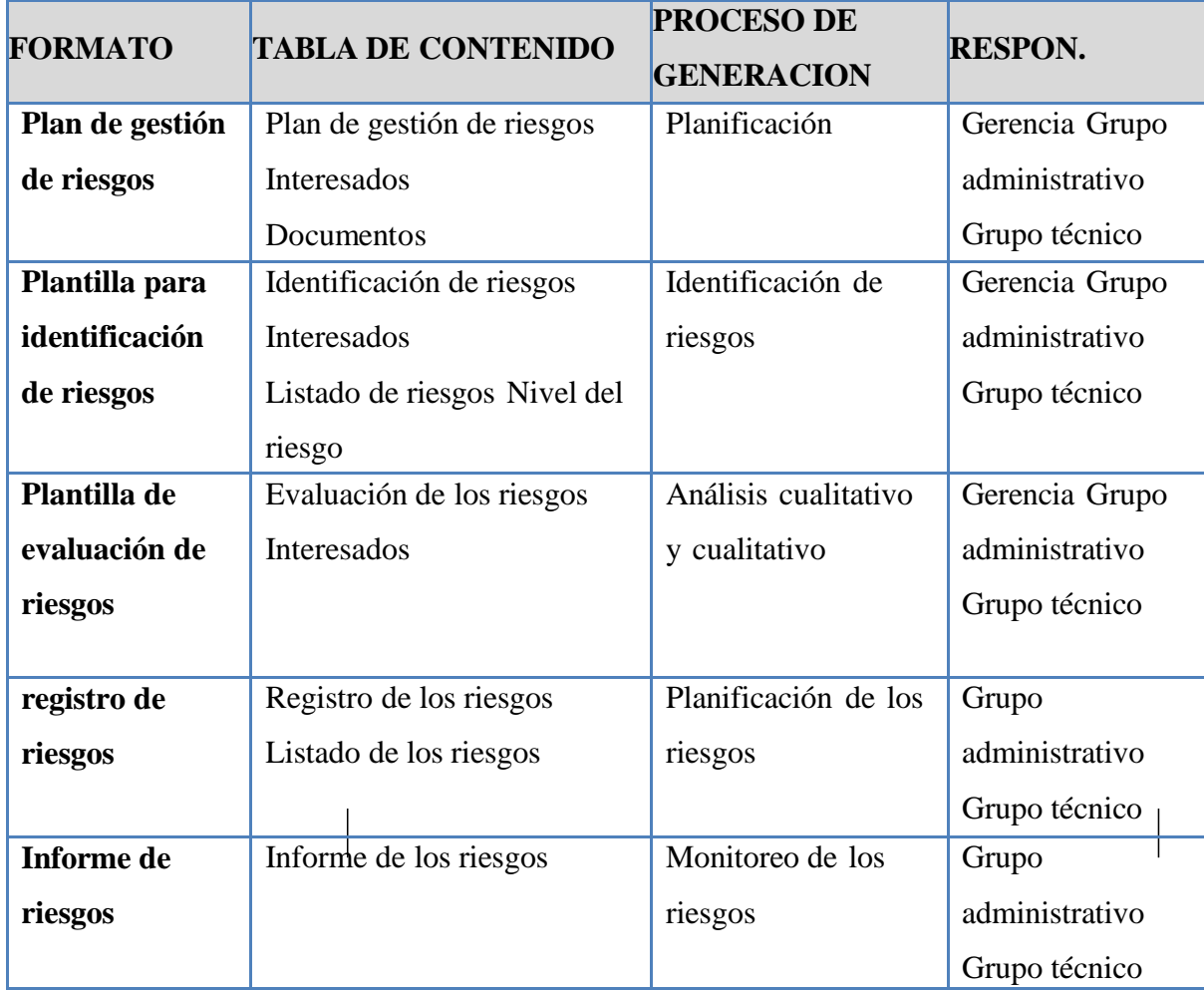

#### Nota: Elaboración propia

### *16.3.7 Trazabilidad de la gestión de riesgos y lecciones aprendidas*

Registro: Las actividades de gestión se registrarán mediante formatos de chequeo de control y seguimiento de los documentos como se registrarán las actividades de gestión de riesgos para beneficio de los proyectos actuales y futuros.

Las lecciones aprendidas se registrarán en los formatos de intervención de las respuestas para cada riesgo. Durante el avance del proyecto se registran en cada una de las actividades riesgos y de acuerdo con el plan de intervención de cada riesgo.

# *16.3.8 Caracterización del plan de respuesta a incidentes*

En el anexo K Plan respuesta a incidentes, se evidencian los responsables de cada proceso, con el fin de llevar un control cuando se debe realizar el plan de respuesta.

# **17 Plan de gestión de adquisiciones**

# **17.1Plan de adquisiciones del proyecto**

Por medio del formato de Dharma Consulting, se realiza el plan de adquisiciones del proyecto en mención, así:

*Tabla 52. Plan de adquisiciones*

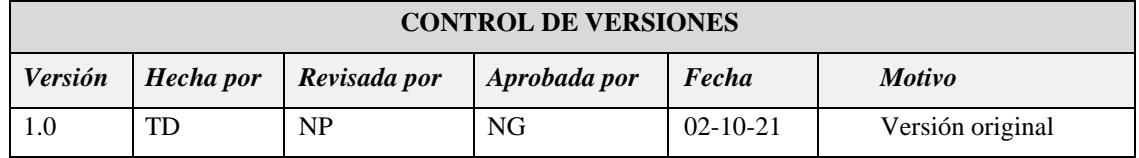

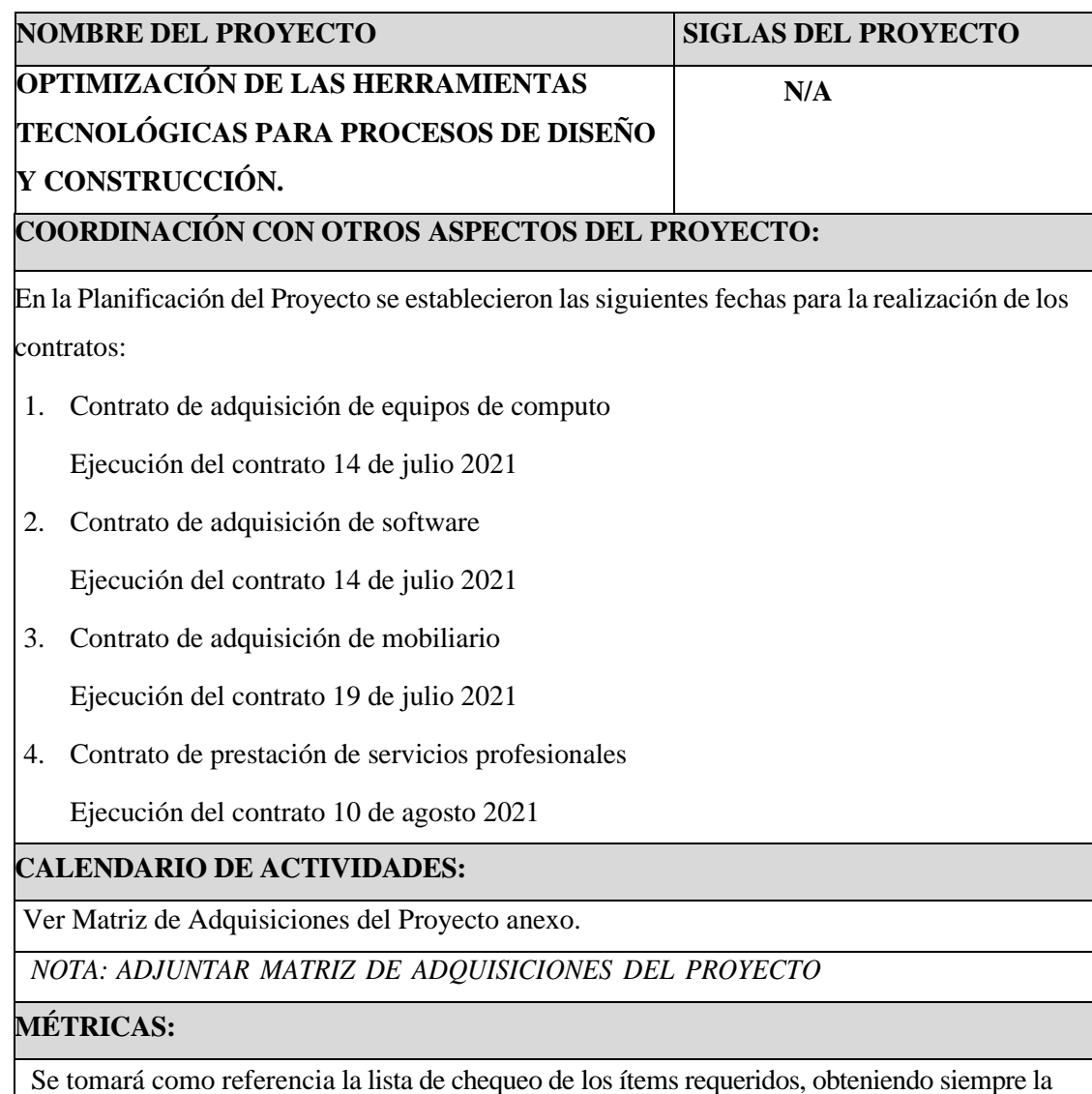

opción de "muy satisfactorio" para realizar la evaluación de los proveedores, así como los bienes y servicios adquiridos.

# **ROLES Y RESPONSABILIDADES:**

La dirección de gestión y desarrollo es quien está al frente de las adquisiciones que se realicen en la empresa. Ver Matriz de Adquisiciones del Proyecto anexo

*NOTA: ADJUNTAR MATRIZ DE ADQUISICIONES DEL PROYECTO*

# **RESTRICCIONES Y SUPUESTOS:**

Las restricciones y/o supuestos que han sido identificados y que pueden afectar las adquisiciones del proyecto son las siguientes:

-El crédito con la entidad financiera escogida se demore un poco más de lo planeado.

-El sponsor realice modificaciones en el presupuesto de adquisiciones de bienes y servicios.

-Existe una baja probabilidad de que el software no tenga la compatibilidad con el hardware adquirido.

-Se tenga una demora por parte del proveedor en los tiempos de entrega de los bienes,

ocasionando que la contratación para la capacitación del personal se vea afectada, generando incrementos en costos y en tiempo.

## **JURISDICCIÓN LEGAL:**

Se regirá bajo la modalidad de contratación privada, por lo cual la empresa ARQ&ING Proyectos maneja su propio régimen de contratación.

Adicionalmente, la moneda con la que se harán los pagos será la moneda local (pesos colombianos).

Nota: Adaptado de Dharma consulting

# **17.2 Matriz de adquisiciones**

En el anexo 14 se presenta la matriz de adquisiciones de nuestro proyecto, donde se especifica los productos o servicios a adquirir, relaciona los oferentes y así mismo, se lleva el control de fechas de inicio y fin para realizar la contratación y obtención del producto requerido por la empresa.

# **17.3 Cronograma de compras**

Para la adquisición de los productos y servicios requeridos para nuestro proyecto, se realizó el cronograma de compras, especificado en el anexo 14, donde se concluye que el proceso de adquisición de los requerimientos inicia en julio con la evaluación y calificación de los oferentes y finaliza en septiembre, entendiendo que el proceso de finalización conlleva la liquidación de los contratos.

# **18. Gestión del valor ganado**

El control y seguimiento efectivo del proyecto, lo realizamos mediante el método de valor ganado, y así determinar oportunamente las desviaciones en tiempo y costo.

# **18.1 Indicadores de medición de desempeño**

a. Indicador de desempeño de presentación de informe mensual

*Ilustración 60. Indicador de desempeño*

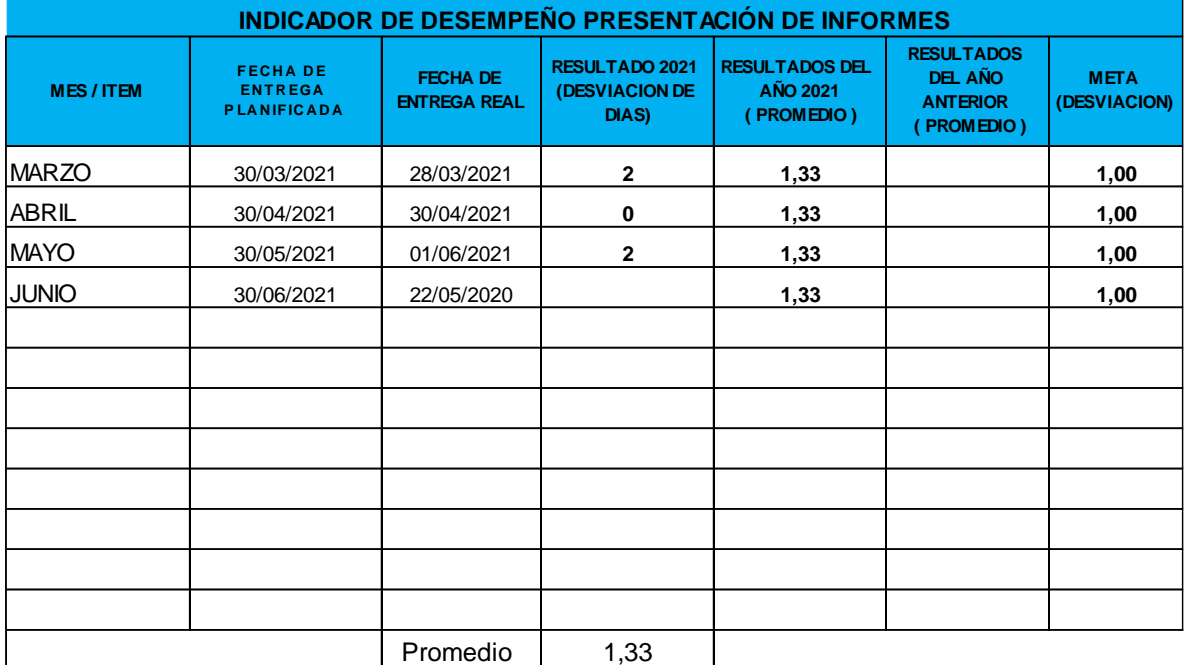

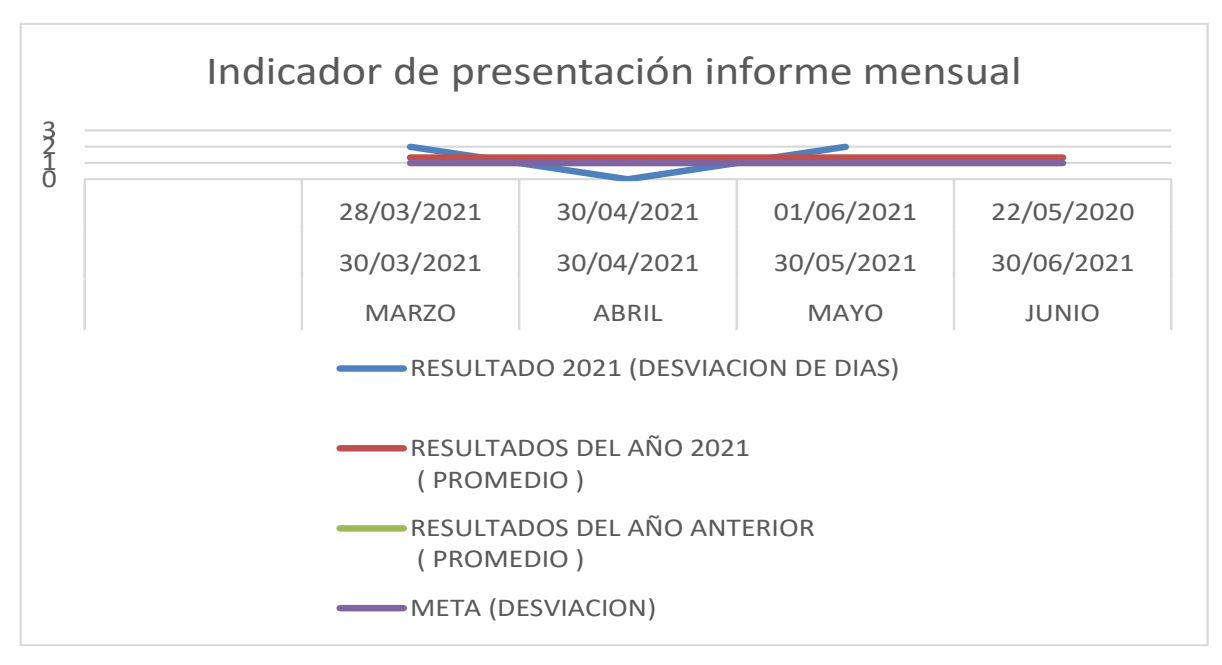

*Ilustración 61. Indicador de presentación informe mensual*

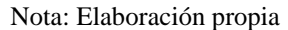

### b. Indicador de desempeño del presupuesto

*Ilustración 62. Indicador de desempeño del presupuesto*

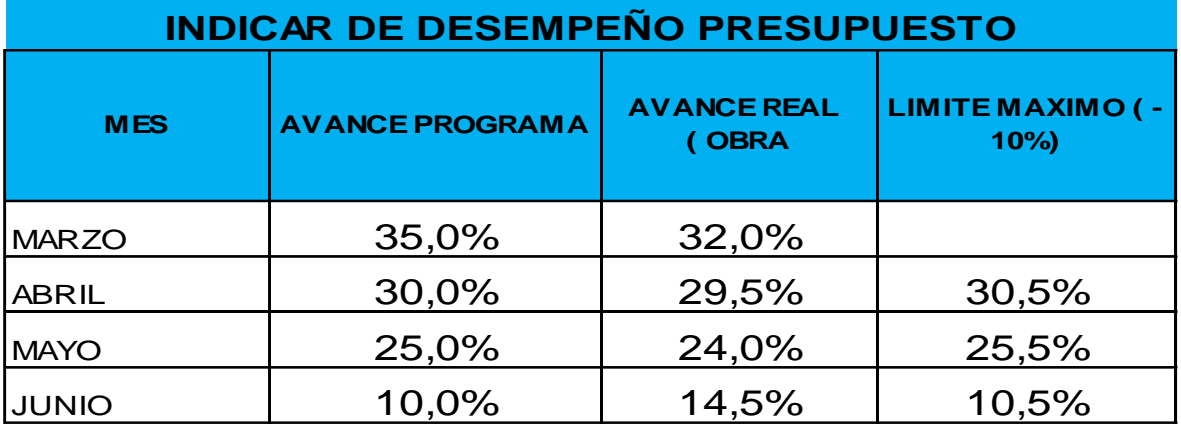

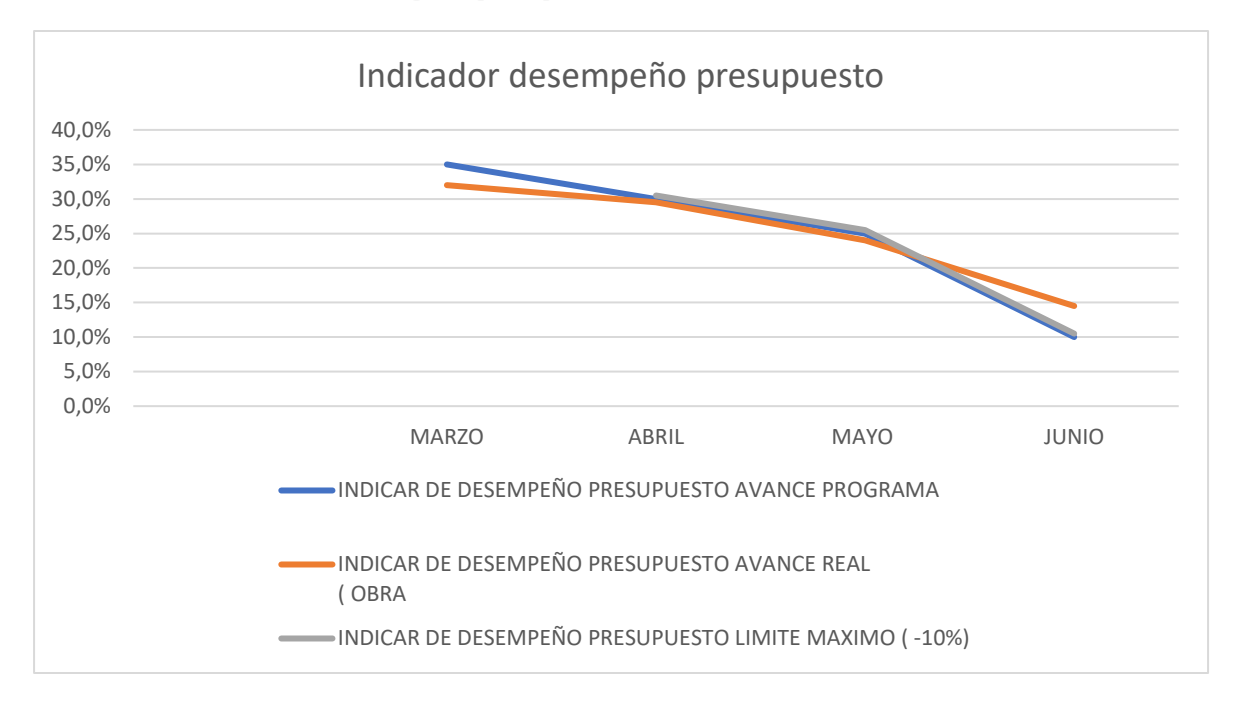

*Ilustración 63. Indicador desempeño presupuesto*

## c. Indicador de desempeño del cronograma

*Ilustración 64. Indicador desempeño del cronograma*

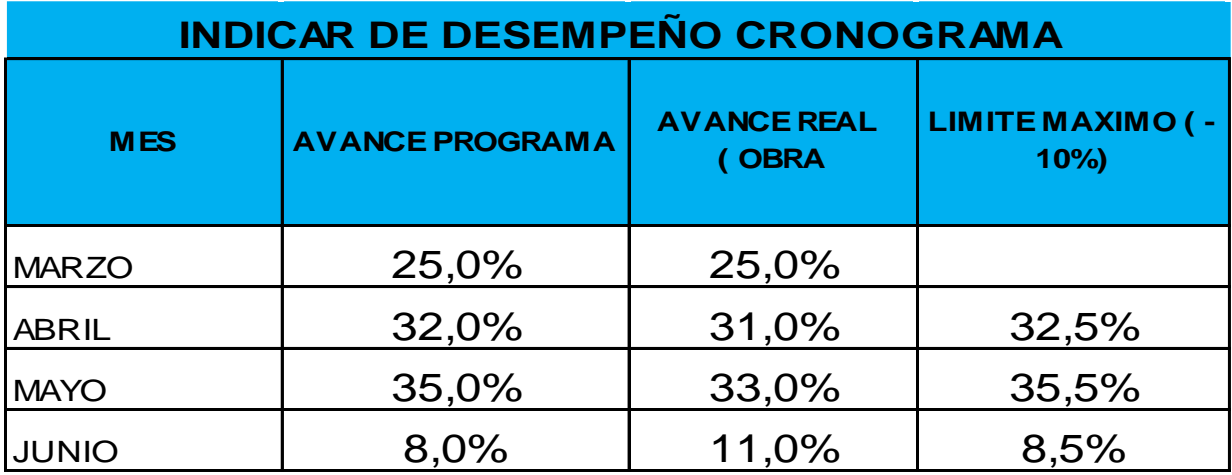

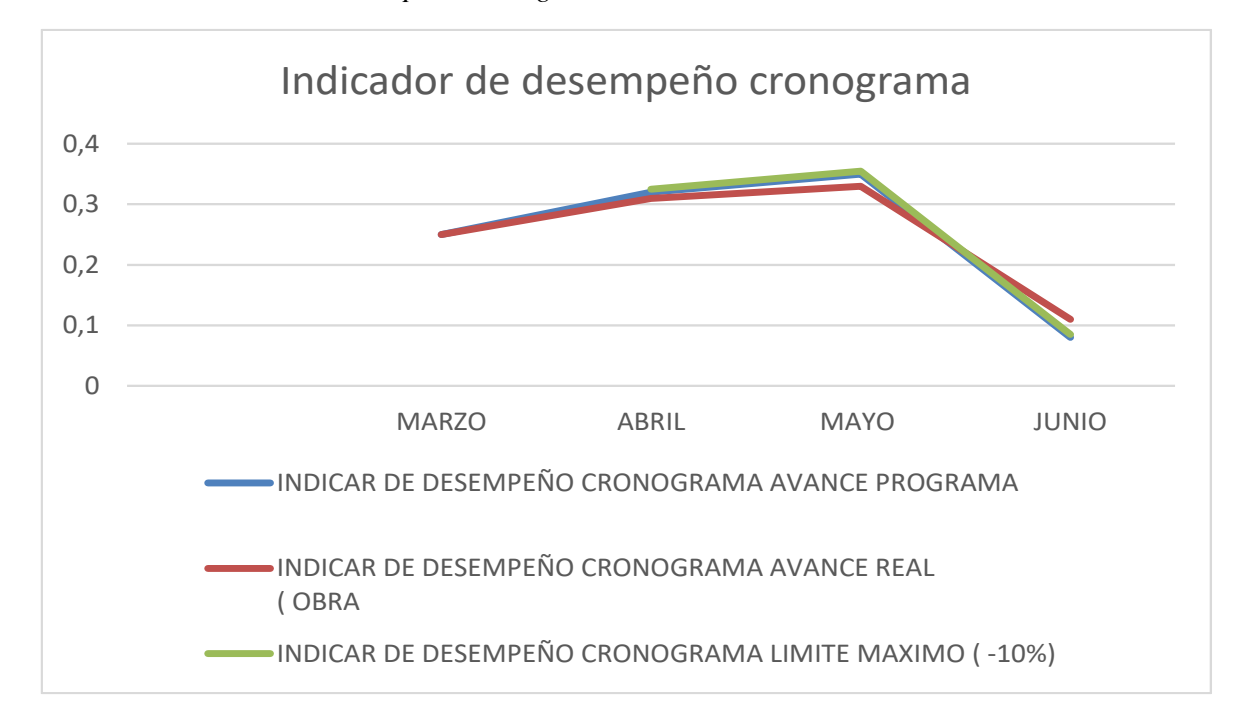

*Ilustración 65. Indicador desempeño cronograma*

### **18.2Análisis del valor ganado y curva S**

Se realiza seguimiento presupuestal del proyecto en periodos mensuales, correspondiente a 4 cortes de control, el cual se muestra en el anexo M, así mismo se muestra la curva S en el corte 1 y 2 (anexo 15) realizada para nuestro proyecto en los 4 cortes previstos.

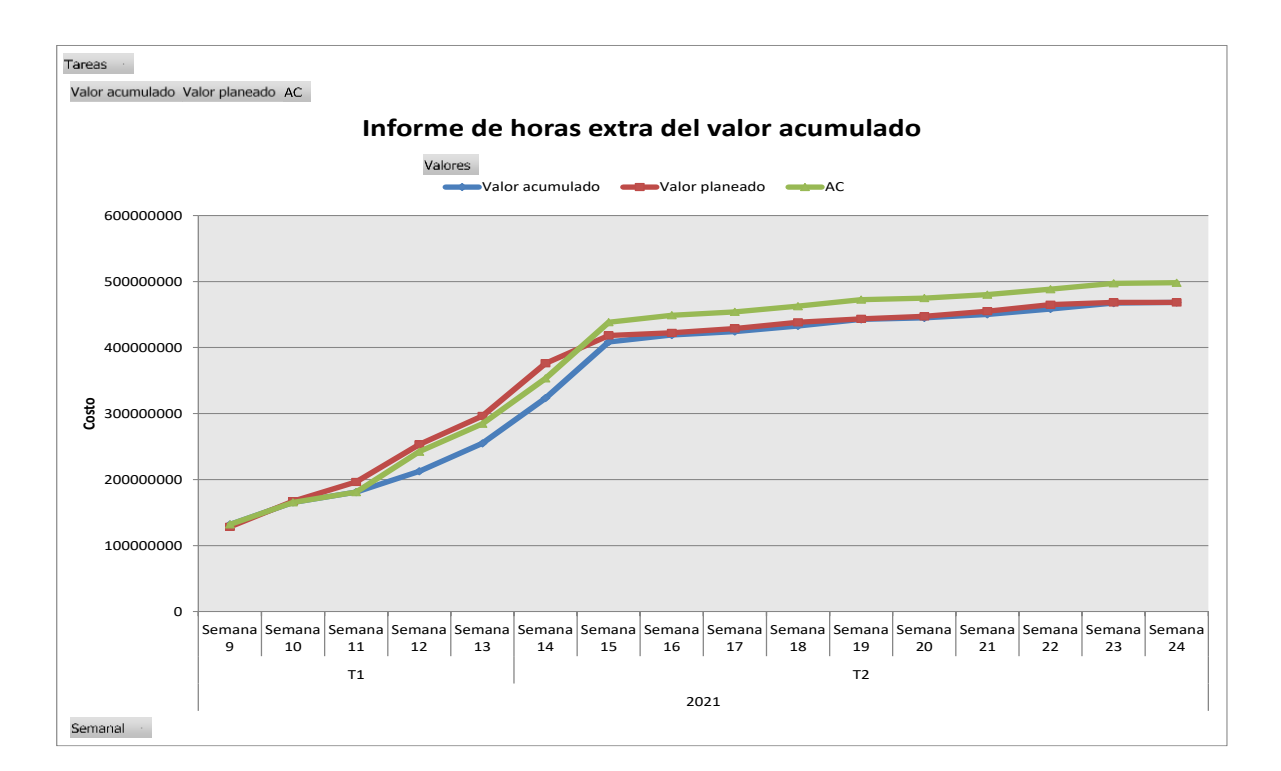

*Ilustración 66. Valor acumulado corte 1*

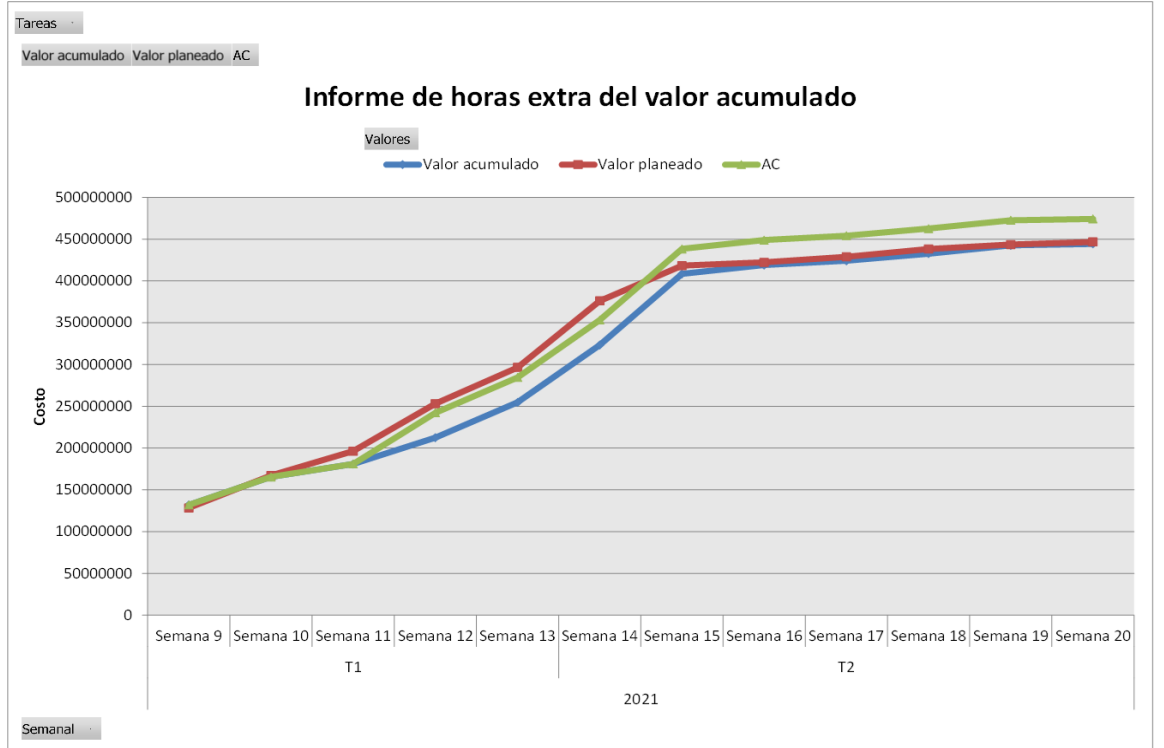

### *Ilustración 67. Valor acumulado corte 2*

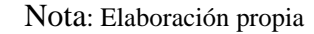

### **19 Informe de avance del proyecto**

El proyecto en su planteamiento se ha desarrollado según lo establecido, con el fin de lograr su consolidación documental de soporte que permita la implementación futura dentro de la compañía ARQ&ING.

A fecha de octubre 20 del 2021 el avance de estructuración de dirección, administración, gestión de recursos, ambiental, financiera, cronograma, costos, comunicaciones, calidad, riesgos y adquisiciones aporta cerca del 35% de avance del total del proyecto, y referente a las actividades ejecutadas se tiene un avance del 90% sobre su esperado parcial.

Los aspectos más importantes para atender son la actualización y están asociados a mejoras identificadas que ha dejado el proceso de planeación, optimización e implementación conceptual, esto puede representar cerca de un 10% de desfase que a nivel general se ha identificado.

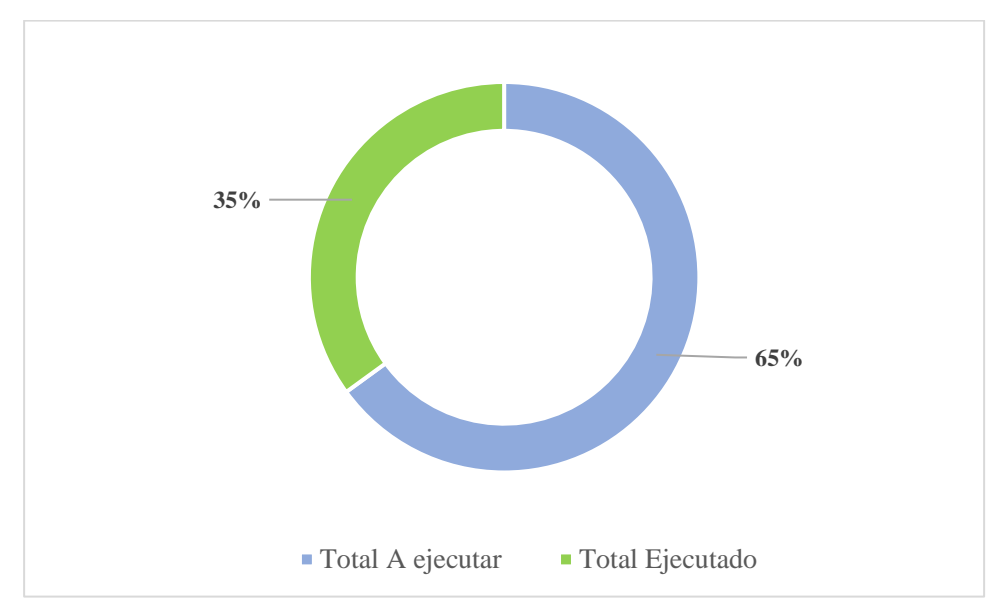

*Ilustración 68. Condición de avance*

Nota: Elaboración propia

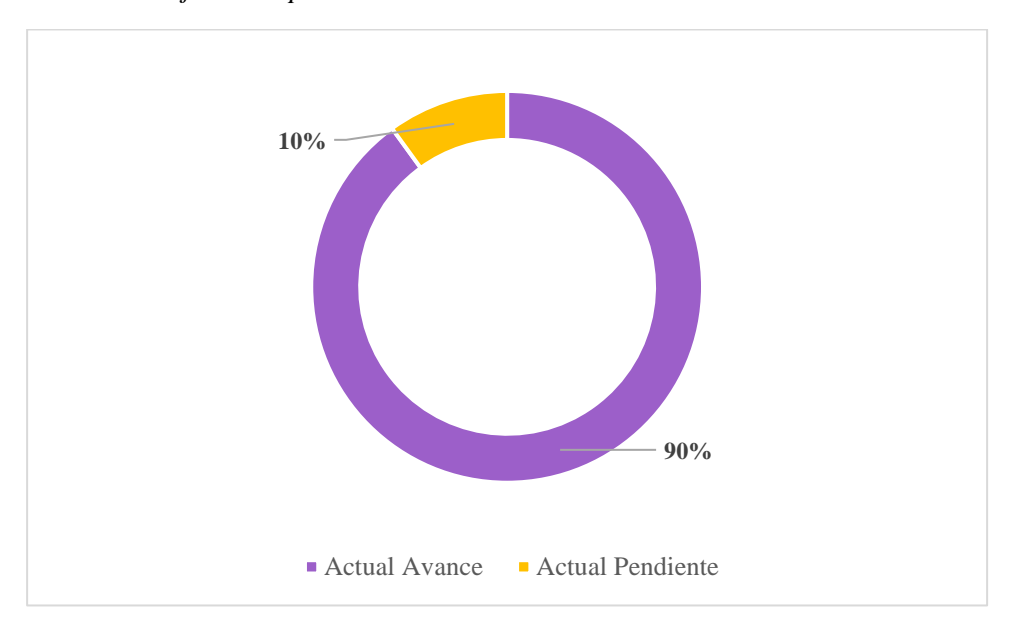

*Ilustración 69.Avance ejecución parcial*

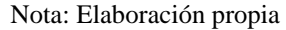

Se debe entender que este proyecto solo avanzara hasta etapas principales de análisis dentro de este documento, los cuales están asociados a fases de investigación consecuentes dentro de lo cual los análisis previos de recursos físicos y humanos para su implementación, así como sus estrategias de financiamiento, cronograma y retorno viable acorde a la información posible de estudiar, y establecer en estas instancias.

## **19.1 Registro de lecciones aprendidas**

Debido a que este proyecto no tiene antecedentes al interior de esta empresa, no se pueden establecer lecciones aprendidas de forma documentada, sin embargo, se hace necesario considerar los factores asociados a experiencias similares de implementación de mejoras tecnológicas, que de manera común implica especial atención para los siguientes aspectos:

### **a. Adquisición de licencias de software a tiempo**

Implica hacer los estudios de mercado y adquisiciones de licencias comerciales de todos los softwares de diseño a emplear en cada uno de los departamentos implicados para la ejecución de proyectos y con el tiempo necesario de antelación para no tener inconsistencias en su instalación.

### **b. Contratación de personal requerido.**

Se encarga de hacer los procesos de selección de los lideres técnicos que tendrán cargo la puesta en marcha y sostenimiento de la plataforma tecnológica a implementar, con el suficiente tiempo para que se familiaricen con el plan de implementación y los equipos de trabajo involucrados.

### **c. Programación e información de procesos de capacitación.**

Se capacitan los involucrados asociados al equipo de diseño, supervisión y construcción, los horarios y fases a desarrollar, con suficiente tiempo para su agendamiento interno y de esta forma reducir el impacto en las operaciones regulares de la empresa.

### **d. Control de procesos**

Se debe llevar el registro de evidencias y novedades durante el desarrollo de esta implementación del software para una tener resultados de su comportamiento en cada una de las áreas implicadas y así mejorar sus actualizaciones y/o versiones futuras.

Estos cuatro aspectos generales requieren especial atención en cualquier escenario similar y se deben tener en cuenta herramientas como reuniones, juicios de expertos, e informes de avance de estas por parte del director del proyecto, hacia los involucrados del proyecto, con el fin de aplicar medidas correctivas en caso de identificar algún potencial conflicto.

### **20 Conclusiones y recomendaciones**

Según el avance y contenido documental reportados, se puede definir que de forma general y especifica el proyecto está logrando los objetivos trazados dentro de las condiciones planteadas al patrocinador del proyecto, para lo cual se destaca lo siguiente:

Hasta este momento los objetivos generales del proyecto propuestos cumplen con las expectativas planteadas con relación al desarrollo del plan general de ejecución y sus alcances técnicos enfocados en la implementación de nuevas tecnologías identificadas, es necesario hace seguimiento a la fase de implementación con el fin de verificar el uso adecuado de los recursos y tiempo de desarrollo esperado.

Así mismo, gracias al plan de implementación propuesto se mejora de forma real la calidad de procesos de diseño y ejecución de construcciones que se desarrolla al interior de la empresa, ya que presenta una solución técnica eficiente y acorde a las nuevas tecnologías en este campo, así mismo incluye una serie de elementos relacionados con la responsabilidad social empresarial que refuerzan la importancia de su implementación, pues se dará un salto de calidad representativa no solo las actividades típicas en desarrollo, si no en la forma de gestionar proyectos acorde a las buenas prácticas recomendadas.

Las actividades desarrolladas hasta la fecha están acordes a los objetivos específicos planteados del proyecto, los cuales están asociados al avance de las actividades ejecutadas del proyecto hasta el momento enfocados a los beneficios tecnológicos y de uso de recursos detallados estimados.

Todo este ejercicio de planificación evidencia no solo en una mejora tecnológica evidente, sino también en un beneficio económico posible, adicional a esto implica una mejora técnico-administrativa muy representativa para la empresa.

El paquete de ejecución de actividades por venir representa el mayor campo de acción del proyecto planeado, por tanto, será un escenario muy importante de análisis y puesta en marcha de planes de acción en busca del cumplimiento de los demás objetivos específicos

establecidos y sus indicadores referidos.

La recomendación primordial en este momento del proyecto está asociada a seguir avanzando en su análisis al interior de la empresa y retomar todos los aportes de los interesados para que, al momento de su puesta en marcha, se haga de una forma fluida y con un nivel de conflictos muy superables por la dirección del proyecto encargada, la cual, gracias a toda la información consignada, deberá realizar las actualizaciones del caso y lograr un ejercicio final exitoso.

### **20.1 Aclaración sobre estado del proyecto**

Se adjunta acta de control de cambios con informe de estado del proyecto, en el cual se aclara que, por motivos ajenos al equipo de trabajo, este se encuentra detenido en este momento.

Dicha detención está ligada específicamente a definiciones de parte de la propia empresa involucrada, he implica que, al momento de evaluar su reactivación, se deba verificar y actualizar los aspectos principales asociados a su línea base de ejecución, costos y cronograma, con el fin de garantizar que su continuidad se realice acorde a los objetivos esperados.

### **Bibliografía**

AutoDesk. (2020). Architecture, Engineering & Construction Collection. Recuperado de<https://latinoamerica.autodesk.com/collection|s/architecture-engineering-construction/>

AutoDesk. (2020). Architecture, Engineering & Construction Collection. Recuperado de<https://latinoamerica.autodesk.com/collection|s/architecture-engineering-construction/> <https://www.eipe.es/blog/cultura-empresarial-ejemplos-inspiradores/>

CAMACOL. (2018). Informe de productividad sección construcción de infraestructura. Colombia.

Echeverría, Daniel. (2018). Manual para Project Managers: cómo gestionar proyectos con éxito (3a. ed.), Wolters Kluwer España.

Ortegón, Edgar; Pacheco, Juan y Prieto, Adriana. (2005). Manual Metodología del marco lógico para la planificación, el seguimiento y la evaluación de proyectos y programas serie 42, Santiago de Chile.

Project Management Institute. (2017) Guía de los fundamentos para la dirección de proyectos (Guía del PMBOK), 6ta edición.

### **Anexos**

## **Anexo A. Huella de carbono**

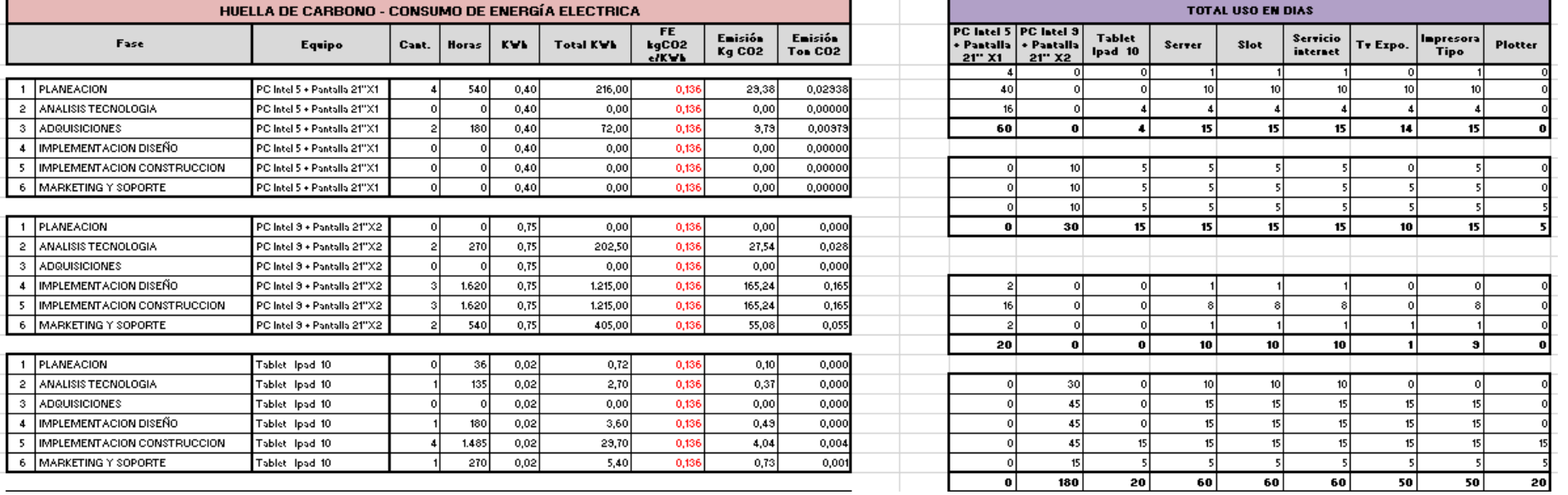

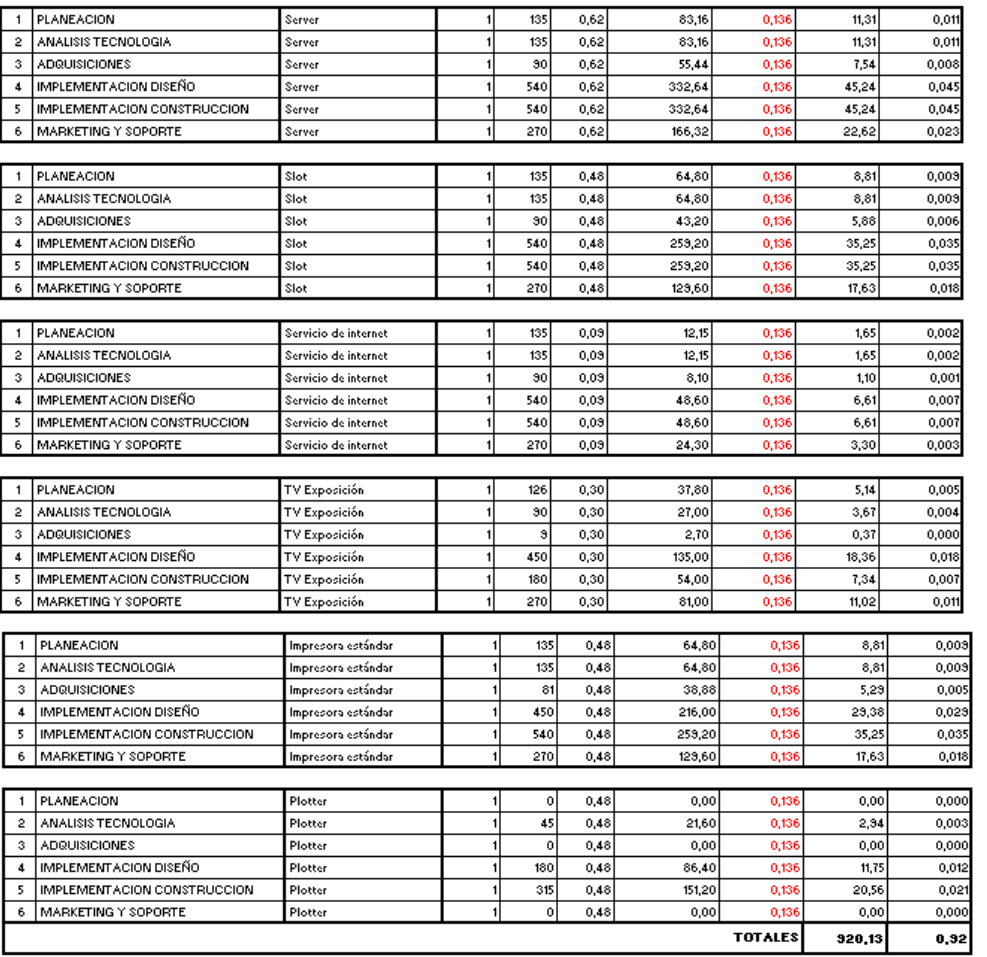

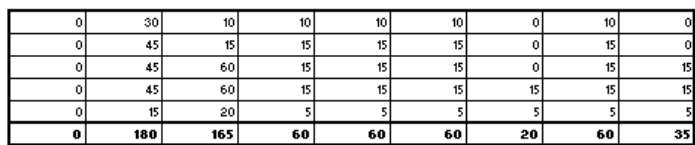

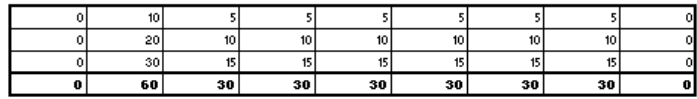

# **Anexo B. Matriz P5**

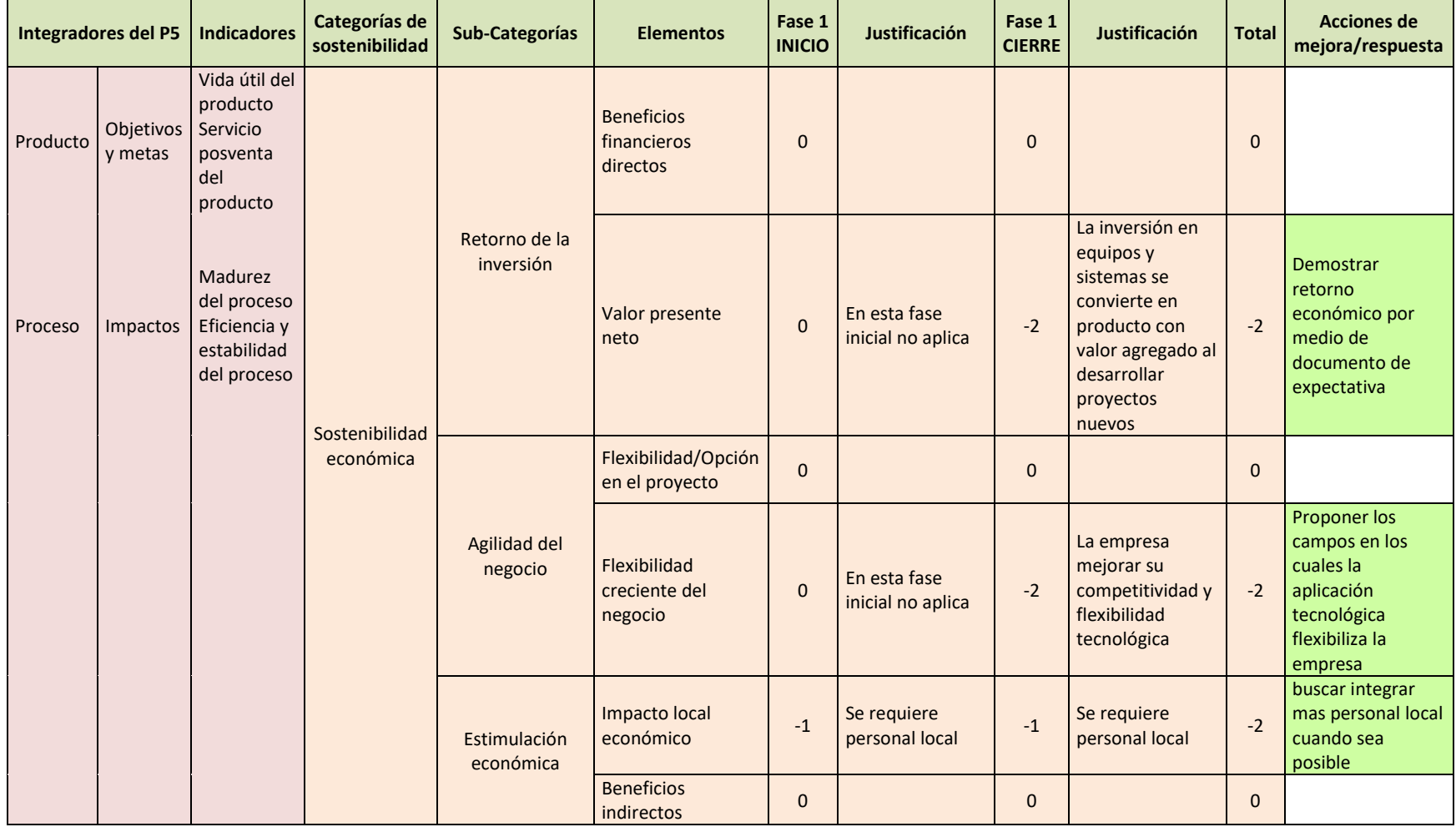

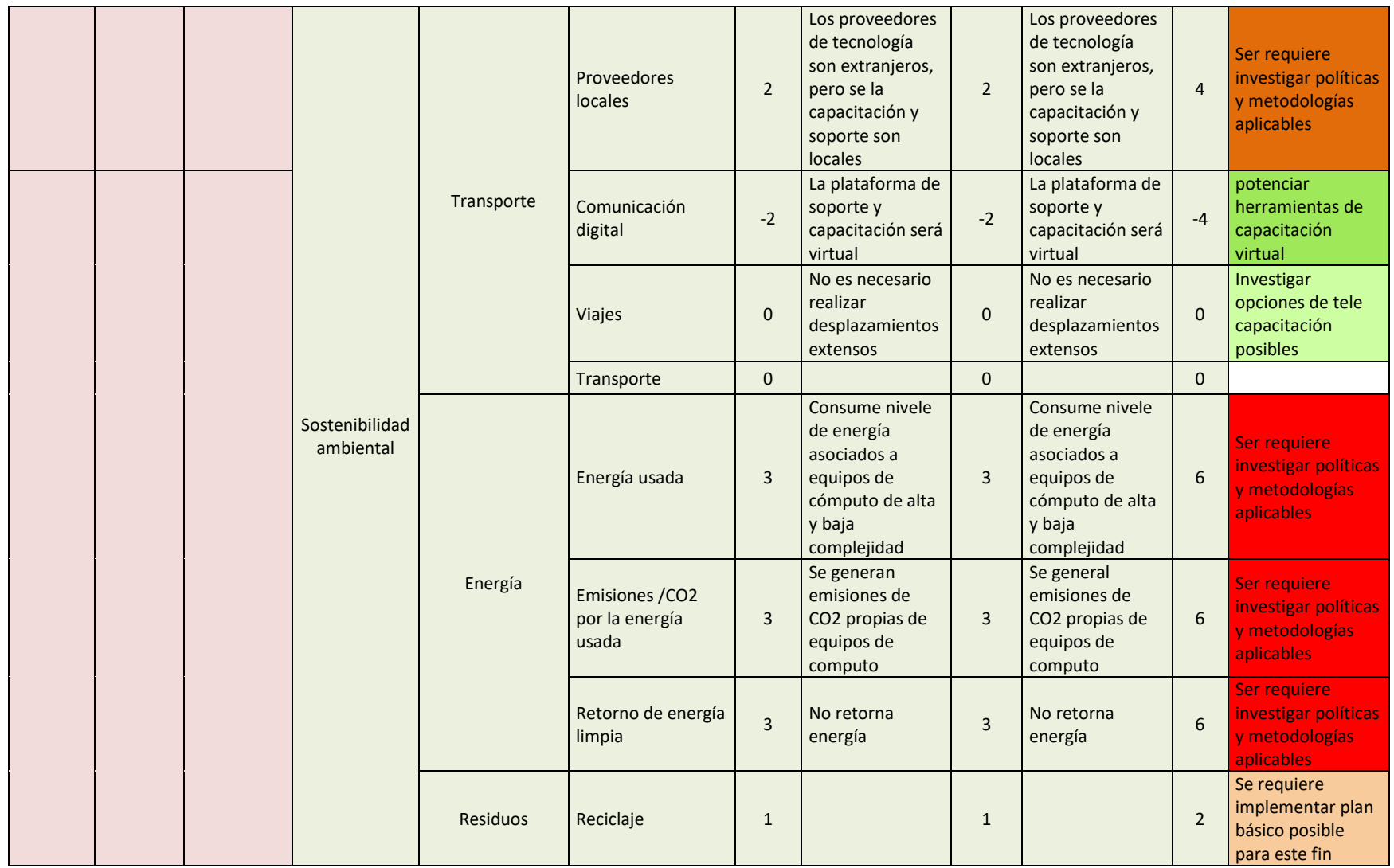

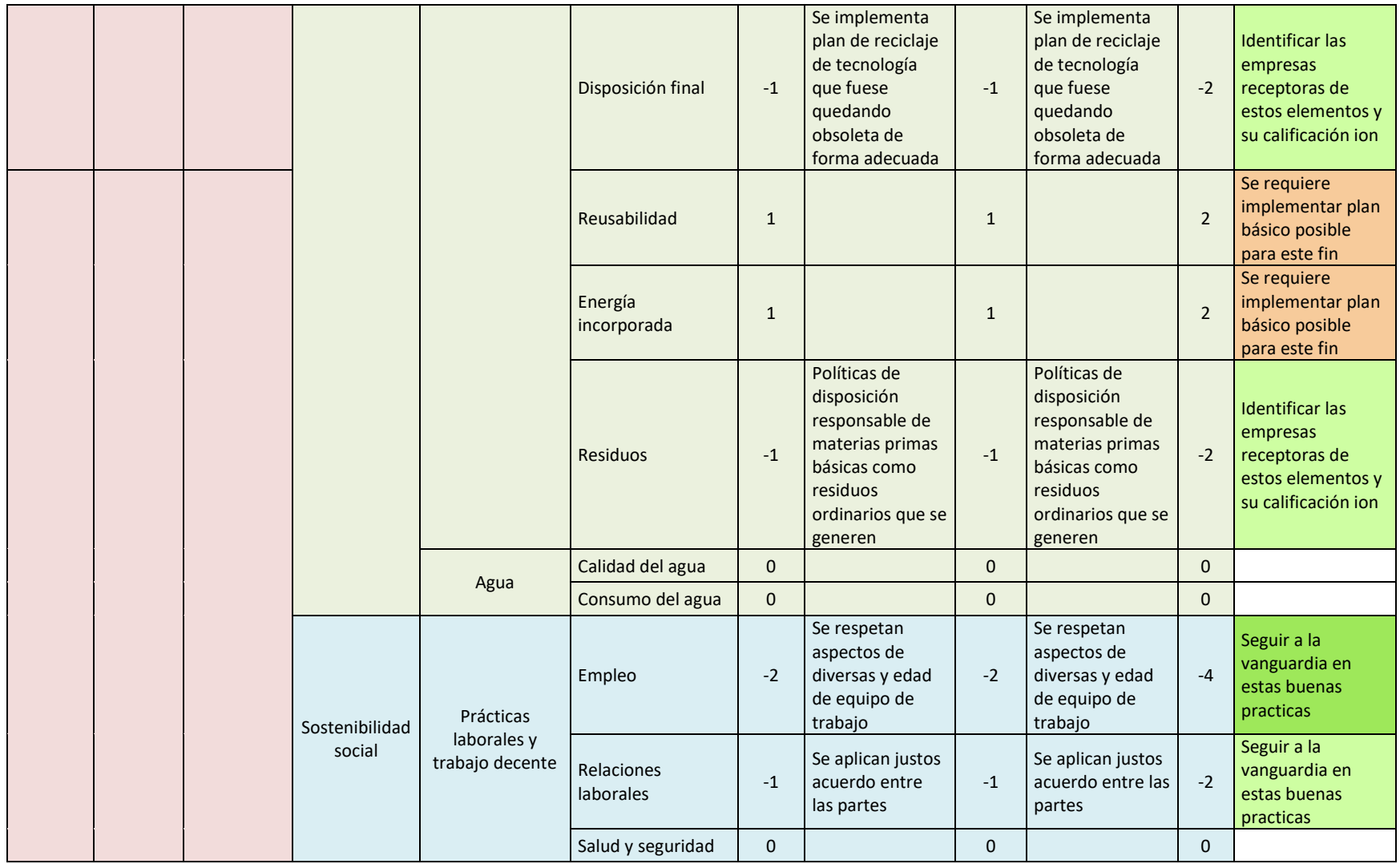

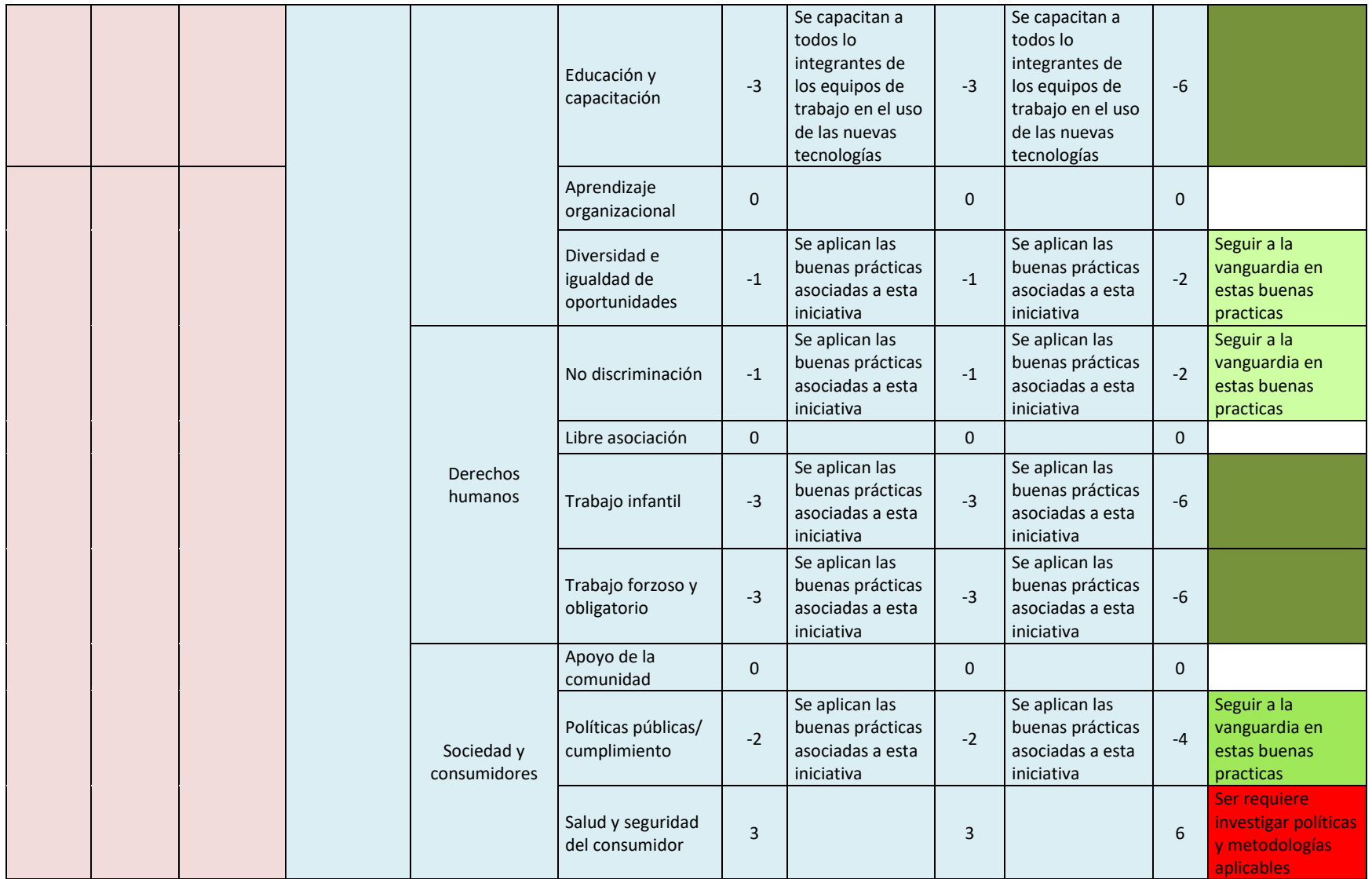

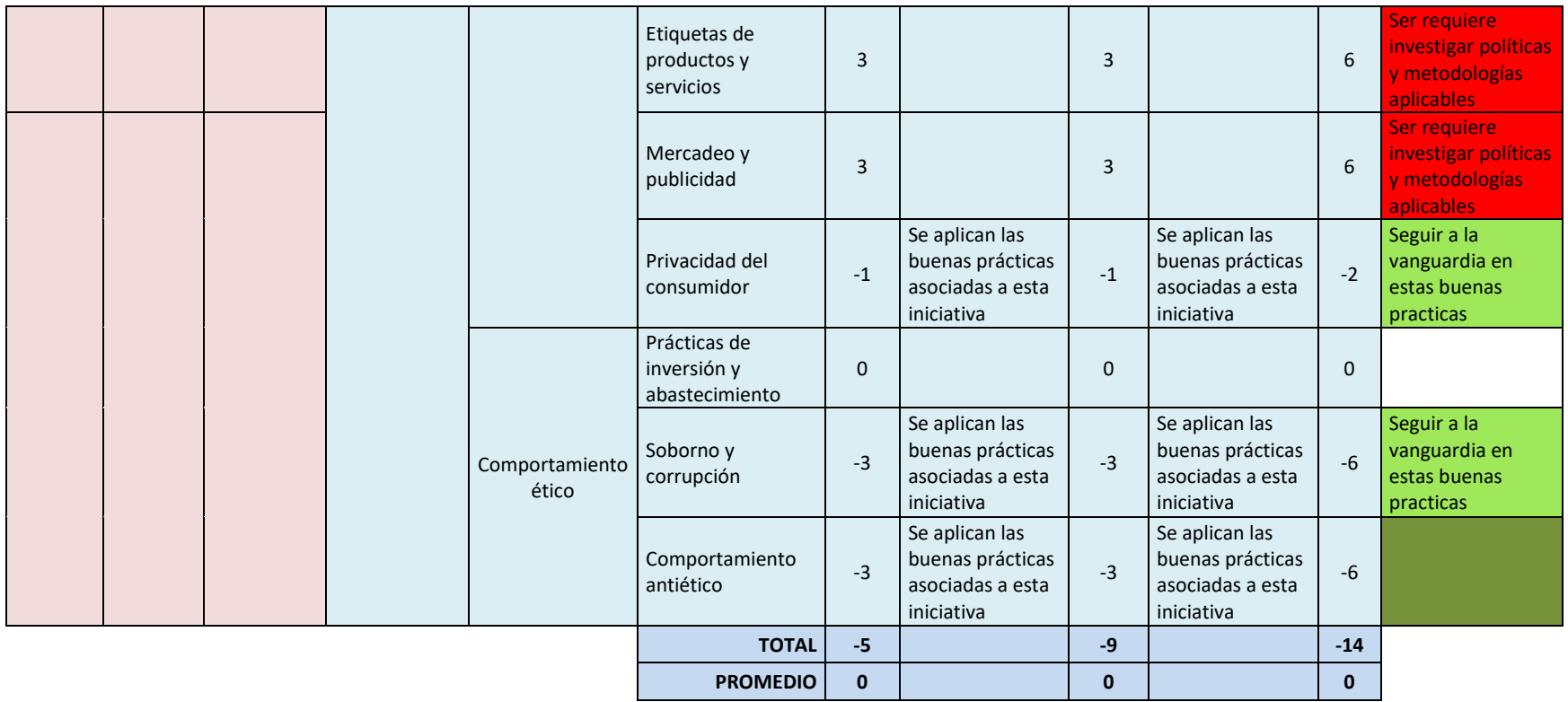
**Anexo C. Tabla de registro de interesados**

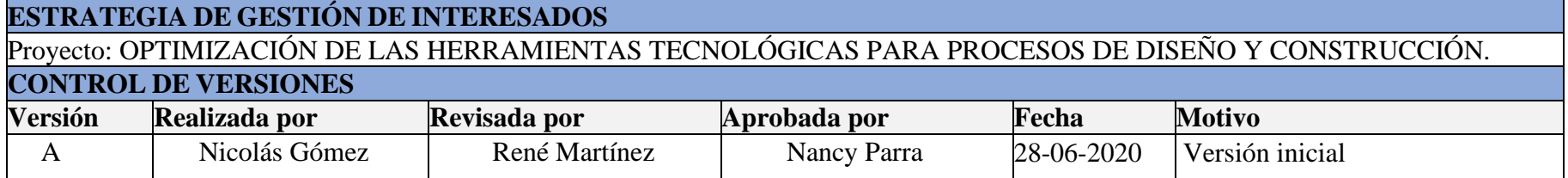

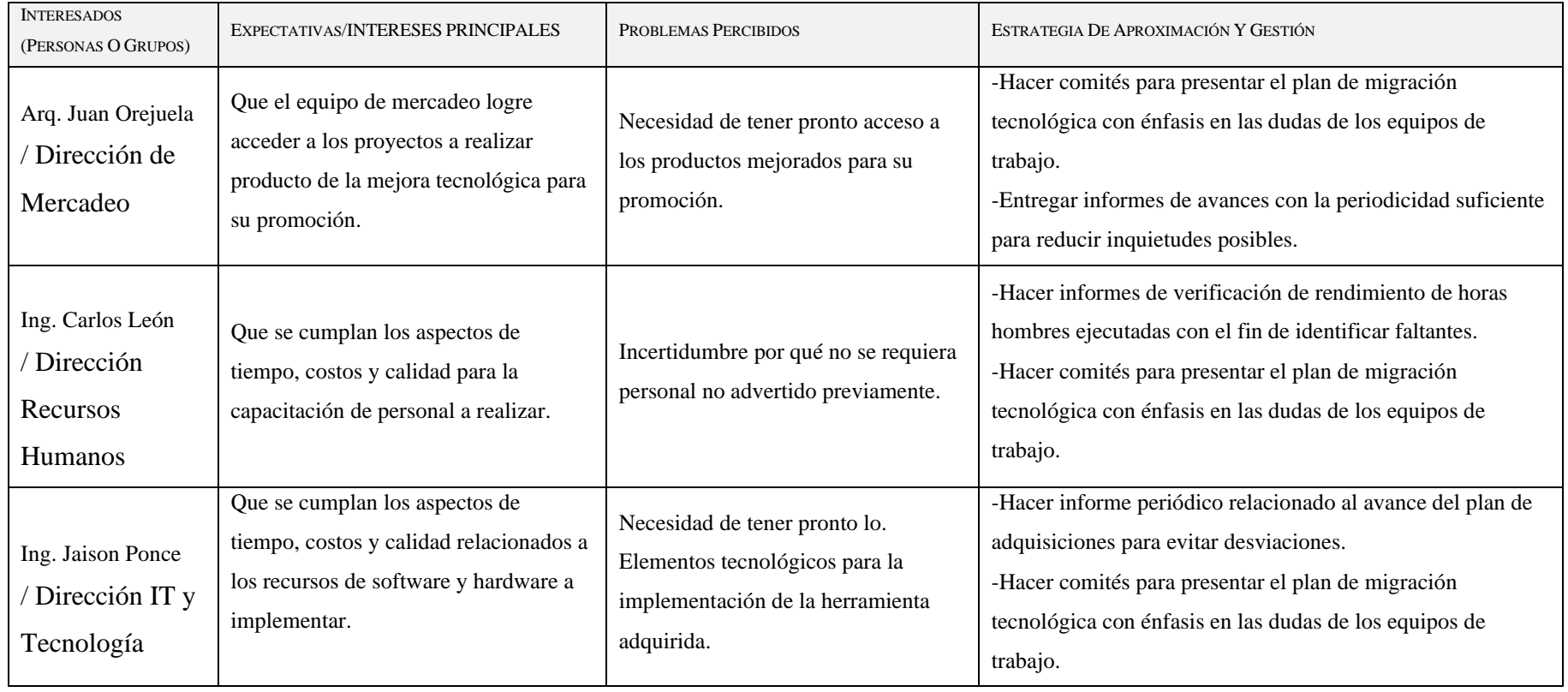

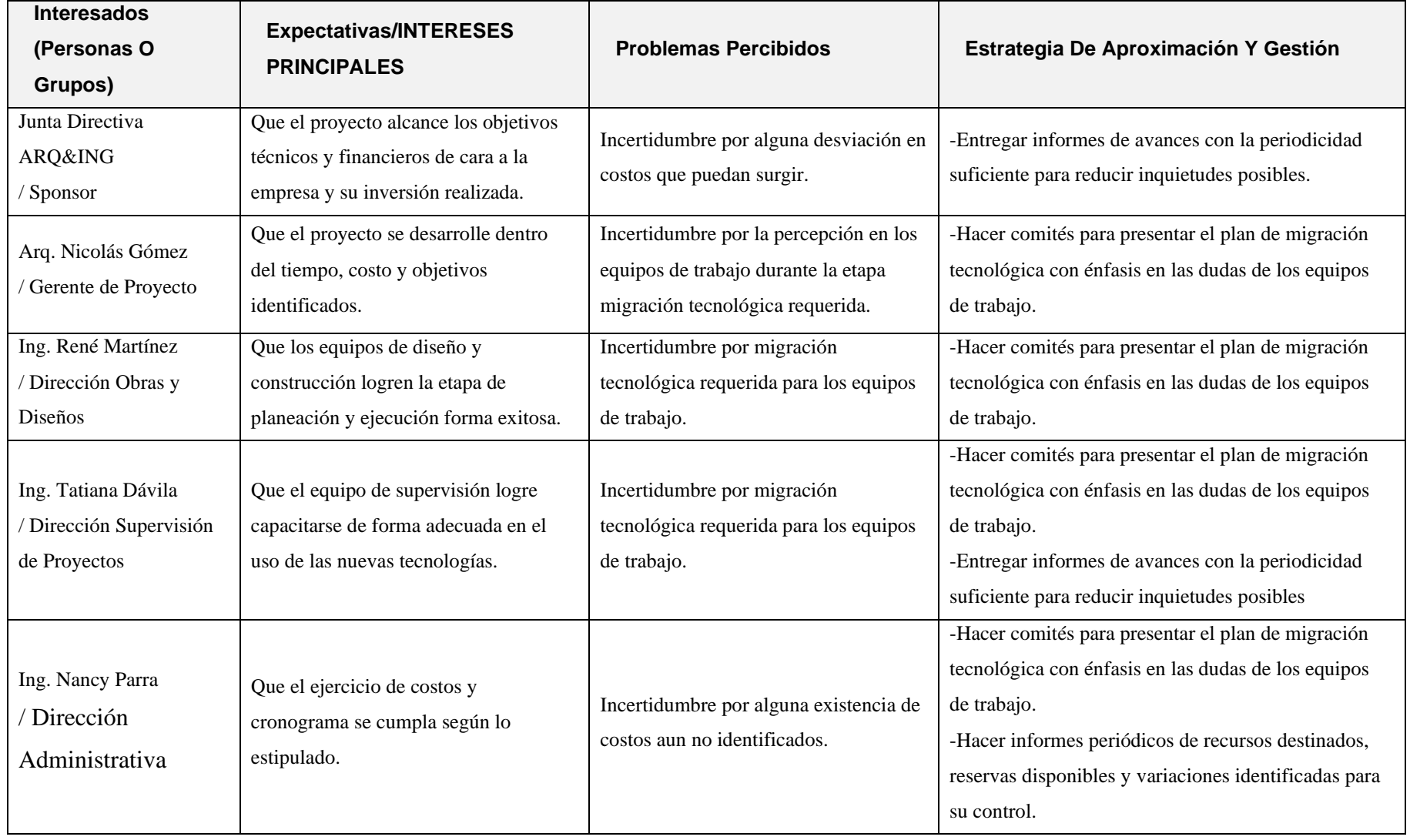

**Anexo D. Ruta crítica**

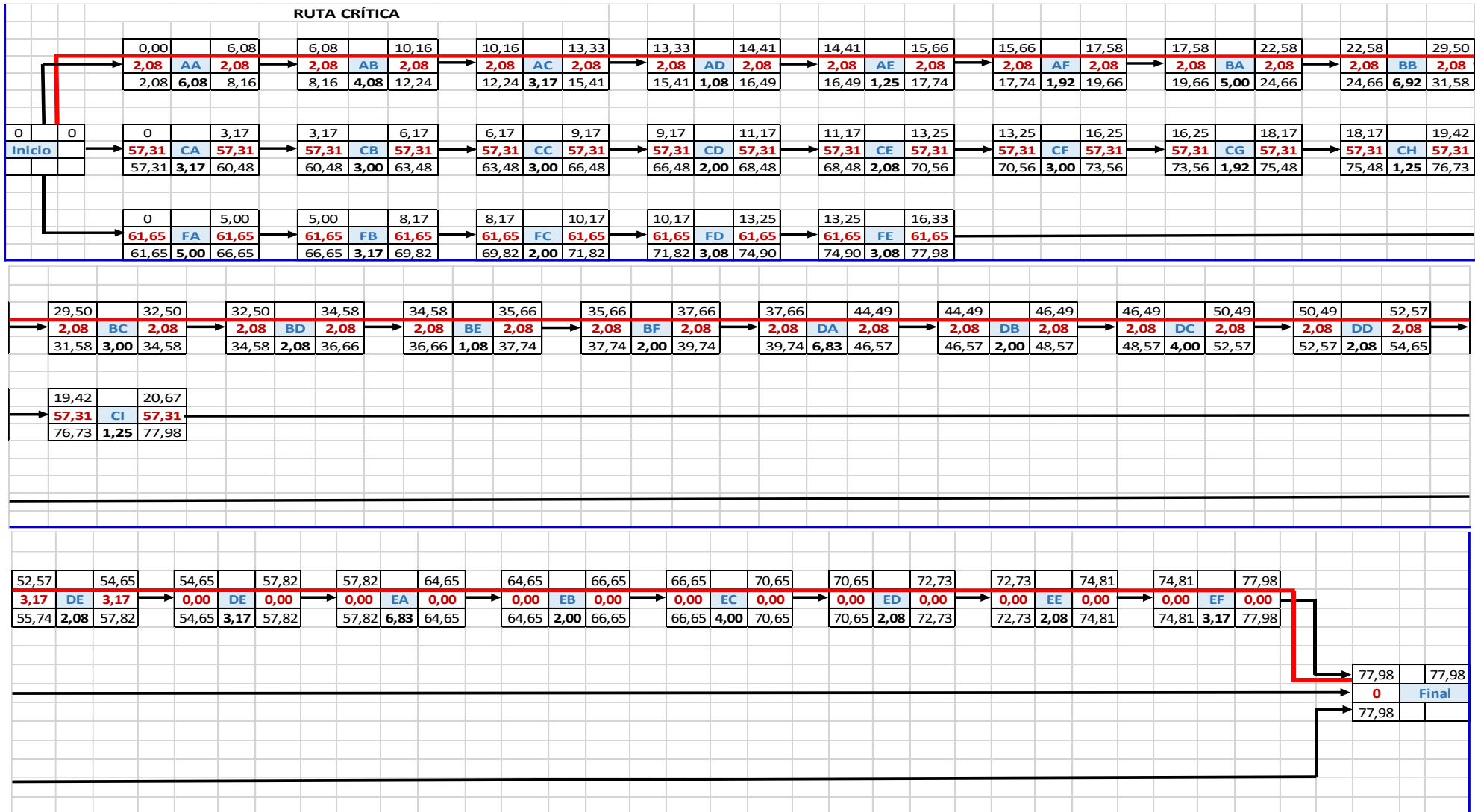

#### **Anexo E. Holguras**

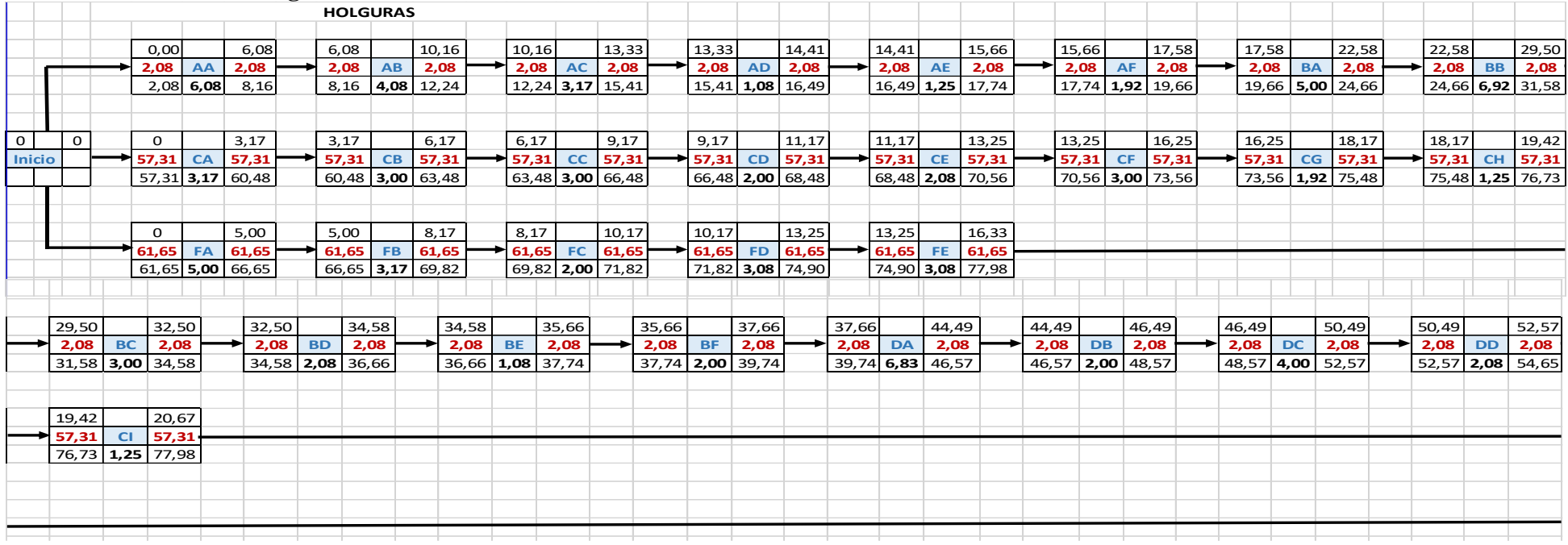

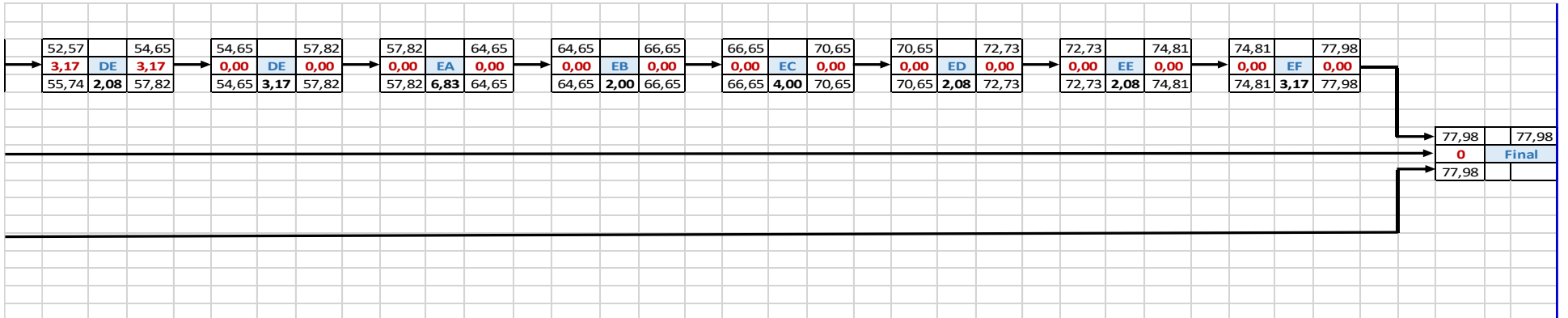

#### **Anexo F. Control presupuestal**

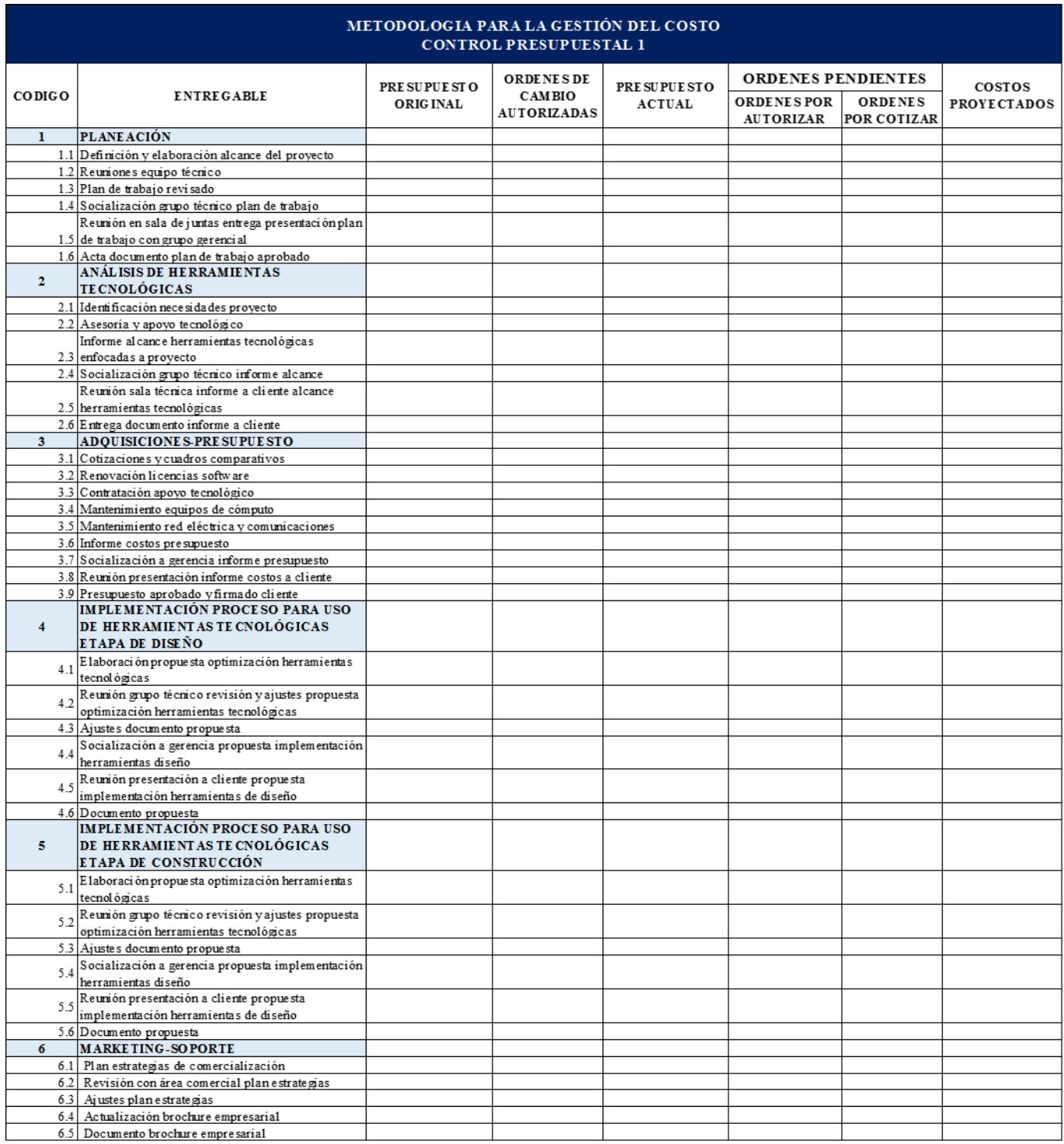

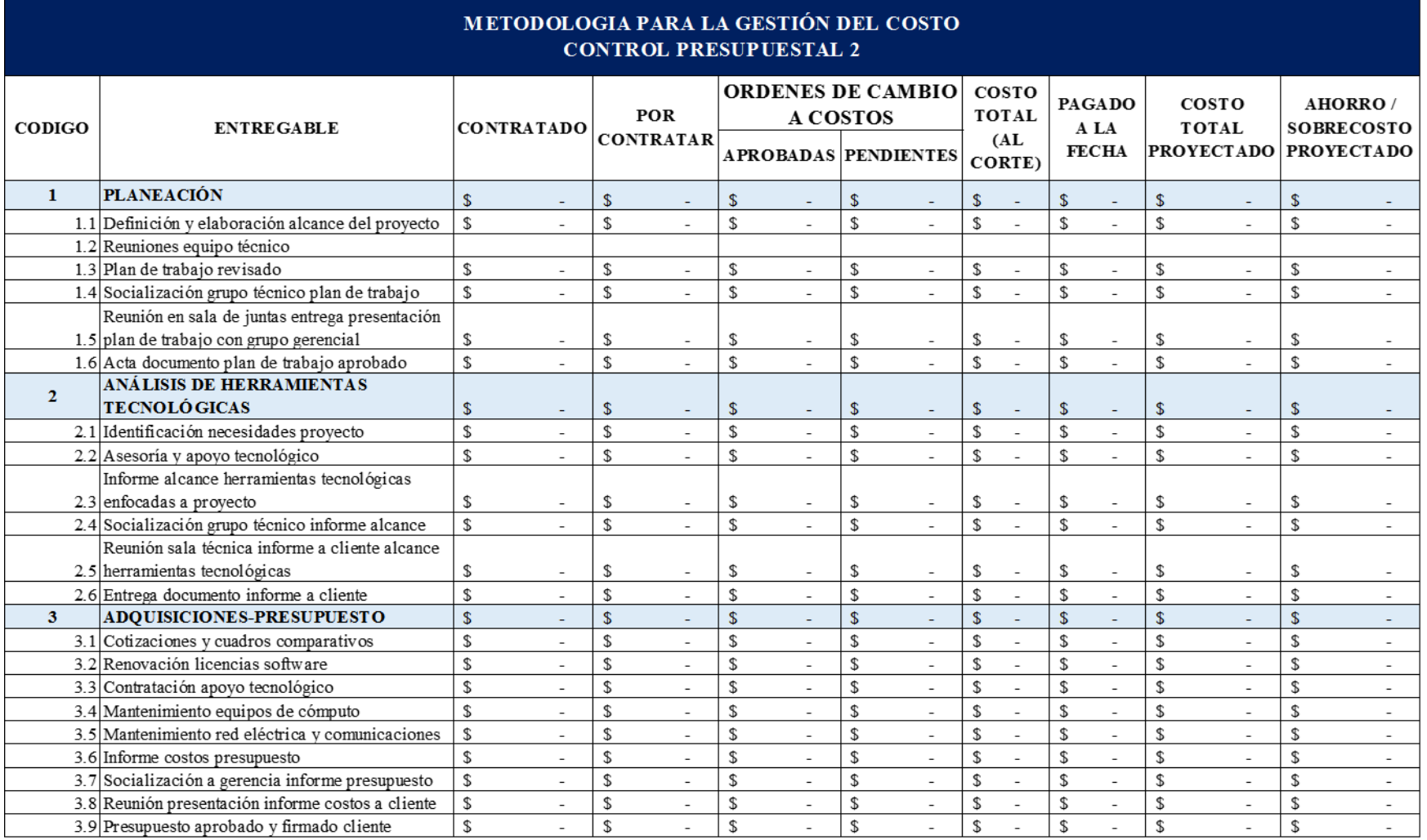

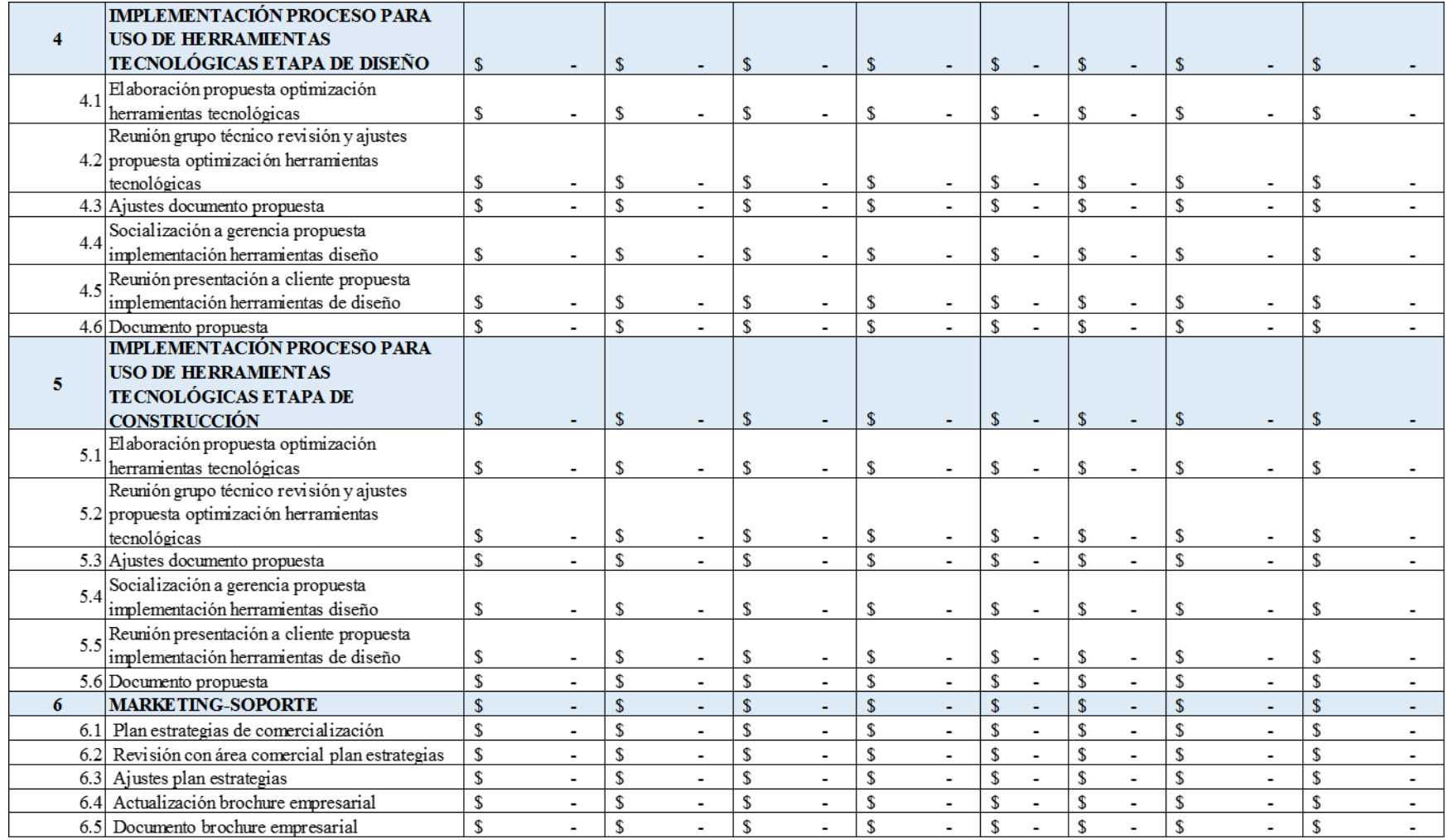

#### **Anexo G. Línea base de costos**

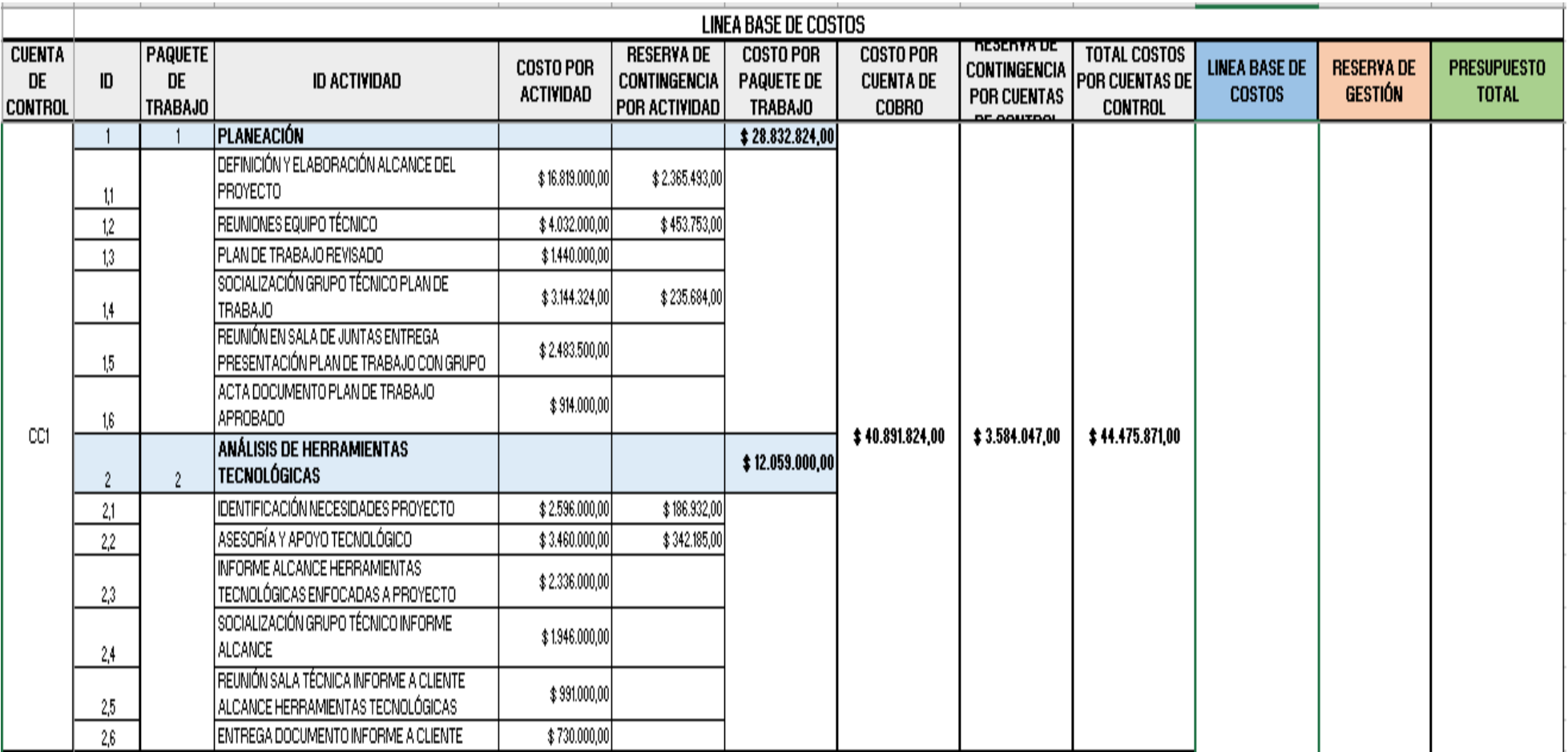

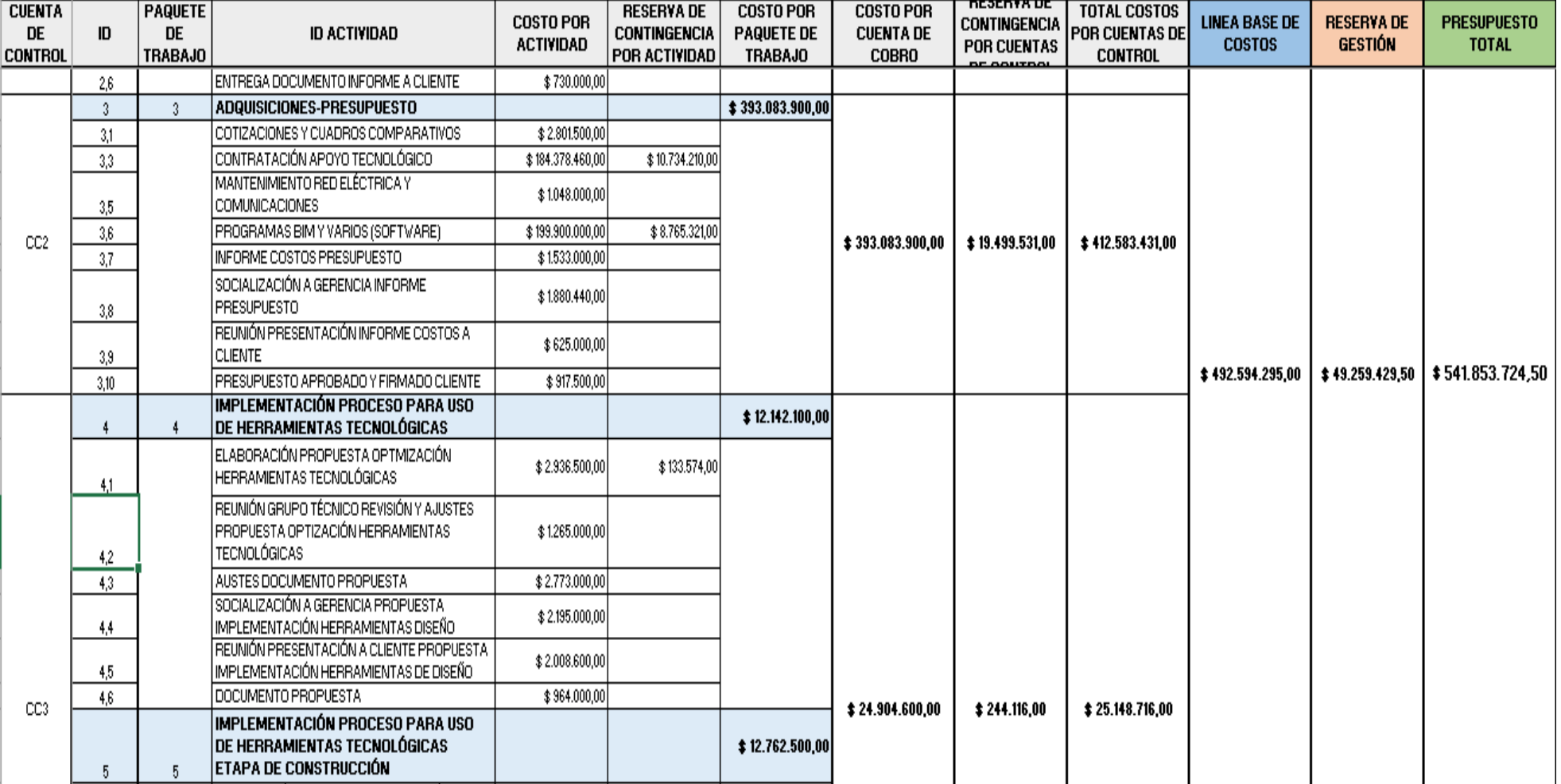

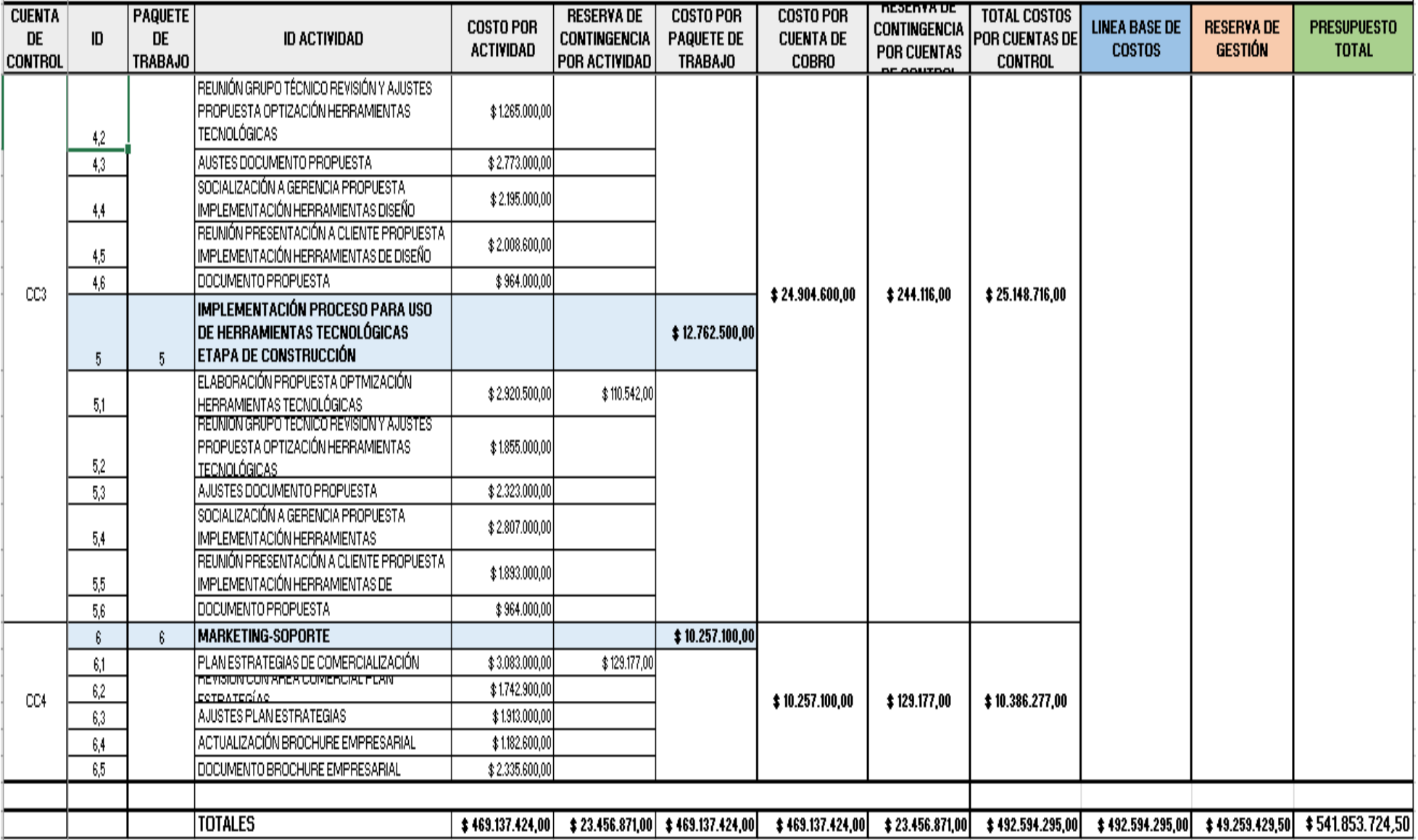

 $\sim 10^7$ 

#### **Anexo H. Estimación de costos en project**

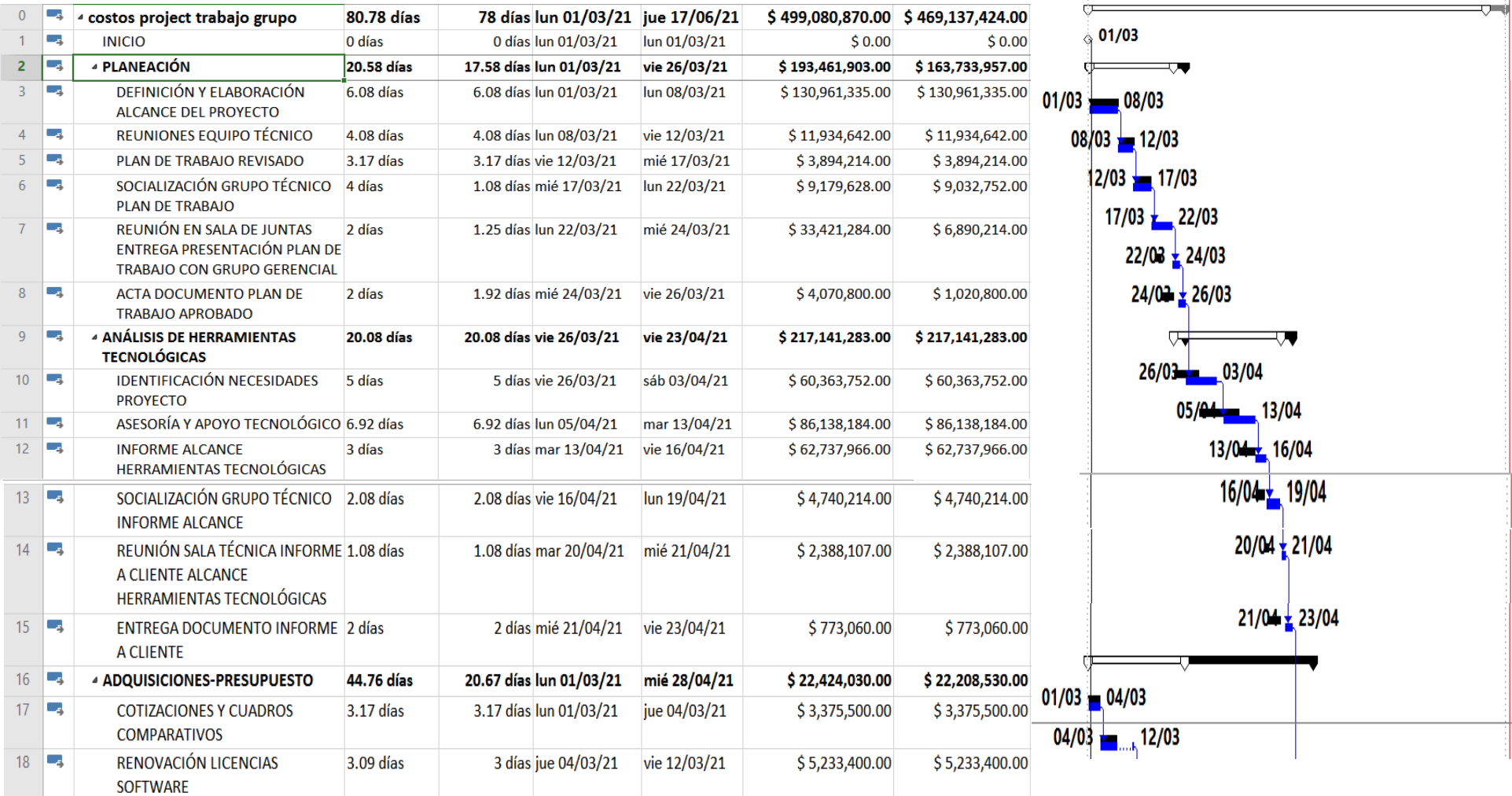

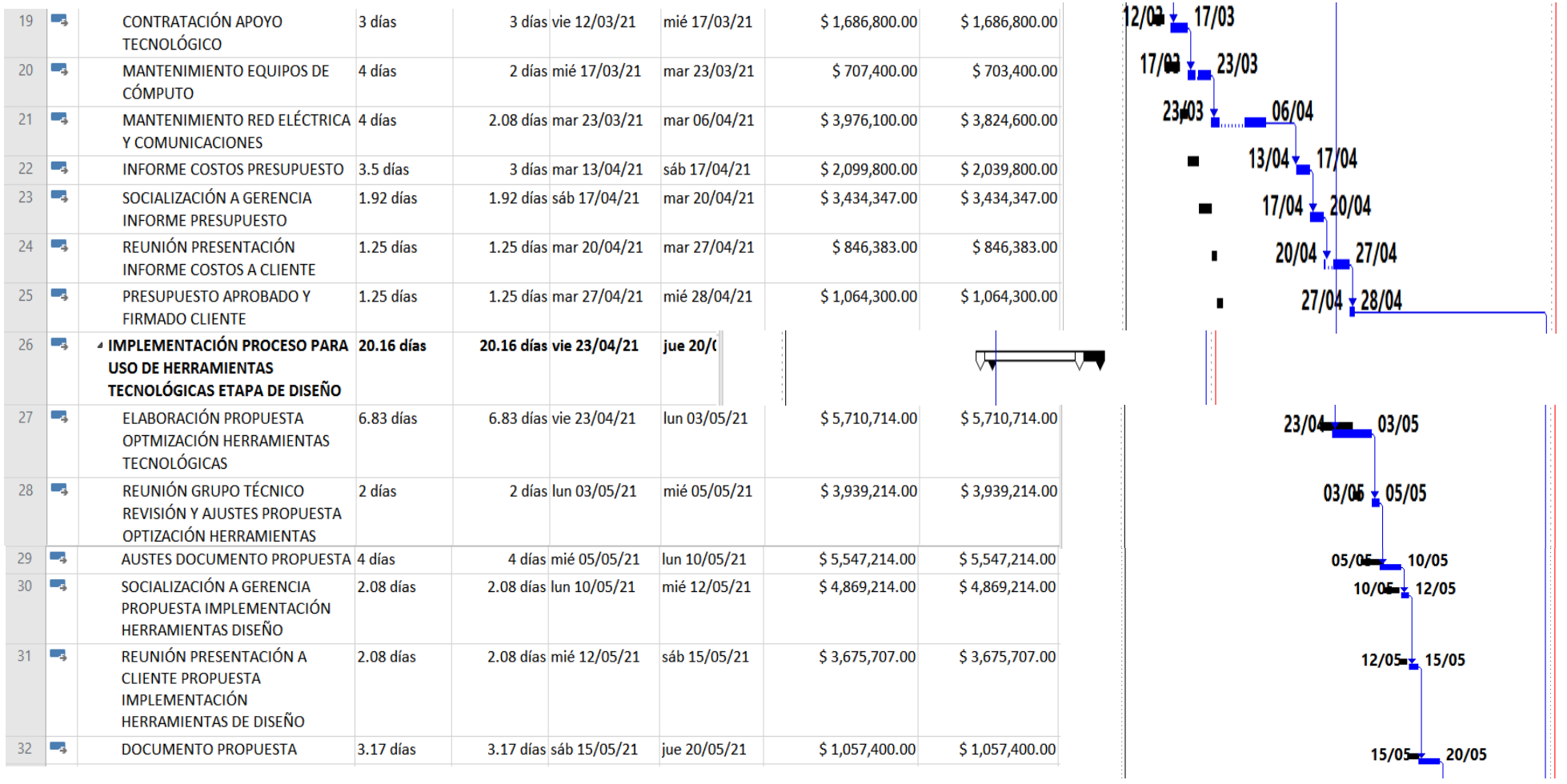

**In** 

тm

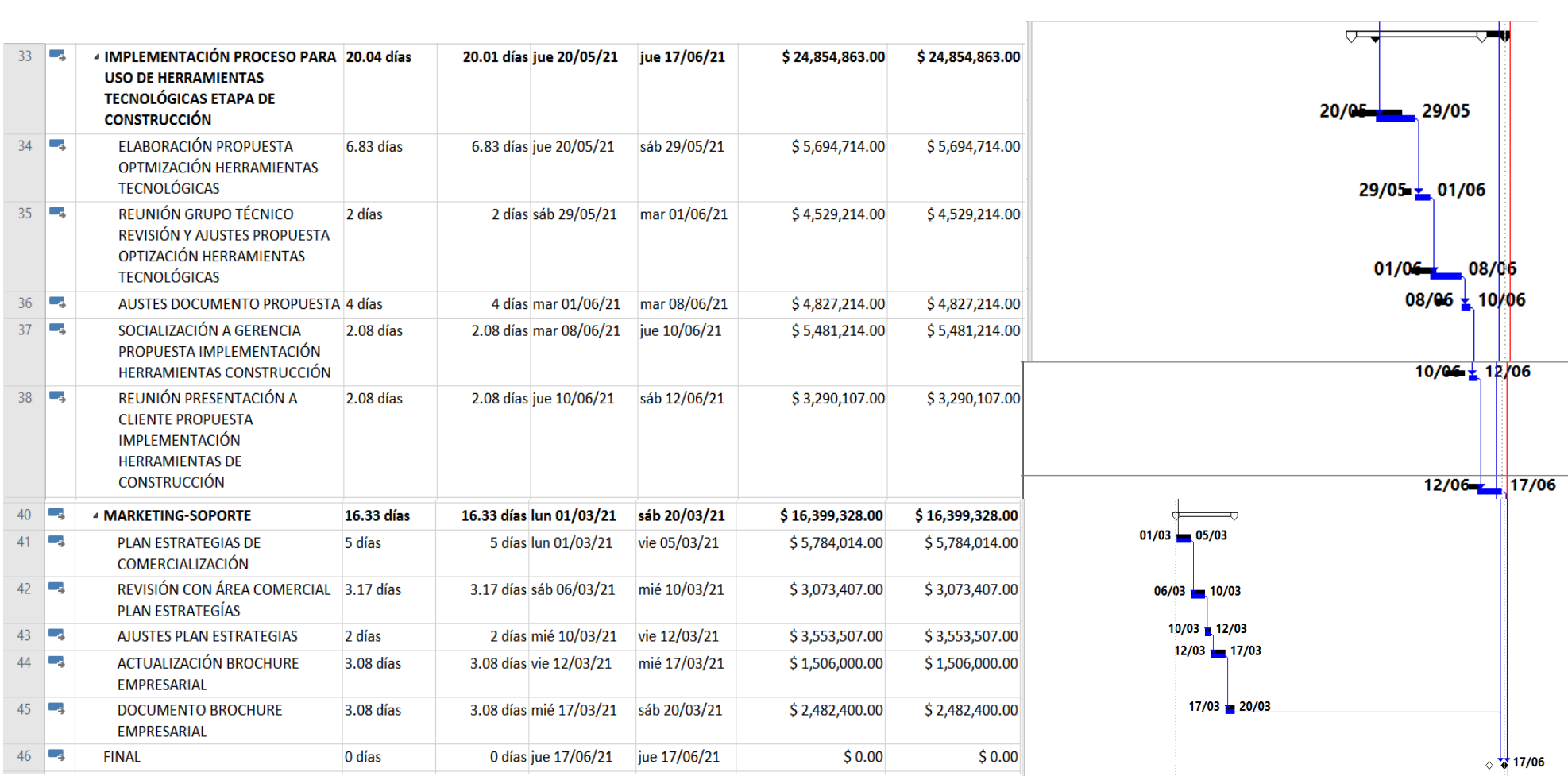

#### **MATRIZ DE COMUNICACIONES**

#### Proyecto: OPTIMIZACIÓN DE LAS HERRAMIENTAS TECNOLÓGICAS PARA PROCESOS DE DISEÑO Y CONSTRUCCIÓN. **CONTROL DE VERSIONES**

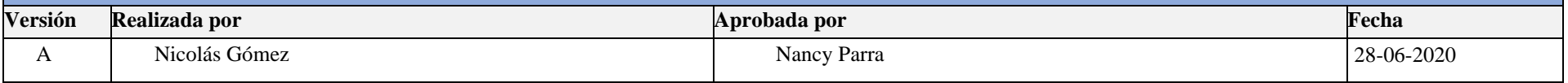

#### **Anexo I. Matriz de comunicaciones**

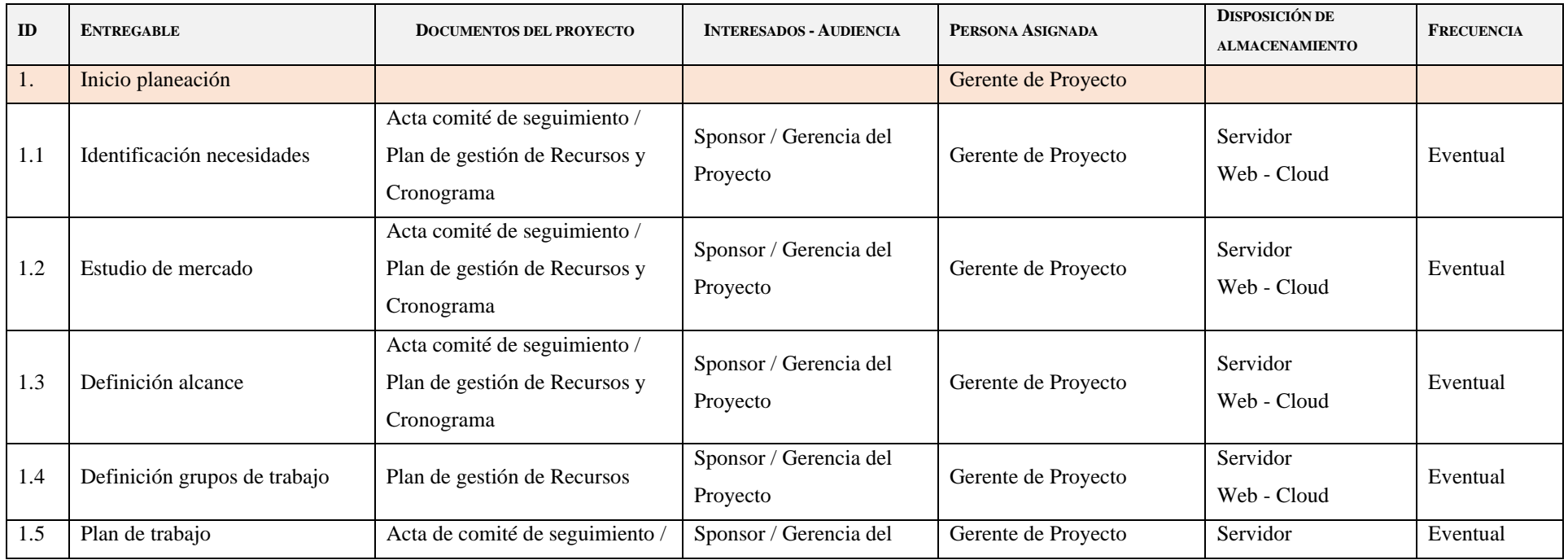

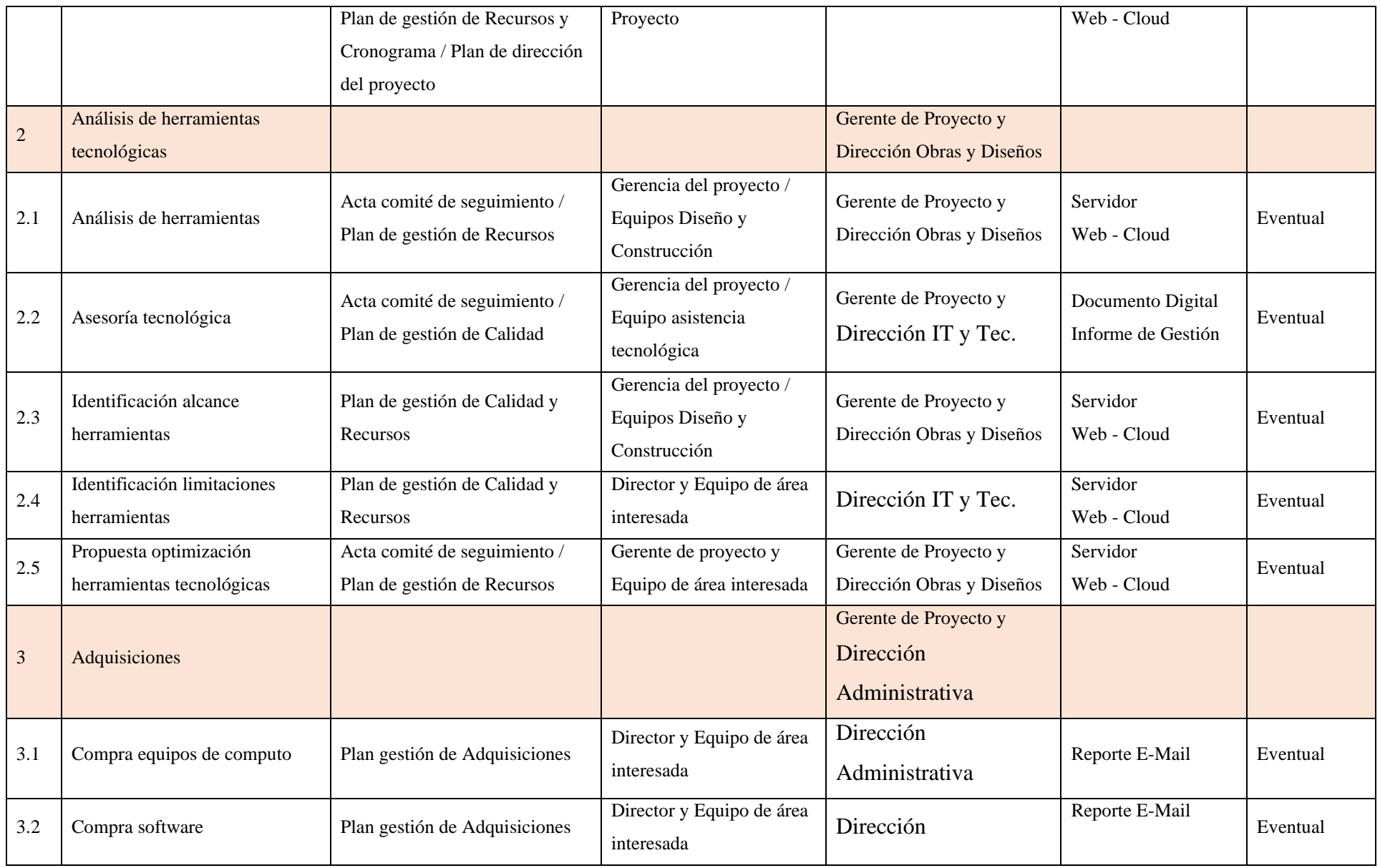

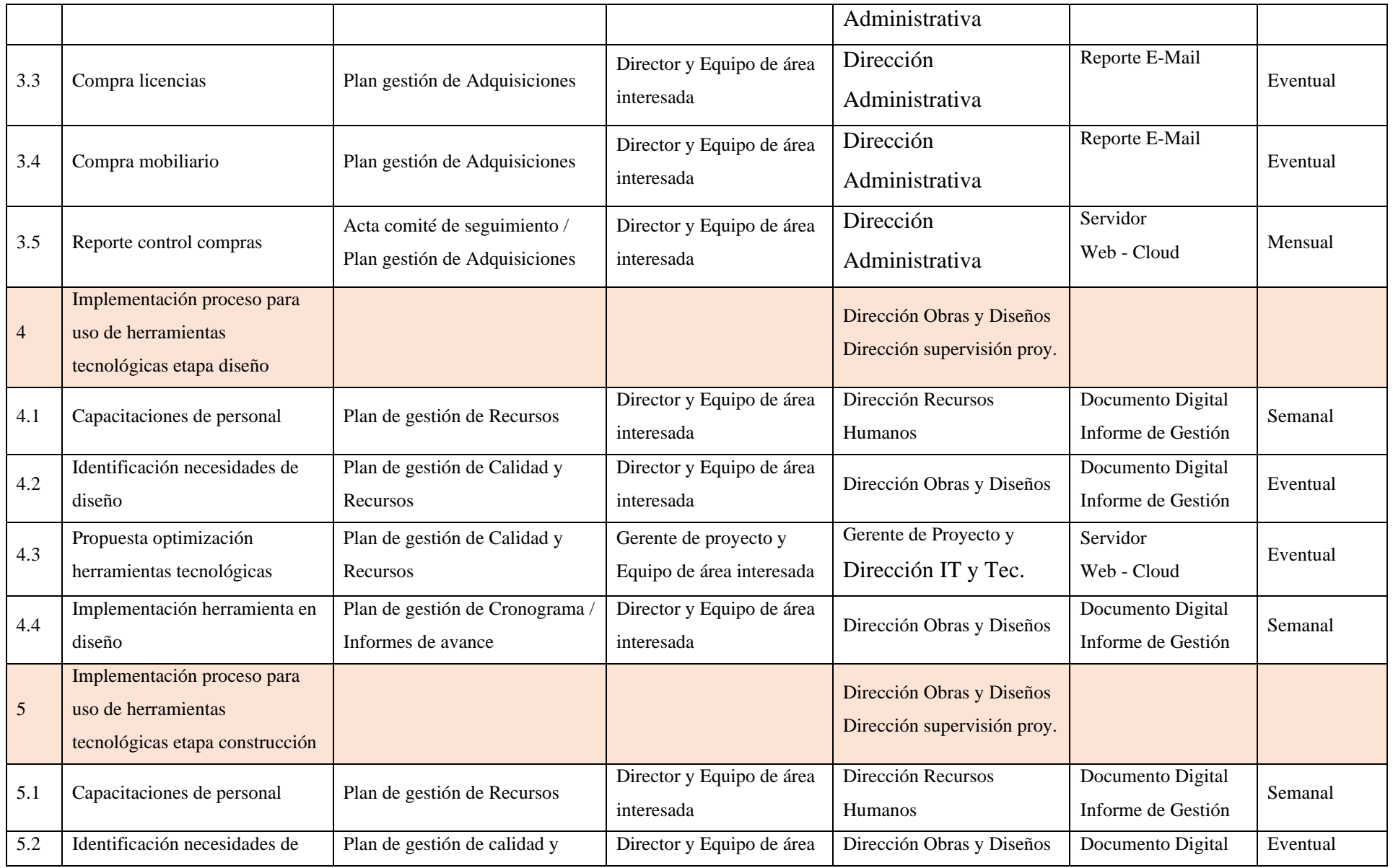

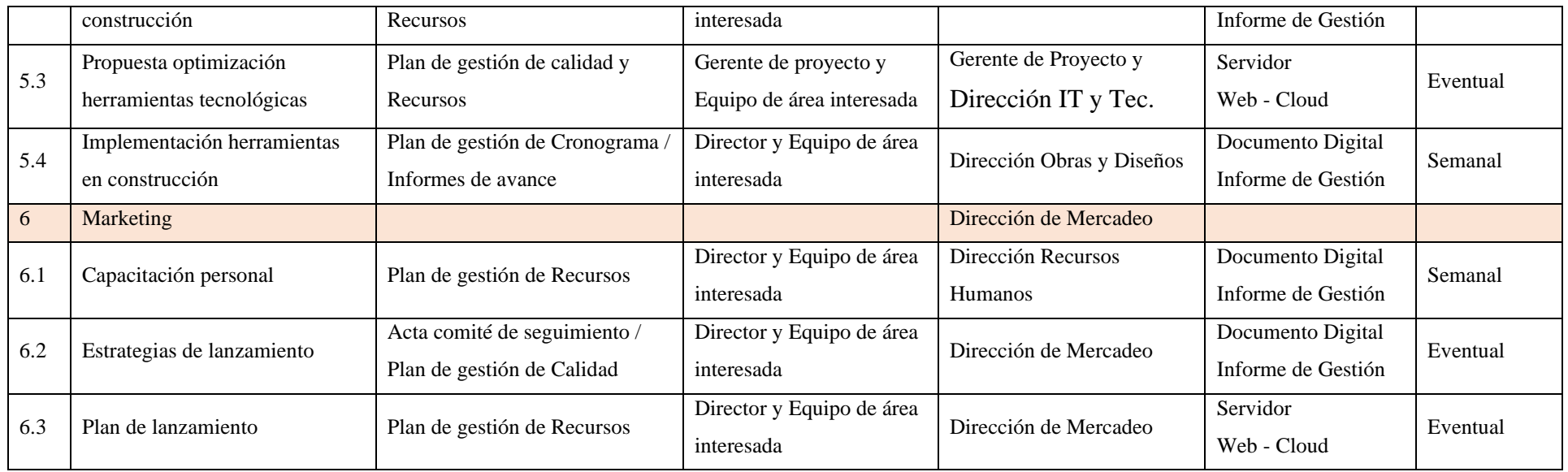

#### **Anexo J. Matriz de estrategias de comunicación**

 $\mathbf{r}$ 

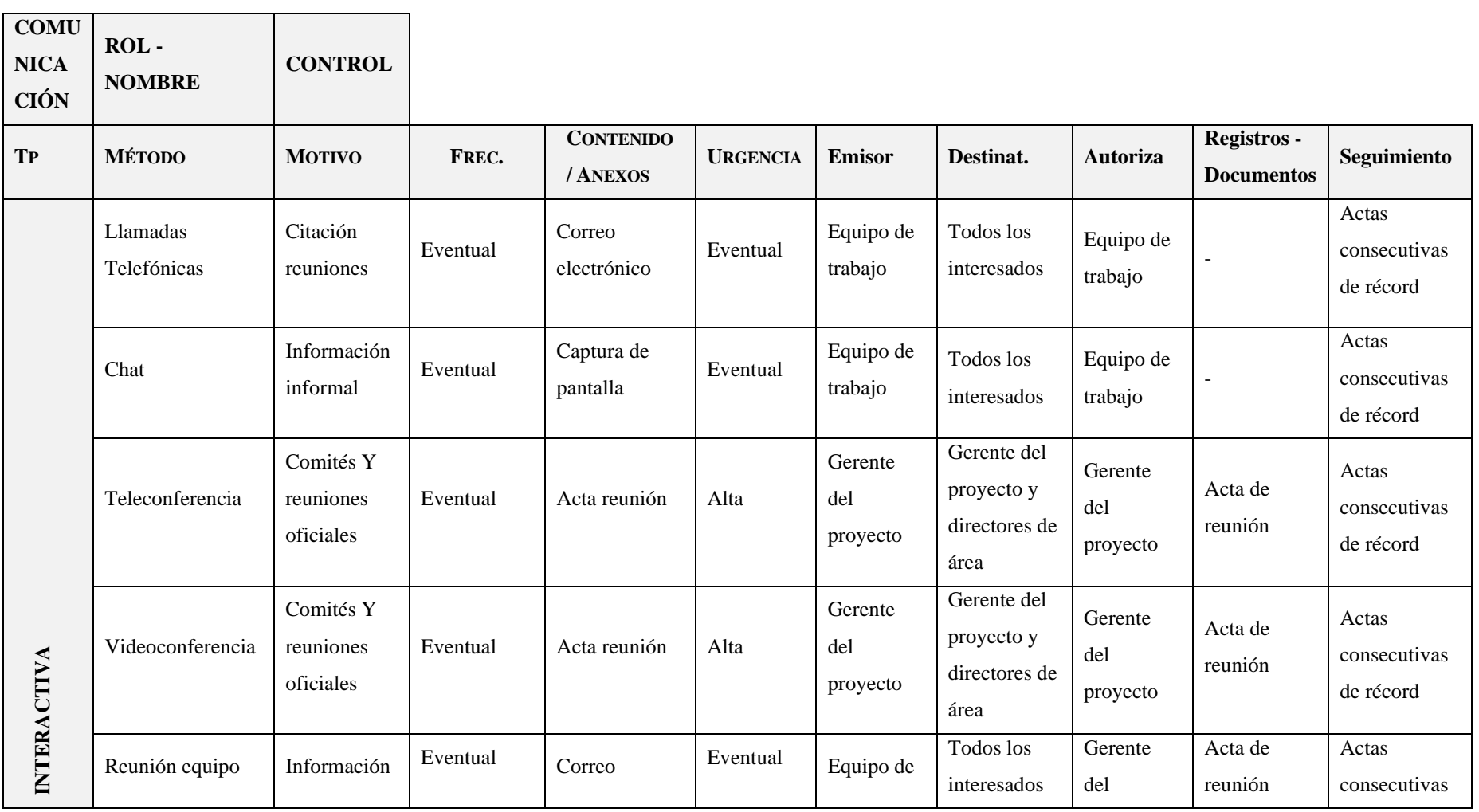

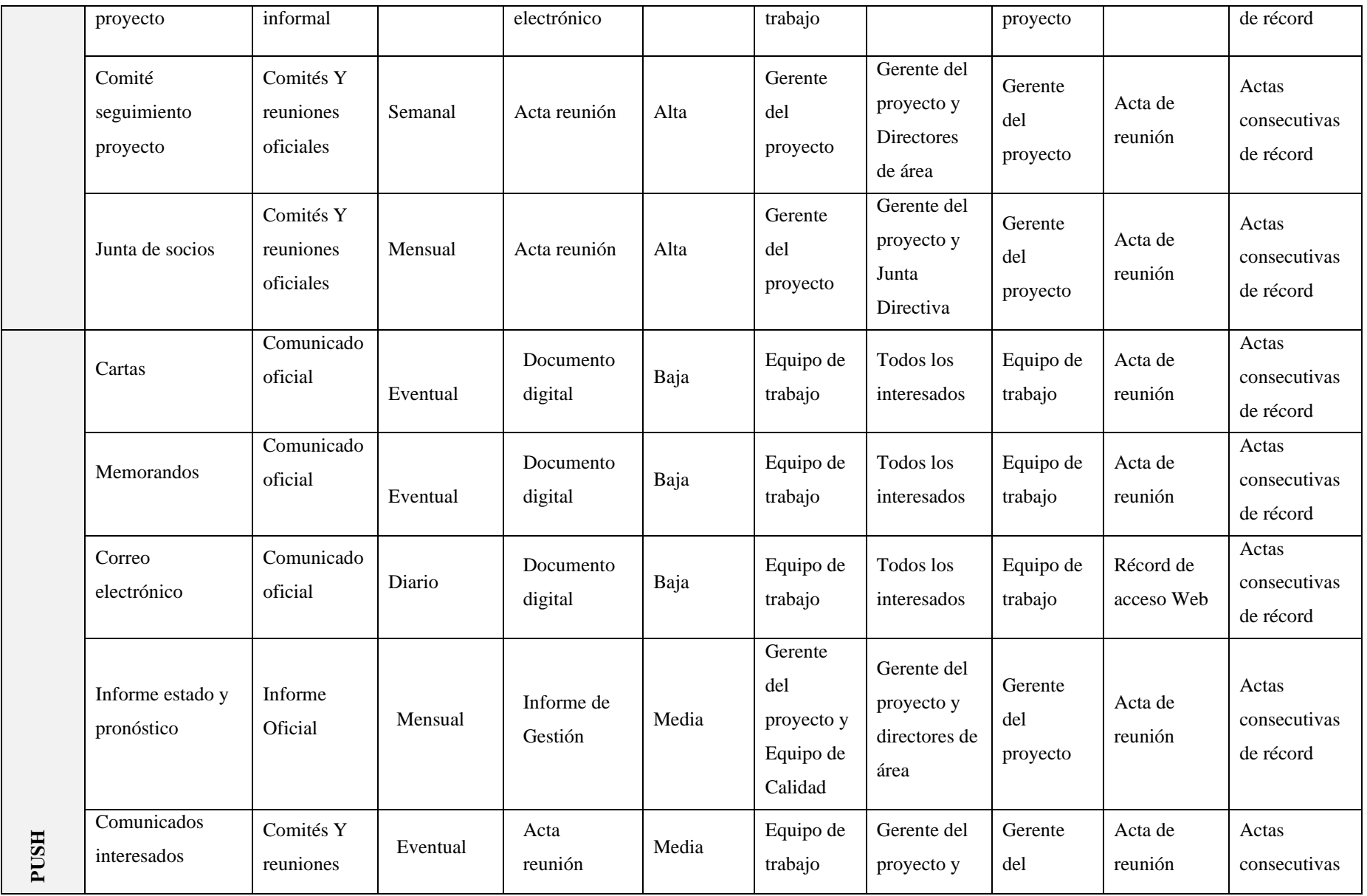

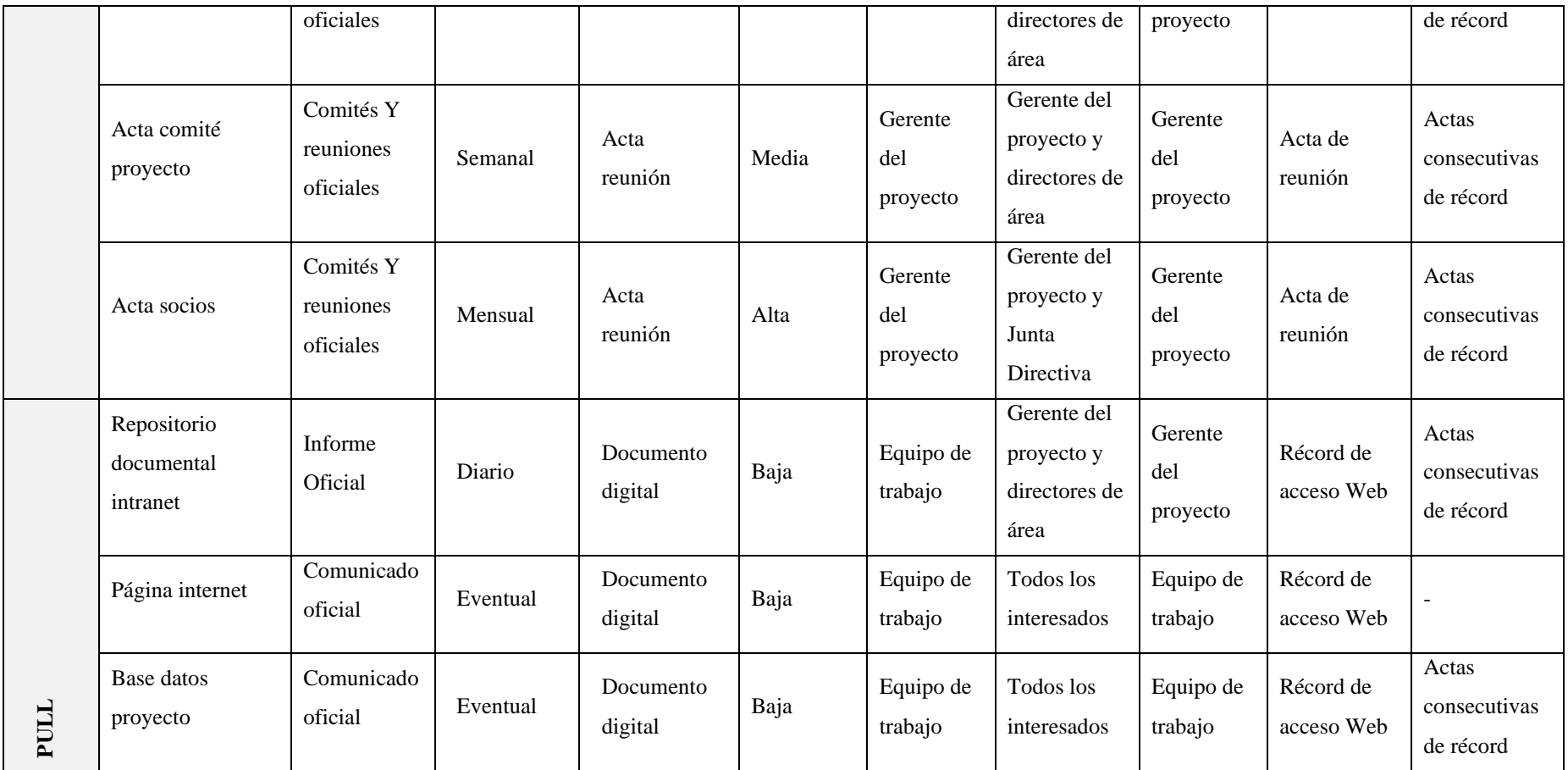

#### **Anexo K. Metodología de gestión de riesgos**

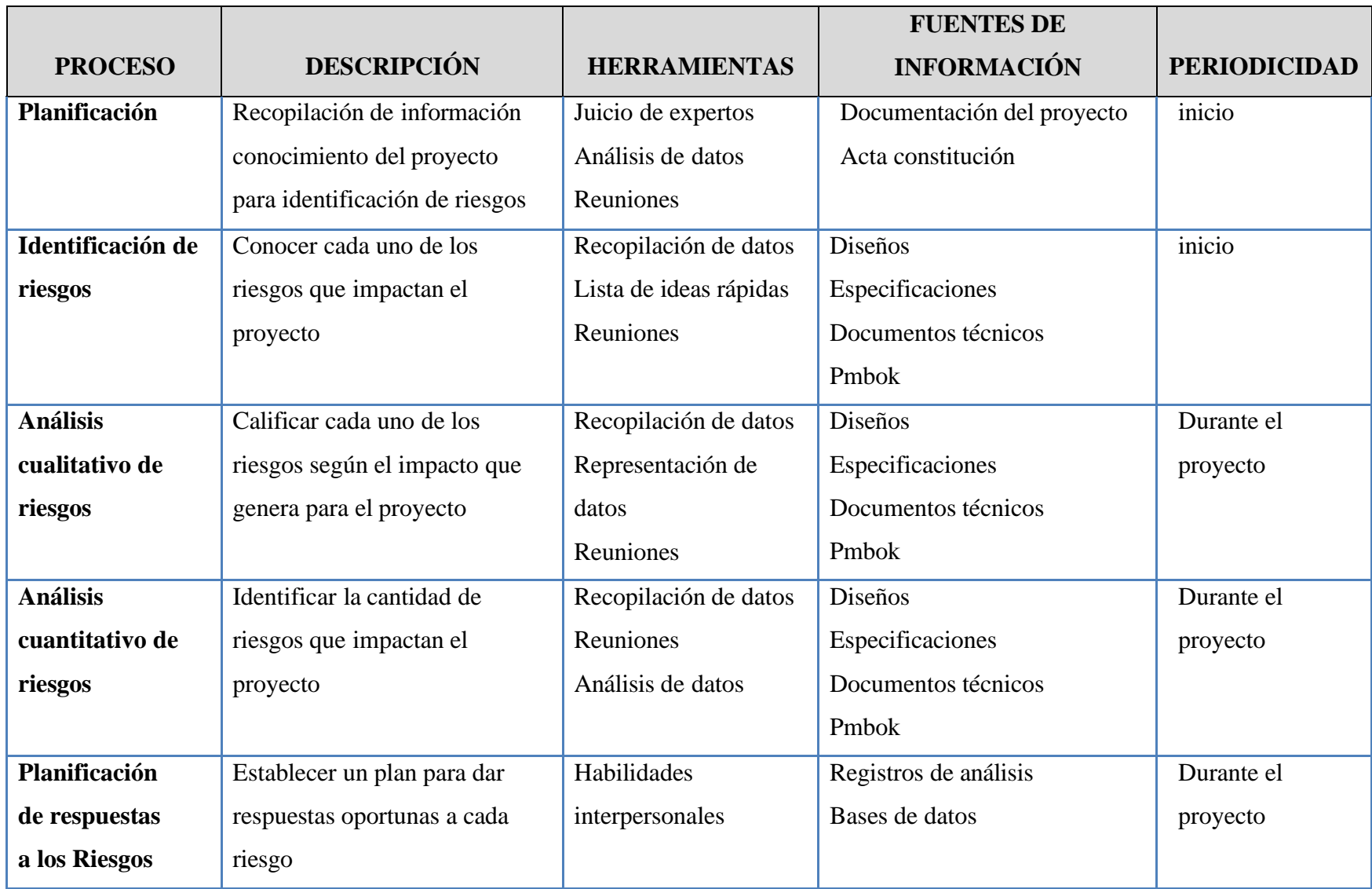

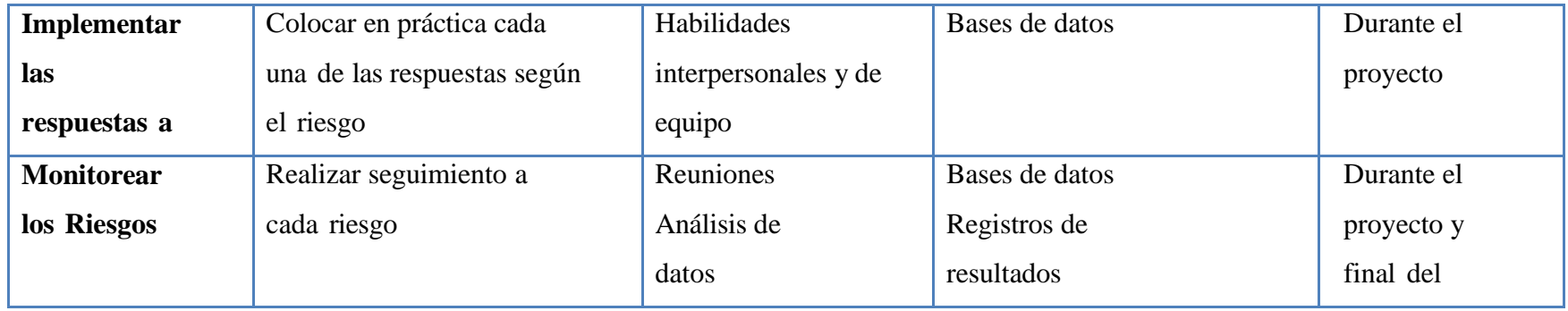

#### **Anexo L. Roles y responsabilidades**

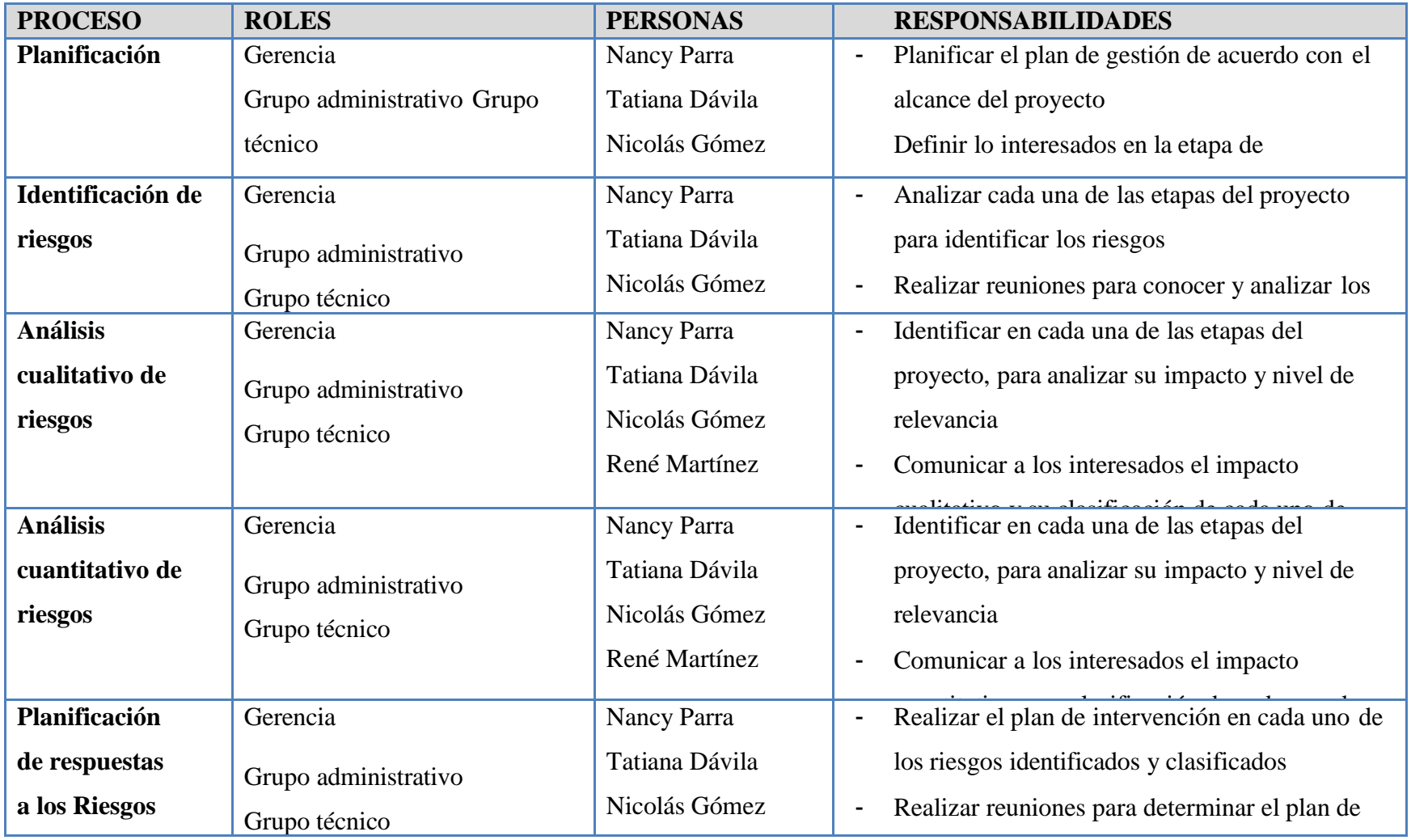

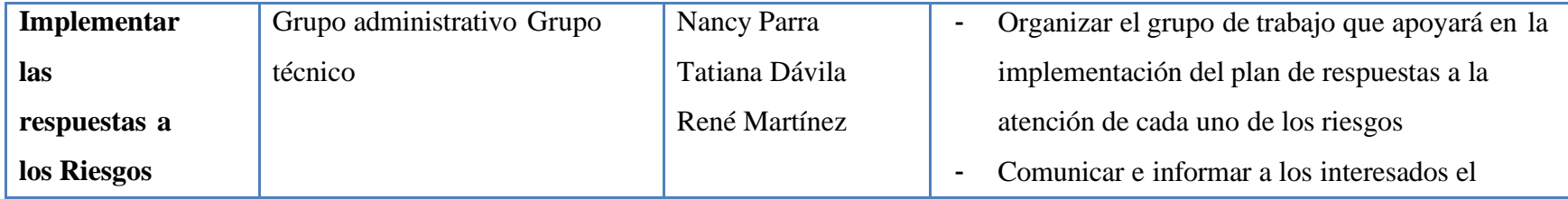

#### **Anexo M. Plan de respuesta a incidentes**

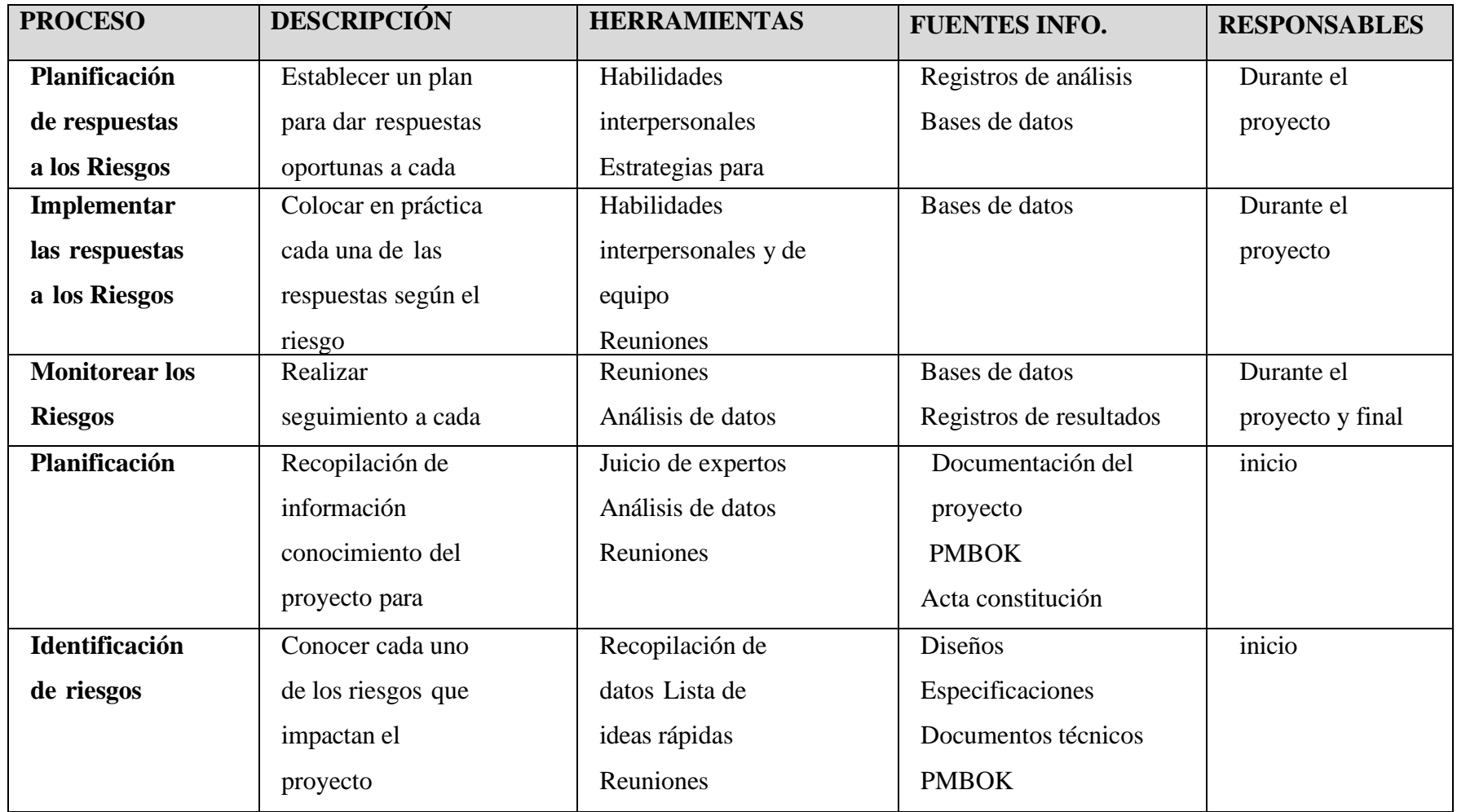

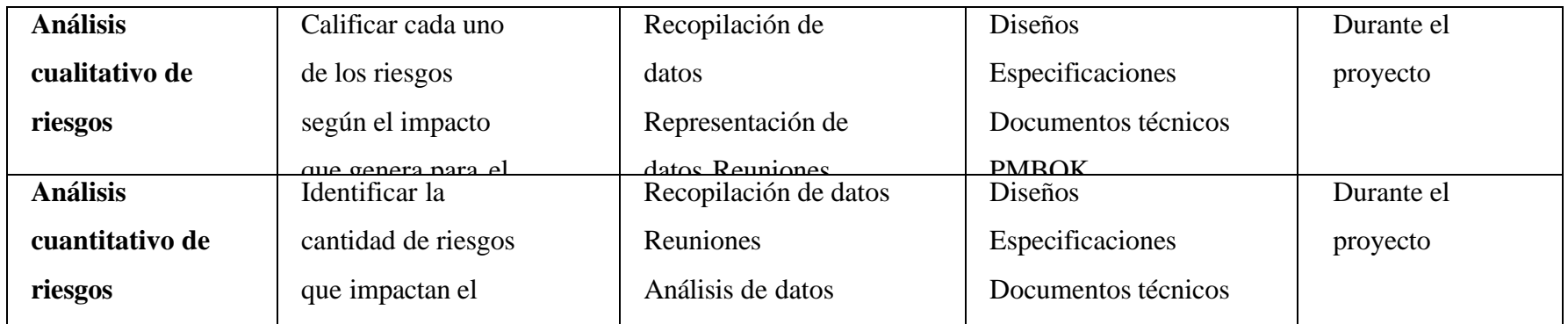

#### **Anexo N. Matriz de adquisiciones**

#### **MATRIZ DE ADQUISICIONES DEL PROYECTO**

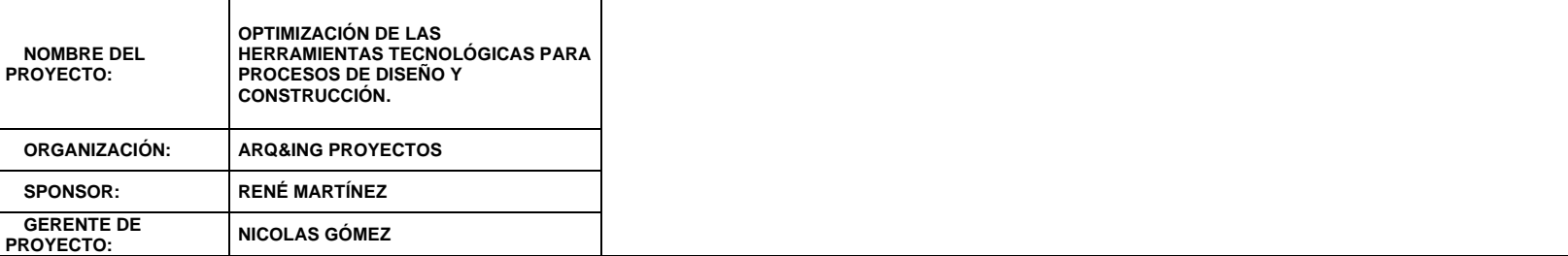

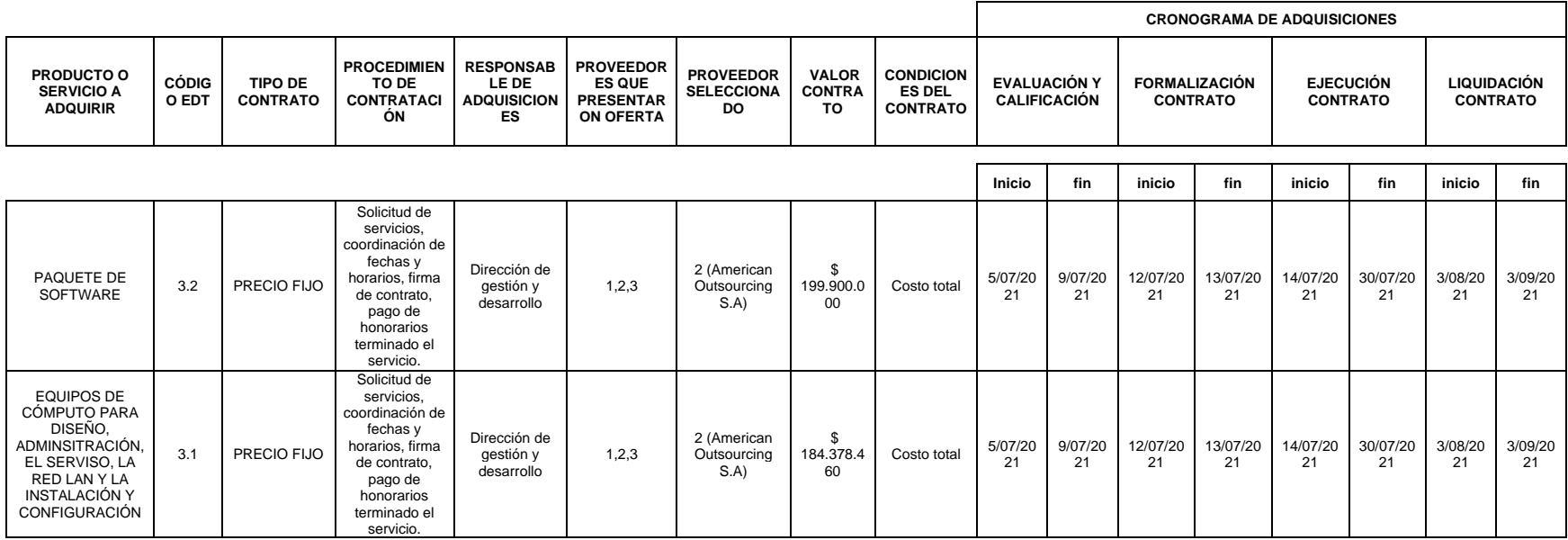

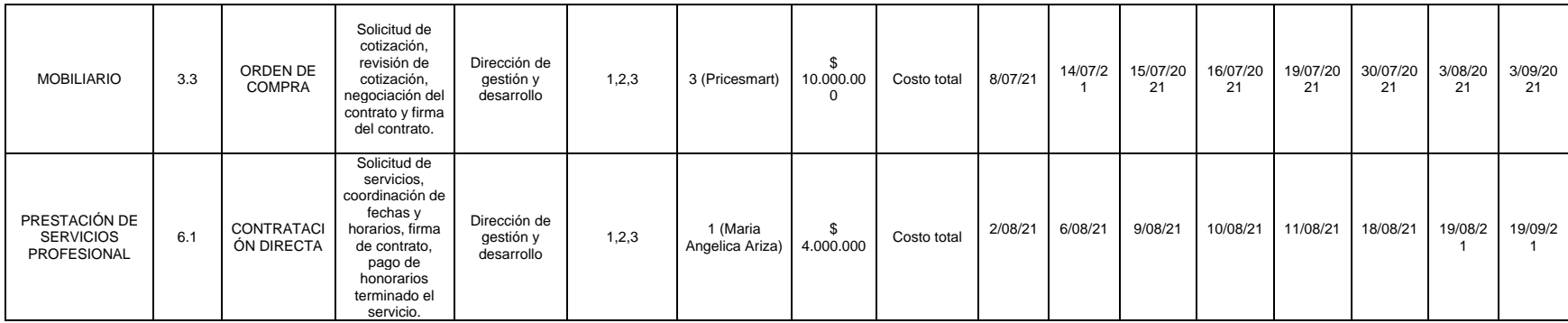

Nota: Elaboración Propia

Anexo O. Curva S

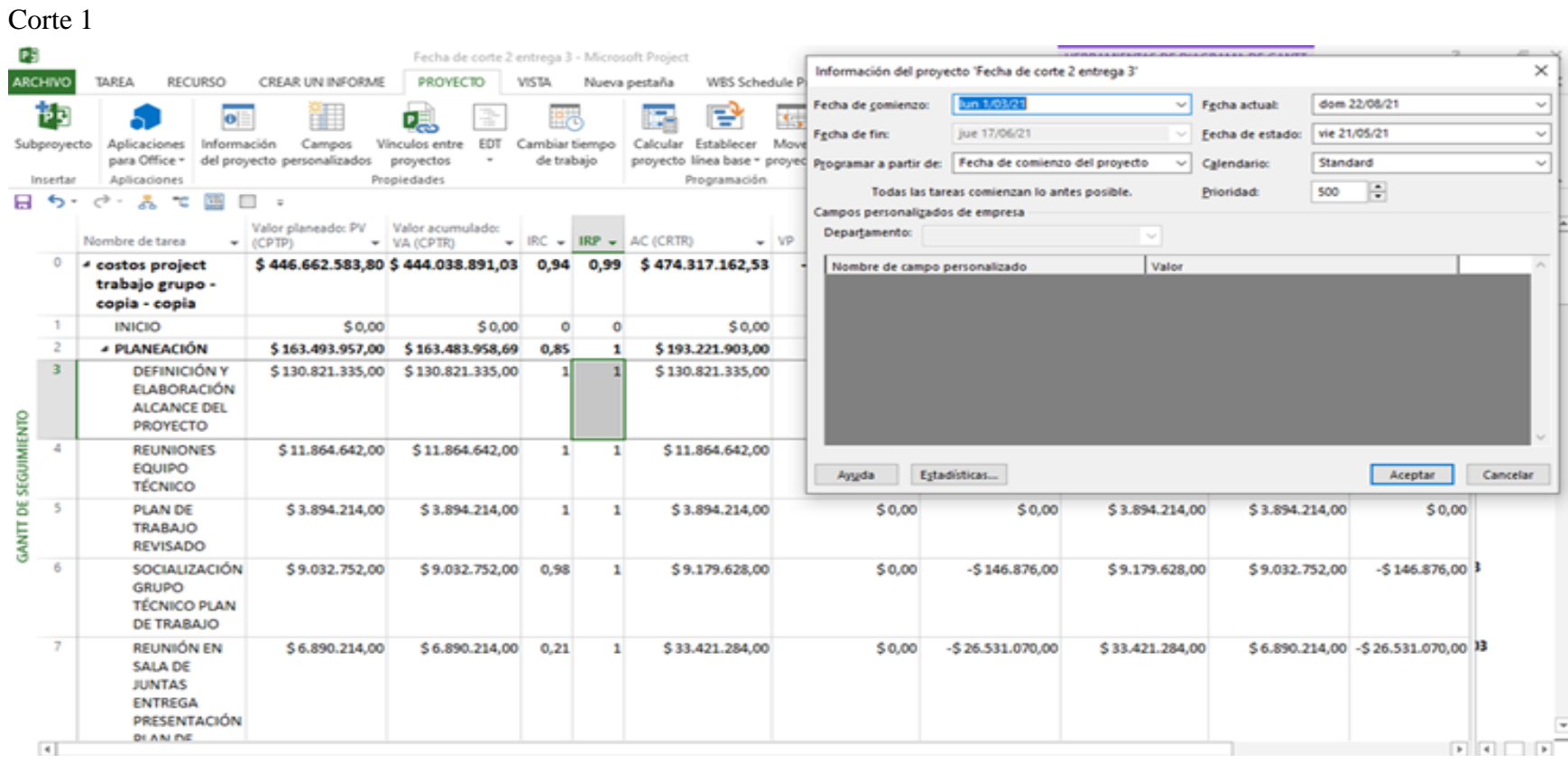

Anexo P. Curva S

Corte 2

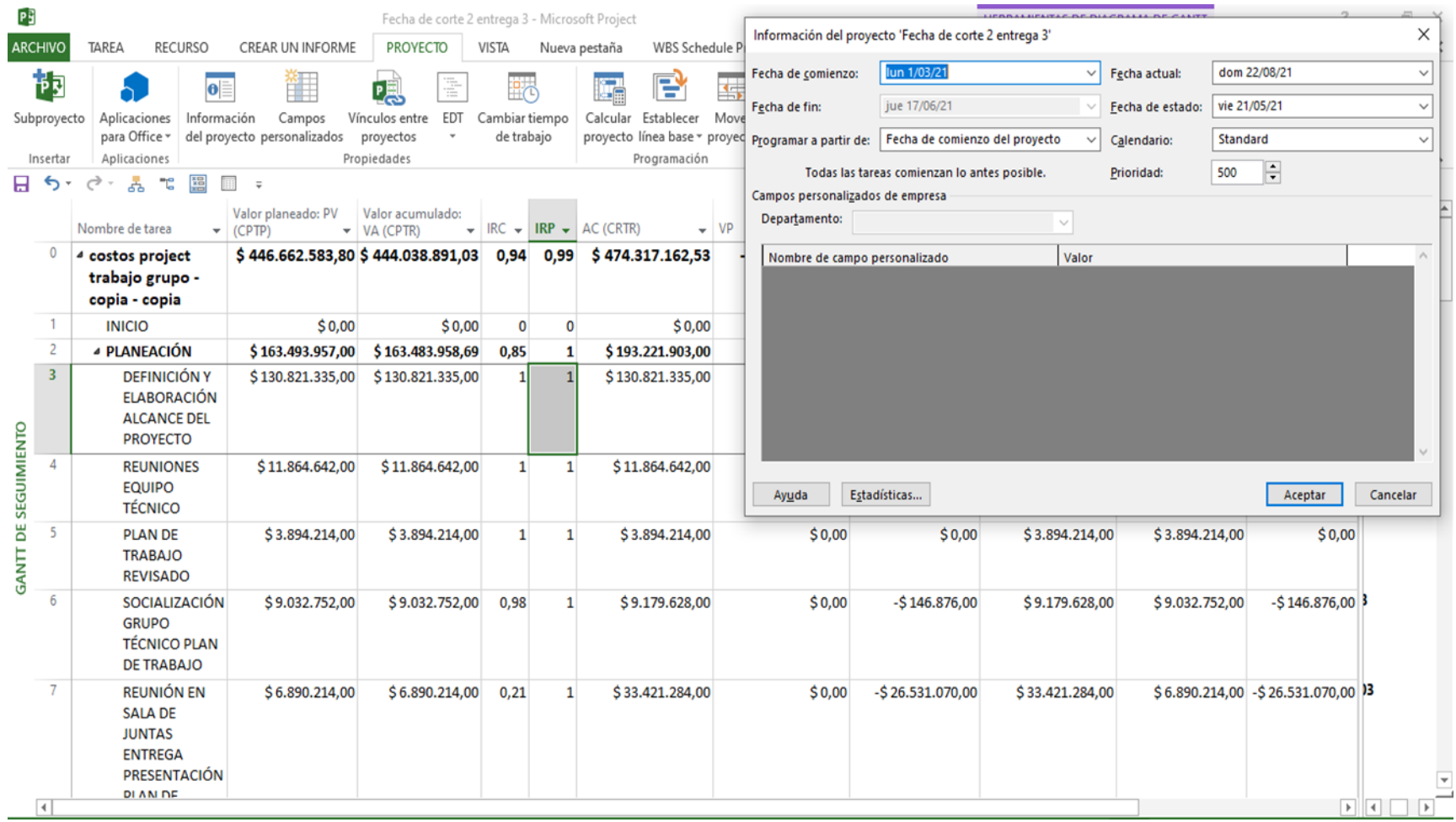

#### Valor ganado

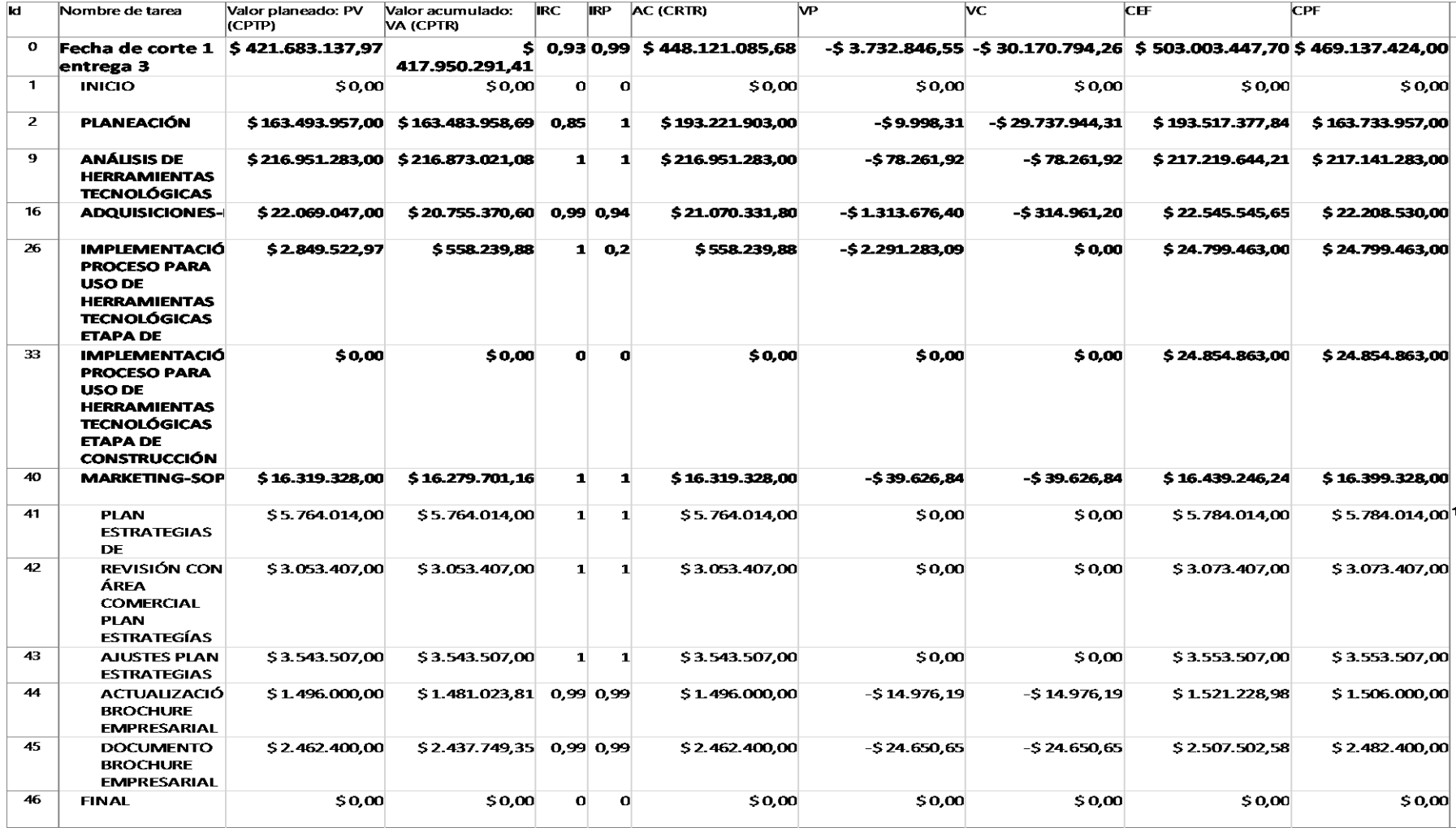

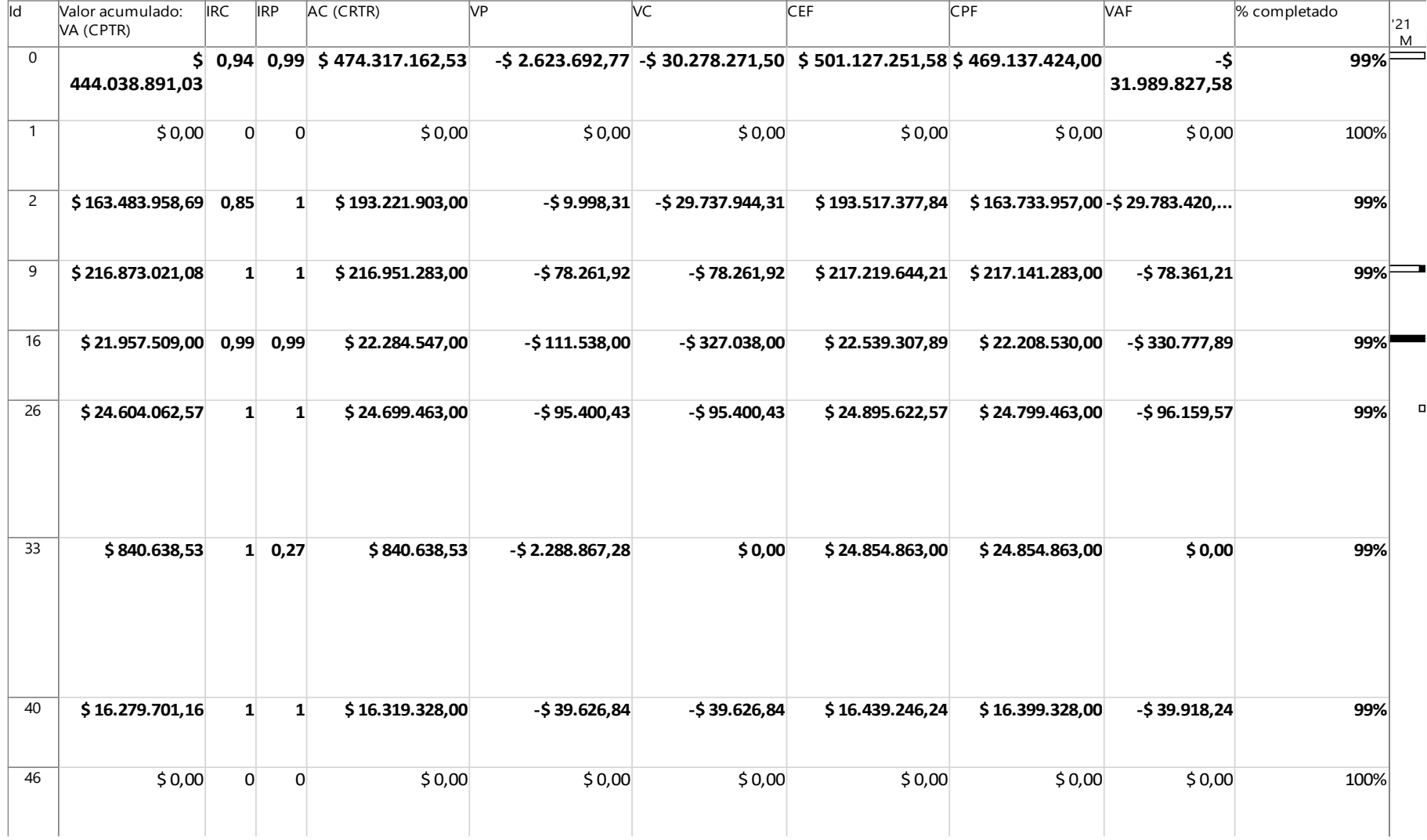

*Nota: Elaboración propia*

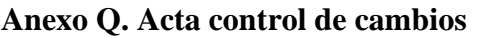

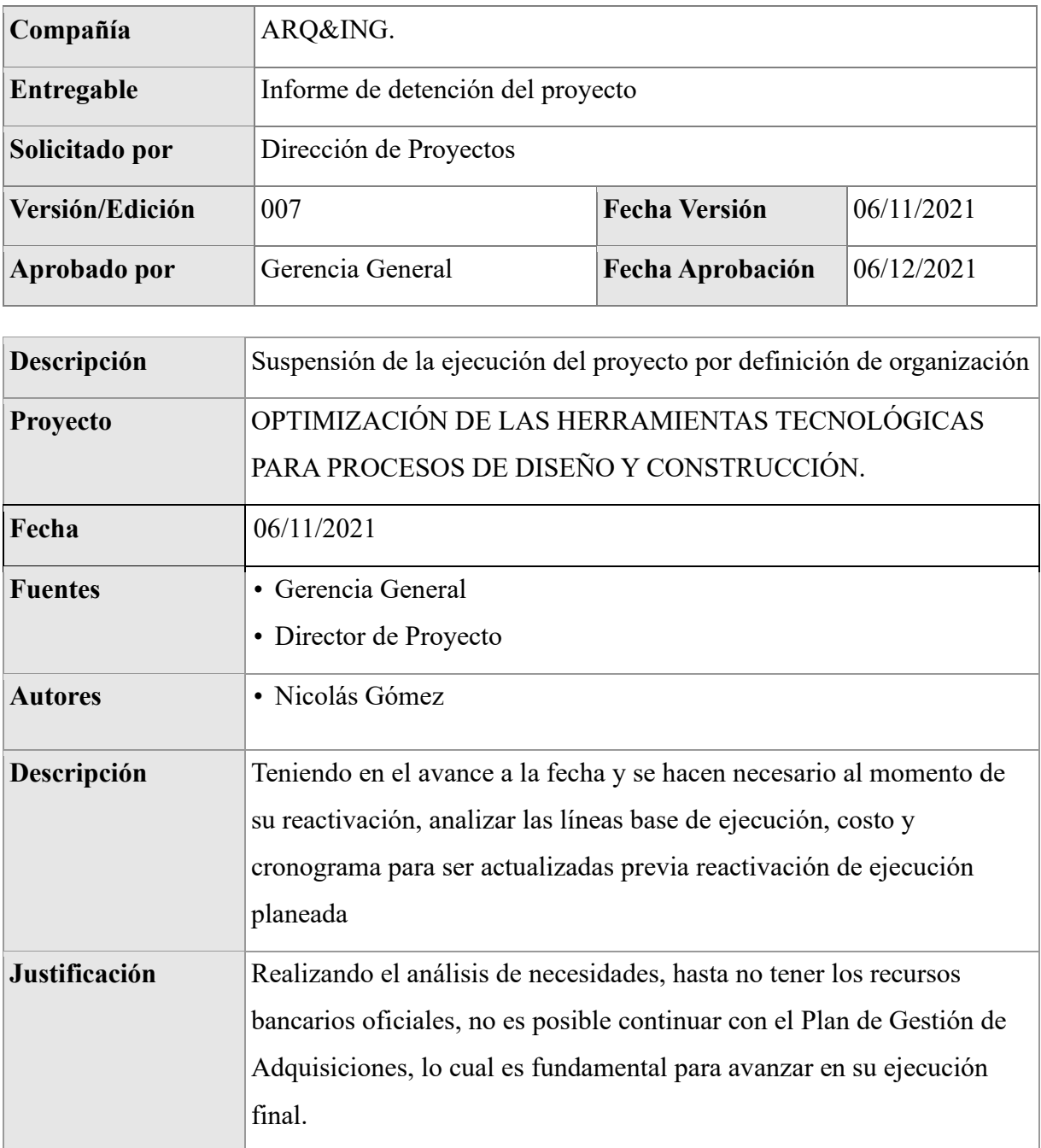

Firma:

*NICOLAS GOMEZ A*

\_\_\_\_\_\_\_\_\_\_\_\_\_\_\_\_\_

Nicolas Gómez – Gerente de proyecto